# **Contents**

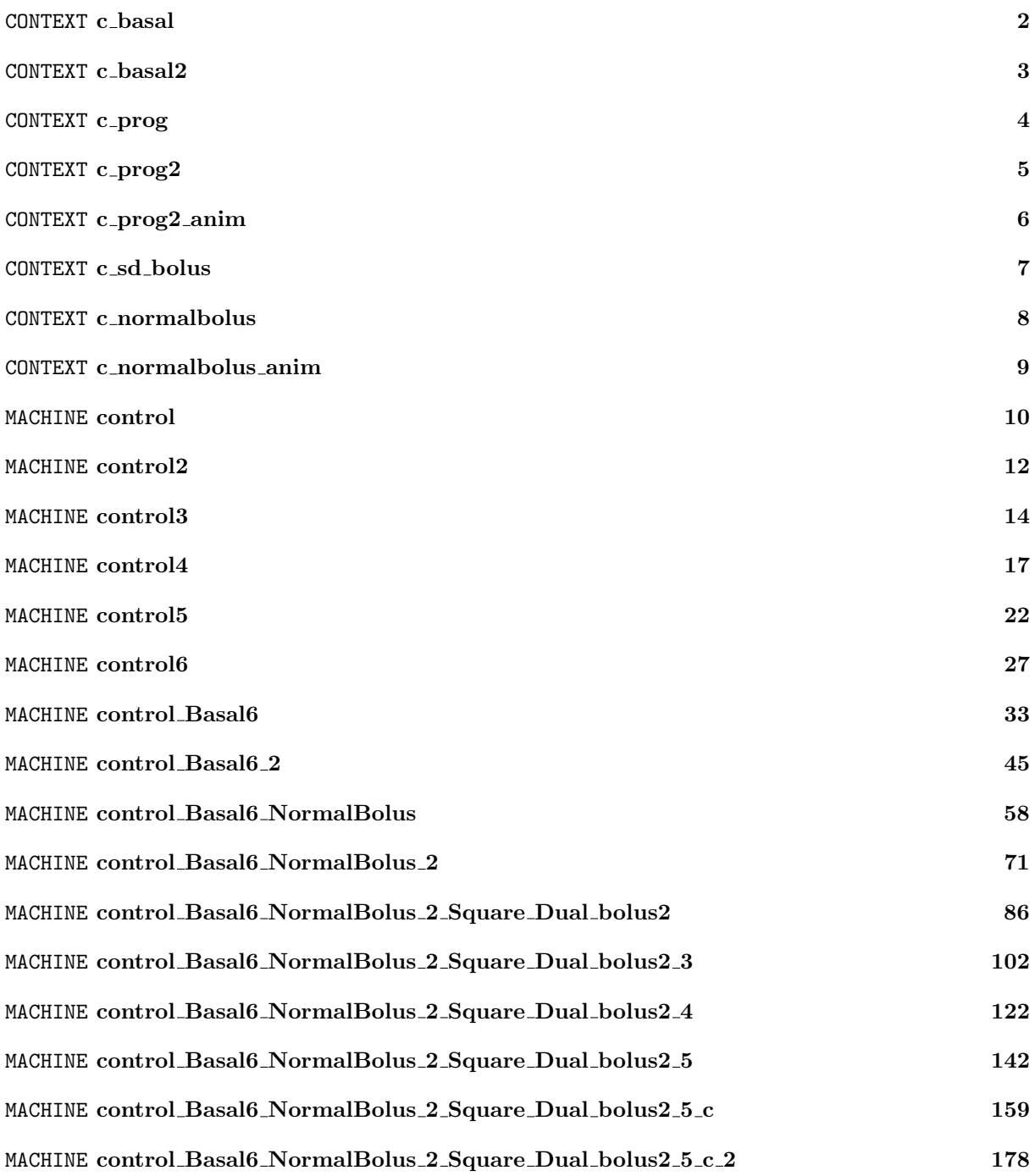

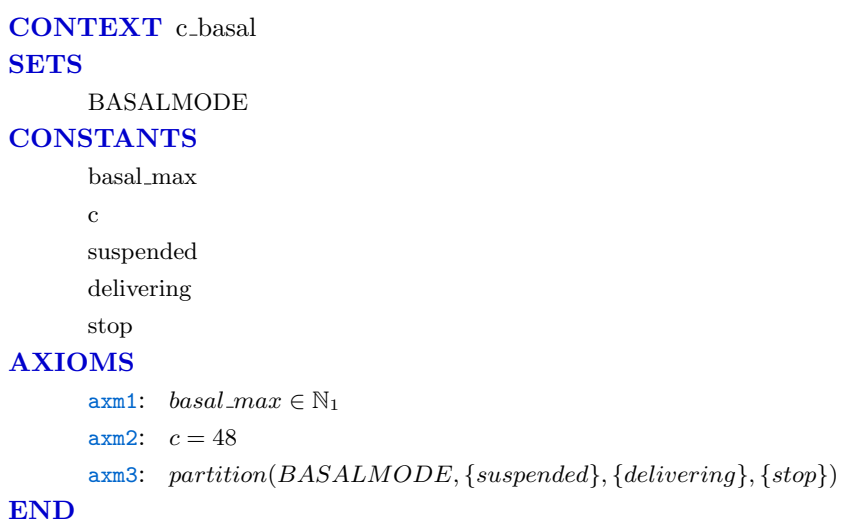

CONTEXT c\_basal2 EXTENDS c.basal **SETS** PROG0 **CONSTANTS** null call get min return get min  $call\_get\_max$ 

return get max

## PROC BASAL AXIOMS

axm2:  $PROC$ - $BASAL \subseteq PROG0$ 

 $a$ xm1:  $partition(PROC\_BASAL, \{null\}, \{call\_get\_min\}, \{return\_get\_min\}, \{call\_get\_max\}, \{return\_get\_max\})$ 

# CONTEXT c\_prog EXTENDS c\_basal2 **CONSTANTS**

## PROG

call basal start return basal start call basal stop return basal stop call basal suspend return basal suspend call basal resume return basal resume call basal update return basal update call normal suspend return normal suspend call normal finish return normal finish call\_normal\_resume return normal resume call normal start

return normal start

## AXIOMS

axm2:  $PROG \subseteq PROG0$ 

# axm1:

 $partition(PROG, \{null\}, \{call\,basal.start\}, \{return\,basal.start\}, \{call\,basal\_stop\}, \{return\_basal\_stop\},$  ${call\_basal\_suspend}, {return\_basal\_suspend}, {call\_basal\_resume}, {return\_basal\_resume},$  ${call_basal\_update}, {return_basal\_update}, {call_normal\_start}, {return_normal\_start},$  $\{call\_normal\_suspend\}, \{return\_normal\_suspend\}, \{call\_normal\_final\_final\}, \{return\_normal\_final\_final\}$  ${call\_normal\_resume}, {return\_normal\_resume})$ 

# CONTEXT c\_prog2 EXTENDS c\_prog **CONSTANTS**

call sd start s return sd start s call sd start d return sd start d call sd update  $\operatorname{return\_sd\_update}$ call sd finish return sd finish call sd suspend  $\operatorname{return\_sd\_suspend}$ call sd resume return\_sd\_resume call sd preempt return sd preempt call sd resume preempt return sd resume preempt

## pg2

## AXIOMS

```
axm2: pg2 \subseteq PROG0
```
 $a$ xm1:  $partition(pg2, \{call\_sd\_start\_s\}, \{return\_sd\_start\_s\}, \{call\_sd\_start\_d\}, \{return\_sd\_start\_d\},$  $\{call\_sd\_update\}, \{return\_sd\_update\}, \{call\_sd\_finish\}, \{return\_sd\_finish\}, \{call\_sd\_suspend\},$  ${return\_sd\_suspend}, {call\_sd\_resume}, {return\_sd\_resume}, {call\_sd\_preempty},$  ${return\_sd\_preempt}, {call\_sd\_resume\_preempt}, {return\_sd\_resume\_preempt})$ 

```
axm3: PROG \cap pg2 = \varnothing
```
CONTEXT c prog2 anim EXTENDS c.prog2 AXIOMS axm1:  $PROG0 = PROG \cup pg2 \cup PROC\_BASAL$ END

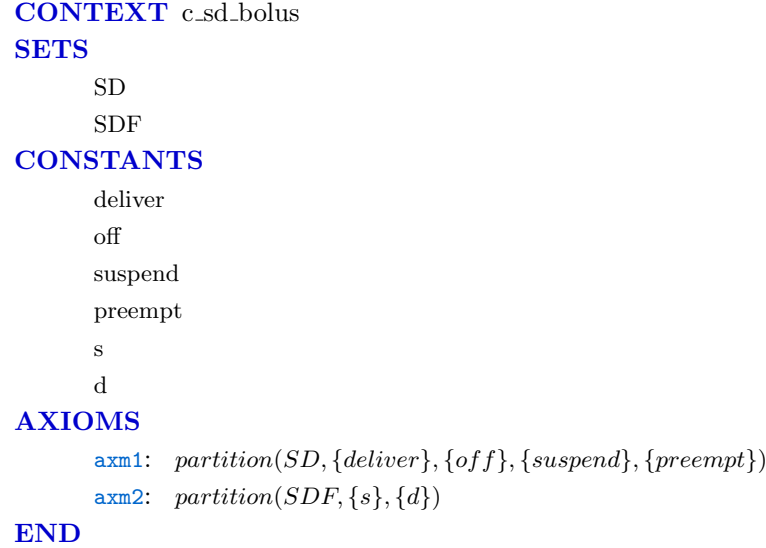

# CONTEXT c normalbolus **CONSTANTS**

normal bolus rate

# AXIOMS

axm1:  $normal_bolus\_rate > 0$ 

CONTEXT c normalbolus anim EXTENDS c\_normalbolus AXIOMS axm1:  $normal_bolus_rate = 2$ END

```
MACHINE control
VARIABLES
       normal bolus work
       sd bolus work
       sd preempted by normal
INVARIANTS
       inv1: normal_bolus\_work \in BOOLinv2: sd\_bolas\_work \in BOOLinv3: sd\_preempted\_by\_normal \in BOOLinv4: normal_bolus_ <i>work</i> = TRUE <math>\Rightarrow</math> (sd_bolus_ <i>work</i> = FALSE <math>\lor</math> sd<sub>preempted_by_ <i>normal</i> = TRUE)inv5: sd\_preempted\_by\_normal = TRUE \Rightarrow sd\_bolus\_work = TRUEEVENTS
Initialisation
      begin
             act1: normal bolus work := FALSEact2: sd\_bolus\_work := FALSEact3: sd_preempted_by_normal := FALSEend
Event normal bolus start 1 \langle \text{ordinary} \rangle =
      when
            grd1: normal_bolus\_work = FALSEgrd2: sd\_bolus\_work = TRUEgrd3: sd\_preempted_by\_normal = FALSEthen
            act1: normal_bolus\_work := TRUEact2: sd\_preempted\_by\_normal := TRUEend
Event normal bolus start 2 \langle \text{ordinary} \rangle \hat{=}when
            grd1: normal_bolus\_work = FALSEgrad2: sd\_bolas\_work = FALSEthen
             act1: normal_bolus\_work := TRUEend
Event normal bolus finish \langle \text{ordinary} \rangle =
      when
             grd1: normal_bolus\_work = TRUEthen
            act1: normal_bolus\_work := FALSEend
Event square or dual bolus start \langle \text{ordinary} \rangle \hat{=}when
            grd1: sd\_bolus\_work = FALSEgrad2: <i>normal_bolus_work = FALSEthen
            act1: sd\_bolus\_work := TRUEend
Event square or dual bolus finish \langle \text{ordinary} \rangle \congwhen
             grd1: sd\_bolus\_work = TRUEgrad2: sdpreempted_by-normal = FALSEthen
            act1: sd\_bolus\_work := FALSEend
Event square or dual bolus resume of normal \langle \text{ordinary} \rangle \approxwhen
```
grd1:  $sd\_bolus\_work = TRUE$ grd2:  $sd\_preempted\_by\_normal = TRUE$ grd3:  $normal_bolus\_work = FALSE$ then  $act1: sd\_preempted_by\_normal := FALSE$ end END

23.01.2018 12:37 Page 11 of 196

MACHINE control2 REFINES control VARIABLES normal bolus work sd\_preempted\_by\_normal sd bolus work sd suspend normal suspend INVARIANTS inv2\_8:  $sd\_suspend \in BOOL$ inv3.9:  $normal\_suspend \in BOOL$  $inv4.10: sdsuspend = TRUE \Rightarrow sd\_bolus\_work = TRUE \land sd\_preempted\_by\_normal = FALSE$  $inv5_111: *normal\_suspend = TRUE \Rightarrow normal\_bolus\_work = TRUE*$ EVENTS Initialisation begin act1:  $normal_bolus\_work := FALSE$ act2:  $sd\_bolus\_work := FALSE$ act3:  $sd\_preempted\_by\_normal := FALSE$ act7:  $sd\_suspend := FALSE$ act8:  $normal\_suspend := FALSE$ end Event normal bolus start 1  $\langle \text{ordinary} \rangle \hat{=}$ refines normal bolus start 1 when grd1:  $normal_bolus\_work = FALSE$  $grd2: sd_bolus_work = TRUE$ grd3:  $sd\_preempted\_by\_normal = FALSE$  $grad4: sd\_suspend = FALSE$ then act1: normal\_bolus\_work :=  $TRUE$ act2: sd\_preempted\_by\_normal :=  $TRUE$ end Event normal bolus start 2  $\langle \text{ordinary} \rangle \hat{=}$ refines normal bolus start 2 when  $grd1: *normal_bolus_work = FALSE*$ grd2:  $sd\_bolus\_work = FALSE$  $grad3: *normal\_suspend* = FALSE$ then act1:  $normal_bolus\_work := TRUE$ end Event normal bolus finish  $\langle \text{ordinary} \rangle \hat{=}$ refines normal bolus finish when grd1:  $normal_bolus\_work = TRUE$  $grad3: *normal_suspend* = FALSE$ then act1:  $normal_bolus\_work := FALSE$ end Event square or dual bolus start  $\langle \text{ordinary} \rangle \approx$ refines square or dual bolus start when grd1:  $sd\_bolus\_work = FALSE$ grd2:  $normal_bolus\_work = FALSE$ grd3:  $sd\_suspend = FALSE$ 

```
then
            act1: sd\_bolus\_work := TRUEend
Event square or dual bolus finish \langle \text{ordinary} \rangle \approxrefines square or dual bolus finish
      when
            grd1: sd\_bolus\_work = TRUEgrad2: sdpreempted_by-normal = FALSEgrad4: sdsuspend = FALSEthen
            act1: sd\_bolas\_work := FALSEend
Event square or dual bolus resume from normal \langle \text{ordinary} \rangle \congrefines square or dual bolus resume of normal
      when
            grd1: sd_bolus_work = TRUEgrd2: sd\_preempted_by\_normal = TRUEgrd3: normal_bolus\_work = FALSEgrad4: sd\_suspend = FALSEthen
            act1: sd\_preempted\_by\_normal := FALSEend
Event normal suspend \langle \text{ordinary} \rangle \hat{=}when
            \text{grd1: } normal\_bolus\_work = TRUEgrad3: normal_suspend = FALSEthen
            act1: normal\_suspend := TRUEend
Event normal resume \langle \text{ordinary} \rangle \hat{=}extends normal bolus finish
      when
            grd1: normal_bolus\_work = TRUEgrad2: <i>normal\_suspend</i> = TRUEthen
            act1: normal_bolus\_work := FALSEact2: normal\_suspend := FALSEend
Event sd_suspend \langle ordinary\rangle \congwhen
            grd1: sd\_bolus\_work = TRUEgrd2: s d\_preempted_by\_normal = FALSEgrad4: sdsuspend = FALSEthen
            act1: sd\_suspend := TRUEend
Event sd resume \langle \text{ordinary} \rangle \hat{=}refines square_or_dual_bolus_finish
      when
            grd1: sd\_suspend = TRUEthen
            act1: sd\_bolus\_work := FALSEact2: sd\_suspend := FALSEend
```
23.01.2018 12:37 Page 13 of 196

```
MACHINE control3
REFINES control2
VARIABLES
       normal bolus work
       sd preempted by normal
       sd bolus work
       sd suspend
       normal suspend
       basal work
       basal suspend
INVARIANTS
       inv1.12: basal_work \in BOOLinv2_13: basal_suspend \in BOOLinv3_14: basal\_suspend = TRUE \Rightarrow basal\_work = TRUEEVENTS
Initialisation
     begin
            act1: normal_bolus\_work := FALSEact2: sd\_bolas\_work := FALSEact3: sd\_preempted_bv\_normal := FALSEact7: sd\_suspend := FALSEact8: normal_suspend := FALSEact9: basal\_work := FALSEact10: basal_suspend := FALSEend
Event normal bolus start 1 \langle \text{ordinary} \rangle =
extends normal bolus start 1
      when
            grd1: normal_bolus\_work = FALSEgrd2: sd\_bolus\_work = TRUEgrd3: sd\_preempted\_by\_normal = FALSEgrad4: s d<sub>suspend</sub> = FALSEthen
            act1: normal_bolus\_work := TRUEact2: sd\_preempted\_by\_normal := TRUEend
Event normal bolus start 2 \langle \text{ordinary} \rangle \approxextends normal bolus start 2
      when
            grd1: normal_bolus\_work = FALSEgrd2: sd\_bolus\_work = FALSEgrad3: <i>normal\_suspend</i> = FALSEthen
            act1: normal_bolus\_work := TRUEend
Event normal bolus finish \langle \text{ordinary} \rangle \congextends normal bolus finish
      when
            grd1: normal_bolus\_work = TRUEgrd3: normal\_suspend = FALSEthen
            act1: normal_bolus\_work := FALSEend
Event square or dual bolus start \langle \text{ordinary} \rangle \approxextends square or dual bolus start
```

```
when
            grd1: sd\_bolus\_work = FALSEgrd2: normal_bolus\_work = FALSEgrd3: sd\_suspend = FALSEthen
            act1: sd\_bolas\_work := TRUEend
Event square or dual bolus finish \langle \text{ordinary} \rangle \approxextends square or dual bolus finish
      when
            grd1: sd\_bolus\_work = TRUEgrd2: sdpreempted_by-normal = FALSEgrad4: s d-suspend = FALSEthen
            act1: sd\_bolus\_work := FALSEend
Event square or dual bolus resume from normal \langle \text{ordinary} \rangle \approxextends square or dual bolus resume from normal
      when
            grd1: sd\_bolus\_work = TRUEgrad2: sdpreempted_bup_normal = TRUEgrd3: normal_bolus\_work = FALSEgrad4: sd\_suspend = FALSEthen
            act1: sd\_preempted\_by\_normal := FALSEend
Event normal suspend \langle \text{ordinary} \rangle \hat{=}extends normal suspend
      when
            grd1: normal_bolus\_work = TRUEgrd3: normal\_suspend = FALSEthen
            act1: normal\_suspend := TRUEend
Event sd_suspend \langle \text{ordinary} \rangle \triangleqextends sd_suspend
      when
            grd1: sd\_bolus\_work = TRUEgrd2: sd\_preempted_by\_normal = FALSEgrad4: sd\_suspend = FALSEthen
            act1: sd\_suspend := TRUEend
Event normal resume \langle \text{ordinary} \rangle \hat{=}extends normal resume
      when
            grd1: normal_bolus\_work = TRUEgrd2: normal\_suspend = TRUEthen
            act1: normal_bolus\_work := FALSEact2: normal\_suspend := FALSEend
Event sd resume (ordinary) \widehat{=}extends sd_resume
      when
            grd1: sd\_suspend = TRUE
```

```
then
```

```
act1: sd\_bolus\_work := FALSEact2: sd\_suspend := FALSEend
Event basal_start \langle \text{ordinary} \rangle \hat{=}when
            grd1: basal\_work = FALSEgrd3: basal\_suspend = FALSEthen
            act1: basal\_work := TRUEend
Event basal_stop \langleordinary\rangle \hat{=}when
            grd1: basal_ = TRUE
            grd2: basal\_suspend = FALSEthen
            act1: basal\_work := FALSEend
Event basal_suspend \langle \text{ordinary} \rangle \hat{=}when
            grd1: basal\_work = TRUEgrd3: basal\_suspend = FALSEthen
            act1: basal_suspend := TRUEend
Event basal resume \langle \text{ordinary} \rangle \hat{=}when
            grd1: basal\_suspend = TRUEthen
            act1: basal_suspend := FALSEend
END
```

```
MACHINE control4
REFINES control3
VARIABLES
       normal bolus work
       sd preempted by normal
       sd bolus work
       sd suspend
       normal suspend
       basal work
       basal suspend
       pump rate
       basal rate
       normal_rate
       sd_rate
INVARIANTS
       inv1.15: pump_rate \in \mathbb{N}inv2_16: basal_rate \in \mathbb{N}inv3<sub>-17</sub>: normal_rate \in \mathbb{N}inv4_18: sd\_rate \in \mathbb{N}inv8.19: basal_suspend = TRUE \Rightarrow basal_rate = 0
       inv9.20: normal_suspend = TRUE \Rightarrow normal_rate = 0inv10.21: sd\_suspend = TRUE \Rightarrow sd\_rate = 0inv11.22: sd\_rate = 0 \vee normal\_rate = 0inv12.23: sd.rate \neq 0 \Rightarrow (sd.bolus.work = TRUE \land sd.preempted.by.normal = FALSE)
       inv13.24: normal_rate \neq 0 \Rightarrow normal\_bolus\_work = TRUEinv14.25: pump_rate = normal_rate + sd_rate + basal_rateEVENTS
Initialisation (extended)
      begin
            act1: normal_bolus\_work := FALSEact2: sd\_bolas\_work := FALSEact3: sd_preempted_by_normal := FALSEact7: sd\_suspend := FALSEact8: normal\_suspend := FALSEact9: basal\_work := FALSEact10: basal_suspend := FALSEact11: pump_rate := 0act12: basal_rate := 0act13: normal\_rate := 0act14: sd\_rate := 0end
Event normal bolus start 1 \langle \text{ordinary} \rangle \approxextends normal bolus start 1
      any
            r
      where
            grd1: normal_bolus\_work = FALSEgrd2: sd\_bolus\_work = TRUEgrd3: sd\_preempted\_by\_normal = FALSEgrad4: sd\_suspend = FALSEgrd5: r \in \mathbb{N}then
            act1: normal_bolus\_work := TRUEact2: sd\_preempted\_by\_normal := TRUEact3: normal_rate := r
```
act4:  $sd_rate := 0$ act5:  $pump_rate := r + basal_rate$ end Event normal bolus start 2  $\langle \text{ordinary} \rangle \cong$ extends normal bolus start 2 any r where grd1:  $normal_bolus\_work = FALSE$ grd2:  $sd\_bolus\_work = FALSE$ grd3:  $normal\_suspend = FALSE$ grd4:  $r \in \mathbb{N}$ then act1: normal bolus work  $:= TRUE$ act2: normal rate  $:= r$ act3:  $pump_rate := r + basal_rate$ end Event normal bolus finish  $\langle \text{ordinary} \rangle$   $\cong$ extends normal bolus finish when grd1:  $normal_bolus\_work = TRUE$  $grad3: *normal\_suspend* = FALSE$ then act1:  $normal_bolus\_work := FALSE$ act2:  $normal_rate := 0$ act3:  $pump_rate := basal_rate$ end Event square or dual bolus start  $\langle \text{ordinary} \rangle \cong$ extends square or dual bolus start any r where grd1:  $sd\_bolus\_work = FALSE$ grd2:  $normal_bolus\_work = FALSE$ grd3:  $sd\_suspend = FALSE$ grd4:  $r \in \mathbb{N}_1$ then act1:  $sd\_bolus\_work := TRUE$ act2:  $sd\_rate := r$ act3:  $pump\_rate := r + basal\_rate$ end Event square or dual bolus finish  $\langle \text{ordinary} \rangle \approx$ extends square\_or\_dual\_bolus\_finish when

```
grd1: sd\_bolas\_work = TRUEgrd2: sdpreempted_by-normal = FALSEgrd4: sd\_suspend = FALSEthen
      act1: sd\_bolas\_work := FALSEact2: sd\_rate := 0\texttt{act3:}~pump\_rate := basal\_rateend
```
Event square or dual bolus resume from normal  $\langle \text{ordinary} \rangle \approx$ extends square or dual bolus resume from normal

```
any
     r
where
```

```
grd1: sd\_bolus\_work = TRUEgrd2: sd\_preempted\_by\_normal = TRUEgrd3: normal_bolus\_work = FALSE\operatorname{grad} 4\colon\ \ sd\mathit{.suspend} = FALSEgrd5: r \in \mathbb{N}_1then
            act1: sd\_preempted\_by\_normal := FALSEact2: sd\_rate := ract3: pump_rate := r + basal_rateend
Event normal suspend \langle \text{ordinary} \rangle \hat{=}extends normal suspend
      when
            grd1: normal_bolus\_work = TRUEgrd3: normal\_suspend = FALSEthen
             act1: normal\_suspend := TRUEact2: normal\_rate := 0act3: pump_rate := basal_rateend
Event sd_suspend \langle \text{ordinary} \rangle \hat{=}extends sd_suspend
      when
             grd1: sd\_bolus\_work = TRUEgrd2: sd\_preempted\_by\_normal = FALSEgrd4: sd\_suspend = FALSEthen
            act1: sd\_suspend := TRUEact2: sd_rate := 0act3: pump_rate := basal_rateend
Event square or dual update rate \langle \text{ordinary} \rangle \approxany
            r
      where
             grad2: sd\_suspend = FALSEgrd3: sd\_bolus\_work = TRUEgrd4: sd\_preempted_by\_normal = FALSEgrd5: r \in \mathbb{N}_1then
            act1: sd\_rate := ract2: pump_rate := r + basal_rateend
Event normal resume \langle \text{ordinary} \rangle \hat{=}extends normal resume
      when
             \text{grd1: } normal\_bolus\_work = TRUEgrd2: normal\_suspend = TRUEthen
            act1: normal_bolus\_work := FALSEact2: normal\_suspend := FALSEact4: normal\_rate := 0act3: pump_rate := basal_rateend
Event sd resume \langle \text{ordinary} \rangle \approxextends sd_resume
      when
             grd1: sd\_suspend = TRUE
```

```
then
            act1: sd\_bolus\_work := FALSEact2: sd\_suspend := FALSEact3: sd\_rate := 0act4: pump_rate := basal_rateend
Event basal start (ordinary) \congextends basal start
      any
            r
      where
            grd1: basal\_work = FALSEgrd3: basal\_suspend = FALSEgrd4: r \in \mathbb{N}then
            act1: basal_ := TRUE
            act2: basal_rate := ract3: pump_rate := r + normal_rate + sd_rateend
Event basal_stop \langle \text{ordinary} \rangle \triangleqextends basal stop
      when
            grd1: basal\_work = TRUEgrad2: basal_suspend = FALSEthen
            act1: basal\_work := FALSEact2: basal_rate := 0act3: pump_rate := normal_rate + sd_rateend
Event basal suspend \langle \text{ordinary} \rangle \congextends basal suspend
      when
            grd1: basal\_work = TRUEgrad3: basal_suspend = FALSEthen
            act1: basal_suspend := TRUEact2: basal_rate := 0act3: pump\_rate := normal\_rate + sd\_rateend
Event basal resume \langle \text{ordinary} \rangle \approxextends basal resume
      any
            r
      where
            grd1: basal\_suspend = TRUEgrd2: r \in \mathbb{N}then
            act1: basal_suspend := FALSEact2: basal_rate := ract3: pump_rate := r + normal_rate + sd_rateend
Event basal update rate \langle \text{ordinary} \rangle \hat{=}any
            r
      where
            grad2: basal_suspend = FALSEgrd3: basal\_work = TRUEgrd4: r \in \mathbb{N}
```

```
then
           act1: basal_rate := ract2: pump\_rate := r + normal\_rate + sd\_rateend
END
```
# MACHINE control5 REFINES control4 VARIABLES normal bolus work sd preempted by normal sd bolus work sd suspend normal suspend basal work basal suspend pump rate basal rate normal\_rate sd\_rate time t basal t normal t sd INVARIANTS inv1.26:  $time \in \mathbb{N}$ inv2.27:  $t \text{--} basal \in \mathbb{Z}$ inv3.28:  $t$ <sub>normal</sub>  $\in \mathbb{Z}$ inv4.29:  $t\_sd \in \mathbb{Z}$ inv5.30:  $basal\_work = FALSE \Rightarrow t\_basal = 0$ inv6.31:  $normal_bolus\_work = FALSE \Rightarrow t\_normal = 0$ inv7.32:  $sd\_bolus\_work = FALSE \Rightarrow t\_sd = 0$ inv1:  $normal\_suspend = TRUE \Rightarrow normal\_bolas\_work = TRUE$ EVENTS Initialisation (extended) begin act1:  $normal_bolus\_work := FALSE$ act2:  $sd\_bolus\_work := FALSE$ act3:  $sd\_preempted_by\_normal := FALSE$ act7:  $sd\_suspend := FALSE$ act8:  $normal\_suspend := FALSE$ act9:  $basal\_work := FALSE$ act10:  $basal\_suspend := FALSE$ act11:  $pump\_rate := 0$ act12:  $basal_rate := 0$ act13:  $normal_rate := 0$ act 14: sd rate  $:= 0$ act15:  $time := 0$ act16:  $t \text{.} basal := 0$ act17:  $t$ <sub>normal</sub> := 0 act18:  $t\_sd := 0$ end Event normal bolus start 1  $\langle \text{ordinary} \rangle$   $\cong$ extends normal bolus start 1 any r t where grd1:  $normal_bolus\_work = FALSE$ grd2:  $sd\_bolus\_work = TRUE$ grd3:  $sd\_preempted\_by\_normal = FALSE$

```
grd4: sd\_suspend = FALSEgrd5: r \in \mathbb{N}grd6: t \in \mathbb{N}then
            act1: normal_bolus\_work := TRUEact2: sd\_preempted\_by\_normal := TRUEact3: normal_rate := ract4: sd\_rate := 0act5: pump_rate := r + basal_rateact6: t<sub>-normal</sub> := time + tact7: t\_sd := t\_sd - timeend
Event normal bolus start 2 \langle \text{ordinary} \rangle \approxextends normal bolus start 2
      any
             r
            t
      where
            grd1: normal_bolus\_work = FALSEgrd2: sd\_bolus\_work = FALSEgrd3: normal\_suspend = FALSEgrd4: r \in \mathbb{N}grd5: t \in \mathbb{N}then
            act1: normal_bolus\_work := TRUEact2: normal_rate := ract3: pump_rate := r + basal_rateact4: t<sub>-normal</sub> := time + tend
Event normal bolus finish \langle \text{ordinary} \rangle \congextends normal bolus finish
      when
             grd1: normal_bolus\_work = TRUEgrd3: normal\_suspend = FALSEgrd4: time = t_normal
      then
            act1: normal_bolus\_work := FALSEact2: normal_rate := 0act3: pump_rate := basal_rateact4: t normal := 0
      end
Event square or dual bolus start \langle \text{ordinary} \rangle \approxextends square or dual bolus start
      any
             r
            t
      where
            grd1: sd\_bolus\_work = FALSEgrd2: normal_bolus\_work = FALSEgrd3: sd\_suspend = FALSEgrd4: r \in \mathbb{N}_1grd5: t \in \mathbb{N}_1then
            act1: sd\_bolas\_work := TRUEact2: sd\_rate := ract3: pump_rate := r + basal_rate
```
end

act4:  $t\_sd := time + t$ 

Event square or dual bolus finish  $\langle \text{ordinary} \rangle \hat{=}$ extends square\_or\_dual\_bolus\_finish

## when

```
grd1: sd\_bolus\_work = TRUEgrad2: sdpreempted_bup_normal = FALSEgrad4: sd\_suspend = FALSEgrd5: time = t\_sdthen
     act1: sd\_bolus\_work := FALSEact2: sd\_rate := 0act3: pump_rate := basal_rateact<br/>4: t\_sd := 0
```
# end

Event square or dual bolus resume from normal  $\langle \text{ordinary} \rangle \approx$ extends square or dual bolus resume from normal

# any

```
r
where
      grd1: sd\_bolus\_work = TRUEgrd2: sdpreempted_by-normal = TRUEgrd3: normal_bolus\_work = FALSEgrad4: sd\_suspend = FALSEgrd5: r \in \mathbb{N}_1then
      act1: sd\_preempted\_by\_normal := FALSEact2: sd\_rate := ract3: pump_rate := r + basal_rateact4: t\_sd := time + t\_sd
```
## end

```
Event normal suspend \langle \text{ordinary} \rangle \hat{=}
```
extends normal suspend

#### when

grd1:  $normal_bolus\_work = TRUE$ grd3:  $normal\_suspend = FALSE$ then act1:  $normal\_suspend := TRUE$ act2:  $normal_rate := 0$ act3:  $pump_rate := basal_rate$ act4:  $t$ \_normal :=  $t$ \_normal –  $time$ 

## end

```
Event sd_suspend \langle ordinary\rangle \cong
```

```
extends sd_suspend
```
## when

```
grd1: sd\_bolus\_work = TRUEgrd2: sdpreempted_by-normal = FALSEgrad4: sd\_suspend = FALSEthen
     act1: sd\_suspend := TRUEact2: sd\_rate := 0act3: pump_rate := basal_rate
```

```
act4: t\_sd := t\_sd - time
```
## end

Event square or dual update rate  $\langle \text{ordinary} \rangle \approx$ 

extends square\_or\_dual\_update\_rate

```
any
     r
where
     grad2: sdsuspend = FALSE
```

```
grd3: sd\_bolus\_work = TRUEgrd4: sd\_preempted_by\_normal = FALSEgrd5: r \in \mathbb{N}_1then
            act1: sd\_rate := ract2: pump_rate := r + basal_rateend
Event normal resume \langle \text{ordinary} \rangle \hat{=}refines normal resume
      when
            grd1: normal_bolus\_work = TRUEgrad2: normal_suspend = TRUEthen
            act1: normal_bolus_work := FALSEact2: normal_suspend := FALSEact4: normal_rate := 0act3: pump_rate := basal_rateact5: t<sub>-normal</sub> := 0
      end
Event sd resume \langle \text{ordinary} \rangle \triangleqextends sd_resume
      when
            grd1: sd\_suspend = TRUEthen
            act1: sd\_bolus\_work := FALSEact2: sd\_suspend := FALSEact3: sd\_rate := 0act4: pump_rate := basal_rateact5: t\_sd := 0end
Event basal_start \langle \text{ordinary} \rangle \hat{=}extends basal start
      any
             r
            t
      where
            grd1: basal\_work = FALSEgrd3: basal\_suspend = FALSEgrd4: r \in \mathbb{N}grd5: t \in \mathbb{N}_1then
            act1: basal\_work := TRUEact2: basal_rate := ract3: pump_rate := r + normal_rate + sd_rateact4: t\_basal := time + tend
Event basal_stop \langle \text{ordinary} \rangle \congextends basal stop
      when
            grd1: basal\_work = TRUEgrad2: basal_suspend = FALSEthen
            act1: basal\_work := FALSEact2: basal_rate := 0act3: pump_rate := normal_rate + sd_rateact4: t<sub>basal</sub> := 0
      end
```

```
Event basal suspend \langle \text{ordinary} \rangle \hat{=}
```

```
extends basal suspend
      when
             grd1: basal\_work = TRUEgrd3: basal\_suspend = FALSEthen
             act1: basal_suspend := TRUEact2: basal_rate := 0act3: pump_rate := normal_rate + sd_rateact4: t \text{.} basal := 0end
Event basal resume \langle \text{ordinary} \rangle \hat{=}extends basal resume
      any
             r
             t
      where
             grd1: basal\_suspend = TRUEgrd2: r \in \mathbb{N}grd3: t \in \mathbb{N}_1then
             act1: basal_suspend := FALSEact2: basal_rate := ract3: pump_rate := r + normal_rate + sd_rateact4: t\_basal := t + timeend
Event basal update rate \langle \text{ordinary} \rangle \hat{=}extends basal update rate
      any
             r
             t
      where
             grd2: basal\_suspend = FALSEgrd3: basal\_work = TRUEgrd4: r \in \mathbb{N}grd5: t<sub>b</sub>asal = timegrd6: t \in \mathbb{N}_1then
             act1: basal_rate := ract2: pump_rate := r + normal_rate + sd_rateact3: t\_basal := time + tend
Event timer \langle \text{ordinary} \rangle \hat{=}begin
             act1: time := time + 1end
END
```
## MACHINE control6 REFINES control5

## VARIABLES

normal bolus work sd preempted by normal sd bolus work sd suspend normal suspend basal work basal suspend pump rate basal rate normal rate sd rate time

t basal

t\_normal

t sd

dmodule d update time

## INVARIANTS

```
inv1: dmodule \in BOOLinv2: d\_update\_time \in \mathbb{N}inv3: dmodule = TRUE \Rightarrow sd\_bolus\_work = TRUE \land sd\_suspend = FALSE \land d\_update\_time > 0inv8: basal_work = TRUE ∧ basal_suspend = FALSE \Rightarrow t_basal > time
inv9: t\_basal \in \mathbb{Z}inv10: t<sub>normal</sub> \in \mathbb{Z}inv14: dmodule = TRUE \wedge sd\_preempted\_by\_normal = FALSE \wedge sd\_suspend = FALSE \rightarrow d\_update\_time \getime
inv15: dmodule = TRUE \wedge sd\_preempted_by\_normal = TRUE \Rightarrow d\_update\_time > 0inv16: dmodule = FALSE \Rightarrow d\_update\_time = 0inv17: time = t\_sd \wedge sd\_preempted\_by\_normal = FALSE \Rightarrow dmodule = FALSEinv18: time \geq d-update_time \wedge d-update_time = 0 \wedge sd_preempted_by_normal = FALSE \Rightarrow dmodule =
    F ALSE
inv19: time = d_update_time \wedge d_update_time \neq 0 \Rightarrow dmodule = TRUE
inv20: d_update_time \neq 0 \Rightarrow t\_sd > d\_update\_timeinv21: sd_preempted_by_normal = TRUE \Rightarrow t\_sd \geq 0inv22: sd_preempted_by_normal = FALSE ∧sd_bolus_work = TRUE ∧sd_suspend = FALSE \Rightarrow t_sd \getime
```
# **EVENTS**

Initialisation (extended)

## begin

```
act1: normal_bolus\_work := FALSEact2: sd\_bolas\_work := FALSEact3: sd\_preempted_by\_normal := FALSEact7: sd\_suspend := FALSEact8: normal_suspend := FALSEact9: basal\_work := FALSEact10: basal_suspend := FALSEact11: pump_rate := 0act12: basal_rate := 0act13: normal_rate := 0act14: sd\_rate := 0act15: time := 0
```

```
act16: t<sub>basal</sub> := 0
             act17: t<sub>normal</sub> := 0
             act18: t\_sd := 0act19: dmodule := FALSEact20: d\_update\_time := 0end
Event normal bolus start 1 \langle \text{ordinary} \rangle \hat{=}extends normal bolus start 1
      any
             r
             t
             t2
      where
             grd1: normal_bolus\_work = FALSEgrd2: sd\_bolus\_work = TRUEgrd3: sd\_preempted_by\_normal = FALSEgrd4: sd\_suspend = FALSEgrd5: r \in \mathbb{N}grd6: t \in \mathbb{N}grd7: dmodule = TRUE \Rightarrow t2 = d\_update_time - time \wedge time \neq d\_update_timegrd8: dmodule = FALSE \Rightarrow t2 = 0then
             act1: normal_bolus\_work := TRUEact2: sd_preempted_by_normal := TRUEact3: normal_rate := ract4: sd\_rate := 0act5: pump_rate := r + basal_rateact6: t<sub>-normal</sub> := time + tact7: t\_sd := t\_sd - timeact8: d-update-time := t2end
Event normal bolus start 2 \langle \text{ordinary} \rangle \approxextends normal bolus start 2
      any
             r
             t
      where
             grd1: normal_bolus\_work = FALSEgrd2: sd\_bolus\_work = FALSEgrd3: normal\_suspend = FALSEgrd4: r \in \mathbb{N}grd5: t \in \mathbb{N}
```

```
then
```

```
act1: normal_bolus\_work := TRUEact2: normal_rate := ract3: pump_rate := r + basal_rateact4: t<sub>n</sub>normal := time + t
```
## end

Event normal bolus finish  $\langle \text{ordinary} \rangle \cong$ extends normal bolus finish

## when

grd1:  $normal_bolus\_work = TRUE$ grd3:  $normal\_suspend = FALSE$ grd4:  $time = t$ <sub>normal</sub> then act1:  $normal_bolus\_work := FALSE$ act2:  $normal_rate := 0$ act3:  $pump_rate := basal_rate$ 

# act4:  $t$ <sub>normal</sub> := 0 end Event normal suspend  $\langle \text{ordinary} \rangle \hat{=}$ extends normal suspend when grd1:  $normal_bolus\_work = TRUE$ grd3:  $normal\_suspend = FALSE$ then act1:  $normal\_suspend := TRUE$ act2:  $normal_rate := 0$ act3:  $pump_rate := basal_rate$ act4:  $t$ -normal :=  $t$ -normal – time end Event normal resume  $\langle \text{ordinary} \rangle \approx$ extends normal resume when grd1:  $normal_bolus\_work = TRUE$  $grad2: *normal\_suspend = TRUE*$ grd3:  $\top$

#### then

```
act1: normal_bolus\_work := FALSEact2: normal_suspend := FALSEact4: normal\_rate := 0act3: pump\_rate := basal\_rateact5: t<sub>normal</sub> := 0
```
#### end

Event square or dual bolus start s  $\langle \text{ordinary} \rangle \cong$ extends square or dual bolus start

```
any
      r
      t
where
      grd1: sd\_bolus\_work = FALSEgrd2: normal_bolus\_work = FALSEgrd3: sd\_suspend = FALSEgrd4: r \in \mathbb{N}_1grd5: t \in \mathbb{N}_1then
      act1: sd\_bolus\_work := TRUEact2: sd\_rate := ract3: pump_rate := r + basal_rateact4: t\_sd := time + tact5: dmodule := FALSE
```
## end

Event square or dual bolus start d  $\langle \text{ordinary} \rangle \triangleq$ extends square or dual bolus start

```
any
       r
       t
      t0 t: both bolus, t0:for normal bolus
where
      grd1: sd\_bolus\_work = FALSEgrd2: normal_bolus\_work = FALSEgrd3: sd\_suspend = FALSEgrd4: r \in \mathbb{N}_1grd5: t \in \mathbb{N}_1grd6: t0 \in \mathbb{N}_1grd7: t > t0
```
#### then

```
act1: sd\_bolus\_work := TRUEact2: sd\_rate := ract3: pump_rate := r + basal_rateact<br/>4: t\_sd := time + tact5: dmodule := TRUEact6: d\_update\_time := time + t0
```
end

Event square or dual bolus finish  $\langle \text{ordinary} \rangle \approx$ 

extends square\_or\_dual\_bolus\_finish

## when

```
grd1: sd\_bolus\_work = TRUEgrd2: sd\_preempted_bly\_normal = FALSEgrd4: sd\_suspended = FALSEgrd5: time = t\_sdthen
     act1: sd\_bolas\_work := FALSEact2: sd\_rate := 0act3: pump_rate := basal_rateact4: t\_sd := 0act5: dmodule := FALSE
```
#### end

Event square or dual bolus resume from normal  $\langle \text{ordinary} \rangle \approx$ extends square or dual bolus resume from normal

```
any
      r
      t<sub>2</sub>where
      grd1: sd\_bolus\_work = TRUEgrd2: sd\_preempted\_by\_normal = TRUEgrd3: normal_bolus\_work = FALSEgrd4: sd\_suspend = FALSEgrd5: r \in \mathbb{N}_1grd6: dmodule = TRUE \Rightarrow t2 = time + d.update_timegrd7: dmodule = FALSE \Rightarrow t2 = 0then
      act1: sd\_preempted\_by\_normal := FALSEact2: sd\_rate := ract3: pump_rate := r + basal_rateact4: t\_sd := time + t\_sdact5: d\_update\_time := t2
```
#### end

Event sd\_suspend  $\langle$  ordinary $\rangle \hat{=}$ 

extends sd\_suspend

## when

```
grd1: sd\_bolus\_work = TRUEgrad2: sdpreempted_by-normal = FALSEgrd4: sd\_suspend = FALSEthen
     act1: sd\_suspend := TRUEact2: sd\_rate := 0act3: pump_rate := basal_rateact4: t\_sd := t\_sd - timeact5: dmodule := FALSEact6: d\_update\_time := 0end
```
Event square or dual update rate  $\langle \text{ordinary} \rangle \approx$ extends square\_or\_dual\_update\_rate

```
any
            r
      where
            grd2: sd\_suspend = FALSEgrd3: sd\_bolus\_work = TRUEgrad4: sdpreempted_by-normal = FALSEgrd5: r \in \mathbb{N}_1grd6: dmodule = TRUEgrd7: time = d\_update\_timethen
            act1: sd\_rate := ract2: pump_rate := r + basal_rateact3: dmodule := FALSEact4: d\_update\_time := 0end
Event sd_resume \langle \text{ordinary} \rangle \congextends sd_resume
      when
            grd1: sd\_suspend = TRUEthen
            act1: sd\_bolus\_work := FALSEact2: sd\_suspend := FALSEact3: sd\_rate := 0act4: pump_rate := basal_rateact5: t\_sd := 0end
Event basal_start \langle \text{ordinary} \rangle \hat{=}extends basal start
      any
             r
            t
      where
            grd1: basal\_work = FALSEgrd3: basal\_suspend = FALSEgrd4: r \in \mathbb{N}grd5: t \in \mathbb{N}_1then
            act1: basal\_work := TRUEact2: basal_rate := ract3: pump_rate := r + normal_rate + sd_rateact4: t\_basal := time + tend
Event basal_stop \langle \text{ordinary} \rangle \congextends basal stop
      when
            grd1: basal\_work = TRUEgrad2: basal_suspend = FALSEthen
            act1: basal\_work := FALSEact2: basal_rate := 0act3: pump\_rate := normal\_rate + sd\_rateact4: t basal := 0
      end
Event basal suspend \langle \text{ordinary} \rangle \hat{=}extends basal suspend
      when
            grd1: basal\_work = TRUEgrad3: basal_suspend = FALSE
```

```
then
               act1: basal_suspend := TRUEact2: basal\_rate := 0act3: pump\_rate := normal\_rate + sd\_rateact4: t\_basal := 0end
Event basal resume (ordinary) \widehat{=}extends basal_resume
       any
               r
               t
       where
               grad: basal_suspend = TRUE
               grd2: r \in \mathbb{N}grd3: t \in \mathbb{N}_1then
              act1: basal_suspend := FALSEact2: basal_rate := ract3: pump_rate := r + normal_rate + sd_rateact4: t<sub>b</sub>asal := t + timeend
Event basal update rate \langle \text{ordinary} \rangle \approxextends basal_update_rate
       any
               r
               t
       where
              grad2: basal_suspend = FALSEgrad3: basal_ = TRUE
              grd4: r \in \mathbb{N}grd5: t_{\text{.}} \bar{t}_{\text{.}} \bar{t}_{\text{.}} \bar{t}_{\text{.}} \bar{t}_{\text{.}} \bar{t}_{\text{.}} \bar{t}_{\text{.}} \bar{t}_{\text{.}}grd6: t \in \mathbb{N}_1then
               act1: basal_rate := ract2: pump_rate := r + normal_rate + sd_rateact3: t \text{--} basal := time + tend
Event timer \langle \text{ordinary} \rangle \hat{=}extends timer
       when
               grd1:
                   ¬(
                   ((normal\_bolus\_work = TRUE) \wedge (normal\_suspend = FALSE) \wedge (time = t\_normal)) \vee((sd\_bolus\_work = TRUE) \wedge (sd\_preempted\_by\_normal = FALSE) \wedge (sd\_suspend = FALSE) \wedge(time = t\_sd)) ∨
                   (((sd\_{suspend} = FALSE) \land (sd\_{bolas\_work} = TRUE) \land (sd\_{preempted\_{by\_normal} = FALSE) \land(dmodule = TRUE) \wedge (time = d\_update\_time)) \vee(((basal\_suspend = FALSE) \wedge (basal\_work = TRUE) \wedge (t\_basal = time)))\lambdathen
               act1: time := time + 1end
END
```

```
MACHINE control_Basal6
REFINES control6
SEES c<sub>-basal2</sub>
VARIABLES
       normal bolus work
       sd_preempted_by_normal
       sd bolus work
       sd suspend
       normal suspend
       basal work
       basal suspend
       pump rate
       basal rate
       normal_rate
       sd rate
       time
       t basal
       t normal
       t sd
       dmodule
       d update time
       basal rate in
       basal mode
       btime
       rate setting2
       min value
       get min value add
       par t
       temp_min
       get_min_start_t
       max value
       get_max_start_t
       get max value add
       par<sub>-t-max</sub>
       prog basal
       par_get_t
       add resume
       add update
       add start
INVARIANTS
       Basal6.inv1: prog_basal ∈ PROC_BASAL
       Basal6.inv3: par\_get\_t \in 0..c-1Basal6.inv13: add\_resume \in 0..3Basal6.inv14: add\_update \in 0..3Basal6.inv15: add\_start \in 0..3inv1: btime \in 1..cinv2: par_t \in \mathbb{N}inv3: temp\_min \in 0..cinv4: par\_t\_max \in 0..c-1inv5: basal_rate_in \in 0 \dots basal_maxinv6: basal mode ∈ BASALMODE
       inv7: rate\_setting2 \in 0 \dots c - 1 \rightarrow 0 \dots basal\_max \cup \{-1\}
```

```
inv8: min\_value \in 0..cinv9: max_value \in 0.. basal_max
inv10: get\_min\_value\_add \in 0..3inv11: get\_max\_value\_add \in 0..2inv12: get\_min\_start\_t \in 0 .. c - 1inv13:
    get\_max\_start\_t \in 0 \ldots c-1inv619: rate\_setting2(0) \neq -1inv51: get\_min\_value\_add \in 0..3inv52: par_t \in \mathbb{N}inv53: temp\_min \in 0 .. cinv54: get\_min\_start\_t \in 0 .. c - 1inv57: get_min_value_add = 3 \Rightarrow \{i | i \in dom(rate\_setting2 \Rightarrow \{-1\}) \land i > get\_min\_start\_t\} \neq \emptysetinv55: get_min_value_add = 3⇒temp_min = min({i|i ∈ dom(rate_setting2⊳{-1})\wedge i > get_min_start_t})
inv58: get_min_value_add = 1 \Rightarrow par_t = get_min_start_t + 1
inv510: get_min_value_add = 2 \Rightarrow par_t > get_min_start_t
inv512: get_min_value_add = 2 \Rightarrow \{i|i \in dom(rate\_setting2 \Rightarrow \{-1\}) \land i > get\_min\_start\_ \land i \lepar_t - 1} = ∅
inv511: get\_max\_start\_t \in 0 .. c - 1inv518: qet\_max\_value\_add \in 0..2inv513: par\_t\_max ∈ 0... c-1inv514: get_max_value_add \in \{1,2\} \Rightarrow get\_max\_start \pm \in 0 \dots c-1\texttt{inv515: } get\_max\_value\_add = 2 \Rightarrow par\_t\_max = max(\{i | i \in dom(rate\_setting2 \Rightarrow \{-1\}) \land i \leq get\_max\_start\_t\})inv516: get_max_value_add = 1 \Rightarrow \{i|i \in dom(rate\_setting2 \Rightarrow \{-1\}) \land i \leq get\_max\_start\_ \land i \geq 1\}par\_t\_max + 1} = ∅
inv517:
    get\_max\_value\_add \in \{1,2\} \Rightarrow par\_t\_max \leq get\_max\_start\_tinv61: prog\_basal ∈ PROC\_BASALinv62: prog_basal = null \Rightarrow get_max_value_add = 0 \land get_min_value_add = 0
inv63: par\_get\_t ∈ 0... c-1inv64: add\_resume \in 0..3inv614: add\_update \in 0..3inv615: add\_start \in 0..3inv617: prog\_basal = null \Rightarrow add\_resume = 0 \land add\_update = 0 \land add\_start = 0inv618: add\_resume \neq 0 \Rightarrow add\_update = 0 \land add\_start = 0inv611: get_max_value_add \neq 0 \Rightarrow prog\_\{basal} = call\_\text{get}\_\text{max}
inv612: get_min_value_add \neq 0 \Rightarrow prog\_\{basal} = call\_\
inv613: prog basal ∈ {call get min, return get min, call get max, return get max} \Rightarrow par get t \in 0.
    c-1inv68: get_min_value_add ∈ {1, 2, 3} \lor prog_basal ∈ {return_get_min, call_get_max, return_get_max} \Rightarrowget\_min\_start\_t = par\_get\_tinv69: get_max_value_add \in \{1,2\} \vee prog-basal = return_get_max \Rightarrow get_max_start_t = par_get_t
inv65: (add\_resume = 1 \wedge prog\_basal = return\_get\_min) \vee add\_resume = 2\Rightarrow ((\forall j \cdot j \in dom(rate\_setting2) \land j > par\_get\_t \Rightarrow rate\_setting2(j) = -1) \Rightarrow min\_value = c)inv66: (add\_resume = 1 \land prog\_basal = return\_get\_min) \lor add\_resume = 2⇒ ((∃j ·j ∈ dom(rate setting2) ∧ j > par get t ∧ rate setting2(j) 6= − 1) ⇒ min value = min({i|i ∈
    dom(rate\_setting2 \rhd \{-1\}) \wedge i > par\_get\_t\})inv67: prog\_basal = return\_get\_max \Rightarrowmax_value = rate\_setting2(max({i|i \in dom(rate\_setting2 \triangleright \{-1\}) \land i \leq get\_max\_start\_t\}))inv16: add\_update \in \{1, 2\} \Rightarrow par\_get\_t \in dom(rate\_setting2 \triangleright \{-1\})inv20: (add\_start = 1 \wedge prog\_basal = return\_get\_min) \vee add\_start = 2\Rightarrow ((\forall j \cdot j \in dom(rate.setting2) \land j > par.get_t \Rightarrow rate.setting2(j) = -1) \Rightarrow min\_value = c)
```

```
inv19: (add\_start = 1 \wedge prog\_basal = return\_get\_min) \vee add\_start = 2\Rightarrow ((\exists j \cdot j \in dom(rate.setting2) \land j > par.get_t \land rate.setting2(j) \neq -1) \Rightarrow min\_value = min(\{i | i \in j\})dom(rate\_setting2 \triangleright \{-1\}) \wedge i > par\_get\_t\}))inv22:
            add\_update = 1 \wedge prog\_basal = return\_get\_min\Rightarrow ((\forall j \cdot j \in dom(rate.setting2) \land j > par.get_t \Rightarrow rate.setting2(j) = -1) \Rightarrow min\_value = c)inv21:
            add\_update = 1 \wedge prog\_basal = return\_get\_min\Rightarrow ((\exists j \cdot j \in dom(rate\_setting2) \land j > par\_get\_t \land rate\_setting2(j) \neq -1) \Rightarrow min\_value = min(\{i | i \in j\})dom(rate\_setting2 \rhd \{-1\}) \wedge i > par\_get\_t\}))inv23: add\_resume \in \{1,2\} \Rightarrow basal\_rate\_in = 0 \land basal\_mode = suspendedinv25: add start ∈ {1, 2} ⇒ basal mode = stop
        inv26: add\_start \neq 0 \Rightarrow add\_update = 0 \land add\_resume = 0inv627: add_update \neq 0 \Rightarrow add\_resume = 0 \land add\_start = 0inv624: add\_update = 1 \Rightarrow basal\_mode = delivering \wedge prog\_basal \in \{call\_get\_min, return\_get\_min\}EVENTS
Initialisation (extended)
       begin
              act1: normal_bolus\_work := FALSEact2: sd\_bolus\_work := FALSEact3: sd\_preempted\_by\_normal := FALSEact7: sd\_suspend := FALSEact8: normal_suspend := FALSEact9: basal_ = FALSE
              act10: basal_suspend := FALSEact11: pump_rate := 0act12: basal_rate := 0act13: normal_rate := 0act14: sd\_rate := 0act15: time := 0act16: t<sub>b</sub>asal := 0act17: t<sub>normal</sub> := 0
              act18: t\_sd := 0act19: dmodule := FALSEact20: d\_update\_time := 0Basal1.act4: btime := cBasal1.act2: basal_rate_in := 0Basal1.act3: basal_model := stopBasal6.act15: prog\_basal := nullBasal6.act16: par\_get\_t := 0Basal6.act17: add\_resume := 0Basal6.act18: add\_update := 0Basal6.act19: add\_start := 0Basal6.act5: rate\_setting2 := (1..c - 1 \times \{-1\}) \cup \{0 \mapsto 0\}Basal6.act6: min\_value := 0Basal6.act7: max_value := 0Basal6.act11: qet\_min\_value\_add := 0Basal6.act8: par_t := 0Basal6.act9: temp\_min := 0Basal6.act10: get\_min\_start\_t := 0Basal6.act12: get\_max\_start\_t := 0Basal6.act13: get\_max\_value\_add := 0Basal6.act14: par\_t\_max := 0end
Event control6.normal bolus start 1 \langle \text{ordinary} \rangle \approxextends normal bolus start 1
```

```
any
```
r

```
t
      t2where
      grd1: normal_bolus\_work = FALSEgrd2: sd\_bolus\_work = TRUEgrd3: sd\_preempted\_by\_normal = FALSEgrd4: sd\_suspend = FALSEgrd5: r \in \mathbb{N}grd6: t \in \mathbb{N}\text{grad}7: \text{ } d \text{} module = TRUE \Rightarrow t2 = d\_update_time - time \wedge time \neq d\_update_timegrd8: dmodule = FALSE \Rightarrow t2 = 0then
      act1: normal_bolus\_work := TRUEact2: sd\_preempted\_by\_normal := TRUEact3: normal_rate := ract4: sd\_rate := 0act5: pump_rate := r + basal_rateact6: t normal := time + t
      act7: t\_sd := t\_sd - timeact8: d\_update\_time := t2
```
## end

Event control6.normal bolus start 2  $\langle \text{ordinary} \rangle \approx$ extends normal bolus start 2

```
any
      r
      t
where
      grd1: normal_bolus\_work = FALSEgrad2: sd\_bolas\_work = FALSEgrd3: normal\_suspend = FALSEgrd4: r \in \mathbb{N}grd5: t \in \mathbb{N}then
      act1: normal_bolus\_work := TRUEact2: normal_rate := ract3: pump_rate := r + basal_rateact4: t<sub>-normal</sub> := time + t
```
## end

Event control6.normal bolus finish  $\langle$  ordinary $\rangle \cong$ extends normal bolus finish

## when

```
\text{grd1: } normal\_bolus\_work = TRUEgrd3: normal\_suspend = FALSEgrd4: time = t<sub>normal</sub>
then
      act1: normal_bolus\_work := FALSEact2: normal_rate := 0act3: pump_rate := basal_rateact4: t<sub>normal</sub> := 0
```
### end

Event control6.normal\_suspend  $\langle \text{ordinary} \rangle \hat{=}$ extends normal suspend

```
when
```

```
grd1: normal_bolus\_work = TRUEgrd3: normal\_suspend = FALSEthen
     act1: normal\_suspend := TRUEact2: normal_rate := 0
```
```
act3: pump_rate := basal_rateact4: t_normal := t_normal – timeend
Event control6.normal_resume \langle \text{ordinary} \rangle \hat{=}extends normal resume
      when
            grd1: normal_bolus\_work = TRUEgrad2: <i>normal\_suspend = TRUEgrd3: \topthen
            act1: normal_bolus\_work := FALSEact2: normal\_suspend := FALSEact4: normal_rate := 0act3: pump_rate := basal_rateact5: t<sub>normal</sub> := 0
      end
```
Event control6.square\_or\_dual\_bolus\_start\_s  $\langle \text{ordinary} \rangle \cong$ extends square or dual bolus start s

```
any
      r
      t
where
      grd1: sd\_bolus\_work = FALSEgrd2: normal_bolus\_work = FALSEgrd3: sd\_suspend = FALSEgrd4: r \in \mathbb{N}_1grd5: t \in \mathbb{N}_1then
      act1: sd\_bolus\_work := TRUEact2: sd\_rate := ract3: pump_rate := r + basal_rateact4: t\_sd := time + tact5: dmodule := FALSE
```
#### end

Event control6.square\_or\_dual\_bolus\_start\_d  $\langle \text{ordinary} \rangle \cong$ extends square or dual bolus start d

#### any

```
r
      t
      t0 t: both bolus, t0:for normal bolus
where
      grd1: sd\_bolus\_work = FALSEgrd2: normal_bolus\_work = FALSEgrd3: sd\_suspend = FALSEgrd4: r \in \mathbb{N}_1grd5: t \in \mathbb{N}_1grd6: t0 \in \mathbb{N}_1grd7: t > t0then
      act1: sd\_bolus\_work := TRUEact2: sd\_rate := ract3: pump_rate := r + basal_rateact4: t\_sd := time + tact5: dmodule := TRUEact6: d\_update\_time := time + t0end
```
# Event control6.square\_or\_dual\_bolus\_finish  $\langle \text{ordinary} \rangle \cong$ extends square\_or\_dual\_bolus\_finish

```
when
     grd1: sd\_bolus\_work = TRUE
```

```
grd2: sdpreempted_by\_normal = FALSEgrad4: sd\_suspend = FALSEgrd5: time = t\_sdthen
     act1: sd\_bolus\_work := FALSEact2: sd\_rate := 0act3: pump_rate := basal_rateact4: t\_sd := 0act5: dmodule := FALSE
```
Event control6.square or dual bolus resume from normal  $\langle \text{ordinary} \rangle \cong$ extends square or dual bolus resume from normal

#### any

```
t2where
```
r

```
grd1: sd\_bolus\_work = TRUEgrd2: sd\_preempted\_by\_normal = TRUE
```

```
grd3: normal_bolus\_work = FALSEgrd4: sd\_suspend = FALSEgrd5: r \in \mathbb{N}_1grd6: dmodule = TRUE \Rightarrow t2 = time + d.update_timegrd7: dmodule = FALSE \Rightarrow t2 = 0
```
# then

```
act1: sd\_preempted\_by\_normal := FALSEact2: sd\_rate := ract3: pump_rate := r + basal_rateact4: t\_sd := time + t\_sdact5: d\_update\_time := t2
```
# end

```
Event control6.sd_suspend \langle \text{ordinary} \rangle \hat{=}extends sd_suspend
```
#### when

```
grd1: sd\_bolus\_work = TRUEgrd2: sdpreempted_by-normal = FALSEgrad: sdsuspend = FALSEthen
     act1: sd\_suspend := TRUEact2: sd\_rate := 0act3: pump_rate := basal_rateact4: t\_sd := t\_sd - timeact5: dmodule := FALSEact6: d\_update\_time := 0
```
# end

Event control6.square or dual update rate  $\langle \text{ordinary} \rangle \approx$ extends square\_or\_dual\_update\_rate

```
any
      r
where
      grad2: sd\_suspend = FALSEgrd3: sd\_bolas\_work = TRUEgrad4: sd\_preempted_bly\_normal = FALSEgrd5: r \in \mathbb{N}_1grd6: dmodule = TRUEgrd7: time = d\_update\_time
```
# then

```
act1: sd\_rate := ract2: pump_rate := r + basal_rateact3: dmodule := FALSEact4: d\_update\_time := 0end
Event control6.sd resume \langle \text{ordinary} \rangle \approxextends sd_resume
      when
             grd1: sd\_suspend = TRUEthen
            act1: sd\_bolus\_work := FALSEact2: sd\_suspend := FALSEact3: sd\_rate := 0act4: pump_rate := basal_rateact5: t\_sd := 0end
Event control6.basal_start \langle \text{ordinary} \rangle \hat{=}extends basal start
      any
             r
             t
      where
             grd1: basal\_work = FALSEgrd3: basal\_suspend = FALSEgrd4: r \in \mathbb{N}grd5: t \in \mathbb{N}_1then
            act1: basal\_work := TRUEact2: basal_rate := ract3: pump\_rate := r + normal\_rate + sd\_rateact4: t\_basal := time + tend
Event control6.basal_stop \langle \text{ordinary} \rangle \congextends basal stop
      when
             grd1: basal\_work = TRUEgrad2: basal_suspend = FALSEthen
             act1: basal\_work := FALSEact2: basal\_rate := 0act3: pump_rate := normal_rate + sd_rateact4: t \text{.} basal := 0end
Event control6.basal_suspend \langle ordinary\rangle \hat{=}extends basal suspend
      when
             grd1: basal\_work = TRUEgrd3: basal\_suspend = FALSEthen
            act1: basal_suspend := TRUEact2: basal_rate := 0act3: pump_rate := normal_rate + sd_rateact4: t \text{.} basal := 0end
Event control6.basal_resume \langle \text{ordinary} \rangle \hat{=}extends basal resume
```
#### any

```
r
      t
where
      grd1: basal\_suspend = TRUEgrd2: r \in \mathbb{N}grd3: t \in \mathbb{N}_1then
      act1: basal_suspend := FALSEact2: basal_rate := ract3: pump_rate := r + normal_rate + sd_rateact4: t \text{–} basal := t + timeend
```

```
Event control6.basal_update_rate \langleordinary\rangle \hat{=}extends basal update rate
```

```
any
      r
      t
where
      grd2: basal\_suspend = FALSEgrd3: basal\_work = TRUEgrd4: r \in \mathbb{N}grd5: t \_basal = timegrd6: t \in \mathbb{N}_1then
      act1: basal_rate := ract2: pump_rate := r + normal_rate + sd_rateact3: t\_basal := time + t
```

```
end
```

```
Event control6.timer \langle \text{ordinary} \rangle \hat{=}
```
extends timer

when

```
grd1:
```

```
¬(
((normal\_bolus\_work = TRUE) \wedge (normal\_suspend = FALSE) \wedge (time = t\_normal)) \vee((sd\_bolus\_work = TRUE) \wedge (sd\_preempted\_by\_normal = FALSE) \wedge (sd\_suspend = FALSE) \wedge(time = t\_sd)) ∨
(((sd\_suspend = FALSE) \land (sd\_bolus\_work = TRUE) \land (sd\_preempted\_by\_normal = FALSE) \land(dmodule = TRUE) \wedge (time = d\_update\_time)) \vee(((basal\_suspend = FALSE) \wedge (basal\_work = TRUE) \wedge (t\_basal = time))))
```
then

act1:  $time := time + 1$ 

```
end
Event Basal6.basal_suspend \langle ordinary\rangle \cong
```
when

```
Basal6.grd3: prog\_basal = nullBasal6.grd1: basal_rate_in \neq 0Basal6.grd2: basal-mode = deliveringthen
            Basal6.act1: basal_rate_in := 0Basal6.act2: basal mode := suspended
      end
Event Basal6 change setting \langle \text{ordinary} \rangle \approxany
            t
            r
      where
            Basal6.grd5: prog\_basal = null
```

```
Basal6.grd6: t \in 0..c-1Basal6.grd7: rate\_setting2(t) \neq -1Basal<br/>6.grd2: r \in 0 \mathrel{{.}\,{.}}\nobreak basal\_maxthen
             Basal6.act2: rate\_setting2 := rate\_setting2 \triangleleft \{ t \mapsto r \}end
Event Basal6.delete_setting \langle \text{ordinary} \rangle \hat{=}any
             t
      where
             Basal6.grd5: prog\_basal = nullBasal6.grd2: basal-mode \neq suspendedBasal6.grd6: t \in 1...c-1Basal6.grd7: rate\_setting2(t) \neq -1then
             Basal6.act2: rate\_setting2 := rate\_setting2 \leq {t \mapsto -1}end
Event Basal6.add setting \langle \text{ordinary} \rangle \hat{=}any
             t
             r
      where
             Basal6.grd9: prog\_basal = nullBasal6.grd3: r \in 0..basal_max
             Basal6.grd4: basal_model \neq suspendedBasal6.grd5: t \in 0...c-1Basal6.grd6: rate\_setting2(t) = -1then
             Basal6.act2: rate\_setting2 := rate\_setting2 \Leftrightarrow \{t \mapsto r\}end
Event Basal6.basal_resume_return \langle \text{ordinary} \rangle \hat{=}when
             Basal6.grd8: prog\_basal = return\_get\_maxBasal6.grd9: add\_resume = 2then
             Basal6.act1: basal_rate.in := max_valueBasal6.act2: basal-mode := deliveringBasal6.act3: btime := min_value - par_qet_tBasal6.act4: prog\_basal := nullBasal6.act5: add\_resume := 0end
Event Basal6.basal_resume_call \langle \text{ordinary} \rangle \congany
             t
      where
             Basal6.grd4: t \in 0...c-1Basal6.grd5: prog\_basal = nullBasal6.grd6: add\_resume = 0Basal6.grd1: basal_rate_in = 0Basal6.grd3: basal-mode = suspendedthen
             Basal6.act1: par\_get\_t := tBasal6.act2: prog\_basal := call\_get\_minBasal6.act3: add\_resume := 1end
Event Basal6.basal_resume_call_2 \langle \text{ordinary} \rangle \congwhen
             Basal6.grd1: prog\_basal = return\_get\_min
```

```
Basal6.grd2: add\_resume = 1then
            Basal6.act1: prog\_basal := call\_get\_maxBasal6.act2: add\_resume := 2end
Event Basal6·rate_update_return \langle \text{ordinary} \rangle \hat{=}when
            Basal6.grd12: add\_update = 1Basal6.grd4: prog\_basal = return\_get\_minthen
            Basal6.act1: basal_rate_in := rate_setting2(par.get_t)Basal6.act2: btime := min\_value - par\_get\_tBasal6.act3: add\_update := 0act4: prog\_basal := nullend
Event Basal6.rate_update_call \langle ordinary\rangle \congany
             t
      where
            Basal6.grd6: t \in 0...c-1Basal6.grd2: prog\_basal = nullBasal6.grd3: add\_update = 0Basal6.grd5: basal-mode = deliveringBasal6.grd7: rate\_setting2(t) \neq -1then
            Basal6.act1: par\_get\_t := tBasal6.act2: prog\_basal := call\_get\_minBasal6.act3: add\_update := 1end
Event Basal6.start_return \langleordinary\rangle \congwhen
            Basal6.grd8: add\_start = 2Basal6.grd9: prog\_basal = return\_get\_maxthen
            Basal6.act1: basal-mode := deliveringBasal6.act2: basal_rate_in := max_valueBasal6.act3: btime := min\_value - par\_get\_tBasal6.act4: add\_start := 0act4: prog\_basal := nullend
Event Basal6.start_call \langle \text{ordinary} \rangle \triangleqany
            t
      where
            Basal6.grd1: t \in 0... c-1Basal6.grd2: prog\_basal = nullBasal6.grd3: add\_start = 0Basal6.grd4: basal-mode = stopthen
            Basal6.act1: par\_get\_t := tBasal6.act2: prog\_basal := call\_get\_minBasal6.act3: add\_start := 1end
Event Basal6.start_call 2 \langle \text{ordinary} \rangle \hat{=}when
            Basal6.grd1: prog\_basal = return\_get\_minBasal6.grd2: add\_start = 1then
```

```
Basal6.act1: prog\_basal := call\_get\_maxBasal6.act2: add\_start := 2end
Event Basal6.stop \langle \text{ordinary} \rangle \hat{=}when
             Basal6.grd2: prog\_basal = nullBasal6.grd1: basal_model = deliveringthen
             Basal6.act1: basal_model := stopBasal6.act2: basal\_rate\_in := 0end
Event Basal6.get_min_value_1 \langle \text{ordinary} \rangle \hat{=}when
             Basal6.grd4: get\_min\_value\_add = 2Basal6.grd5: par_t = cthen
             Basal6.act1: min\_value := cBasal6.act2: get\_min\_value\_add := 0Basal6.act3: prog\_basal := return\_get\_minend
Event Basal6.get_min_value_2 \langle \text{ordinary} \rangle \congwhen
             Basal6.grd5: get\_min\_value\_add = 3then
             Basal6.act1: min\_value := temp\_minBasal6.act2: qet\_min\_value\_add := 0Basal6.act3: prog\_basal := return\_get\_minend
Event Basal6.get_min_value_start \langle \text{ordinary} \rangle \hat{=}when
             Basal6.grd2: get\_min\_value\_add = 0Basal6.grd3: prog\_basal = call\_get\_minthen
             Basal6.act1: par_t := par_qet_t + 1Basal6.act2: get\_min\_value\_add := 1Basal6.act3: get\_min\_start\_t := par\_get\_tend
Event Basal6.find min value \langle \text{ordinary} \rangle \hat{=}when
             Basal6.grd1: par_t < cBasal6.grd2: get\_min\_value\_add = 1 \vee get\_min\_value\_add = 2Basal6.grd3: rate\_setting2(par_t) = -1then
             Basal6.act1: par_t := par_t + 1Basal6.act2: get\_min\_value\_add := 2end
Event Basal6.find_min_value_2 \langle \text{ordinary} \rangle \congwhen
             Basal6.grd1: par \, t < cBasal6.grd2: get\_min\_value\_add = 1 \vee get\_min\_value\_add = 2Basal6.grd3: rate\_setting2(par_t) \neq -1then
             Basal6.act1: temp\_min := par\_tBasal6.act2: get\_min\_value\_add := 3end
Event Basal6.get_max_value \langle \text{ordinary} \rangle \approxwhen
             Basal6.grd2: get\_max\_value\_add = 2
```

```
then
             Basal6.act3: prog\_basal := return\_get\_maxBasal6.act1: max\_value := rate\_setting2(par\_t\_max)Basal6.act2: get\_max\_value\_add := 0end
Event Basal6.get_max_value_start \langle \text{ordinary} \rangle \hat{=}when
             Basal6.grd2: get\_max\_value\_add = 0Basal6.grd3: prog\_basal = call\_get\_maxthen
             Basal6.act1: get\_max\_start\_t := par\_get\_tBasal6.act2: get\_max\_value\_add := 1Basal6.act3: par\_t\_max := par\_get\_tend
Event Basal6.get_max_value_1 \langle \text{ordinary} \rangle \hat{=}when
             Basal6.grd1: get\_max\_value\_add = 1Basal6.grd3: par\_t\_max \geq 0Basal6.grd2: rate\_setting2(par\_t\_max) = -1then
             Basal6.act1: par\_t\_max := par\_t\_max - 1end
Event Basal6.get max value 2 \langle \text{ordinary} \rangle \hat{=}when
             Basal6.grd1: get\_max\_value\_add = 1Basal6.grd2: par\_t\_max \geq 0Basal6.grd3: rate\_setting2(par\_t\_max) \neq -1then
             Basal6.act1: get\_max\_value\_add := 2end
```
# END

# MACHINE control\_Basal6<sub>-2</sub> REFINES control Basal6 SEES c\_prog VARIABLES normal bolus work sd\_preempted\_by\_normal sd bolus work sd suspend normal suspend basal work basal suspend pump rate basal rate normal\_rate sd rate time t basal t normal t sd dmodule d update time basal rate in basal mode btime rate setting2 min value get min value add par t temp\_min get\_min\_start\_t max value get max start t get max value add par<sub>-t-max</sub> prog basal par\_get\_t add resume add update add start prog par\_basal\_start\_t par basal resume t par basal update rate t INVARIANTS inv1:  $prog \in PROG$ inv2:  $prog = call\_basal\_start \Rightarrow par\_basal\_start \pm 0..c - 1$ inv8:  $par\_basal\_resume\_t \in \mathbb{N}$ inv9:  $prog = call\_basal\_resume \Rightarrow par\_basal\_resume \pm 0..c - 1$

inv5: prog = return basal start ⇒ basal rate in ∈ N

inv6: prog = return basal start ⇒ btime ∈ N<sup>1</sup>

```
inv12: par\_basal\_update\_rate\_t \in \mathbb{N}
```
inv13:  $prog = call \textit{basal.update} \Rightarrow par \textit{basal.update}\textit{rate} \perp \in dom(rate \textit{setting2} \Rightarrow \{-1\})$ 

```
inv14: prog = return\_basal\_suspend \Rightarrow basal\_rate\_in = 0inv15: prog = return\_basal\_stop \Rightarrow basal\_rate\_in = 0inv3:
            prog = call\_basal\_suspend \Rightarrow basal\_rate\_in \neq 0inv42: add\_resume \in \{1,2\} \Rightarrow prog = call\_basal\_resumeinv43: add\_update = 1 \Rightarrow prog = call\_basal\_updateinv44:
            add\_start \in \{1,2\} \Rightarrow prog = call\_basal\_startinv27: prog = null \Rightarrow (basal\_work = TRUE \land basal\_supend = FALSE \Rightarrow basal\_mode = delivering)inv26: prog = null \Rightarrow (basal_rate \neq 0 \Leftrightarrow basal_rate_in \neq 0)inv25: prog = return\_basal.update \Rightarrow (basal\_work = TRUE \land basal\_suspend = FALSE \Rightarrow basal\_mode =delivering)
        inv24: prog = return\_basal\_resume \Rightarrow basal\_mode = deliveringinv23:
            prog = return\_basal\_start \Rightarrow basal\_mode = deliveringinv22: prog = call_basal_suspend \Rightarrow basal_rate_in \neq 0 \land basal_mode = delivering
        inv21: prog = call\_basal\_resume \Rightarrow basal\_rate\_in = 0 \land basal\_mode = suspendedinv20: prog = call basal update ⇒ basal mode = delivering
        inv19: prog = call\_basal\_start \Rightarrow basal\_mode = stopinv18: prog = call\_basal\_stop \Rightarrow basal\_mode = deliveringinv17: prog = null \land basal\_work = FALSE \land basal\_suspend = FALSE \Rightarrow basal\_mode = stopinv16: prog = return\_basal\_stop \Rightarrow basal\_mode = stopinv29: basal_suspend = TRUE \wedge prog = null \wedge basal\_work = TRUE \Rightarrow basal\_mode = suspendedinv41: prog = return\_basal\_suspend \Rightarrow basal\_mode = suspendedinv30: prog = return_basal_start \Rightarrow basal_work = FALSE ∧ basal_suspend = FALSE
        inv31: prog = call_basal_start \Rightarrow basal_work = FALSE ∧ basal_suspend = FALSE
        inv32: prog = return basal stop \Rightarrow basal suspend = FALSE \land basal work = TRUE
        inv33: prog = call\_basal\_stop \Rightarrow basal\_suspend = FALSE \wedge basal\_work = TRUEinv34: prog = return\inv35: prog = call_basal_suspend \Rightarrow basal_suspend = FALSE ∧ basal_work = TRUE
        inv36: prog = return \text{.} basal \text{.} resume \Rightarrow basal \text{.} suspend = TRUEinv37: prog = call\_basal\_resume \Rightarrow basal\_suspend = TRUEinv38: prog = return \text{.} basal \text{.}update \Rightarrow basal \text{.}swpend = FALSE \wedge basal \text{.}work = TRUE \wedge t \text{.}basal = timeinv39: prog = call\_basal\_update \Rightarrow basal\_suspend = FALSE \land basal\_work = TRUE \land t\_basal = timeEVENTS
Initialisation (extended)
      begin
              act1: normal bolus work := FALSE
             act2: sd\_bolus\_work := FALSEact3: sd\_preempted_by\_normal := FALSEact7: sd\_suspend := FALSEact8: normal_suspend := FALSEact9: basal_work := FALSEact10: basal_suspend := FALSEact11: pump_rate := 0act12: basal_rate := 0act13: normal_rate := 0act14: sd\_rate := 0
```

```
act16: t<sub>basal</sub> := 0
```

```
act17: t normal := 0
```
act15:  $time := 0$ 

```
act18: t\_sd := 0act19: dmodule := FALSEact20: d\_update\_time := 0Basal1.act4: btime := cBasal1.act2: basal\_rate\_in := 0Basal1.act3: basal_model := stopBasal6.act15: prog\_basal := nullBasal6.act16: par\_get\_t := 0Basal6.act17: add\_resume := 0Basal6.act18: add\_update := 0Basal6.act19: add\_start := 0Basal6.act5: rate\_setting2 := (1 .. c - 1 \times \{-1\}) \cup \{0 \mapsto 0\}Basal6.act6: min\_value := 0Basal6.act7: max_value := 0Basal6.act11: get\_min\_value\_add := 0Basal6.act8: par_t := 0Basal6.act9: temp\_min := 0Basal6.act10: get\_min\_start\_t := 0Basal6.act12: get\_max\_start\_t := 0Basal6.act13: get\_max\_value\_add := 0Basal6.act14: par \text{.} max := 0act21: prog := nullact22: par\_basal\_start\_t := 0act23: par\_basal\_resume\_t := 0act24: par\_basal\_update\_rate\_t := 0end
Event control6.normal bolus start 1 \langle \text{ordinary} \rangle \triangleqextends control6.normal bolus start 1
      any
             r
             t
             t2
      where
            grd1: normal_bolus\_work = FALSEgrd2: sd\_bolus\_work = TRUEgrd3: sd\_preempted_by\_normal = FALSEgrad4: sd suspend = FALSEgrd5: r \in \mathbb{N}grd6: t \in \mathbb{N}grd7: dmodule = TRUE \Rightarrow t2 = d\_update\_time - time \wedge time \neq d\_update\_timegrd8: dmodule = FALSE \Rightarrow t2 = 0then
            act1: normal_bolus\_work := TRUEact2: sd\_preempted\_by\_normal := TRUEact3: normal_rate := ract4: sd\_rate := 0act5: pump_rate := r + basal_rateact6: t\_normal := time + tact7: t\_sd := t\_sd - timeact8: d\_update\_time := t2end
Event control6.normal bolus start 2 \langle \text{ordinary} \rangle =
extends control6.normal bolus start 2
      any
             r
```

```
t
where
     grd1: normal_bolus\_work = FALSEgrd2: sd\_bolus\_work = FALSE
```

```
grd3: normal\_suspend = FALSEgrd4: r \in \mathbb{N}grd5: t \in \mathbb{N}then
      act1: normal_bolus\_work := TRUEact2: normal_rate := ract3: pump_rate := r + basal_rateact4: t<sub>n</sub>normal := time + t
```
Event control6.normal bolus finish  $\langle \text{ordinary} \rangle \hat{=}$ extends control6.normal bolus finish

#### when

```
grd1: normal_bolus\_work = TRUEgrad3: <i>normal\_suspend</i> = FALSEgrd4: time = t-normal
then
      act1: normal_bolus\_work := FALSEact2: normal_rate := 0act3: pump_rate := basal_rateact4: t<sub>normal</sub> := 0
```
# end

Event control6.normal\_suspend  $\langle \text{ordinary} \rangle \triangleq$ extends control6.normal suspend

#### when

```
grd1: normal_bolus\_work = TRUEgrd3: normal\_suspend = FALSEthen
      act1: normal\_suspend := TRUEact2: normal_rate := 0\texttt{act3:} \textit{pump\_rate} := \textit{basal\_rate}\texttt{act4: } t\_normal := t\_normal - time
```
# end

Event control6.normal resume  $\langle \text{ordinary} \rangle \triangleq$ extends control6.normal\_resume

#### when

```
grd1: normal_bolus\_work = TRUEgrad2: <i>normal\_suspend = TRUEgrd3: \topthen
     act1: normal_bolus\_work := FALSEact2: normal\_suspend := FALSEact4: normal_rate := 0act3: pump_rate := basal_rateact5: t<sub>normal</sub> := 0
```
# end

Event control6.square or dual bolus start s  $\langle \text{ordinary} \rangle \approx$ 

extends control6.square or dual bolus start s

```
any
      r
      t
where
      grd1: sd\_bolus\_work = FALSEgrd2: normal_bolus\_work = FALSEgrd3: sd\_suspend = FALSEgrd4: r \in \mathbb{N}_1grd5: t \in \mathbb{N}_1then
      act1: sd\_bolus\_work := TRUE
```
act2:  $sd\_rate := r$ act3:  $pump_rate := r + basal_rate$ act4:  $t\_sd := time + t$ act5:  $dmodule := FALSE$ end

Event control6.square or dual bolus start d  $\langle \text{ordinary} \rangle \approx$ extends control6.square or dual bolus start d

```
any
      r
      t
      t0 t: both bolus, t0:for normal bolus
where
      grd1: sd\_bolus\_work = FALSEgrd2: normal_bolus\_work = FALSEgrd3: sd\_suspend = FALSEgrd4: r \in \mathbb{N}_1grd5: t \in \mathbb{N}_1grd6: t0 \in \mathbb{N}_1grd7: t > t0then
      act1: sd\_bolus\_work := TRUEact2: sd\_rate := ract3: pump_rate := r + basal_rateact4: t\_sd := time + tact5: dmodule := TRUEact6: d\_update\_time := time + t0
```
#### end

Event control6.square\_or\_dual\_bolus\_finish  $\langle \text{ordinary} \rangle \triangleq$ extends control6.square\_or\_dual\_bolus\_finish

```
when
```

```
grd1: sd\_bolus\_work = TRUEgrd2: sd\_preempted_by\_normal = FALSEgrad4: sd\_suspend = FALSEgrd5: time = t\_sdthen
     act1: sd\_bolus\_work := FALSEact2: sd\_rate := 0act3: pump_rate := basal_rateact4: t\_sd := 0act5: dmodule := FALSE
```
#### end

Event control6.square or dual bolus resume from normal  $\langle$ ordinary $\rangle \cong$ extends control6.square or dual bolus resume from normal

```
any
      r
      t\overline{2}where
      grd1: sd\_bolus\_work = TRUEgrd2: sd\_preempted\_by\_normal = TRUEgrd3: normal_bolus\_work = FALSEgrd4: sd\_suspend = FALSEgrd5: r \in \mathbb{N}_1grd6: dmodule = TRUE \Rightarrow t2 = time + d.update_timegrd7: dmodule = FALSE \Rightarrow t2 = 0then
      act1: sd\_preempted\_by\_normal := FALSEact2: sd\_rate := ract3: pump_rate := r + basal_rate
```

```
act4: t\_sd := time + t\_sdact5: d-update-time := t2end
Event control6.sd suspend \langle \text{ordinary} \rangle \congextends control6.sd_suspend
      when
            grd1: sd\_bolus\_work = TRUEgrd2: sdpreempted_by-normal = FALSEgrd4: sd\_suspend = FALSEthen
            act1: sd\_suspend := TRUEact2: sd\_rate := 0act3: pump\_rate := basal\_rateact4: t\_sd := t\_sd - timeact5: dmodule := FALSEact6: d\_update\_time := 0
```
Event control6.square\_or\_dual\_update\_rate  $\langle \text{ordinary} \rangle \triangleq$ extends control6.square\_or\_dual\_update\_rate

#### any

```
r
where
     grd2: sd\_suspend = FALSEgrd3: sd\_bolus\_work = TRUEgrd4: s d\_preempted\_by\_normal = FALSEgrd5: r \in \mathbb{N}_1grd6: dmodule = TRUEgrd7: time = d\_update\_timethen
     act1: sd\_rate := ract2: pump_rate := r + basal_rateact3: dmodule := FALSEact4: d\_update\_time := 0
```
#### end

Event control6.sd resume  $\langle \text{ordinary} \rangle \approx$ extends control6.sd resume

#### when

```
grd1: sd\_suspend = TRUEthen
     act1: sd\_bolus\_work := FALSEact2: sd\_suspend := FALSEact3: sd\_rate := 0act4: pump_rate := basal_rateact5: t\_sd := 0
```
#### end

Event control5-basal\_suspend\_return  $\langle \text{ordinary} \rangle \hat{=}$ refines control6.basal suspend

#### when

```
grd1: prog = return\_basal\_suspendthen
             control5.act4: t<sub>b</sub>asal := 0control5.act1: basal_suspend := TRUEcontrol5.act2: basal_rate := basal_rate.incontrol5.act3: pump_rate := normal_rate + sd_rateact1: prog := nullend
Event control5-basal_suspend_call \langle \text{ordinary} \rangle \hat{=}
```
#### when

```
grd1: basal_work = TRUE
             grad2: basal\_suspend = FALSEgrd4: basal_rate \neq 0grd3: prog = nullthen
             act1: prog := call\_basal\_suspendend
Event control5-basal_resume_return \langle \text{ordinary} \rangle \triangleqrefines control6.basal resume
      when
             \text{grd1: } prog = return\_basal\_resumewith
             \mathbf{r}: r = basal_rate_int: t = btime
      then
             control5.act1: basal_suspend := FALSEcontrol5.act4: t\_basal := btime + timecontrol5.act2: basal_rate := basal_rate.incontrol5.act3: pump_rate := basal_rate.in + normal_rate + sd_rateact1: prog := nullend
Event control5-basal_resume_call \langle \text{ordinary} \rangle \congwhen
             grd1: basal_suspend = TRUE
             grad2: prog = nullthen
             \texttt{act1: } prog := call\_basal\_resumeact2: par\_basal\_resume\_t := time modeend
Event control5·basal_update_rate_return \langle \text{ordinary} \rangle \congrefines control6.basal update rate
      when
             \text{grd1: } prog = return\_basal\_updatewith
             t: t = htime
             r: r = basal_rate_inthen
             control5.act3: t_{\text{.}} basal := time + btime
             control5.act1: basal_rate := basal_rate.incontrol5.act2: pump_rate := basal_rate.in + normal_rate + sd_rateact1: prog := nullend
Event control5-basal update rate call \langle \text{ordinary} \rangle \congwhen
             grd1: t_{\text{.}} basal = time
             grad2: basal_suspend = FALSEgrd3: basal\_work = TRUEgrd4: prog = null
```

```
\text{grd5: } t\text{-}basal \in dom(rate\_setting2 \triangleright \{-1\})then
```

```
act1: prog := call\_basal\_updateact2: par\_basal\_update\_rate\_t := t\_basal
```
Event control5·basal\_start\_return  $\langle \text{ordinary} \rangle \triangleq$ 

```
refines control6.basal start
```

```
when
```
 $grd1: prog = return\_basal\_start$ 

```
with
             t: t = btime
             r: r = basal_rate_inthen
             control5.act4: t\text{-}basal := time + bitimecontrol5.act1: basal\_work := TRUEcontrol5.act2: basal_rate := basal_rate.incontrol5.act3: pump_rate := basal_rate.in + normal_rate + sd_rateact1: prog := nullend
Event control5-basal_start_call \langle \text{ordinary} \rangle \triangleqwhen
             grd1: basal\_work = FALSEgrad2: basal_suspend = FALSEgrd3: prog = nullthen
             act1: prog := call\_basal\_startact2: par\_basal\_start\_t := timeoutend
Event control5·basal_stop_return \langle \text{ordinary} \rangle \hat{=}refines control6.basal stop
      when
             grd1: prog = return\_basal\_stopthen
             control5.act4: t_basal := 0
             control5.act1: basal_+work := FALSEcontrol5.act2: basal_rate := basal_rate.incontrol5.act3: pump_rate := normal_rate + sd_rateact1: prog := nullend
Event control5·basal_stop_call \langle \text{ordinary} \rangle \congwhen
             grd1: basal\_work = TRUEgrad2: basal_suspend = FALSEgrad3: prog = nullthen
             act1: prog := call\_basal\_stopend
Event control6.timer \langle \text{ordinary} \rangle \hat{=}extends control6.timer
      when
             grd1:
                 ¬(
                ((normal_bolus\_work = TRUE) \wedge (normal_suspend = FALSE) \wedge (time = t-normal) \vee((sd\_bolus\_work = TRUE) \wedge (sd\_preempted_by\_normal = FALSE) \wedge (sd\_suspend = FALSE) \wedge(time = t\_sd)) ∨
                (((sd\_suspend = FALSE) \land (sd\_bolus\_work = TRUE) \land (sd\_preempted\_by\_normal = FALSE) \land(dmodule = TRUE) \wedge (time = d\_update\_time)) \vee(((basal\_suspend = FALSE) \wedge (basal\_work = TRUE) \wedge (t\_basal = time))))
      then
             act1: time := time + 1end
Event Basal6.basal_suspend \langle ordinary\rangle \hat{=}
```
refines Basal6.basal\_suspend

#### when

 $grd1: prog = call\_basal\_suspend$ Basal6.grd3:  $prog\_basal = null$ 

```
Basal6.grd1: \langle \text{theorem} \rangle basal_rate_in \neq 0Basal6.grd2: \langle \text{theorem} \rangle basal_mode = delivering
      then
             Basal6.act1: basal\_rate\_in := 0Basal6.act2: basal_model := suspendedact1: prog := return\_basal\_suspendend
Event Basal6·change_setting \langle \text{ordinary} \rangle \approxextends Basal6·change setting
      any
             t
              r
      where
             Basal6.grd5: prog\_basal = nullBasal6.grd6: t \in 0...c-1Basal6.grd7: rate\_setting2(t) \neq -1Basal6.grd2: r \in 0..basal_max
      then
             Basal6.act2: rate\_setting2 := rate\_setting2 \triangleleft \{ t \mapsto r \}end
Event Basal6.delete_setting \langle \text{ordinary} \rangle \congextends Basal6.delete setting
      any
             t
      where
             Basal6.grd5: prog\_basal = nullBasal6.grd2: basal_model \neq suspendedBasal6.grd6: t \in 1... c-1Basal6.grd7: rate\_setting2(t) \neq -1grd1: t \neq par\_basal\_update\_rate\_tthen
             Basal6.act2: rate\_setting2 := rate\_setting2 \leq {t \mapsto -1}end
Event Basal6.add setting \langle \text{ordinary} \rangle \hat{=}extends Basal6.add setting
      any
             t
             r
      where
             Basal6.grd9: prog\_basal = nullBasal6.grd3: r \in 0..basal_max
             Basal6.grd4: basal_model \neq suspendedBasal6.grd5: t \in 0... c-1Basal6.grd6: rate\_setting2(t) = -1then
             Basal6.act2: rate\_setting2 := rate\_setting2 \Leftrightarrow \{t \mapsto r\}end
Event Basal6.basal_resume_return \langle \text{ordinary} \rangle \triangleqextends Basal6.basal_resume_return
      when
             Basal6.grd8: prog\_basal = return\_get\_maxBasal6.grd9: add\_resume = 2then
             Basal6.act1: basal_rate_in := max_valueBasal6.act2: basal_model := deliveringBasal6.act3: btime := min_value - par_qet_tBasal6.act4: prog\_basal := nullBasal6.act5: add\_resume := 0
```
 $\texttt{act1: } prog := return\_basal\_resume$ end

Event Basal6.basal\_resume\_call  $\langle \text{ordinary} \rangle \cong$ refines Basal6.basal resume call when  $grd1: prog = call\_basal\_resume$ Basal6.grd1:  $\langle \text{theorem} \rangle$  basal\_rate\_in = 0 Basal6.grd3:  $\langle \text{theorem} \rangle$  basal\_mode = suspended

```
Basal6.grd6: add\_resume = 0Basal6.grd5: prog\_basal = nullwith
      t: t = par\_basal\_resume\_t
```
then

```
Basal6.act1: par\_get\_t := par\_basal\_resume\_tBasal6.act2: prog\_basal := call\_get\_minBasal6.act3: add\_resume := 1
```
#### end

```
Event Basal6.basal_resume_call_2 \langle \text{ordinary} \rangle \congextends Basal6.basal_resume_call_2
```
### when

```
Basal6.grd1: prog\_basal = return\_get\_minBasal6.grd2: add\_resume = 1then
      Basal6.act1: prog\_basal := call\_get\_max
```

```
Basal6.act2: add\_resume := 2
```
### end

Event Basal6·rate\_update\_return  $\langle$ ordinary $\rangle \cong$ 

extends Basal6·rate\_update\_return

#### when

```
Basal6.grd12: add\_update = 1Basal6.grd4: prog\_basal = return\_get\_minthen
     Basal6.act1: basal_rate_in := rate_setting2(par.get_t)Basal6.act2: btime := min_value - par_qet_tBasal6.act3: add\_update := 0act4: prog\_basal := nullact5: prog := return\_basal\_update
```
#### end

```
Event Basal6.rate_update_call \langleordinary\rangle \cong
```
refines Basal6.rate update call

## when

```
\text{grd1: } prog = call\_basal\_updateBasal6.grd5: (theorem) basal mode = delivering
             Basal6.grd7: \langletheorem\rangle rate_setting2(par_basal_update_rate_t) \neq -1Basal6.grd3: add\_update = 0Basal6.grd2: prog\_basal = nullwith
             t: t = par\_basal\_update\_rate\_tthen
             Basal6.act1: par\_get_t := par\_basal\_update\_rate_tBasal6.act2: prog\_basal := call\_get\_minBasal6.act3: add\_update := 1end
Event Basal6.start_return \langle \text{ordinary} \rangle \hat{=}extends Basal6.start return
      when
```

```
Basal6.grd8: add\_start = 2
```

```
Basal6.grd9: prog\_basal = return\_get\_maxthen
            Basal6.act1: basal_model := deliveringBasal6.act2: basal\_rate\_in := max\_valueBasal6.act3: btime := min\_value - par\_get\_tBasal6.act4: add\_start := 0act4: prog\_basal := nullact5: prog := return\_basal\_startend
Event Basal6.start_call \langle \text{ordinary} \rangle \triangleqrefines Basal6.start_call
      when
             \text{grd1: } prog = call\_basal\_startBasal6.grd3: add\_start = 0Basal6.grd4: \langle \text{theorem} \rangle basal mode = stop
             Basal6.grd2: prog\_basal = nullwith
             t: t = par\_basal\_start\_tthen
             Basal6.act1: par\_get\_t := par\_basal\_start\_tBasal6.act2: prog\_basal := call\_get\_minBasal6.act3: add\_start := 1end
Event Basal6.start_call_2 \langle \text{ordinary} \rangle \triangleqextends Basal6.start_call_2
      when
             Basal6.grd1: prog\_basal = return\_get\_minBasal6.grd2: add\_start = 1then
             Basal6.act1: prog\_basal := call\_get\_maxBasal6.act2: add\_start := 2end
Event Basal6.stop \langle \text{ordinary} \rangle \hat{=}extends Basal6.stop
      when
             Basal6.grd2: prog\_basal = nullBasal6.grd1: basal-mode = deliveringgrd1: prog = call\_basal\_stopthen
             Basal6.act1: basal_model := stopBasal6.act2: basal\_rate\_in := 0act1: prog := return\_basal\_stopend
Event Basal6.get_min_value_1 \langle ordinary\rangle \congextends Basal6.get min value 1
      when
             Basal6.grd4: get\_min\_value\_add = 2Basal6.grd5: par_t = cthen
             Basal6.act1: min\_value := cBasal6.act2: get\_min\_value\_add := 0Basal6.act3: prog\_basal := return\_get\_minend
Event Basal6.get_min_value_2 \langle \text{ordinary} \rangle \hat{=}extends Basal6.get_min_value_2
      when
             Basal6.grd5: get\_min\_value\_add = 3
```

```
then
             Basal6.act1: min\_value := temp\_minBasal6.act2: get\_min\_value\_add := 0Basal6.act3: prog\_basal := return\_get\_minend
Event Basal6.get_min_value_start \langle \text{ordinary} \rangle \hat{=}extends Basal6.get min value start
      when
             Basal6.grd2: get\_min\_value\_add = 0Basal6.grd3: prog\_basal = call\_get\_minthen
            Basal6.act1: par_t := par\_get_t + 1Basal6.act2: get\_min\_value\_add := 1Basal6.act3: get\_min\_start\_t := par\_get\_tend
Event Basal6.find min value \langle \text{ordinary} \rangle \approxextends Basal6.find min value
      when
             Basal6.grd1: par_t < cBasal6.grd2: qet\_min\_value\_add = 1 \vee qet\_min\_value\_add = 2Basal6.grd3: rate\_setting2(par_t) = -1then
             Basal6.act1: par_t := par_t + 1Basal6.act2: get\_min\_value\_add := 2end
Event Basal6.find min value 2 \langle \text{ordinary} \rangle \approxextends Basal6.find min value 2
      when
             Basal6.grd1: par_t < cBasal6.grd2: get\_min\_value\_add = 1 \vee get\_min\_value\_add = 2Basal6.grd3: rate\_setting2(par_t) \neq -1then
             Basal6.act1: temp\_min := par\_tBasal6.act2: qet\_min\_value\_add := 3end
Event Basal6.get_max_value \langle \text{ordinary} \rangle \approxextends Basal6.get max value
      when
             Basal6.grd2: get\_max\_value\_add = 2then
             Basal6.act3: prog\_basal := return\_get\_maxBasal6.act1: max_value := rate_setting2(par_t_max)Basal6.act2: get\_max\_value\_add := 0end
Event Basal6.get_max_value_start \langle \text{ordinary} \rangle \hat{=}extends Basal6.get max value start
      when
             Basal6.grd2: get\_max\_value\_add = 0Basal6.grd3: prog\_basal = call\_get\_maxthen
             Basal6.act1: get\_max\_start\_t := par\_get\_tBasal6.act2: get\_max\_value\_add := 1Basal6.act3: par\_t\_max := par\_get\_tend
Event Basal6.get_max_value_1 \langle \text{ordinary} \rangle \approxextends Basal6.get_max_value_1
```

```
when
```

```
Basal6.grd1: get\_max\_value\_add = 1Basal6.grd3: par\_t\_max \geq 0Basal6.grd2: rate\_setting2(par\_t\_max) = -1then
            Basal6.act1: par\_t\_max := par\_t\_max - 1end
Event Basal6.get_max_value_2 \langle \text{ordinary} \rangle \hat{=}extends Basal6.get_max_value_2
      when
            Basal6.grd1: get\_max\_value\_add = 1Basal6.grd2: par\_t\_max \geq 0Basal6.grd3: rate\_setting2(par\_t\_max) \neq -1then
            Basal6.act1: get\_max\_value\_add := 2
```
END

end

MACHINE control Basal6 NormalBolus REFINES control\_Basal6\_2 SEES c\_normalbolus, c\_prog VARIABLES rate setting2 normal bolus work sd\_preempted\_by\_normal sd bolus work sd suspend normal suspend basal work basal suspend pump rate basal rate normal\_rate sd\_rate time t basal t normal t sd basal rate in basal mode btime prog par\_basal\_start\_t par basal resume t par\_basal\_update\_rate\_t insulin needed normal add normal delivering time normal delivering rate normal bolus suspend dmodule d update time min value get min value add par t temp min get\_min\_start\_t max\_value  $get\_max\_start\_t$ get max value add par\_t\_max prog basal par\_get\_t add resume add update add start INVARIANTS NormalBolus.inv1:  $insulin\_needed \in \mathbb{N}$ 

NormalBolus.inv5:  $normal\_add \in 0..3$ 

NormalBolus.inv2: normal delivering time ∈ N

```
NormalBolus.inv3: normal\_delivering\_rate \in \mathbb{N}NormalBolus.inv4: <i>normal. delivering_rate = 0 \vee normal. delivering_rate = normal.
       NormalBolus.inv6: normal\_add = 0 \Rightarrow normal\_delivering\_rate = 0NormalBolus.inv7: normal_add = 1 \Rightarrow insulin_needed \neq 0 \land normal_delivering_rate = 0
       NormalBolus.inv9: normal\_add = 2 \Rightarrow normal\_delivering\_rate = 0NormalBolus.inv8: normal_add = 3 \Rightarrow normal\_delivering\_rate = normal\_bolus\_rateNormalBolus.inv10: normal bolus suspend ∈ BOOL
       NormalBolus.inv11: normal\_add = 1 \Rightarrow normal\_bolas\_suspend = FALSENormalBolus.inv12: normal\_add = 2 \Rightarrow normal\_bolas\_suspend = FALSEinv19: normal_add = 1 \Rightarrow normal_bolus_suspend = FALSE \land normal_delivering_rate = 0
            \wedge normal_delivering_time = 0
        inv20: normal_add = 2 \Rightarrow normal_bolus_suspend = FALSE \land normal_delivering_rate = 0
        inv21: normal_add = 3 \Rightarrow normal_bolus_suspend = FALSE \land normal_delivering_rate >0inv22: <i>normal\_add</i> = 0 \Rightarrow normal\_delivering\_rate = 0 \land normal\_delivering\_time = 0inv23: (theorem) normal bolus suspend = TRUE \Rightarrow normal\_add = 0EVENTS
Initialisation (extended)
```
#### begin

```
act1: normal_bolus\_work := FALSEact2: sd\_bolas\_work := FALSEact3: sd\_preempted_bv\_normal := FALSEact7: sd\_suspend := FALSEact8: normal_suspend := FALSEact9: basal\_work := FALSEact10: basal_suspend := FALSEact11: pump_rate := 0act12: basal_rate := 0act13: normal_rate := 0act14: sd\_rate := 0act15: time := 0act16: t<sub>b</sub>asal := 0act17: t<sub>normal</sub> := 0
act18: t\_sd := 0act19: dmodule := FALSEact20: d\_update\_time := 0Basal1.act4: btime := cBasal1.act2: basal_rate_in := 0Basal1.act3: basal_model := stopBasal6.act15: prog\_basal := nullBasal6.act16: par\_aet \_t := 0Basal6.act17: add\_resume := 0Basal6.act18: add\_update := 0Basal6.act19: add\_start := 0Basal6.act5: rate\_setting2 := (1 .. c - 1 \times \{-1\}) \cup \{0 \mapsto 0\}Basal6.act6: min\_value := 0Basal6.act7: max_value := 0Basal6.act11: qet\_min\_value\_add := 0Basal6.act8: par_t := 0Basal6.act9: temp\_min := 0Basal6.act10: qet\_min\_start\_t := 0Basal6.act12: qet\_max\_start\_t := 0Basal6.act13: get\_max\_value\_add := 0Basal6.act14: par\_t\_max := 0act21: prog := nullact22: par\_basal\_start\_t := 0act23: par\_basal\_resume\_t := 0act24: par\_basal\_update\_rate\_t := 0
```

```
NormalBolus.act1: insulin\_needed := 0NormalBolus.act2: normal\_delivering_time := 0NormalBolus.act3: normal\_delivering\_rate := 0NormalBolus.act4: normal\_add := 0NormalBolus.act5: normal_bolus\_suspend := FALSEend
Event control5.normal_bolus_start_1 \langle \text{ordinary} \rangle \congextends control6.normal_bolus_start_1
      any
            r
            t
            t2where
            grd1: normal_bolus\_work = FALSEgrd2: sd\_bolus\_work = TRUEgrd3: sd\_preempted_by\_normal = FALSEgrd4: sd\_suspend = FALSEgrd5: r \in \mathbb{N}grd6: t \in \mathbb{N}grd7: dmodule = TRUE \Rightarrow t2 = d\_update\_time - time \wedge time \neq d\_update\_timegrd8: dmodule = FALSE \Rightarrow t2 = 0then
            act1: normal_bolus\_work := TRUEact2: sd_preempted_by_normal := TRUEact3: normal_rate := ract4: sd\_rate := 0act5: pump_rate := r + basal_rateact6: t<sub>-normal</sub> := time + tact7: t\_sd := t\_sd - timeact8: d-update-time := t2end
```
Event control5.normal bolus start 2  $\langle \text{ordinary} \rangle \approx$ extends control6.normal bolus start 2

```
any
      r
      t
where
      grd1: normal_bolus\_work = FALSEgrd2: sd\_bolus\_work = FALSEgrd3: normal\_suspend = FALSEgrd4: r \in \mathbb{N}grd5: t \in \mathbb{N}then
      act1: normal_bolus\_work := TRUEact2: normal_rate := ract3: pump_rate := r + basal_rateact4: t<sub>normal</sub> := time + t
```
# end

Event control5.normal bolus finish  $\langle \text{ordinary} \rangle \hat{=}$ extends control6.normal bolus finish

```
when
      grd1: normal_bolus\_work = TRUEgrad3: <i>normal\_suspend</i> = FALSEgrd4: time = t<sub>normal</sub>
then
      act1: normal_bolus\_work := FALSEact2: normal_rate := 0act3: pump\_rate := basal\_rate
```
#### act4:  $t$ <sub>normal</sub> := 0 end

Event control5-square or dual bolus start s  $\langle \text{ordinary} \rangle \cong$ extends control6.square or dual bolus start s

```
any
      r
      t
where
      grd1: sd\_bolus\_work = FALSEgrd2: normal_bolus\_work = FALSEgrd3: sd\_suspend = FALSEgrd4: r \in \mathbb{N}_1grd5: t \in \mathbb{N}_1then
      act1: sd\_bolus\_work := TRUEact2: sd\_rate := ract3: pump_rate := r + basal_rateact4: t\_sd := time + tact5: dmodule := FALSE
```
#### end

any

Event control5-square or dual bolus start d  $\langle \text{ordinary} \rangle \approx$ extends control6.square or dual bolus start d

# r t  $t0$  t: both bolus, t0:for normal bolus where grd1:  $sd\_bolus\_work = FALSE$

```
grad2: normal_bolus_work = FALSEgrd3: sd\_suspend = FALSEgrd4: r \in \mathbb{N}_1grd5: t \in \mathbb{N}_1grd6: t0 \in \mathbb{N}_1grd7: t > t0then
      act1: sd\_bolus\_work := TRUEact2: sd\_rate := ract3: pump_rate := r + basal_rateact4: t\_sd := time + tact5: dmodule := TRUEact6: d\_update\_time := time + t0
```
#### end

Event control5.square\_or\_dual\_bolus\_finish  $\langle \text{ordinary} \rangle \approx$ extends control6.square or dual bolus finish

```
when
     grd1: sd\_bolus\_work = TRUEgrd2: sd\_preempted_by\_normal = FALSEgrd4: sd\_suspend = FALSEgrd5: time = t\_sdthen
     act1: sd\_bolus\_work := FALSEact2: sd\_rate := 0act3: pump_rate := basal_rateact4: t\_sd := 0act5: dmodule := FALSEend
```
Event control5.square or dual bolus resume from normal  $\langle$ ordinary $\rangle \cong$ extends control6.square or dual bolus resume from normal

```
any
      r
      t2
where
      grd1: sd\_bolus\_work = TRUEgrd2: sd\_preempted\_by\_normal = TRUEgrd3: normal_bolus\_work = FALSEgrd4: sd\_suspend = FALSEgrd5: r \in \mathbb{N}_1\text{grad}6: \text{ } d \text{ } module = TRUE \Rightarrow t2 = time + d\_update\_timegrd7: dmodule = FALSE \Rightarrow t2 = 0then
      act1: sd\_preempted\_by\_normal := FALSEact2: sd\_rate := ract3: pump_rate := r + basal_rateact4: t\_sd := time + t\_sdact5: d\_update\_time := t2
```
Event control5.normal\_suspend  $\langle \text{ordinary} \rangle \hat{=}$ extends control6.normal\_suspend

#### when

grd1:  $normal_bolus\_work = TRUE$ grd3:  $normal\_suspend = FALSE$ then act1:  $normal\_suspend := TRUE$ act2:  $normal_rate := 0$ act3:  $pump_rate := basal_rate$ act4:  $t$ \_normal :=  $t$ \_normal –  $time$ 

# end

Event control5.sd suspend  $\langle \text{ordinary} \rangle \triangleq$ extends control6.sd suspend

#### when

```
grd1: sd\_bolus\_work = TRUEgrad2: sd\_preempted_by\_normal = FALSEgrad4: sdsuspend = FALSEthen
     act1: sd\_suspend := TRUEact2: sd\_rate := 0act3: pump_rate := basal_rateact4: t\_sd := t\_sd - timeact5: dmodule := FALSEact6: d\_update\_time := 0
```
# end

Event control5.square or dual update rate  $\langle \text{ordinary} \rangle \cong$ extends control6.square\_or\_dual\_update\_rate

# any

r

```
where
     grd2: sd\_suspend = FALSEgrd3: sd\_bolus\_work = TRUEgrd4: s d\_preempted_by\_normal = FALSEgrd5: r \in \mathbb{N}_1grd6: dmodule = TRUEgrd7: time = d\_update\_timethen
     act1: sd\_rate := ract2: pump_rate := r + basal_rateact3: dmodule := FALSE
```
# act4:  $d\_update\_time := 0$ end

Event control5.normal\_resume  $\langle \text{ordinary} \rangle \hat{=}$ extends control6.normal resume

### when

```
grd1: normal_bolus\_work = TRUEgrd2: normal\_suspend = TRUEgrd3: \topthen
     act1: normal_bolus\_work := FALSEact2: normal\_suspend := FALSEact4: normal_rate := 0act3: pump_rate := basal_rateact5: t normal := 0
```
#### end

```
Event control5.sd resume \langle \text{ordinary} \rangle \hat{=}extends control6.sd_resume
```

```
when
```

```
grd1: sd\_suspend = TRUEthen
     act1: sd\_bolas\_work := FALSEact2: sd\_suspend := FALSEact3: sd\_rate := 0act4: pump_rate := basal_rate
```
#### end

```
Event control5·basal_start_return \langle \text{ordinary} \rangle \triangleq
```
extends control5·basal start return

act5:  $t_s d := 0$ 

```
when
```

```
grd1: prog = return\_basal\_startthen
            control5.act4: t_{\text{.}} \epsilon_{\text{.}} t_{\text{.}} t_{\text{.}} t_{\text{.}} t_{\text{.}} t_{\text{.}} t_{\text{.}} t_{\text{.}} t_{\text{.}} t_{\text{.}} t_{\text{.}} t_{\text{.}} t_{\text{.}} t_{\text{.}} t_{\text{.}} t_{\text{.}} t_{\text{.}} t_{\text{.}} t_{\text{.}} t_{\textcontrol5.act1: basal\_work := TRUEcontrol5.act2: basal_rate := basal_rate.incontrol5.act3: pump_rate := basal_rate.in + normal_rate + sd_rateact1: prog := nullend
```
Event control5·basal\_start\_call  $\langle \text{ordinary} \rangle \cong$ 

extends control5·basal start call

## when

```
grd1: basal\_work = FALSEgrd2: basal\_suspend = FALSEgrd3: prog = nullthen
      act1: prog := call\_basal\_startact2: par\_basal\_start\_t := timeout
```
#### end

Event control5·basal\_stop\_return  $\langle \text{ordinary} \rangle \hat{=}$ extends control5·basal stop return

# when

```
grd1: prog = return\_basal\_stopthen
     control5.act4: t_basal := 0
     control5.act1: basal_ = FALSE
     control5.act2: basal_rate := basal_rate.incontrol5.act3: pump_rate := normal_rate + sd_rateact1: prog := null
```
Event control5·basal\_stop\_call  $\langle \text{ordinary} \rangle \cong$ extends control5·basal stop call

#### when

grd1:  $basal\_work = TRUE$  $grad2:$  basal\_suspend =  $FALSE$ grd3:  $prog = null$ then act1:  $prog := call\_basal\_stop$ 

# end

Event control5·basal\_suspend\_return  $\langle \text{ordinary} \rangle \triangleq$ extends control5·basal suspend return

#### when

```
grd1: prog = return\_basal\_suspendthen
      control5.act4: t_{\text{.}} \delta t = 0control5.act1: basal\_suspend := TRUEcontrol5.act2: basal_rate := basal_rate.incontrol5.act3: pump_rate := normal_rate + sd_rateact1: prog := null
```
#### end

Event control5-basal\_suspend\_call  $\langle \text{ordinary} \rangle \cong$ extends control5·basal suspend call

#### when

```
grd1: basal\_work = TRUEgrad2: basal_suspend = FALSEgrd4: basal_rate \neq 0grd3: prog = nullthen
     act1: prog := call\_basal\_suspend
```
#### end

Event control5·basal\_resume\_return  $\langle \text{ordinary} \rangle \hat{=}$ extends control5·basal resume return

#### when

```
grd1: prog = return_basal\_resumethen
      control5.act1: basal\_suspend := FALSEcontrol5.act4: t_basal := btime + time
      control5.act2: basal_rate := basal_rate.incontrol5.act3: pump_rate := basal_rate.in + normal_rate + sd_rateact1: prog := null
```
end

Event control5·basal\_resume\_call  $\langle \text{ordinary} \rangle \hat{=}$ 

extends control5·basal resume call

#### when

```
grad: basal_suspend = TRUE
     grd2: prog = nullthen
      act1: prog := call\_basal\_resumeact2: par\_basal\_resume\_t := time modeend
```
Event control5·basal update rate return  $\langle \text{ordinary} \rangle \cong$ extends control5 ·basal update rate return

```
when
      \text{grd1: } prog = return\_basal\_updatethen
```

```
control5.act3: t_basal := time + btime
             control5.act1: basal_rate := basal_rate.incontrol5.act2: pump_rate := basal_rate.in + normal_rate + sd_rateact1: prog := nullend
Event control5·basal_update_rate_call \langle \text{ordinary} \rangle \triangleqextends control5·basal update rate call
      when
             grd1: t basal = time
             grad2: basal_suspend = FALSEgrd3: basal\_work = TRUEgrad4: prog = null\text{grd5: } t\text{-}basal \in dom(rate\_setting2 \triangleright \{-1\})then
             \texttt{act1: } prog := call\_basal\_updateact2: par\_basal\_update\_rate\_t := t\_basalend
Event control5.timer \langle \text{ordinary} \rangle \hat{=}extends control6.timer
      when
             grd1:
                ¬(
                ((normal_bolus\_work = TRUE) \wedge (normal_suspend = FALSE) \wedge (time = t-normal)) \vee((sd\_bolas\_work = TRUE) \wedge (sd\_preempted\_by\_normal = FALSE) \wedge (sd\_suspend = FALSE) \wedge(time = t\_sd)) ∨
                (((sd\_suspend = FALSE) \land (sd\_bolus\_work = TRUE) \land (sd\_preempted\_by\_normal = FALSE) \land(dmodule = TRUE) \wedge (time = d\_update\_time)) \vee(((basal\_suspend = FALSE) \wedge (basal\_work = TRUE) \wedge (t\_basal = time))))
      then
             act1: time := time + 1end
Event NormalBolus.normal_bolus_start_calculate_insulin_needed \langle \text{ordinary} \rangle \congany
             insulin
      where
             NormalBolus.grd1: insulin > 0NormalBolus.grd3: normal\_add = 0NormalBolus.grd4: normal_bolus.suspend = FALSEthen
             NormalBolus.act1: insulin. needed := insulinNormalBolus.act2: normal\_add := 1end
Event NormalBolus.normal_bolus_start_calculate_lasting_time \langleordinary\rangle \congwhen
             NormalBolus.grd1: normal\_add = 1then
             NormalBolus.act1: normal_delivering_time := insulin_needed/normal_bolus_rate
             NormalBolus.act2: insulin\_needed := 0NormalBolus.act3: normal\_add := 2end
Event NormalBolus.normal_bolus_delivery \langle \text{ordinary} \rangle \congwhen
             NormalBolus.grd2: normal\_add = 2then
             NormalBolus.act1: <i>normal\_delivering_rate</i> := <i>normal_bolus_rate</i>NormalBolus.act2: normal\_add := 3
```

```
end
```

```
Event NormalBolus.normal_bolus_suspend \langle \text{ordinary} \rangle \congwhen
             NormalBolus.grd4: normal\_add = 3NormalBolus.grd5: normal_bolus\_suspend = FALSEthen
             NormalBolus.act1: normal\_delivering\_rate := 0NormalBolus.act2: normal\_delivering_time := 0NormalBolus.act3: normal\_add := 0NormalBolus.act4: normal_bolus.suspend := TRUEend
Event NormalBolus.normal_bolus_finish \langle \text{ordinary} \rangle \congwhen
             NormalBolus.grd4: normal_bolus\_suspend = FALSENormalBolus·grd3: normal\_add = 3then
             NormalBolus.act1: normal\_delivering\_rate := 0NormalBolus.act2: normal\_delivering_time := 0NormalBolus.act3: normal\_add := 0end
Event NormalBolus·normal_bolus_resume \langle \text{ordinary} \rangle \hat{=}when
             NormalBolus.grd1: <i>normal_bolus_suspend = TRUENormalBolus.grd2: normal\_add = 0then
             NormalBolus.act1: normal_bolus\_suspend := FALSEact1: normal_delivering_rate := 0end
Event Basal6.basal_suspend \langle ordinary\rangle \congextends Basal6.basal suspend
      when
             \text{grd1: } prog = call\_basal\_suspendBasal6.grd3: prog\_basal = nullBasal6.grd1: \langletheorem\rangle basal_rate_in \neq 0Basal6.grd2: \langle \text{theorem} \rangle basal_mode = delivering
      then
             Basal6.act1: basal_rate_in := 0Basal6.act2: basal-mode := suspendedact1: prog := return\_basal\_suspendend
Event Basal6·change_setting \langle \text{ordinary} \rangle \approxextends Basal6·change setting
      any
             t
             r
      where
             Basal6.grd5: prog\_basal = nullBasal6.grd6: t \in 0...c-1Basal6.grd7: rate\_setting2(t) \neq -1Basal6.grd2: r \in 0..basal_max
      then
             Basal6.act2: rate\_setting2 := rate\_setting2 \Leftrightarrow \{t \mapsto r\}end
Event Basal6.delete_setting \langle \text{ordinary} \rangle \triangleqextends Basal6.delete setting
      any
             t
      where
             Basal6.grd5: prog\_basal = null
```

```
Basal6.grd2: basal_model \neq suspendedBasal6.grd6: t \in 1... c-1Basal6.grd7: rate\_setting2(t) \neq -1\text{grd1:} \quad t \neq par\_basal\_update\_rate\_tthen
             Basal6.act2: rate\_setting2 := rate\_setting2 \Leftrightarrow \{t \mapsto -1\}end
Event Basal6.add_setting \langle \text{ordinary} \rangle \congextends Basal6.add setting
      any
             t
              r
      where
             Basal6.grd9: prog\_basal = nullBasal6.grd3: r \in 0..basal_max
             Basal6.grd4: basal-mode \neq suspendedBasal6.grd5: t \in 0...c-1Basal6.grd6: rate\_setting2(t) = -1then
             Basal6.act2: rate\_setting2 := rate\_setting2 \triangleleft \{ t \mapsto r \}end
Event Basal6.basal_resume_return \langle \text{ordinary} \rangle \congextends Basal6.basal_resume_return
      when
             Basal6.grd8: prog\_basal = return\_get\_maxBasal6.grd9: add\_resume = 2then
             Basal6.act1: basal_rate_in := max_valueBasal6.act2: basal<sub>mode</sub> := delivering
             Basal6.act3: btime := min_value - par_qet_tBasal6.act4: prog\_basal := nullBasal6.act5: add\_resume := 0act1: prog := return\_basal\_resumeend
Event Basal6.basal_resume_call \langle \text{ordinary} \rangle \hat{=}extends Basal6.basal resume call
      when
             grd1: prog = call\_basal\_resumeBasal6.grd1: \langle \text{theorem} \rangle basal_rate_in = 0
             Basal6.grd3: \langle \text{theorem} \rangle basal_mode = suspended
             Basal6.grd6: add\_resume = 0Basal6.grd5: prog\_basal = nullthen
             Basal6.act1: par\_get\_t := par\_basal\_resume\_tBasal6.act2: prog\_basal := call\_get\_minBasal6.act3: add\_resume := 1end
Event Basal6.basal_resume_call_2 \langle \text{ordinary} \rangle \congextends Basal6.basal_resume_call_2
      when
             Basal6.grd1: prog\_basal = return\_get\_minBasal6.grd2: add\_resume = 1then
             Basal6.act1: prog\_basal := call\_get\_maxBasal6.act2: add\_resume := 2end
Event Basal6·rate_update_return \langle \text{ordinary} \rangle \hat{=}extends Basal6·rate update return
```

```
when
             Basal6.grd12: add\_update = 1Basal6.grd4: prog\_basal = return\_get\_minthen
             Basal6.act1: basal\_rate\_in := rate\_setting2(par\_get\_t)Basal6.act2: btime := min\_value - par\_get\_tBasal6.act3: add\_update := 0act4: prog\_basal := nullact5: prog := return\_basal\_updateend
Event Basal6.rate_update_call \langle \text{ordinary} \rangle \congextends Basal6.rate update call
      when
             grd1: prog = call\_basal\_updateBasal6.grd5: (theorem) basal_mode = delivering
             Basal6.grd7: (theorem) rate_setting2(par_basal_update_rate_t) \neq -1Basal6.grd3: add\_update = 0Basal6.grd2: prog\_basal = nullthen
             Basal6.act1: par\_get\_t := par\_basal\_update\_rate\_tBasal6.act2: prog\_basal := call\_get\_minBasal6.act3: add\_update := 1end
Event Basal6.start_return \langle \text{ordinary} \rangle =
extends Basal6.start_return
      when
             Basal6.grd8: add\_start = 2Basal6.grd9: prog\_basal = return\_get\_maxthen
             Basal6.act1: basal_model := deliveringBasal6.act2: basal_rate_in := max_valueBasal6.act3: btime := min_value - par_qet_tBasal6.act4: add\_start := 0act4: prog\_basal := nullact5: prog := return\_basal\_startend
Event Basal6.start_call \langle \text{ordinary} \rangle \hat{=}extends Basal6.start_call
      when
             grd1: prog = call\_basal\_startBasal6.grd3: add\_start = 0Basal6.grd4: \langle \text{theorem} \rangle basal_mode = stop
             Basal6.grd2: prog\_basal = nullthen
             Basal6.act1: par\_get\_t := par\_basal\_start\_tBasal6.act2: prog\_basal := call\_get\_minBasal6.act3: add~start := 1end
Event Basal6.start_call_2 \langle \text{ordinary} \rangle \hat{=}extends Basal6.start call 2
      when
             Basal6.grd1: prog\_basal = return\_get\_minBasal6.grd2: add\_start = 1then
             Basal6.act1: prog\_basal := call\_get\_maxBasal6.act2: add\_start := 2end
Event Basal6.stop \langle \text{ordinary} \rangle \hat{=}
```

```
extends Basal6.stop
      when
            Basal6.grd2: prog\_basal = nullBasal6.grd1: basal-mode = delivering
             \text{grd1: } prog = call\_basal\_stopthen
             Basal6.act1: basal_model := stopBasal6.act2: basal_rate_in := 0act1: prog := return\_basal\_stopend
Event Basal6.get_min_value_1 \langle \text{ordinary} \rangle \approxextends Basal6.get_min_value_1
      when
             Basal6.grd4: get\_min\_value\_add = 2Basal6.grd5: par_t = cthen
            Basal6.act1: min\_value := cBasal6.act2: qet\_min\_value\_add := 0Basal6.act3: prog\_basal := return\_get\_minend
Event Basal6.get_min_value_2 \langle \text{ordinary} \rangle \triangleqextends Basal6.get min value 2
      when
             Basal6.grd5: get\_min\_value\_add = 3then
            Basal6.act1: min\_value := temp\_minBasal6.act2: get\_min\_value\_add := 0Basal6.act3: prog\_basal := return\_get\_minend
Event Basal6.get_min_value_start \langle \text{ordinary} \rangle \hat{=}extends Basal6.get min value start
      when
             Basal6.grd2: get\_min\_value\_add = 0Basal6.grd3: prog\_basal = call\_get\_minthen
            Basal6.act1: par_t := par_qet_t + 1Basal6.act2: get\_min\_value\_add := 1Basal6.act3: get\_min\_start\_t := par\_get\_tend
Event Basal6.find min value \langle \text{ordinary} \rangle \approxextends Basal6.find_min_value
      when
             Basal6.grd1: par \, \perp \, < cBasal6.grd2: get\_min\_value\_add = 1 \vee get\_min\_value\_add = 2Basal6.grd3: rate\_setting2(par_t) = -1then
            Basal6.act1: par_t := par_t + 1Basal6.act2: get\_min\_value\_add := 2end
Event Basal6.find min value 2 \langle \text{ordinary} \rangle \approxextends Basal6.find min value 2
      when
            Basal6.grd1: par_t < cBasal6.grd2: get\_min\_value\_add = 1 \vee get\_min\_value\_add = 2Basal6.grd3: rate\_setting2(par_t) \neq -1then
            Basal6.act1: temp\_min := par\_t
```

```
Basal6.act2: get\_min\_value\_add := 3end
Event Basal6.get_max_value \langle \text{ordinary} \rangle \hat{=}extends Basal6.get max value
      when
             Basal6.grd2: get\_max\_value\_add = 2then
             Basal6.act3: prog\_basal := return\_get\_maxBasal6.act1: max_value := rate_setting2(par_t_max)Basal6.act2: get\_max\_value\_add := 0end
Event Basal6.get_max_value_start \langle \text{ordinary} \rangle \hat{=}extends Basal6.get max value start
      when
             Basal6.grd2: get\_max\_value\_add = 0Basal6.grd3: prog\_basal = call\_get\_maxthen
            Basal6.act1: get\_max\_start\_t := par\_get\_tBasal6.act2: get\_max\_value\_add := 1Basal6.act3: par\_t\_max := par\_get\_tend
Event Basal6.get_max_value_1 \langle \text{ordinary} \rangle \approxextends Basal6.get_max_value_1
      when
             Basal6.grd1: get\_max\_value\_add = 1Basal6.grd3: par\_t\_max \geq 0Basal6.grd2: rate\_setting2(par\_t\_max) = -1then
             Basal6.act1: par\_t\_max := par\_t\_max - 1end
Event Basal6.get_max_value_2 \langle \text{ordinary} \rangle \approxextends Basal6.get max value 2
      when
             Basal6.grd1: get\_max\_value\_add = 1Basal6.grd2: par\_t\_max \geq 0Basal6.grd3: rate\_setting2(par\_t\_max) \neq -1then
             Basal6.act1: qet\_max\_value\_add := 2end
END
```
MACHINE control Basal6 NormalBolus 2 REFINES control Basal6 NormalBolus SEES c\_normalbolus, c\_prog VARIABLES rate setting2 normal bolus work sd\_preempted\_by\_normal sd bolus work sd suspend normal suspend basal work basal suspend pump rate basal rate normal\_rate sd\_rate time t basal t normal t sd basal rate in basal mode btime par basal start t par basal resume t par basal update rate t insulin needed normal add normal delivering time normal\_delivering\_rate normal bolus suspend prog1 dmodule d update time min value get min value add par t temp min get\_min\_start\_t  $_{\rm max \_value}$  $get\_max\_start\_t$ get max value add par\_t\_max prog basal par\_get\_t add resume add update add start prog INVARIANTS inv1:  $prog1 \in PROG$  $inv2: \text{ } prog1 = return\_normal\_finish \Rightarrow normal\_delivering\_rate = 0$ 

```
inv3: proj = return-normal suspend \Rightarrow normal delivering rate = 0
inv4: \text{ } prog1 = return\_normal\_resume \Rightarrow normal\_delivering\_rate = 0inv5: prog1 = return_normal_start \Rightarrow normal_bolus_work = FALSE \land normal_suspend = FALSE \landnormal\_add = 3inv6: prog1 = return_normal_finish \Rightarrow normal_suspend = FALSE \land time = t_normal
    \wedge normal_bolus_work = TRUE
inv7: prog1 = return-normal suspend \Rightarrow normal suspend = FALSE \land normal bolus work = TRUE
inv8: prod = return\_normal\_resume \Rightarrow normal\_suspend = TRUEinv9: \quad prod1 = call\_normal\_ finish \Rightarrow normal\_suspend = FALSE \wedge time = t\_normal\wedge normal_bolus_work = TRUE
inv10: \text{prog1} = call-normal\_suspend \Rightarrow normal\_suspend = FALSE \land normal\_bours\_work = TRUEinv11: prog1 = call\_normal\_resume \Rightarrow normal\_suspend = TRUEinv12: \text{ } prog1 = call\_normal\_start \Rightarrow normal\_bolus\_work = FALSE \wedge normal\_bolus\_suspend = FALSEinv19: normal\_add = 1 \vee normal\_add = 2 \Rightarrow prog1 = call\_normal\_startinv13: prog1 = call\_normal\_suspend \Rightarrow normal\_add = 3 \land normal\_bolus\_suspend = FALSEinv14: \text{ } prog1 = call\_normal\_finish \Rightarrow normal\_bolus\_suspend = FALSE \wedge normal\_add = 3\texttt{inv15: } \textit{prog1} = \textit{call\_normal\_resume} \Rightarrow \textit{normal\_bolus\_suspend} = \textit{TRUE} \land \textit{normal\_add} = 0inv20: prog1 = call\_normal\_suspend \wedge normal\_suspend = FALSE \wedge normal\_bounds\_work = TRUE \Rightarrownormal\_add = 3inv21: proj \in \{null, call\_basal\_start, return\_basal\_start, call\_basal\_stop, return\_basal\_stop,call basal suspend, return basal suspend, call basal resume, return basal resume, call basal update,
    return\_basal\_update ∧ normal_suspend = FALSE \wedge normal\_bolus\_work = TRUE\Rightarrow normal add = 3
inv22: prog1 \in \{null, call\_basal\_start, return\_basal\_start, call\_basal\_stop, return\_basal\_stop,call basal suspend, return basal suspend, call basal resume, return basal resume, call basal update,
    return\_basal\_update \Rightarrow normal_bolus_suspend = normal_suspend
inv23: \text{ } prog1 = return\_normal\_suspend \Rightarrow normal\_bolus\_suspend = TRUEinv24: \text{ } prog1 = return\_normal\_resume \Rightarrow normal\_bolus\_suspend = FALSEinv25: prog1 = return-normal\_ finish \Rightarrow normal\_bolus\_suspend = FALSEinv26: prog1 \in \{call\_basal\_start, return\_basal\_start, call\_basal\_stop, return\_basal\_stop, call\_basal\_suspend, \}return \textit{--} \textit{basal\_suspend}, call \textit{--} \textit{basal\_resume}, return \textit{--} \textit{basal\_resume}, call \textit{--} \textit{basal\_update}
```

```
\Rightarrow prog = prog1
```

```
inv27: prog1 = null \Rightarrow prog = null
```
 $inv28: prod1 \in \{call\_normal\_start, return\_normal\_start, call\_normal\_suspend, return\_normal\_suspend,$  $call\_normal\_ finish, return\_normal\_ finish, call\_normal\_result, return\_normal\_result$  $\Rightarrow prog = null$ 

# **EVENTS**

#### Initialisation (extended)

#### begin

```
act1: normal_bolus\_work := FALSEact2: sd\_bolus\_work := FALSEact3: sd\_preempted\_by\_normal := FALSEact7: sd\_suspend := FALSEact8: normal\_suspend := FALSEact9: basal_: <math>FALSE</math>
act10: basal_suspend := FALSEact11: pump_rate := 0act12: basal_rate := 0act13: normal\_rate := 0act14: sd\_rate := 0act15: time := 0act16: t\_basal := 0act17: t<sub>normal</sub> := 0
act18: t_s d := 0act19: dmodule := FALSE
```

```
act20: d\_update\_time := 0
```
```
Basal1.act4: btime := cBasal1.act2: basal_rate_in := 0Basal1.act3: basal_model := stopBasal6.act15: prog\_basal := nullBasal6.act16: par\_get\_t := 0Basal6.act17: add\_resume := 0Basal6.act18: add\_update := 0Basal6.act19: add\_start := 0Basal6.act5: rate\_setting2 := (1..c - 1 \times \{-1\}) \cup \{0 \mapsto 0\}Basal6.act6: min\_value := 0Basal6.act7: max_value := 0Basal6.act11: get\_min\_value\_add := 0Basal6.act8: par_t := 0Basal6.act9: temp\_min := 0Basal6.act10: get\_min\_start\_t := 0Basal6.act12: get\_max\_start\_t := 0Basal6.act13: qet\_max\_value\_add := 0Basal6.act14: par\_t\_max := 0act21: prog := nullact22: par\_basal\_start\_t := 0act23: par\_basal\_resume\_t := 0act24: par\_basal\_update\_rate\_t := 0NormalBolus.act1: insulin\_needed := 0NormalBolus.act2: normal\_delivering_time := 0NormalBolus.act3: normal\_delivering\_rate := 0NormalBolus.act4: normal\_add := 0NormalBolus.act5: normal_bolus\_suspend := FALSEact31: prod := null
```

```
Event control5·normal bolus start 1 return \langle \text{ordinary} \rangle \approxrefines control5.normal bolus start 1
```
# any

```
t<sub>2</sub>where
            grd6: normal_bolus\_work = FALSEgrd7: dmodule = TRUE \Rightarrow t2 = d\_update\_time - time \wedge time \neq d\_update\_timecontrol5.grd2: sd\_bolus\_work = TRUEcontrol5.grd3: sd\_preempted\_by\_normal = FALSEcontrol5. grad4: sd\_suspend = FALSE\text{grd1: } prog1 = return\_normal\_startgrd8: dmodule = FALSE \Rightarrow t2 = 0with
            t: t = normal\_delivering\_timer: r = normal\_delivering\_ratethen
            control5.act6: t-normal := time + normal\_delivering_timecontrol5.act7: t\_sd := t\_sd - timecontrol5.act1: normal_bolas_work := TRUEcontrol5.act2: sd_preempted_by_normal := TRUEcontrol5.act3: normal_rate := normal\_delivering_ratecontrol5.act4: sd\_rate := 0control5.act5: pump_rate := normal\_delivering_rate + basal_rateact8: d\_update\_time := t2act1: prog1 := nullend
Event control5·normal bolus start 1 call \langle \text{ordinary} \rangle \cong
```
## when

 $\text{grd1: } prog1 = null$  $grad2: *normal_bolus_work* = FALSE$ 

grd3:  $sd\_bolus\_work = TRUE$  $grd4: sd-preempted_by-normal = FALSE$ grd5:  $sd\_suspend = FALSE$ then  $\texttt{act1: } prog1 := call\_normal\_start$ end Event control5.normal\_bolus\_start\_2\_return  $\langle \text{ordinary} \rangle \triangleq$ refines control5.normal bolus start 2 when  $control5.grd2:$   $sd\_bolus\_work = FALSE$  $\text{grd1: } prog1 = return\_normal\_start$ with  $t: t = normal\_delivering\_time$  $r: r = normal\_delivering\_rate$ then  $control5 \cdot \text{act4: } t \text{--} normal := time + normal \cdot \text{delivering} \cdot \text{time}$  $control5.act1: normal_bolus_work := TRUE$  $control5.act2: normal_rate := normal\_delivering_rate$  $control5.act3: pump_rate := normal\_delivering_rate + basal_rate$ act1:  $prog1 := null$ 

#### end

Event control5·normal bolus start 2 call  $\langle \text{ordinary} \rangle \cong$ 

```
when
```
then

end

```
grd1: prog1 = nullgrd2: normal_bolus\_work = FALSEgrd3: sd\_bolus\_work = FALSEgrad4: <i>normal\_suspend</i> = FALSE
```
 $\texttt{act1: } prog1 := call\_normal\_start$ 

Event control5·normal bolus finish return  $\langle \text{ordinary} \rangle \approx$ 

refines control5.normal bolus finish

when

```
grd1: prog1 = return-normal-finishthen
      control5.act4: t<sub>-normal</sub> := 0
      control5.act1: normal_bolus_work := FALSEcontrol5.act2: normal_rate := normal\_delivering_ratecontrol5.act3: pump_rate := basal_rateact1: prod = null
```
## end

Event control5·normal bolus finish call  $\langle \text{ordinary} \rangle \triangleq$ 

```
when
```
 $\text{grd1: } prog1 = null$ grd2:  $time = t$ <sub>normal</sub> grd3:  $normal_bolus\_work = TRUE$  $grad4: *normal_suspend* = FALSE$  $\texttt{act1: } prog1 := call\_normal\_ finish$ 

## end

then

Event control5·normal\_suspend\_return  $\langle \text{ordinary} \rangle \triangleq$ refines control5.normal suspend

```
\text{grd1: } prog1 = return-normal\_suspendthen
      control5.act4: <i>t</i>.normal := <i>t</i>.normal - timecontrol5.act1: normal\_suspend := TRUEcontrol5.act2: normal_rate := normal\_delivering_rate
```

```
control5.act3: pump_rate := basal_rateact1: prog1 := nullend
Event control5·normal bolus suspend call \langle \text{ordinary} \rangle \triangleqwhen
             grd1: \text{ } prog1 = nullgrd2: normal_bolus\_work = TRUEgrad3: <i>normal\_suspend</i> = FALSEthen
             \texttt{act1: } prog1 := call\_normal\_suspendend
Event control5-normal resume return \langle \text{ordinary} \rangle \hat{=}refines control5.normal_resume
      when
             grd1: \quad prog1 = return\_normal\_resumethen
             control5.act4: t<sub>normal</sub> := 0
             control5.act1: normal\_suspend := FALSEcontrol5.act2: normal_rate := 0control5.act3: pump_rate := basal_rateact1: prog1 := nullact2: normal_bolus_work := FALSEend
Event control5·normal bolus resume call \langle \text{ordinary} \rangle \congwhen
             \text{grd1: } prog1 = nullgrad2: <i>normal\_suspend = TRUEthen
             \texttt{act1: } prog1 := call\_normal\_resumeend
Event control5-square or dual bolus start s \langle \text{ordinary} \rangle \congextends control5·square or dual bolus start s
      any
             r
             t
      where
             grd1: sd\_bolus\_work = FALSEgrd2: normal_bolus\_work = FALSEgrd3: sd\_suspend = FALSEgrd4: r \in \mathbb{N}_1grd5: t \in \mathbb{N}_1then
             act1: sd\_bolus\_work := TRUEact2: sd\_rate := ract3: pump_rate := r + basal_rateact4: t\_sd := time + tact5: dmodule := FALSEend
Event control5-square or dual bolus start d \langle \text{ordinary} \rangle \approxextends control5·square or dual bolus start d
      any
             r
             t
```

```
t0 t: both bolus, t0:for normal bolus
where
     grd1: sd\_bolus\_work = FALSEgrd2: normal_bolus\_work = FALSEgrd3: sd\_suspend = FALSE
```

```
grd4: r \in \mathbb{N}_1grd5: t \in \mathbb{N}_1grd6: t0 \in \mathbb{N}_1grd7: t > t0then
      act1: sd\_bolus\_work := TRUEact2: sd\_rate := ract3: pump_rate := r + basal_rateact4: t\_sd := time + tact5: dmodule := TRUEact6: d\_update\_time := time + t0
```

```
end
```

```
Event control5.square or dual bolus finish \langle \text{ordinary} \rangle \approxextends control5.square or dual bolus finish
```
## when

```
grd1: sd\_bolus\_work = TRUEgrd2: sdpreempted_by-normal = FALSEgrad4: s d-suspend = FALSEgrd5: time = t\_sdthen
     act1: sd\_bolus\_work := FALSEact2: sd\_rate := 0act3: pump_rate := basal_rateact4: t\_sd := 0act5: dmodule := FALSE
```
## end

Event control5.square or dual bolus resume from normal  $\langle \text{ordinary} \rangle \cong$ extends control5.square\_or\_dual\_bolus\_resume\_from\_normal

## any r

```
t2where
      grd1: sd\_bolas\_work = TRUEgrd2: sd\_preempted\_by\_normal = TRUEgrd3: normal_bolus\_work = FALSEgrd4: sd\_suspend = FALSEgrd5: r \in \mathbb{N}_1grd6: dmodule = TRUE \Rightarrow t2 = time + d.update_timegrd7: dmodule = FALSE \Rightarrow t2 = 0then
      act1: sd\_preempted\_by\_normal := FALSEact2: sd\_rate := ract3: pump_rate := r + basal_rateact4: t\_sd := time + t\_sdact5: d\_update\_time := t2
```
## end

Event control5.sd suspend  $\langle \text{ordinary} \rangle \cong$ extends control5.sd suspend

```
grd1: sd\_bolus\_work = TRUEgrd2: sdpreempted_by-normal = FALSEgrd4: sd\_suspend = FALSEthen
     act1: sd\_suspend := TRUEact2: sd\_rate := 0act3: pump_rate := basal_rateact4: t\_sd := t\_sd - timeact5: dmodule := FALSE
```
act6:  $d\_update\_time := 0$ 

# end

Event control5.square or dual update rate  $\langle \text{ordinary} \rangle \approx$ extends control5.square or dual update rate

# any

```
r
where
      grd2: sd\_suspend = FALSEgrd3: sd\_bolus\_work = TRUEgrd4: sd-preempted_by-normal = FALSEgrd5: r \in \mathbb{N}_1grd6: dmodule = TRUEgrd7: time = d\_update\_timethen
     act1: sd\_rate := r
```

```
act2: pump_rate := r + basal_rateact3: dmodule := FALSEact4: d\_update\_time := 0
```
## end

Event control5.sd resume  $\langle \text{ordinary} \rangle \approx$ 

extends control5.sd resume

```
when
     grd1: sd\_suspend = TRUEthen
     act1: sd\_bolas\_work := FALSEact2: sd\_suspend := FALSEact3: sd\_rate := 0act4: pump_rate := basal_rateact5: t\_sd := 0end
```
Event control5-basal\_start\_return  $\langle \text{ordinary} \rangle \cong$ extends control5·basal start return

```
when
```

```
grd1: prog = return\_basal\_startgrad2: \text{ } prog1 = return\_basal\_startthen
      control5.act4: t\_basal := time + bitimecontrol5.act1: basal_ = TRUE
      control5.act2: basal_rate := basal_rate.incontrol5.act3: pump_rate := basal_rate.in + normal_rate + sd_rateact1: prog := nullact2: prod = null
```
## end

Event control5-basal\_start\_call  $\langle \text{ordinary} \rangle \triangleq$ extends control5·basal start call

```
when
```

```
grd1: basal\_work = FALSEgrad2: basal_suspend = FALSEgrd3: prog = nullgrad4: prog1 = nullthen
            act1: prog := call\_basal\_startact2: par\_basal\_start\_t := timeoutact3: prog1 := call\_basal\_startend
Event control5-basal_stop_return \langleordinary\rangle \cong
```
extends control5·basal stop return

## when  $grd1: prog = return\_basal\_stop$  $grd2:  $prog1 = return\_basal\_stop$$ then control5.act4:  $t$ <sub>b</sub> $asal := 0$ control5.act1:  $basal_$  = FALSE  $control5.act2: basal_rate := basal_rate.in$  $control5.act3: pump_rate := normal_rate + sd_rate$ act1:  $prog := null$ act2:  $prod = null$

#### end

```
Event control5·basal_stop_call \langle \text{ordinary} \rangle \approxextends control5·basal stop call
```
#### when

```
grd1: basal\_work = TRUEgrad2: basal_suspend = FALSEgrd3: prog = nullgrad4: \text{ } prog1 = nullthen
      act1: prog := call\_basal\_stopact2: proj := call\_basal\_stop
```
## end

Event control5·basal\_suspend\_return  $\langle \text{ordinary} \rangle \hat{=}$ extends control5·basal suspend return

## when

```
grd1: prog = return\_basal\_suspendgrad2: prog1 = return_basal_suspendthen
      control5.act4: t<sub>basal</sub> := 0
      control5.act1: basal_suspend := TRUEcontrol5.act2: basal_rate := basal_rate.incontrol5.act3: pump_rate := normal_rate + sd_rateact1: proq := nullact2: prog1 := nullend
```
Event control5-basal\_suspend\_call  $\langle \text{ordinary} \rangle \cong$ extends control5·basal suspend call

#### when

```
grd1: basal\_work = TRUEgrad2: basal_suspend = FALSEgrd4: basal_rate \neq 0grd3: prog = nullgrd5: prog1 = nullthen
      act1: prog := call\_basal\_suspendact2: prog1 := call\_basal\_suspendend
```
Event control5·basal\_resume\_return  $\langle \text{ordinary} \rangle \hat{=}$ extends control5·basal\_resume\_return

```
grd1: prog = return\_basal\_resumegrd2: prog1 = return\_basal\_resumethen
      control5.act1: basal_suspend := FALSEcontrol5.act4: t_{\text{.}} basal := btime + time
      control5.act2: basal_rate := basal_rate.incontrol5.act3: pump_rate := basal_rate.in + normal_rate + sd_rate
```

```
act1: prog := nullact2: prog1 := nullend
Event control5-basal_resume_call \langle \text{ordinary} \rangle \hat{=}extends control5·basal resume call
      when
             grad: basal_suspend = TRUE
             grad2: prog = nullgrd3: prog1 = nullthen
             act1: prog := call\_basal\_resumeact2: par\_basal\_resume\_t := time modeact3: prod := call\_basal\_resumeend
Event control5·basal_update_rate_return \langle \text{ordinary} \rangle \approxextends control5 ·basal update rate return
      when
             grd1: prog = return\_basal\_update\text{grad2: } prog1 = return\_basal\_updatethen
             control5.act3: t_{\text{.}} \leq time + timecontrol5.act1: basal_rate := basal_rate.incontrol5.act2: pump_rate := basal_rate.in + normal_rate + sd_rateact1: prog := nullact2: proj := nullend
Event control5·basal_update_rate_call \langle \text{ordinary} \rangle \triangleqextends control5-basal_update_rate_call
      when
             grd1: t_{\text{.}} basal = time
             grad2: basal_suspend = FALSEgrd3: basal\_work = TRUEgrd4: prog = nullgrd5: t\_basal \in dom(rate\_setting2 \geq \{-1\})grd6: prog1 = nullthen
             act1: prog := call\_basal\_updateact2: par\_basal\_update\_rate\_t := t\_basal\texttt{act3: } prog1 := call\_basal\_updateend
```
Event control5.timer  $\langle \text{ordinary} \rangle \cong$ extends control5.timer

# when

```
grd1:
          ¬(
          ((normal\_bolus\_work = TRUE) \wedge (normal\_suspend = FALSE) \wedge (time = t\_normal)) \vee((sd\_bolus\_work = TRUE) \wedge (sd\_preempted\_by\_normal = FALSE) \wedge (sd\_suspend = FALSE) \wedge(time = t\_sd)) ∨
          (((sd\_suspend = FALSE) \land (sd\_bolus\_work = TRUE) \land (sd\_preempted\_by\_normal = FALSE) \land(dmodule = TRUE) \wedge (time = d\_update\_time)) \vee(((basal\_suspend = FALSE) \wedge (basal\_work = TRUE) \wedge (t\_basal = time))))
then
       act1: time := time + 1
```
# end

Event NormalBolus.normal\_bolus\_start\_calculate\_insulin\_needed  $\langle$ ordinary $\rangle \cong$ refines NormalBolus.normal bolus start calculate insulin needed

```
any
            insulin
      where
            NormalBolus.grd1: insulin > 0NormalBolus.grd3: normal\_add = 0\text{grd1: } prog1 = call\_normal\_startthen
            NormalBolus.act1: insulin\_needed := insulinNormalBolus.act2: normal\_add := 1end
Event NormalBolus.normal_bolus_start_calculate_lasting_time \langle \text{ordinary} \rangle \approxextends NormalBolus.normal bolus start calculate lasting time
      when
            NormalBolus.grd1: normal\_add = 1then
            NormalBolus.act1: normal delivering time := insulin needed/normal bolus rate
            NormalBolus.act2: insulin\_needed := 0NormalBolus.act3: normal\_add := 2end
Event NormalBolus.normal_bolus_delivery \langle \text{ordinary} \rangle \congextends NormalBolus.normal_bolus_delivery
      when
            NormalBolus.grd2: normal\_add = 2then
            NormalBolus.act1: normal\_delivering_rate := normal_bolus_rateNormalBolus.act2: normal\_add := 3\texttt{act1: } prog1 := return\_normal\_startend
Event NormalBolus.normal_bolus_suspend \langle \text{ordinary} \rangle \congrefines NormalBolus.normal_bolus_suspend
      when
            \text{grd1: } prog1 = call\_normal\_suspendthen
            NormalBolus.act1: normal\_delivering\_rate := 0NormalBolus.act2: normal\_delivering_time := 0NormalBolus.act3: normal\_add := 0NormalBolus.act4: normal_bolus\_suspend := TRUEact1: prog1 := return-normal\_suspendend
Event NormalBolus.normal_bolus_finish \langle \text{ordinary} \rangle \congrefines NormalBolus.normal bolus finish
      when
            \text{grd1: } prod1 = call\_normal\_ finishthen
            NormalBolus.act1: normal\_delivering\_rate := 0NormalBolus.act2: normal\_delivering\_time := 0NormalBolus.act3: normal\_add := 0act1: prog1 := return\_normal\_f inishend
Event NormalBolus.normal_bolus_resume \langle \text{ordinary} \rangle \triangleqrefines NormalBolus ·normal bolus resume
      when
            \text{grd1: } prog1 = call\_normal\_resultthen
            NormalBolus.act1: normal_bolus.suspend := FALSEact1: normal\_delivering\_rate := 0act2: prog1 := return\_normal\_resumeend
```

```
Event Basal6·basal_suspend \langle ordinary\rangle \hat{=}extends Basal6.basal_suspend
       when
              \text{grd1: } prog = call\_basal\_suspendBasal6.grd3: prog\_basal = nullBasal6.grd1: \langle \text{theorem} \rangle basal_rate_in \neq 0Basal6.grd2: \langle \text{theorem} \rangle basal_mode = delivering
              grad2: prog1 = call\_basal\_suspendthen
              Basal6.act1: basal_rate_in := 0Basal6.act2: basal_model := suspended\texttt{act1:} \textit{prog} := \textit{return\_basal\_suspend}act2: prog1 := return\_basal\_suspendend
Event Basal6·change_setting \langle \text{ordinary} \rangle \approxextends Basal6·change setting
       any
              t
              r
       where
              Basal6.grd5: prog\_basal = nullBasal6.grd6: t \in 0...c-1Basal6.grd7: rate\_setting2(t) \neq -1Basal6.grd2: r \in 0..basal_max
       then
              Basal6.act2: rate\_setting2 := rate\_setting2 \Leftrightarrow \{t \mapsto r\}end
Event Basal6.delete_setting \langle \text{ordinary} \rangle \triangleqextends Basal6.delete setting
       any
              t
       where
              Basal6.grd5: prog\_basal = nullBasal6.grd2: basal_model \neq suspendedBasal6.grd6: t \in 1...c-1Basal6.grd7: rate\_setting2(t) \neq -1grd1: t \neq par\_basal\_update\_rate\_tthen
              Basal6.act2: rate\_setting2 := rate\_setting2 \leq {t \mapsto -1}end
Event Basal6.add_setting \langle \text{ordinary} \rangle \hat{=}extends Basal6.add setting
      any
              t
              r
       where
              Basal6.grd9: prog\_basal = nullBasal6.grd3: r \in 0..basal_max
             Basal6.grd4: basal_model \neq suspendedBasal6.grd5: t \in 0... c-1Basal6.grd6: rate\_setting2(t) = -1then
              Basal6.act2: rate\_setting2 := rate\_setting2 \Leftrightarrow \{t \mapsto r\}end
Event Basal6.basal_resume_return \langle \text{ordinary} \rangle \congextends Basal6.basal_resume_return
       when
              Basal6.grd8: prog\_basal = return\_get\_max
```

```
Basal6.grd9: add\_resume = 2then
            Basal6.act1: basal\_rate\_in := max\_valueBasal6.act2: basal_model := deliveringBasal6.act3: btime := min\_value - par\_get\_tBasal6.act4: prog\_basal := nullBasal6.act5: add\_resume := 0act1: prog := return\_basal\_resumeact2: proj := return\_basal\_resumeend
Event Basal6.basal_resume_call \langle \text{ordinary} \rangle \congextends Basal6.basal resume call
      when
             \text{grd1: } prog = call\_basal\_resumeBasal6.grd1: \langletheorem\rangle basal_rate_in = 0
            Basal6.grd3: \langle \text{theorem} \rangle basal_mode = suspended
            Basal6.grd6: add\_resume = 0Basal6.grd5: prog\_basal = nullgrd2: prog1 = call\_basal\_resumethen
            Basal6.act1: par\_get\_t := par\_basal\_resume\_tBasal6.act2: prog\_basal := call\_get\_minBasal6.act3: add\_resume := 1end
Event Basal6.basal_resume_call_2 \langle \text{ordinary} \rangle \congextends Basal6.basal_resume_call_2
      when
             Basal6.grd1: prog\_basal = return\_get\_minBasal6.grd2: add\_resume = 1then
            Basal6.act1: prog\_basal := call\_get\_maxBasal6.act2: add\_resume := 2end
Event Basal6·rate_update_return \langleordinary\rangle \congextends Basal6·rate_update_return
      when
             Basal6.grd12: add\_update = 1Basal6.grd4: prog\_basal = return\_get\_minthen
            Basal6.act1: basal_rate_in := rate_setting2(par.get_t)Basal6.act2: btime := min\_value - par\_get\_tBasal6.act3: add\_update := 0act4: prog\_basal := nullact5: proq := return\_basal\_updateact6: prog1 := return\_basal\_updateend
Event Basal6.rate_update_call \langle \text{ordinary} \rangle \hat{=}extends Basal6.rate update call
      when
             \text{grd1: } prog = call\_basal\_updateBasal6.grd5: (theorem) basal mode = delivering
            Basal6.grd7: (theorem) rate_setting2(par_basal_update_rate_t) \neq -1Basal6.grd3: add\_update = 0Basal6.grd2: prog\_basal = null\text{grad2: } prog1 = call\_basal\_updatethen
             Basal6.act1: par\_get\_t := par\_basal\_update\_rate\_tBasal6.act2: prog\_basal := call\_get\_min
```
# Basal6.act3:  $add\_update := 1$ end Event Basal6.start\_return  $\langle \text{ordinary} \rangle \hat{=}$ extends Basal6.start return when Basal6.grd8:  $add\_start = 2$ Basal6.grd9:  $prog\_basal = return\_get\_max$ then Basal6.act1:  $basal$ <sub>mode</sub> := delivering Basal6.act2:  $basal_rate_in := max_value$ Basal6.act3:  $btime := min_value - par.get_t$ Basal6.act4:  $add\_start := 0$ act4:  $prog\_basal := null$ act5:  $prog := return\_basal\_start$ act6:  $prog1 := return\_basal\_start$ end Event Basal6.start\_call  $\langle \text{ordinary} \rangle$   $\cong$ extends Basal6.start\_call when  $grd1: prog = call\_basal\_start$ Basal6.grd3:  $add\_start = 0$ Basal6.grd4:  $\langle$ theorem $\rangle$  basal\_mode = stop Basal6.grd2:  $prog\_basal = null$  $\text{grad2: } prog1 = call\_basal\_start$ then Basal6.act1:  $par\_get\_t := par\_basal\_start\_t$ Basal6.act2:  $prog\_basal := call\_get\_min$ Basal6.act3:  $add\_start := 1$ end Event Basal6.start\_call\_2  $\langle \text{ordinary} \rangle \triangleq$ extends Basal6.start call 2 when Basal6.grd1:  $prog\_basal = return\_get\_min$ Basal6.grd2:  $add\_start = 1$ then Basal6.act1:  $prog\_basal := call\_get\_max$ Basal6.act2:  $add\_start := 2$ end Event Basal6.stop  $\langle \text{ordinary} \rangle \triangleq$ extends Basal6.stop when Basal6.grd2:  $prog\_basal = null$ Basal6.grd1:  $basal_model = delivering$  $\text{grd1: } prog = call\_basal\_stop$  $grad2: prog1 = call\_basal\_stop$ then Basal6.act1:  $basal_model := stop$ Basal6.act2:  $basal\_rate\_in := 0$ act1:  $prog := return\_basal\_stop$ act2:  $proj := return\_basal\_stop$ end Event Basal6.get\_min\_value\_1  $\langle \text{ordinary} \rangle \hat{=}$ extends Basal6.get min value 1 when Basal6.grd4:  $get\_min\_value\_add = 2$ Basal6.grd5:  $par_t = c$ then

```
Basal6.act1: min\_value := cBasal6.act2: qet\_min\_value\_add := 0Basal6.act3: prog\_basal := return\_get\_minend
Event Basal6.get_min_value_2 \langle \text{ordinary} \rangle \hat{=}extends Basal6.get min value 2
      when
             Basal6.grd5: get\_min\_value\_add = 3then
             Basal6.act1: min\_value := temp\_minBasal6.act2: get\_min\_value\_add := 0Basal6.act3: prog\_basal := return\_get\_minend
Event Basal6.get_min_value_start \langle \text{ordinary} \rangle \triangleqextends Basal6.get min value start
      when
             Basal6.grd2: get\_min\_value\_add = 0Basal6.grd3: prog\_basal = call\_get\_minthen
             Basal6.act1: par_t := par_qet_t + 1Basal6.act2: qet\_min\_value\_add := 1Basal6.act3: qet\_min\_start\_t := par\_qet\_tend
Event Basal6.find min value \langle \text{ordinary} \rangle \hat{=}extends Basal6.find min value
      when
             Basal6.grd1: par_t < cBasal6.grd2: get\_min\_value\_add = 1 \vee get\_min\_value\_add = 2Basal6.grd3: rate\_setting2(par_t) = -1then
             Basal6.act1: par_t := par_t + 1Basal6.act2: get\_min\_value\_add := 2end
Event Basal6.find min value 2 \langle \text{ordinary} \rangle \triangleqextends Basal6.find min value 2
      when
             Basal6.grd1: par_t < cBasal6.grd2: get\_min\_value\_add = 1 \vee get\_min\_value\_add = 2Basal6.grd3: rate\_setting2(par_t) \neq -1then
             Basal6.act1: temp\_min := par\_tBasal6.act2: get\_min\_value\_add := 3end
Event Basal6.get_max_value \langle \text{ordinary} \rangle \approxextends Basal6.get max value
      when
             Basal6.grd2: get\_max\_value\_add = 2then
             Basal6.act3: prog\_basal := return\_get\_maxBasal6.act1: max_value := rate_setting2(par_t_max)Basal6.act2: get\_max\_value\_add := 0end
Event Basal6.get_max_value_start \langle \text{ordinary} \rangle \hat{=}extends Basal6.get max value start
      when
             Basal6.grd2: get\_max\_value\_add = 0Basal6.grd3: prog\_basal = call\_get\_max
```

```
then
            Basal6.act1: get\_max\_start\_t := par\_get\_tBasal6.act2: get\_max\_value\_add := 1Basal6.act3: par\_t\_max := par\_get\_tend
Event Basal6.get_max_value_1 \langle \text{ordinary} \rangle \hat{=}extends Basal6.get_max_value_1
      when
            Basal6.grd1: get\_max\_value\_add = 1Basal6.grd3: par\_t\_max \geq 0Basal6.grd2: rate\_setting2(par\_t\_max) = -1then
            Basal6.act1: par\_t\_max := par\_t\_max - 1end
Event Basal6.get_max_value_2 \langle \text{ordinary} \rangle \hat{=}extends Basal6.get_max_value_2
      when
            Basal6.grd1: get\_max\_value\_add = 1Basal6.grd2: par\_t\_max \geq 0Basal6.grd3: rate\_setting2(par\_t.max) \neq -1then
            Basal6.act1: get\_max\_value\_add := 2end
END
```
MACHINE control Basal6 NormalBolus 2 Square Dual bolus2 REFINES control Basal6 NormalBolus 2 SEES c\_normalbolus,c\_prog,c\_sd\_bolus VARIABLES rate setting2 normal bolus work sd\_preempted\_by\_normal sd bolus work sd suspend normal suspend basal work basal suspend pump rate basal rate normal\_rate sd rate time t basal t normal t sd basal rate in basal mode btime par\_basal\_start\_t par basal resume t par basal update rate t insulin needed normal add normal delivering time normal delivering rate normal bolus suspend dmodule d update time prog1 state s r s\_t d deliver time d deliver rate  $d_t$ sd module sd flag min value get min value add par t temp\_min get\_min\_start\_t

max\_value get max start t get max value add

par<sub>t\_max</sub> prog basal

```
par<sub>-get-t</sub>
       add resume
       add update
       add start
       prog
INVARIANTS
       Square Dual bolus2.inv1: d\_deliver\_time \in \mathbb{N}Square_Dual_bolus2.inv2: d\_delier\_rate \in \mathbb{N}Square_Dual_bolus2.inv3: d_t \in \mathbb{N}inv1: s_r \in \mathbb{N}inv2: s \ t \in \mathbb{N}Square Dual bolus2.inv4: sd module \in SDFSquare Dual bolus2.inv5: sd_f l a q \in SDFSquare Dual bolus2. inv6: state = off \vee state = suspend \Rightarrow d\_deliver\_time = 0 \wedge d\_deliver\_rate = 0Square Dual bolus2.inv7: state = deliver \Rightarrow d deliver time \geq 0 \land d deliver rate > 0Square Dual bolus2.inv8: state = off \vee state = suspend \Rightarrow dt = 0Square Dual bolus2.inv9: state = deliver \vee state = preempt \Rightarrow s_r > 0Square Dual bolus2.inv10: state = preempt \Rightarrow d\_deliver_time > 0 \land d\_deliver_rate = 0Square Dual bolus2.inv11: sd module = d \wedge sd flag = s \wedge state = deliver \Rightarrow d deliver rate = s r
       Square Dual bolus2.inv12: sd_module = d \wedge sd-flag = d \wedge state = deliver \Rightarrow d-deliver-rate =
           normal_bolus\_rateSquare Dual bolus2.inv13: sd module = s \wedge state = deliver \Rightarrow d deliver rate = sSquare Dual bolus2.inv14: state = off \vee state = suspend \Rightarrow sd\_flag = dEVENTS
Initialisation (extended)
      begin
             act1: normal_bolus_act2: sd\_bolus\_work := FALSEact3: sd\_preempted\_by\_normal := FALSEact7: sd\_suspend := FALSEact8: normal_suspend := FALSEact9: basal\_work := FALSEact10: basal_suspend := FALSEact11: pump_rate := 0act12: basal_rate := 0act13: normal_rate := 0act14: sd\_rate := 0act15: time := 0act16: t_{\text{.}} basal := 0
             act17: t<sub>normal</sub> := 0
             act18: t\_sd := 0act19: dmodule := FALSEact20: d\_update\_time := 0Basal1.act4: btime := cBasal1.act2: basal_rate_in := 0Basal1.act3: basal_model := stopBasal6.act15: prog\_basal := nullBasal6.act16: par\_get\_t := 0Basal6.act17: add\_resume := 0Basal6.act18: add\_update := 0Basal6.act19: add\_start := 0Basal6.act5: rate\_setting2 := (1 .. c - 1 \times \{-1\}) \cup \{0 \mapsto 0\}Basal6.act6: min\_value := 0Basal6.act7: max_value := 0Basal6.act11: get\_min\_value\_add := 0
```
Basal6.act8:  $par_t := 0$ 

```
Basal6.act9: temp\_min := 0Basal6.act10: get\_min\_start\_t := 0Basal6.act12: get\_max\_start\_t := 0Basal6.act13: get\_max\_value\_add := 0Basal6.act14: par\_t\_max := 0act21: prog := nullact22: par\_basal\_start\_t := 0act23: par\_basal\_resume\_t := 0act24: par\_basal\_update\_rate\_t := 0NormalBolus.act1: insulin\_needed := 0NormalBolus.act2: normal\_delivering\_time := 0NormalBolus.act3: normal\_delivering\_rate := 0NormalBolus.act4: normal\_add := 0NormalBolus.act5: normal_bolus\_suspend := FALSEact31: prog1 := nullSquare Dual bolus2.act1: state := offSquare Dual bolus2.act2: s_r := 0Square Dual bolus2.act3: s_t := 0Square Dual bolus2.act6: d deliver time := 0
Square Dual bolus2.act7: d deliver rate := 0
Square Dual bolus2.act8: d_t := 0Square_Dual_bolus2.act9: sd\_module := sSquare Dual bolus2.act10: sd\_flag := d
```
Event control5·normal bolus start 1 return  $\langle \text{ordinary} \rangle \approx$ extends control5·normal bolus start 1 return

#### any

```
t2where
      grd6: normal_bolus\_work = FALSE\texttt{grad7:}\quad \textit{dmodule} = TRUE \Rightarrow t2 = d\_update\_time - time \wedge time \neq d\_update\_timecontrol5.grd2: sd\_bolus\_work = TRUEcontrol5.grd3: sd\_preempted_by\_normal = FALSEcontrol5. grad4: sd\_suspend = FALSE\text{grd1: } prog1 = return\_normal\_startgrd8: dmodule = FALSE \Rightarrow t2 = 0then
      control5.act6: t\_normal := time + normal\_delivering\_timecontrol5.act7: t_s d := t_s d - timecontrol5.act1: normal_bolus\_work := TRUEcontrol5.act2: sd\_preempted\_by\_normal := TRUEcontrol5.act3: normal_rate := normal\_delivering_ratecontrol5.act4: sd_rate := 0control5.act5: pump_rate := normal\_delivering_rate + basal_rateact8: d\_update\_time := t2act1: proa1 := null
```
# end

Event control5·normal bolus start 1 call  $\langle \text{ordinary} \rangle \cong$ extends control5·normal bolus start 1 call

## when

```
\text{grd1: } prog1 = nullgrd2: normal_bolus\_work = FALSEgrd3: sd\_bolus\_work = TRUEgrad4: sd\_preempted_bly\_normal = FALSEgrd5: sd\_suspend = FALSEthen
      act1: prod = call\_normal\_start
```
#### end

Event control5.normal bolus start 2 return  $\langle \text{ordinary} \rangle \cong$ 

extends control5.normal bolus start 2 return

```
when
      control5.grd2: sd\_bolus\_work = FALSE\text{grd1: } prog1 = return\_normal\_startthen
      control5 \cdot \text{act4: } t\_normal := time + normal\_delivering\_timecontrol5.act1: normal_bolus_work := TRUEcontrol5.act2: normal_rate := normal\_delivering_ratecontrol5.act3: pump_rate := normal\_delivering_rate + basal_rateact1: prog1 := nullend
```
Event control5·normal bolus start 2 call  $\langle \text{ordinary} \rangle \triangleq$ extends control5·normal bolus start 2 call

when

```
grd1: prog1 = nullgrd2: normal_bolus\_work = FALSEgrd3: sd\_bolus\_work = FALSEgrad4: <i>normal\_suspend</i> = FALSEthen
     act1: prod = call\_normal\_start
```
end

Event control5·normal bolus finish return  $\langle \text{ordinary} \rangle \approx$ extends control5·normal bolus finish return

#### when

```
grd1: prog1 = return normal f inish
then
     control5.act4: <i>normal</i> := 0control5.act1: normal_bolus_work := FALSEcontrol5.act2: normal_rate := normal\_delivering_ratecontrol5.act3: pump_rate := basal_rateact1: prog1 := null
```

```
end
```
Event control5·normal bolus finish call  $\langle \text{ordinary} \rangle \cong$ extends control5 ·normal bolus finish call

#### when

```
\texttt{grd1:}\quad \textit{prog1} = \textit{null}grd2: time = t\_normalgrd3: normal_bolus\_work = TRUEgrd4: normal\_suspend = FALSEthen
      act1: prod = call\_normal\_final
```
end

Event control5·normal\_suspend\_return  $\langle \text{ordinary} \rangle \triangleq$ extends control5·normal suspend return

### when

```
\text{grd1: } prog1 = return\_normal\_suspendthen
      control5.act4: t_normal := t_normal – timecontrol5.act1: normal\_suspend := TRUEcontrol5.act2: normal_rate := normal\_delivering_ratecontrol5.act3: pump\_rate := basal\_rateact1: prog1 := nullend
```
Event control5·normal bolus suspend call  $\langle \text{ordinary} \rangle \triangleq$ 

extends control5·normal bolus suspend call

```
when
```
grd1:  $prog1 = null$ 

```
grad2: <i>normal_bolus_work = TRUEgrad3: <i>normal\_suspend</i> = FALSEthen
      \texttt{act1: } prog1 := call\_normal\_suspendend
```
Event control5 normal resume return  $\langle \text{ordinary} \rangle \hat{=}$ extends control5·normal\_resume\_return

when

 $grd1: prog1 = return\_normal\_resume$ then control5.act4:  $t$ <sub>-normal</sub> := 0

```
control5.act1: normal\_suspend := FALSEcontrol5.act2: normal_rate := 0control5.act3: pump\_rate := basal\_rateact1: prog1 := nullact2: normal_bolus\_work := FALSE
```
end

Event control5·normal bolus resume call  $\langle \text{ordinary} \rangle \cong$ extends control5 ·normal bolus resume call

```
when
     grd1: prog1 = nullgrad2: <i>normal\_suspend = TRUEthen
     act1: prog1 := call\_normal\_result
```
end

```
Event control5-square or dual bolus start s \langle \text{ordinary} \rangle \congextends control5·square or dual bolus start s
```

```
any
      r
      t
where
      grd1: sd\_bolus\_work = FALSEgrd2: normal_bolus\_work = FALSEgrd3: sd\_suspend = FALSEgrd4: r \in \mathbb{N}_1grd5: t \in \mathbb{N}_1then
      act1: sd\_bolus\_work := TRUEact2: sd\_rate := ract3: pump_rate := r + basal_rateact4: t\_sd := time + tact5: dmodule := FALSE
```
end

Event control5-square or dual bolus start d  $\langle \text{ordinary} \rangle \approx$ extends control5·square or dual bolus start d

```
any
       r
       t
      t\theta t: both bolus, t0:for normal bolus
where
      grd1: sd\_bolus\_work = FALSEgrd2: normal_bolus\_work = FALSEgrd3: sd\_suspend = FALSEgrd4: r \in \mathbb{N}_1grd5: t \in \mathbb{N}_1grd6: t0 \in \mathbb{N}_1grd7: t > t0then
```

```
act1: sd\_bolus\_work := TRUEact2: sd\_rate := ract3: pump\_rate := r + basal\_rateact4: t\_sd := time + tact5: dmodule := TRUEact6: d\_update\_time := time + t0
```
Event control5.square or dual bolus finish  $\langle \text{ordinary} \rangle \cong$ extends control5.square or dual bolus finish

```
when
     grd1: sd\_bolus\_work = TRUEgrd2: sdpreempted_by-normal = FALSEgrd4: sd\_suspend = FALSEgrd5: time = t\_sdthen
     act1: sd\_bolus\_work := FALSEact2: sd\_rate := 0act3: pump_rate := basal_rateact4: t\_sd := 0act5: dmodule := FALSE
```
end

Event control5.square or dual bolus resume from normal  $\langle \text{ordinary} \rangle \cong$ extends control5.square\_or\_dual\_bolus\_resume\_from\_normal

```
any
       r
       t\overline{2}where
      grd1: sd\_bolus\_work = TRUEgrd2: sd\_preempted\_by\_normal = TRUEgrd3: normal_bolus\_work = FALSEgrd4: sd\_suspend = FALSEgrd5: r \in \mathbb{N}_1\text{grad}6: \text{ } d \text{ } module = TRUE \Rightarrow t2 = time + d\_update\_timegrd7: dmodule = FALSE \Rightarrow t2 = 0then
      act1: sd\_preempted\_by\_normal := FALSEact2: sd\_rate := ract3: pump_rate := r + basal_rateact4: t\_sd := time + t\_sdact5: d\_update\_time := t2
```
end

Event control5.sd\_suspend  $\langle \text{ordinary} \rangle \cong$ 

extends control5.sd\_suspend

when

```
grd1: sd\_bolus\_work = TRUEgrad2: sdpreempted_by-normal = FALSEgrad: sdsuspend = FALSEthen
     act1: sd\_suspend := TRUEact2: sd\_rate := 0act3: pump_rate := basal_rateact4: t\_sd := t\_sd - timeact5: dmodule := FALSEact6: d\_update\_time := 0end
```
Event control5.square or dual update rate  $\langle \text{ordinary} \rangle \approx$ extends control5.square\_or\_dual\_update\_rate

```
any
```

```
r
where
     grd2: sd\_suspend = FALSEgrd3: sd\_bolus\_work = TRUEgrd4: s d\_preempted_by\_normal = FALSEgrd5: r \in \mathbb{N}_1grd6: dmodule = TRUEgrd7: time = d\_update\_timethen
     act1: sd\_rate := ract2: pump_rate := r + basal_rateact3: dmodule := FALSEact4: d\_update\_time := 0
```

```
Event control5.sd resume \langle \text{ordinary} \rangle \triangleqextends control5.sd resume
```
## when

```
grd1: sd\_suspend = TRUEthen
     act1: sd\_bolus\_work := FALSEact2: sd\_suspend := FALSEact3: sd\_rate := 0act4: pump_rate := basal_rateact5: t\_sd := 0
```
### end

Event control5-basal\_start\_return  $\langle \text{ordinary} \rangle \hat{=}$ 

extends control5·basal\_start\_return

## when

```
grd1: prog = return\_basal\_startgrd2: proj1 = return\_basal\_startthen
      control5.act4: t\_basal := time + bitimecontrol5.act1: basal_+work := TRUEcontrol5.act2: basal_rate := basal_rate.incontrol5.act3: pump_rate := basal_rate.in + normal_rate + sd_rateact1: prog := nullact2: prog1 := null
```
## end

Event control5·basal\_start\_call  $\langle$ ordinary $\rangle \hat{=}$ extends control5·basal start call

#### when

```
grd1: basal\_work = FALSEgrd2: basal\_suspend = FALSEgrd3: prog = nullgrd4: prog1 = nullthen
      act1: prog := call\_basal\_startact2: par\_basal\_start\_t := timeoutact3: proj := call\_basal\_start
```
## end

Event control5·basal\_stop\_return  $\langle$ ordinary $\rangle \hat{=}$ extends control5·basal stop return

```
when
      grd1: prog = return\_basal\_stop\text{grad2: } prog1 = return\_basal\_stopthen
      control5.act4: t \text{.} basal := 0control5.act1: basal\_work := FALSE
```

```
control5.act2: basal_rate := basal_rate.incontrol5.act3: pump_rate := normal_rate + sd_rateact1: prog := nullact2: prog1 := null
```
Event control5·basal\_stop\_call  $\langle \text{ordinary} \rangle \triangleq$ extends control5·basal stop call

when

end

```
grd1: basal\_work = TRUEgrad2: basal_suspend = FALSEgrd3: prog = nullgrad4: prog1 = nullthen
      act1: prog := call\_basal\_stopact2: prog1 := call\_basal\_stop
```
#### end

Event control5-basal\_suspend\_return  $\langle \text{ordinary} \rangle \hat{=}$ extends control5-basal\_suspend\_return

## when

```
grd1: prog = return_basal\_suspend\text{grad2: } prog1 = return\_basal\_suspendthen
      control5.act4: t\_basal := 0control5.act1: basal\_suspend := TRUEcontrol5.act2: basal_rate := basal_rate.incontrol5.act3: pump_rate := normal_rate + sd_rateact1: proq := nullact2: prod = null
```
end

Event control5-basal\_suspend\_call  $\langle \text{ordinary} \rangle \cong$ extends control5·basal suspend call

#### when

```
grd1: basal\_work = TRUEgrad2: basal_suspend = FALSEgrd4: basal_rate \neq 0grd3: prog = nullgrd5: prog1 = nullthen
      \texttt{act1:}~ prog := call\_basal\_suspendact2: prog1 := call\_basal\_suspend
```
Event control5·basal\_resume\_return  $\langle \text{ordinary} \rangle \triangleq$ 

extends control5-basal\_resume\_return

## when

end

```
grd1: prog = return\_basal\_resumegrad2: \text{ } prog1 = return\_basal\_resumethen
     control5.act1: basal\_suspend := FALSEcontrol5.act4: t\_basal := btime + timecontrol5.act2: basal rate := basal rate in
      control5.act3: pump_rate := basal_rate.in + normal_rate + sd_rateact1: prog := nullact2: prog1 := nullend
```
Event control5·basal\_resume\_call  $\langle \text{ordinary} \rangle \cong$ extends control5·basal resume call

```
when
      grad: basal_suspend = TRUE
      grd2: prog = nullgrd3: prog1 = nullthen
      act1: prog := call\_basal\_resumeact2: par\_basal\_resume\_t := time modeact3: proj := call\_basal\_resume
```
Event control5·basal\_update\_rate\_return  $\langle \text{ordinary} \rangle \triangleq$ extends control5 ·basal update rate return

#### when

```
grd1: prog = return\_basal\_updategrad2: prod1 = return\_basal\_updatethen
      control5.act3: t\_basal := time + bitimecontrol5.act1: basal_rate := basal_rate.incontrol5.act2: pump_rate := basal_rate.in + normal_rate + sd_rateact1: prog := nullact2: prog1 := null
```
### end

Event control5·basal update rate call  $\langle \text{ordinary} \rangle \triangleq$ extends control5-basal\_update\_rate\_call

#### when

```
grd1: t basal = time
       grad2: basal\_suspend = FALSEgrd3: basal\_work = TRUEgrad4: \text{ } prog = nullgrd5: t\text{-}basal \in dom(rate\text{-}setting2 \triangleright \{-1\})grd6: \text{pro}a1 = \text{null}then
       \texttt{act1: } prog := call\_basal\_updateact2: par\_basal\_update\_rate\_t := t\_basalact3: prod = call\_basal\_update
```
## end

Event control5.timer  $\langle \text{ordinary} \rangle \hat{=}$ extends control5.timer

## when

grd1:

)

```
¬(
((normal\_bolus\_work = TRUE) \wedge (normal\_suspend = FALSE) \wedge (time = t-normal)) \vee((sd\_bolus\_work = TRUE) \wedge (sd\_preempted\_by\_normal = FALSE) \wedge (sd\_suspend = FALSE) \wedge(time = t\_sd)) ∨
(((sd\_suspend = FALSE) \land (sd\_bolus\_work = TRUE) \land (sd\_preempted\_by\_normal = FALSE) \land(dmodule = TRUE) \wedge (time = d\_update\_time)) \vee(((basal\_suspend = FALSE) \wedge (basal\_work = TRUE) \wedge (t\_basal = time)))
```
## then

act1:  $time := time + 1$ 

## end

Event NormalBolus.normal\_bolus\_start\_calculate\_insulin\_needed  $\langle \text{ordinary} \rangle \cong$ extends NormalBolus.normal bolus start calculate insulin needed

```
any
      insulin
where
      NormalBolus.grd1: insulin > 0NormalBolus.grd3: normal\_add = 0\text{grd1: } prog1 = call\_normal\_start
```
# then  $NormalBolus.act1:$   $insulin. needed := insulin$ NormalBolus.act2:  $normal\_add := 1$ end Event NormalBolus.normal\_bolus\_start\_calculate\_lasting\_time  $\langle \text{ordinary} \rangle \cong$ extends NormalBolus.normal bolus start calculate lasting time when NormalBolus.grd1:  $normal\_add = 1$ then  $NormalBolus.act1: normal\_delivering_time := insulin. needed/normal_bolus_rate$ NormalBolus.act2:  $insulin\_needed := 0$ NormalBolus.act3:  $normal\_add := 2$ end Event NormalBolus.normal\_bolus\_delivery  $\langle \text{ordinary} \rangle \cong$ extends NormalBolus.normal\_bolus\_delivery when NormalBolus.grd2:  $normal\_add = 2$ then  $NormalBolus.act1: normal\_delivering_rate := normal\_bolus_rate$ NormalBolus.act2:  $normal\_add := 3$ act1:  $prog1 := return\_normal\_start$ end Event NormalBolus.normal\_bolus\_suspend  $\langle \text{ordinary} \rangle \cong$ extends NormalBolus.normal bolus suspend when  $\text{grd1: } prog1 = call\_normal\_suspend$ then NormalBolus.act1:  $normal\_delivering\_rate := 0$ NormalBolus.act2:  $normal\_delivering_time := 0$ NormalBolus.act3:  $normal\_add := 0$ NormalBolus.act4:  $normal_bolus\_suspend := TRUE$ act1:  $prod := return\_normal\_suspend$ end Event NormalBolus.normal\_bolus\_finish  $\langle \text{ordinary} \rangle \hat{=}$ extends NormalBolus.normal bolus finish when  $\text{grd1: } prod1 = call\_normal\_final$ then NormalBolus.act1:  $normal\_delivering\_rate := 0$ NormalBolus.act2:  $normal\_delivering\_time := 0$

Event NormalBolus.normal\_bolus\_resume  $\langle \text{ordinary} \rangle \triangleq$ extends NormalBolus.normal bolus resume

NormalBolus.act3:  $normal\_add := 0$  $\texttt{act1: } prog1 := return\_normal\_ finish$ 

# when  $grd1: prog1 = call\_normal\_result$ then NormalBolus.act1:  $normal_bolus\_suspend := FALSE$ act1:  $normal\_delivering\_rate := 0$ act2:  $prog1 := return\_normal\_resume$ end Event Square Dual bolus2.start  $\langle \text{ordinary} \rangle \hat{=}$ any

```
t
      r
where
```
end

```
Square Dual bolus2.grd1: state = offSquare_Dual_bolus2.grd2: t \in \mathbb{N}_1Square_Dual_bolus2.grd3: r \in \mathbb{N}_1then
             Square_Dual_bolus2.act1: state := deliverSquare Dual bolus2.act2: s_r := rSquare Dual bolus2.act3: s_t := tSquare_Dual_bolus2.act6: sd_module := s
             Square Dual bolus2.act7: d deliver time := t
             Square Dual bolus2.act8: d deliver rate := r
      end
Event Square Dual bolus2.start_dual \langle \text{ordinary} \rangle \hat{=}any
             t
             r
             td
      where
             Square Dual bolus2.grd1: state = of fSquare Dual bolus2.grd2: t \in \mathbb{N}_1Square Dual bolus2.grd3: r \in \mathbb{N}_1Square_Dual_bolus2.grd4: td \in \mathbb{N}_1then
             \texttt{Square\_Dual\_bokus2.act1:} \ state := deliverSquare Dual bolus2.act2: s_r := rSquare Dual bolus2.act3: s_t := tSquare Dual bolus2.act6: d deliver time := t + tdSquare Dual bolus2.act7: d deliver rate := normal bolus rate
             Square Dual bolus2.act8: d_t := tdSquare Dual bolus2.act9: sd-module := d
      end
Event Square Dual bolus2.update to dual \langle \text{ordinary} \rangle \congwhen
             Square Dual bolus2.grd2: state = deliverSquare Dual bolus2.grd3: sd module = d
             Square Dual bolus2.grd4: sd_f l a q = dthen
             Square Dual bolus2.act2: d deliver rate := s_r
             Square_Dual_bolus2.act3: sd\_flag := send
Event Square Dual bolus2.finish \langle \text{ordinary} \rangle \hat{=}when
             Square Dual bolus2.grd1: state = deliverSquare Dual bolus2.grd2: sd module = d \Rightarrow sd f lag = s
      then
             Square_Dual_bolus2.act1: state := offSquare_Dual_bolus2.act4: s_r := 0Square_Dual_bolus2.act5: s_t := 0Square Dual bolus2.act6: d deliver time := 0
             Square Dual bolus2.act7: d deliver rate := 0
             Square_Dual_bolus2.act8: d_{\mathcal{L}} := 0Square Dual bolus2.act9: sd_flag := dend
Event Square Dual bolus2.suspend \langle \text{ordinary} \rangle \triangleqwhen
             Square Dual bolus2.grd1: state = deliverthen
             Square Dual bolus2.act1: state := suspendSquare Dual bolus2.act4: s_r := 0Square Dual bolus2.act5: s.t := 0
```

```
Square Dual bolus2.act6: d deliver time := 0
             Square Dual bolus2.act7: d deliver rate := 0
             Square_Dual_bolus2.act8: d_{\mathcal{L}} t := 0Square_Dual_bolus2.act9: sd\_flag := dend
Event Square Dual bolus2.resume \langle \text{ordinary} \rangle \hat{=}when
             Square Dual bolus2.grd1: state = suspendthen
             Square Dual bolus2.act1: state := offend
Event Square Dual bolus2.preempted \langle \text{ordinary} \rangle \hat{=}any
             t time left for square bolus
      where
             Square Dual bolus2.grd1: state = deliverSquare Dual bolus2.grd2: t \in 0..d_deliver_time
      then
             Square Dual bolus2.act1: state := preemptSquare Dual bolus2.act4: d deliver time := t
             Square Dual bolus2.act5: d -deliver rate := 0
      end
Event Square Dual bolus2.resume from preempt \langle \text{ordinary} \rangle \approxany
             r
      where
             Square Dual bolus2.grd1: state = preemptSquare Dual bolus2.grd2: sd module = s \Rightarrow r = s r
             Square Dual bolus2.grd3: sd module = d \wedge sd flag = d \Rightarrow r = normal bolus rate
             Square Dual bolus2.grd4: sd module = d \wedge sd flag = s \Rightarrow r = s r
      then
             Square\_Dual_bolus2.act1: state := deliverSquare Dual bolus2.act4: d deliver rate := r
      end
Event Basal6·basal_suspend \langle \text{ordinary} \rangle \hat{=}extends Basal6·basal suspend
      when
             \text{grd1: } prog = call\_basal\_suspendBasal6.grd3: prog\_basal = nullBasal6.grd1: \langletheorem\rangle basal_rate_in \neq 0Basal6.grd2: \langletheorem\rangle basal_mode = delivering
             \text{grad2: } prog1 = call\_basal\_suspendthen
             Basal6.act1: basal_rate_in := 0Basal6.act2: basal_model := suspendedact1: prog := return\_basal\_suspendact2: prog1 := return\_basal\_suspendend
Event Basal6·change_setting \langle \text{ordinary} \rangle \hat{=}extends Basal6·change setting
      any
             t
             r
      where
             Basal6.grd5: prog\_basal = nullBasal6.grd6: t \in 0 \ldots c-1Basal6.grd7: rate\_setting2(t) \neq -1Basal6.grd2: r \in 0..basal_max
```

```
then
              Basal6.act2: rate\_setting2 := rate\_setting2 \Leftrightarrow \{t \mapsto r\}end
Event Basal6.delete_setting \langle \text{ordinary} \rangle \congextends Basal6.delete setting
       any
              t
       where
              Basal6.grd5: prog\_basal = nullBasal6.grd2: basal_model \neq suspendedBasal6.grd6: t \in 1...c-1Basal6.grd7: rate\_setting2(t) \neq -1\text{grd1:} \quad t \neq par\text{-}basal\text{-}update\text{-}rate\text{-}tthen
              Basal6.act2: rate\_setting2 := rate\_setting2 \Leftrightarrow \{t \mapsto -1\}end
Event Basal6.add_setting \langle \text{ordinary} \rangle \hat{=}extends Basal6.add setting
      any
              t
              r
       where
              Basal6.grd9: prog\_basal = nullBasal6.grd3: r \in 0..basal_max
             Basal6.grd4: basal-mode \neq suspendedBasal6.grd5: t \in 0...c-1Basal6.grd6: rate\_setting2(t) = -1then
              Basal6.act2: rate\_setting2 := rate\_setting2 \Leftrightarrow \{t \mapsto r\}end
Event Basal6.basal_resume_return \langle \text{ordinary} \rangle \triangleqextends Basal6.basal_resume_return
       when
              Basal6.grd8: prog\_basal = return\_get\_maxBasal6.grd9: add\_resume = 2then
              Basal6.act1: basal_rate_in := max_valueBasal6.act2: basal-mode := deliveringBasal6.act3: btime := min\_value - par\_get\_tBasal6.act4: prog\_basal := nullBasal6.act5: add\_resume := 0act1: prog := return\_basal\_resumeact2: proj := return\_basal\_resumeend
Event Basal6.basal_resume_call \langle \text{ordinary} \rangle \triangleqextends Basal6.basal_resume_call
       when
```

```
grd1: prog = call\_basal\_resumeBasal6.grd1: \langle \text{theorem} \rangle basal_rate_in = 0
      Basal6.grd3: \langletheorem\rangle basal_mode = suspended
      Basal6.grd6: add\_resume = 0Basal6.grd5: prog\_basal = nullgrad2: \text{ } prog1 = call\_basal\_resumethen
      Basal6.act1: par\_get\_t := par\_basal\_resume\_tBasal6.act2: prog\_basal := call\_get\_minBasal6.act3: add\_resume := 1
```

```
Event Basal6.basal_resume_call_2 \langle \text{ordinary} \rangle \congextends Basal6.basal_resume_call_2
      when
             Basal6.grd1: prog\_basal = return\_get\_minBasal6.grd2: add\_resume = 1then
             Basal6.act1: prog\_basal := call\_get\_maxBasal6.act2: add\_resume := 2end
Event Basal6·rate_update_return \langleordinary\rangle \congextends Basal6·rate_update_return
      when
             Basal6.grd12: add\_update = 1Basal6.grd4: prog\_basal = return\_get\_minthen
             Basal6.act1: basal_rate_in := rate_setting2(par.get_t)Basal6.act2: btime := min\_value - par\_get\_tBasal6.act3: add\_update := 0act4: prog\_basal := nullact5: prog := return\_basal\_updateact6: proj := return\_basal\_updateend
Event Basal6.rate_update_call \langle ordinary\rangle \hat{=}extends Basal6.rate update call
      when
             grd1: prog = call\_basal\_updateBasal6.grd5: \langle \text{theorem} \rangle basal_mode = delivering
             Basal6.grd7: \langletheorem\rangle rate_setting2(par_basal_update_rate_t) \neq -1Basal6.grd3: add\_update = 0Basal6.grd2: prog\_basal = null\text{grad2: } prog1 = call\_basal\_updatethen
             Basal6.act1: par\_get\_t := par\_basal\_update\_rate\_tBasal6.act2: prog\_basal := call\_get\_minBasal6.act3: add\_update := 1end
Event Basal6.start_return \langle \text{ordinary} \rangle \hat{=}extends Basal6.start return
      when
             Basal6.grd8: add\_start = 2Basal6.grd9: prog\_basal = return\_get\_maxthen
             Basal6.act1: basal-mode := deliverinaBasal6.act2: basal rate in := max value
             Basal6.act3: btime := min\_value - par\_get\_tBasal6.act4: add\_start := 0act4: prog\_basal := nullact5: prog := return\_basal\_start\texttt{act6: } prog1 := return\_basal\_startend
Event Basal6.start_call \langle \text{ordinary} \rangle \hat{=}extends Basal6.start call
      when
             grd1: prog = call\_basal\_startBasal6.grd3: add\_start = 0Basal6.grd4: \langle \text{theorem} \rangle basal_mode = stop
             Basal6.grd2: prog\_basal = nullgrad2: \text{ } prog1 = call\_basal\_start
```

```
then
             Basal6.act1: par\_get\_t := par\_basal\_start\_tBasal6.act2: prog\_basal := call\_get\_minBasal6.act3: add\_start := 1end
Event Basal6.start_call_2 \langle \text{ordinary} \rangle \congextends Basal6.start_call_2
      when
             Basal6.grd1: prog\_basal = return\_get\_minBasal6.grd2: add\_start = 1then
            Basal6.act1: prog\_basal := call\_get\_maxBasal6.act2: add\_start := 2end
Event Basal6.stop \langle \text{ordinary} \rangle \hat{=}extends Basal6.stop
      when
            Basal6.grd2: prog\_basal = nullBasal6.grd1: basal-mode = deliveringgrd1: prog = call\_basal\_stopgrad2: prog1 = call\_basal\_stopthen
            Basal6.act1: basal_model := stopBasal6.act2: basal_rate_in := 0act1: prog := return\_basal\_stopact2: prog1 := return\_basal\_stopend
Event Basal6.get_min_value_1 \langle \text{ordinary} \rangle \hat{=}extends Basal6.get min value 1
      when
             Basal6.grd4: get\_min\_value\_add = 2Basal6.grd5: par_t = cthen
            Basal6.act1: min\_value := cBasal6.act2: qet\_min\_value\_add := 0Basal6.act3: prog\_basal := return\_get\_minend
Event Basal6.get_min_value_2 \langle \text{ordinary} \rangle \hat{=}extends Basal6.get min value 2
      when
            Basal6.grd5: get\_min\_value\_add = 3then
             Basal6.act1: min\_value := temp\_minBasal6.act2: qet\_min\_value\_add := 0Basal6.act3: prog\_basal := return\_get\_minend
Event Basal6.get_min_value_start \langle \text{ordinary} \rangle \triangleqextends Basal6.get min value start
      when
             Basal6.grd2: get\_min\_value\_add = 0Basal6.grd3: prog\_basal = call\_get\_minthen
             Basal6.act1: par_t := par_qet_t + 1Basal6.act2: qet\_min\_value\_add := 1Basal6.act3: get\_min\_start\_t := par\_get\_tend
```

```
Event Basal6.find min value \langle \text{ordinary} \rangle \hat{=}
```

```
extends Basal6.find_min_value
      when
            Basal6.grd1: par \, \perp \, < cBasal6.grd2: get\_min\_value\_add = 1 \vee get\_min\_value\_add = 2Basal6.grd3: rate\_setting2(par_t) = -1then
            Basal6.act1: par_t := par_t + 1Basal6.act2: qet\_min\_value\_add := 2end
Event Basal6.find_min_value_2 \langle \text{ordinary} \rangle \hat{=}extends Basal6.find min value 2
      when
            Basal6.grd1: par_t < cBasal6.grd2: qet\_min\_value\_add = 1 \vee qet\_min\_value\_add = 2Basal6.grd3: rate\_setting2(par_t) \neq -1then
            Basal6.act1: temp\_min := par\_tBasal6.act2: get\_min\_value\_add := 3end
Event Basal6.get_max_value \langle \text{ordinary} \rangle \hat{=}extends Basal6.get max value
      when
            Basal6.grd2: get\_max\_value\_add = 2then
            Basal6.act3: prog\_basal := return\_get\_maxBasal6.act1: max_value := rate_setting2(par_t_max)Basal6.act2: qet\_max\_value\_add := 0end
Event Basal6.get_max_value_start \langle \text{ordinary} \rangle \hat{=}extends Basal6.get max value start
      when
            Basal6.grd2: get\_max\_value\_add = 0Basal6.grd3: prog\_basal = call\_get\_maxthen
            Basal6.act1: qet\_max\_start\_t := par\_qet\_tBasal6.act2: qet\_max\_value\_add := 1Basal6.act3: par\_t\_max := par\_get\_tend
Event Basal6·get_max_value_1 \langle \text{ordinary} \rangle \hat{=}extends Basal6·get max value 1
      when
             Basal6.grd1: qet_max_value\_add = 1Basal6.grd3: par\_t\_max > 0Basal6.grd2: rate\_setting2(par\_t\_max) = -1then
            Basal6.act1: par\_t\_max := par\_t\_max - 1end
Event Basal6.get_max_value_2 \langle ordinary\rangle \congextends Basal6.get max value 2
      when
             Basal6.grd1: get\_max\_value\_add = 1Basal6.grd2: par\_t\_max \geq 0Basal6.grd3: rate\_setting2(par\_t.max) \neq -1then
            Basal6.act1: get\_max\_value\_add := 2end
END
```
MACHINE control Basal6 NormalBolus 2 Square Dual bolus2 3 REFINES control Basal6 NormalBolus 2 Square Dual bolus2 SEES c\_normalbolus,c\_prog2,c\_sd\_bolus VARIABLES

rate setting2 normal bolus work sd\_preempted\_by\_normal sd bolus work sd suspend normal suspend basal work basal suspend pump rate basal rate normal\_rate sd rate time t basal t normal t sd basal rate in basal mode btime par\_basal\_start\_t par basal resume t par basal update rate t insulin needed normal add normal delivering time normal\_delivering\_rate normal bolus suspend dmodule d update time state s\_r s\_t d deliver time d deliver rate  $d_t$ sd module sd flag prog2 min value get min value add par t temp\_min get\_min\_start\_t max\_value get max start t get max value add par<sub>t\_max</sub> prog basal

```
par<sub>-get-t</sub>
        add resume
        add update
        add start
        prog
        prog1
INVARIANTS
        inv1: prog2 \in PROG0inv2: prog2 = return\_sd\_resume \Rightarrow d\_deliver\_rate = 0inv3: prog2 = return_sd_update \Rightarrow d_deliver_rate ∈ N<sub>1</sub>
        inv4: prog2 = return\_sd\_suspend \Rightarrow d\_deliver\_rate = 0inv5: prog2 = return\_sd\_resume\_preempt \Rightarrow d\_deliver\_rate \in \mathbb{N}_1inv6: prog2 = return_sd_start_d \Rightarrow d_deliver_rate \in N<sub>1</sub> ∧ d_deliver_time \in N<sub>1</sub> ∧ d_t \in N<sub>1</sub>
        inv7: prog2 = return\_sd\_start\_d \Rightarrow d\_deliver\_time > d\_tinv8: prog2 = return_sd_start_s \Rightarrow d_deliver_rate ∈ N<sub>1</sub> ∧ d_deliver_time ∈ N<sub>1</sub>
        inv15: prog2 = return\_sd\_ finish \Rightarrow d\_deliver\_time = 0inv14: prog2 = return\_sd\_ finish \Rightarrow d\_deliver\_rate = 0inv16: prog2 = return_sdsstar_t \lor prog = call_sdsstar_t s \Rightarrow sd_sbolus_work = FALSE\land normal_bolus_work = FALSE \land sd_suspend = FALSE
        inv17: prog2 = return\_sd.start\_d \lor prog2 = call\_sd\_start\_d \Rightarrow sd\_bolus\_work = FALSE\land normal_bolus_work = FALSE \land sd_suspend = FALSE
        inv9: prog2 = return\_sd\_ finish \vee prog2 = call\_sd\_ finish \Rightarrow sd\_bolus\_work = TRUE \wedgesd_preempted_by_normal = FALSE \wedge sd_suspend = FALSE \wedge time = t_sd
        inv10: prog2 = return\_sd\_resume\_preempt \lor prog2 = call\_sd\_resume\_preempt \Rightarrow sd\_bolus\_work =TRUE \wedge sd\_preempted\_by\_normal = TRUE \wedge normal\_bolus\_work = FALSE \wedge sd\_suspend = FALSEinv11: prog2 = return\_sd-suspend \vee prog2 = call\_sd-suspend \Rightarrow sd\_bolus\_work = TRUE \wedgesd\_preempted\_by\_normal = FALSE \wedge sd\_suspend = FALSEinv12: proq2 = return\_sd\_update \vee prog2 = call\_sd\_update \Rightarrow sd\_suspend = FALSE \wedge sd\_bolus\_work =TRUE \wedge sd\_preempted\_by\_normal = FALSE \wedge dmodule = TRUE \wedge time = d\_update\_timeinv13: prog2 = return\_sd\_resume \vee prog2 = call\_sd\_resume \Rightarrow sd\_suspend = TRUEinv47: prog2 = return\_sd\_preempt \lor prog2 = call\_sd\_preempt\Rightarrow sd_bolus_work = TRUE \land sd_preempted_by_normal = FALSE \land normal_bolus_work = FALSE \landsd-suspend = FALSEinv18: prog2 \in PROG \setminus \{null\} \Rightarrow prog1 = prog2inv19: prog2 = null \Rightarrow prog1 = nullinv20: prog2 \in pg2 \Rightarrow prog1 = nullEVENTS
Initialisation (extended)
       begin
              act1: normal_bolus\_work := FALSEact2: sd\_bolas\_work := FALSEact3: sd\_preempted\_by\_normal := FALSEact7: sd\_suspend := FALSEact8: normal_suspend := FALSEact9: basal_ := FALSE
             act10: basal_suspend := FALSEact11: pump_rate := 0act12: basal_rate := 0act13: normal_rate := 0act14: sd\_rate := 0act15: time := 0act16: t\_basal := 0act17: t<sub>normal</sub> := 0
              act18: t_{s} = 0
```

```
act19: dmodule := FALSE
```

```
act20: d<sub>-update-time</sub> := 0
Basal1.act4: btime := cBasal1.act2: basal\_rate\_in := 0Basal1.act3: basal_model := stopBasal6.act15: prog\_basal := nullBasal6.act16: par\_get\_t := 0Basal6.act17: add\_resume := 0Basal6.act18: add\_update := 0Basal6.act19: add\_start := 0Basal6.act5: rate\_setting2 := (1 .. c - 1 \times \{-1\}) \cup \{0 \mapsto 0\}Basal6.act6: min\_value := 0Basal6.act7: max\_value := 0Basal6.act11: get\_min\_value\_add := 0Basal6.act8: par_t := 0Basal6.act9: temp\_min := 0Basal6.act10: get\_min\_start\_t := 0Basal6.act12: qet\_max\_start\_t := 0Basal6.act13: qet\_max\_value\_add := 0Basal6.act14: par\_t\_max := 0act21: prog := nullact22: par\_basal\_start\_t := 0act23: par\_basal\_resume\_t := 0act24: par\_basal\_update\_rate\_t := 0NormalBolus.act1: insulin\_needed := 0NormalBolus.act2: normal\_delivering_time := 0NormalBolus.act3: normal\_delivering\_rate := 0NormalBolus.act4: normal\_add := 0NormalBolus.act5: normal_bolus<sub>suspend</sub> := FALSEact31: prod = nullSquare_Dual_bolus2.act1: state := offSquare_Dual_bolus2.act2: s_r := 0Square_Dual_bolus2.act3: s_t := 0Square Dual bolus2.act6: d deliver time : = 0
Square Dual bolus2.act7: d deliver rate := 0
Square Dual bolus2.act8: d_t := 0Square_Dual_bolus2.act9: sd\_module := sSquare Dual bolus2.act10: sd_flag := dact32: prog2 := null
```
Event control5·normal bolus start 1 return  $\langle \text{ordinary} \rangle \approx$ extends control5·normal bolus start 1 return

# any

```
t2
where
      grad6: normal bolus work = FALSEgrd7: dmodule = TRUE \Rightarrow t2 = d\_update\_time - time \wedge time \neq d\_update\_timecontrol5.grd2: sd\_bolas\_work = TRUEcontrol5.grd3: sd\_preempted\_by\_normal = FALSEcontrol5.grd4: sd\_suspend = FALSE\text{grd1: } prog1 = return\_normal\_startgrd8: dmodule = FALSE \Rightarrow t2 = 0grd9: prog2 = return\_normal\_startthen
      control5.act6: t-normal := time + normal\_delivering_timecontrol5.act7: t\_sd := t\_sd - timecontrol5.act1: normal_bolas_work := TRUEcontrol5.act2: sd\_preempted_by\_normal := TRUEcontrol5.act3: normal_rate := normal\_delivering_ratecontrol5.act4: sd\_rate := 0
```

```
control5.act5: pump_rate := normal\_delivering_rate + basal_rateact8: d-update-time := t2act1: prog1 := nullact2: prog2 := null
```
Event control5·normal bolus start 1 call 2  $\langle \text{ordinary} \rangle \cong$ extends control5·normal bolus start 1 call

#### when

end

```
\text{grd1: } prog1 = nullgrd2: normal_bolus\_work = FALSEgrd3: sd\_bolus\_work = TRUEgrad4: sd\_preempted_by\_normal = FALSEgrd5: sd\_suspend = FALSEgrd6: prog2 = return\_sd\_preemptthen
      \texttt{act1: } \textit{prog1} := \textit{call\_normal\_start}act2: prog2 := call\_normal\_start
```
#### end

Event control5·normal bolus start 1 call sd preempt  $\langle \text{ordinary} \rangle \cong$ 

#### when

```
grd1: prog2 = nullgrad2: <i>normal_bolus_work</i> = FALSEgrd3: sd\_bolus\_work = TRUEgrd4: sd\_preempted_by\_normal = FALSEgrd5: sd\_suspend = FALSE\text{grd6:} \quad \text{dmodule} = TRUE \Rightarrow \text{time} \neq d\_update\_time
```
 $\texttt{act1: } prog2 := call\_sd\_preempt$ 

end

then

```
Event control5.normal bolus start 2 return \langle \text{ordinary} \rangle \congextends control5.normal bolus start 2 return
```
#### when

```
control5.grd2: sd\_bolus\_work = FALSE\text{grd1: } prog1 = return\_normal\_startgrad2: prog2 = return-normal.startthen
      control5 \text{-} \texttt{act4}: t\_normal := time + normal\_delivering\_timecontrol5.act1: normal_bolus_work := TRUEcontrol5.act2: normal_rate := normal\_delivering_ratecontrol5.act3: pump_rate := normal\_delivering_rate + basal_rateact1: prog1 := nullact2: prog2 := null
```
## end

Event control5·normal bolus start 2-call  $\langle \text{ordinary} \rangle \cong$ extends control5·normal bolus start 2 call

```
when
      grd1: prog1 = null
      grd2: normal_bolus\_work = FALSEgrd3: sd\_bolus\_work = FALSEgrad4: <i>normal\_suspend</i> = FALSEgrd5: prog2 = nullthen
      \texttt{act1: } \textit{prog1} := \textit{call\_normal\_start}act2: prog2 := call\_normal\_startend
```
Event control5·normal bolus finish return  $\langle \text{ordinary} \rangle \cong$ extends control5·normal bolus finish return

```
\text{grd1: } prog1 = return\_normal\_finishgrad2: prog2 = return-normal-finishthen
      control5.act4: t<sub>-normal</sub> := 0
      control5.act1: normal_bolus_work := FALSEcontrol5.act2: normal_rate := normal\_delivering_ratecontrol5.act3: pump_rate := basal_rateact1: proj := nullact2: prog2 := null
```

```
end
```
Event control5·normal bolus finish call  $\langle \text{ordinary} \rangle \cong$ extends control5 ·normal bolus finish call

#### when

```
grd1: prog1 = nullgrd2: time = t\_normalgrd3: normal_bolus\_work = TRUEgrad4: <i>normal\_suspend</i> = FALSEgrd5: prog2 = nullthen
      \texttt{act1: } \textit{prog1} := \textit{call\_normal\_finish}act2: prog2 := call\_normal\_final
```
end

Event control5·normal\_suspend\_return  $\langle \text{ordinary} \rangle \cong$ extends control5·normal suspend return

## when

```
grd1: prog1 = return-normal\_suspendgrad2: prog2 = return-normal\_suspendthen
     control5.act4: t\_normal := t\_normal - timecontrol5.act1: normal\_suspend := TRUEcontrol5.act2: normal_rate := normal\_delivering_ratecontrol5.act3: pump_rate := basal_rateact1: proa1 := nullact3: prog2 := nullend
```
Event control5·normal bolus suspend call  $\langle \text{ordinary} \rangle \cong$ extends control5·normal bolus suspend call

## when

```
grd1: prog1 = nullgrd2: normal_bolus\_work = TRUEgrd3: normal\_suspend = FALSEgrd4: prog2 = nullthen
     act1: prod := call\_normal\_suspendact2: prog2 := call\_normal\_suspend
```

```
end
```
Event control5·normal\_resume\_return  $\langle \text{ordinary} \rangle \triangleq$ extends control5-normal\_resume\_return

```
when
     \text{grd1: } prog1 = return-normal\_resumegrd2: prog2 = return-normal\_resumethen
     control5.act4: t\_normal := 0control5.act1: normal\_suspend := FALSEcontrol5.act2: normal_rate := 0control5.act3: pump_rate := basal_rateact1: proj := nullact2: normal_bolus\_work := FALSE
```

```
act3: prog2 := nullend
```
Event control5·normal bolus resume call  $\langle \text{ordinary} \rangle \triangleq$ extends control5 ·normal bolus resume call

```
when
     grd1: prog1 = nullgrd2: normal\_suspend = TRUEgrd3: prog2 = nullthen
      \texttt{act1: } prog1 := call\_normal\_resumeact2: prog2 := call\_normal\_resumeend
```
Event control5·square or dual bolus start s return  $\langle \text{ordinary} \rangle \cong$ refines control5 ·square or dual bolus start s

#### when

```
grd1: sd\_bolus\_work = FALSEgrd2: normal_bolus\_work = FALSEgrad3: sd\_suspend = FALSEgrd6: prog2 = return\_sd\_start\_swith
      \mathbf{r}: r = d<sub>-deliver-rate</sub>
      t: t = d deliver time
then
      act1: sd\_bolus\_work := TRUEact2: sd\_rate := d\_deliver\_rateact3: pump_rate := d\_deliver_rate + basal_rate
```

```
act4: t\_sd := time + d\_deliver\_timeact5: dmodule := FALSEact6: prog2 := null
```
#### end

Event control5square or dual bolus start s call  $\langle \text{ordinary} \rangle \cong$ 

#### when

```
grd1: prog2 = nullgrad2: sd\_bolas\_work = FALSEgrd3: normal_bolus\_work = FALSEgrad4: sd\_suspend = FALSEthen
     act1: prog2 := call\_sd\_start\_s
```
## end

Event control5-square or dual bolus start d return  $\langle \text{ordinary} \rangle \cong$ refines control5 ·square or dual bolus start d

```
grd1: sd\_bolus\_work = FALSEgrad2: <i>normal_bolus_work</i> = FALSEgrd3: sd\_suspend = FALSEgrd8: prog2 = return\_sd\_start\_dwith
      r: r = d<sub>-deliver-rate</sub>
      t: t = d<sub>deliver_time</sub>
      t0: t0 = d_tthen
      act1: sd bolus work := TRUE
      act5: dmodule := TRUEact6: d-update_time := time + d-t
      act2: sd\_rate := d\_deliver\_rateact3: pump_rate := d\_deliver_rate + basal_rateact4: t\_sd := time + d\_deliver\_timeact7: prog2 := null
```
Event control5-square or dual bolus start d call  $\langle \text{ordinary} \rangle \cong$ 

#### when

grd1:  $prog2 = null$ grd2:  $sd\_bolus\_work = FALSE$ grd3:  $normal_bolus\_work = FALSE$  $grad4: sdsuspend = FALSE$ then  $\texttt{act1: } prog2 := call\_sd\_start\_d$ 

#### end

Event control5.square\_or\_dual\_bolus\_finish\_return  $\langle \text{ordinary} \rangle \triangleq$ 

refines control5.square or dual bolus finish

#### when

```
grd1: sd_bolus_work = TRUEgrad2: sd\_preempted_by\_normal = FALSEgrad4: sdsuspend = FALSEgrd5: time = t\_sdgrd6: prog2 = return\_sd\_ finishthen
     act1: sd bolus work := FALSE
     act2: sd\_rate := d\_deliver\_rateact3: pump_rate := basal_rateact4: t\_sd := d\_deliver\_timeact5: dmodule := FALSEact6: prog2 := null
```
#### end

Event control5.square or dual bolus finish call  $\langle \text{ordinary} \rangle \cong$ 

```
when
```

```
grd1: prog2 = nullgrd2: sd\_bolus\_work = TRUEgrd3: sd\_preempted_by\_normal = FALSEgrad: sdsuspend = FALSEgrd5: time = t\_sdthen
     act1: prog2 := call\_sd\_f inish
```
#### end

Event control5.square or dual bolus resume from normal return  $\langle$  ordinary $\rangle \cong$ refines control5.square or dual bolus resume from normal

```
any
      t2
where
      grd1: sd\_bolus\_work = TRUEgrd2: sd\_preempted_by\_normal = TRUEgrd3: normal_bolus\_work = FALSEgrd4: sd\_suspend = FALSEgrd6: prog2 = return\_sd\_resume\_preemptgrd7: dmodule = TRUE \Rightarrow t2 = time + d.update_timegrd8: dmodule = FALSE \Rightarrow t2 = 0with
      \mathbf{r}: r = d\_deliver_rate
then
      act1: sd\_preempted\_by\_normal := FALSEact2: sd\_rate := d\_deliver\_rateact3: pump_rate := d\_deliver_rate + basal_rateact4: t\_sd := time + t\_sdact5: proa2 := nullact6: d\_update\_time := t2
```
#### end
Event control5.square or dual bolus resume from normal call  $\langle$  ordinary $\rangle \cong$ 

```
when
     grd1: prog2 = nullgrd2: sd\_bolus\_work = TRUEgrd3: sd\_preempted\_by\_normal = TRUEgrad4: <i>normal_bolus_work</i> = FALSEgrd5: sd\_suspend = FALSE
```
then

act1:  $prog2 := call\_sd\_resume\_preempt$ 

end

Event control5.sd suspend return  $\langle \text{ordinary} \rangle \hat{=}$ refines control5.sd suspend

### when

```
grd1: sd\_bolus\_work = TRUEgrd2: sdpreempted_by\_normal = FALSEgrad4: sdsuspend = FALSEgrd5: prog2 = return\_sd\_suspendthen
     act1: sd\_suspend := TRUEact2: sd\_rate := d\_deliver\_rateact3: pump_rate := basal_rateact4: t\_sd := t\_sd - timeact5: dmodule := FALSEact6: prog2 := null
```

```
act7: d\_update\_time := 0
```
## end

```
Event control5.sd_suspend_call \langle \text{ordinary} \rangle \cong
```

```
when
     grd1: prog2 = nullgrd2: sd\_bolus\_work = TRUEgrd3: sd\_preempted\_by\_normal = FALSEgrad4: sd\_suspend = FALSEthen
     act1: prog2 := call\_sd\_suspend
```
#### end

Event control5.square or dual update rate return  $\langle \text{ordinary} \rangle \cong$ refines control5.square\_or\_dual\_update\_rate

## when

```
grad2: sdsuspend = FALSEgrd3: sd\_bolus\_work = TRUEgrd4: sd\_preempted_by\_normal = FALSEgrd6: dmodule = TRUEgrd7: time = d\_update\_timegrd8: prog2 = return\_sd\_updatewith
      r: r = d<sub>-deliver-rate</sub>
then
      act1: sd\_rate := d\_deliver\_rateact2: pump_rate := d\_deliver_rate + basal_rateact3: dmodule := FALSEact4: prog2 := nullact5: d\_update\_time := 0
```
#### end

Event control5-square or dual update rate call  $\langle \text{ordinary} \rangle \approx$ 

when

grd1:  $prog2 = null$  $grd2: sd\_suspend = FALSE$ grd3:  $sd\_bolus\_work = TRUE$ 

```
grd4: sd-preempted_by-normal = FALSEgrd5: dmodule = TRUEgrd6: time = d\_update\_timethen
             \texttt{act1: } prog2 := call\_sd\_updateend
Event control5.sd resume return \langle \text{ordinary} \rangle \approx
```
refines control5.sd\_resume

when

```
grd1: sd\_suspend = TRUEgrd3: prog2 = return\_sd\_resumethen
     act1: sd\_suspend := FALSEact2: sd\_rate := d\_deliver\_rateact3: pump_rate := basal_rateact4: t\_sd := 0act5: prog2 := nullact6: sd\_bolus\_work := FALSE
```
### end

Event control5.sd resume call  $\langle \text{ordinary} \rangle \approx$ 

#### when

```
grd1: prog2 = nullgrd2: sd\_suspend = TRUEthen
     act1: prog2 := call\_sd\_resume
```

```
end
```
Event control5·basal\_start\_return  $\langle \text{ordinary} \rangle \triangleq$ extends control5·basal start return

```
when
```

```
grd1: prog = return\_basal\_startgrad2: \text{ } prog1 = return\_basal\_startgrd3: prog2 = return\_basal\_startthen
      control5.act4: t\_basal := time + bitimecontrol5.act1: basal\_work := TRUEcontrol5.act2: basal_rate := basal_rate.incontrol5.act3: pump_rate := basal_rate.in + normal_rate + sd_rateact1: prog := nullact2: prog1 := nullact3: prog2 := nullend
```
Event control5·basal\_start\_call  $\langle \text{ordinary} \rangle \hat{=}$ extends control5·basal start call

## when

```
grd1: basal\_work = FALSEgrad2: basal_suspend = FALSEgrd3: prog = nullgrad4: \text{ } prog1 = nullgrd5: prog2 = nullthen
      act1: prog := call\_basal\_startact2: par\_basal\_start\_t := timeoutact3: prod := call\_basal\_startact4: prog2 := call\_basal\_startend
```
Event control5-basal\_stop\_return  $\langle \text{ordinary} \rangle \hat{=}$ extends control5·basal stop return

```
grd1: prog = return\_basal\_stopgrd2: prog1 = return\_basal\_stopgrd3: prog2 = return\_basal\_stopthen
     control5.act4: t\_basal := 0control5.act1: basal\_work := FALSEcontrol5.act2: basal_rate := basal_rate.incontrol5.act3: pump_rate := normal_rate + sd_rateact1: proq := nullact2: prod := nullact3: prog2 := null
```

```
end
```

```
Event control5·basal_stop_call \langle \text{ordinary} \rangle \hat{=}extends control5·basal stop call
```

```
grd1: basal\_work = TRUEgrad2: basal_suspend = FALSEgrd3: prog = nullgrad4: prog1 = nullgrd5: prog2 = nullthen
      act1: prog := call\_basal\_stopact2: prog1 := call\_basal\_stopact3: prog2 := call\_basal\_stop
```
## end

Event control5·basal\_suspend\_return  $\langle \text{ordinary} \rangle \triangleq$ extends control5·basal suspend return

## when

```
grd1: prog = return\_basal\_suspend\text{grad2: } prog1 = return\_basal\_suspendgrd3: prog2 = return_basal_suspendthen
      control5.act4: t<sub>b</sub>asal := 0control5.act1: basal\_suspend := TRUEcontrol5.act2: basal_rate := basal_rate.incontrol5.act3: pump_rate := normal_rate + sd_rateact1: prog := nullact2: prog1 := nullact3: prog2 := null
```
## end

Event control5-basal\_suspend\_call  $\langle \text{ordinary} \rangle \cong$ extends control5·basal suspend call

```
when
```

```
grad1: basal_ = TRUE
     grad2: basal_suspend = FALSEgrd4: basal_rate \neq 0grd3: prog = nullgrd5: prog1 = nullgrd6: prog2 = nullthen
     act1: prog := call\_basal\_suspendact2: prog1 := call\_basal\_suspendact3: prog2 := call\_basal\_suspendend
```
Event control5-basal\_resume\_return  $\langle \text{ordinary} \rangle \triangleq$ extends control5·basal resume return

```
\text{grd1: } prog = return\_basal\_resumegrd2: prog1 = return basal resume
        grd3: prog2 = return\_basal\_resumethen
        control5.act1: basal\_suspend := FALSEcontrol5.act4: t_{\text{.}} \bar{t}_{\text{.}} \bar{t}_{\text{.}} \bar{t}_{\text{.}} \bar{t}_{\text{.}} \bar{t}_{\text{.}} \bar{t}_{\text{.}} \bar{t}_{\text{.}}control5.act2: basal_rate := basal_rate.incontrol5.act3: pump_rate := basal_rate.in + normal_rate + sd_rateact1: proq := nullact2: prod := nullact3: prog2 := nullend
```

```
Event control5-basal_resume_call \langle \text{ordinary} \rangle \hat{=}extends control5·basal resume call
```

```
when
```

```
grd1: basal_suspend = TRUE
      grad2: \text{ } prog = nullgrd3: proj1 = nullgrd4: prog2 = nullthen
      act1: prog := call\_basal\_resumeact2: par\_basal\_resume\_t := time modeact3: prod := call\_basal\_resumeact4: prog2 := call\_basal\_resume
```
Event control5·basal\_update\_rate\_return  $\langle \text{ordinary} \rangle \cong$ extends control5 ·basal update rate return

## when

```
grd1: prog = return\_basal\_update\text{grad2: } prog1 = return\_basal\_updategrd3: prog2 = return\_basal\_updatethen
      control5.act3: t_{\text{.}} basal := time + btime
      control5.act1: basal_rate := basal_rate_incontrol5.act2: pump_rate := basal_rate.in + normal_rate + sd_rateact1: prog := nullact2: prog1 := nullact3: prog2 := null
```
#### end

Event control5·basal update rate call  $\langle \text{ordinary} \rangle \triangleq$ extends control5·basal update rate call

## when

```
grd1: t\_basal = timegrad2: basal_suspend = FALSEgrad3: basal_work = TRUE
grd4: prog = null\text{grd5: } t\text{-}basal \in dom(rate\text{-}setting2 \triangleright \{-1\})grd6: prog1 = nullgrd7: prog2 = nullact1: prog := call\_basal\_updateact2: par\_basal\_update\_rate\_t := t\_basalact3: prog1 := call\_basal\_update
```

```
act4: prog2 := call\_basal\_update
```
## end

then

```
Event control5.timer \langle \text{ordinary} \rangle \hat{=}extends control5.timer
       when
```

```
grd1:
          ¬(
          ((normal\_bolus\_work = TRUE) \wedge (normal\_suspend = FALSE) \wedge (time = t\_normal)) \vee((sd\_bolus\_work = TRUE) \wedge (sd\_preempted_by\_normal = FALSE) \wedge (sd\_suspend = FALSE) \wedge(time = t\_sd)) ∨
          (((sd\_suspend = FALSE) \wedge (sd\_bolus\_work = TRUE) \wedge (sd\_preempted\_by\_normal = FALSE) \wedge(dmodule = TRUE) \wedge (time = d\_update\_time)) \vee(((basal\_suspend = FALSE) \wedge (basal\_work = TRUE) \wedge (t\_basal = time))))
then
       act1: time := time + 1end
```
Event NormalBolus.normal bolus start calculate insulin needed  $\langle \text{ordinary} \rangle \cong$ extends NormalBolus.normal bolus start calculate insulin needed

```
any
      insulin
where
      NormalBolus.grd1: insulin > 0NormalBolus.grd3: normal\_add = 0\text{grd1: } prog1 = call\_normal\_startgrad2: prog2 = call\_normal\_startthen
      NormalBolus.act1: insulin. needed: = insulinNormalBolus.act2: normal \ add := 1
```

```
end
```
Event NormalBolus.normal\_bolus\_start\_calculate\_lasting\_time  $\langle \text{ordinary} \rangle \hat{=}$ extends NormalBolus.normal bolus start calculate lasting time

```
when
      NormalBolus.grd1: normal\_add = 1then
     NormalBolus.act1: <i>normal\_delivering_time := insulin\_needed/normal_bolus\_rateNormalBolus.act2: insulin\_needed := 0NormalBolus.act3: normal\_add := 2end
```
Event NormalBolus.normal\_bolus\_delivery  $\langle \text{ordinary} \rangle \cong$ 

extends NormalBolus.normal bolus delivery

```
when
      NormalBolus.grd2: normal\_add = 2then
      NormalBolus.act1: <i>normal\_delivering_rate</i> := <i>normal_bolus_rate</i>NormalBolus.act2: normal\_add := 3act1: prog1 := return\_normal\_startact2: prog2 := return\_normal\_start
```

```
end
```
Event NormalBolus.normal\_bolus\_suspend  $\langle \text{ordinary} \rangle \cong$ extends NormalBolus.normal bolus suspend

```
when
      \text{grd1: } prog1 = call\_normal\_suspendgrad2: prog2 = call\_normal\_suspendthen
      NormalBolus.act1: normal\_deliverna\_rate := 0NormalBolus.act2: normal\_delivering_time := 0NormalBolus.act3: normal\_add := 0NormalBolus.act4: normal_bolus\_suspend := TRUEact1: prog1 := return\_normal\_suspendact2: prog2 := return\_normal\_suspend
```

```
end
```
Event NormalBolus.normal\_bolus\_finish  $\langle \text{ordinary} \rangle \cong$ 

```
extends NormalBolus.normal bolus finish
      when
            \text{grd1: } prog1 = call\_normal\_finalgrad2: prog2 = call\_normal\_finalthen
             NormalBolus.act1: <i>normal\_delivering_rate</i> := 0NormalBolus.act2: normal\_delivering_time := 0NormalBolus.act3: normal\_add := 0act1: prog1 := return\_normal\_f inishact2: prog2 := return\_normal\_ finishend
Event NormalBolus.normal_bolus_resume \langle \text{ordinary} \rangle \triangleqextends NormalBolus.normal bolus resume
      when
             \text{grd1: } prog1 = call\_normal\_resultgrad2: prog2 = call\_normal\_resumethen
            NormalBolus.act1: normal_bolus\_suspend := FALSEact1: normal_delivering_rate := 0act2: prod := return\_normal\_resumeact3: prog2 := return\_normal\_resumeend
Event Square Dual bolus2.start \langle \text{ordinary} \rangle \hat{=}extends Square Dual bolus2.start
      any
             t
             r
      where
            Square Dual bolus2.grd1: state = offSquare Dual bolus2.grd2: t \in \mathbb{N}_1Square Dual bolus2.grd3: r \in \mathbb{N}_1grad2: prog2 = call\_sd\_start\_sthen
             \texttt{Square\_Dual\_bokus2.act1:} \ state := deliverSquare_Dual_bolus2.act2: s_r := rSquare Dual bolus2.act3: s_t := tSquare Dual bolus2.act6: sd module := s
             Square Dual bolus2.act7: d deliver time := t
             Square Dual bolus2.act8: d deliver rate := r
             act2: prog2 := return\_sd\_start\_send
Event Square Dual bolus2.start_dual \langle \text{ordinary} \rangle \hat{=}extends Square Dual bolus2.start dual
      any
             t
             r
             td
      where
             Square Dual bolus2.grd1: state = offSquare Dual bolus2.grd2: t \in \mathbb{N}_1Square Dual bolus2.grd3: r \in \mathbb{N}_1
```

```
then
```

```
Square_Dual_bolus2.act1: state := deliver
```

```
Square Dual bolus2.act2: s_r := rSquare Dual bolus2.act3: s_t := tSquare Dual bolus2.act6: d deliver time := t + td
```
Square\_Dual\_bolus2.grd4:  $td \in \mathbb{N}_1$  $grad2: prog2 = call_s d_{start} d$ 

```
Square Dual bolus2.act7: d deliver rate := normal bolus rate
             Square Dual bolus2.act8: d_{\mathcal{L}} t := td\texttt{Square\_Dual\_bokus2.act9: } sd\_module := d\texttt{act2: } prog2 := return\_sd\_start\_dend
Event Square Dual bolus2.update to dual \langle \text{ordinary} \rangle \congextends Square Dual bolus2.update to dual
      when
             Square_Dual_bolus2.grd2: state = deliverSquare Dual bolus2.grd3: sd\_module = dSquare Dual bolus2.grd4: sd_flag = dgrad2: prog2 = call_s d_uq_uthen
             Square Dual bolus2.act2: d deliver rate := s-r
             Square Dual bolus2.act3: sd_flag := sact2: prog2 := return\_sd\_updateend
Event Square Dual bolus2.finish \langle \text{ordinary} \rangle \approxextends Square Dual bolus2.finish
      when
             Square Dual bolus2.grd1: state = deliverSquare Dual bolus2.grd2: sd module = d \Rightarrow sd f lag = s
             grd1: prog2 = call_s d_f inishthen
             Square_Dual_bolus2.act1: state := offSquare_Dual_bolus2.act4: s_r := 0Square_Dual_bolus2.act5: s_t := 0Square Dual bolus2.act6: d deliver time := 0
             Square Dual bolus2.act7: d deliver rate := 0
             Square Dual bolus2.act8: d_t := 0Square Dual bolus2.act9: sd_flaq := dact1: prog2 := return\_sd\_ finishend
Event Square Dual bolus2.suspend \langle \text{ordinary} \rangle \hat{=}extends Square Dual bolus2.suspend
      when
             Square Dual bolus2.grd1: state = delivergrad1: prog2 = call_s d_s.then
             Square Dual bolus2.act1: state := suspendSquare Dual bolus2.act4: s_r := 0Square_Dual_bolus2.act5: s_t := 0\texttt{Square\_Dual\_bokus2.act6:}\ d\_deliver\_time := 0\texttt{Square\_Dual\_bokus2.act7:}\ d\_delier\_rate := 0Square Dual bolus2.act8: d_{\mathcal{L}} t := 0Square Dual bolus2.act9: sd_flag := dact1: prog2 := return\_sd\_suspendend
Event Square Dual bolus2.resume \langle \text{ordinary} \rangle \approxextends Square Dual bolus2.resume
      when
             Square Dual bolus2.grd1: state = suspend\text{grd1: } prog2 = call\_sd\_resumethen
             Square Dual bolus2.act1: state := offact1: prog2 := return\_sd\_resumeend
```
Event Square Dual bolus2.preempted  $\langle \text{ordinary} \rangle \triangleq$ 

```
extends Square Dual bolus2.preempted
      any
             t time left for square bolus
      where
             Square Dual bolus2.grd1: state = deliverSquare Dual bolus2.grd2: t \in 0..d_deliver_time
             \text{grd1: } prog2 = call\_sd\_preemptthen
             Square_Dual_bolus2.act1: state := preemptSquare Dual bolus2.act4: d deliver time := t
             Square Dual bolus2.act5: d deliver rate := 0
             \texttt{act1: } prog2 := return\_sd\_preemptend
Event Square Dual bolus2.resume from preempt \langle \text{ordinary} \rangle \approxextends Square Dual bolus2.resume from preempt
      any
             r
      where
             Square Dual bolus2.grd1: state = preemptSquare Dual bolus2.grd2: sd module = s \Rightarrow r = s x
             Square Dual bolus2.grd3: sd module = d \wedge sd f lag = d \Rightarrow r = normal bolus rate
             Square Dual bolus2.grd4: sd module = d \wedge sd flag = s \Rightarrow r = s r
             grd1: prog2 = call\_sd\_resume\_preemptthen
             Square_Dual_bolus2.act1: state := deliverSquare_Dual_bolus2.act4: d\_deliver\_rate := r\texttt{act1: } prog2 := return\_sd\_resume\_preemptend
Event Basal6·basal_suspend \langle \text{ordinary} \rangle \hat{=}extends Basal6·basal suspend
      when
             \text{grd1: } prog = call\_basal\_suspendBasal6.grd3: prog\_basal = nullBasal6.grd1: \langletheorem\rangle basal_rate_in \neq 0Basal6.grd2: \langle \text{theorem} \rangle basal_mode = delivering
             \text{grad2: } prod1 = call\_basal\_suspendgrd3: prog2 = call\_basal\_suspendthen
             Basal6.act1: basal_rate_in := 0Basal6.act2: basal_model := suspendedact1: proq := return\_basal\_suspendact2: prod := return\_basal\_suspendact3: prog2 := return\_basal\_suspendend
Event Basal6-change setting \langle \text{ordinary} \rangle \congextends Basal6·change setting
      any
             t
             r
      where
             Basal6.grd5: prog\_basal = nullBasal6.grd6: t \in 0...c-1Basal6.grd7: rate\_setting2(t) \neq -1Basal6.grd2: r \in 0..basal_max
      then
             Basal6.act2: rate\_setting2 := rate\_setting2 \Leftrightarrow \{t \mapsto r\}end
```

```
Event Basal6.delete_setting \langle \text{ordinary} \rangle \cong
```

```
extends Basal6.delete setting
      any
             t
      where
            Basal6.grd5: prog\_basal = nullBasal6.grd2: basal_model \neq suspendedBasal6.grd6: t \in 1... c-1Basal6.grd7: rate\_setting2(t) \neq -1grd1: t \neq par\_basal\_update\_rate\_tthen
             Basal6.act2: rate\_setting2 := rate\_setting2 \Leftrightarrow \{t \mapsto -1\}end
Event Basal6.add_setting \langle \text{ordinary} \rangle \triangleqextends Basal6.add setting
      any
             t
             r
      where
            Basal6.grd9: prog\_basal = nullBasal6.grd3: r \in 0..basal_max
             Basal6.grd4: basal-mode \neq suspendedBasal6.grd5: t \in 0... c-1Basal6.grd6: rate\_setting2(t) = -1then
             Basal6.act2: rate\_setting2 := rate\_setting2 \Leftrightarrow \{t \mapsto r\}end
Event Basal6.basal_resume_return \langle \text{ordinary} \rangle \triangleqextends Basal6.basal_resume_return
      when
             Basal6.grd8: prog\_basal = return\_get\_maxBasal6.grd9: add\_resume = 2then
            Basal6.act1: basal_rate_in := max_valueBasal6.act2: basal-mode := deliveringBasal6.act3: btime := min\_value - par\_get\_tBasal6.act4: prog\_basal := nullBasal6.act5: add\_resume := 0act1: prog := return\_basal\_resume\texttt{act2: } prog1 := return\_basal\_resumeact3: prog2 := return\_basal\_resumeend
Event Basal6.basal_resume_call \langle \text{ordinary} \rangle \congextends Basal6.basal resume call
      when
             grd1: proq = call\_basal\_resumeBasal6.grd1: \langle \text{theorem} \rangle basal_rate_in = 0
            Basal6.grd3: \langletheorem\rangle basal_mode = suspended
            Basal6.grd6: add\_resume = 0Basal6.grd5: prog\_basal = nullgrd2: prog1 = call\_basal\_resumegrd3: prog2 = call\_basal\_resumethen
             Basal6.act1: par\_aet_t := par\_basal\_resume_tBasal6.act2: prog_basal := call\_aet\_minBasal6.act3: add\_resume := 1end
```

```
Event Basal6.basal_resume_call_2 \langle \text{ordinary} \rangle \congextends Basal6.basal_resume_call_2
```

```
when
      Basal6.grd1: prog\_basal = return\_get\_minBasal6.grd2: add\_resume = 1then
     Basal6.act1: prog\_basal := call\_get\_maxBasal6.act2: add\_resume := 2
```
Event Basal6·rate\_update\_return  $\langle \text{ordinary} \rangle \hat{=}$ 

extends Basal6·rate update return

```
when
```

```
Basal6.grd12: add\_update = 1Basal6.grd4: prog\_basal = return\_get\_minthen
     Basal6.act1: basal_rate_in := rate_setting2(par_qet_t)Basal6.act2: btime := min\_value - par\_get\_tBasal6.act3: add\_update := 0act4: prog\_basal := nullact5: prog := return\_basal\_updateact6: prod = return\_basal\_updateact7: prog2 := return\_basal\_update
```
end

```
Event Basal6.rate_update_call \langle \text{ordinary} \rangle \triangleq
```
extends Basal6.rate update call

## when

```
\text{grd1: } prog = call\_basal\_updateBasal6.grd5: \langletheorem\rangle basal_mode = delivering
      Basal6.grd7: (theorem) rate_setting2(par_basal_update_rate_t) \neq -1Basal6.grd3: add\_update = 0Basal6.grd2: prog\_basal = nullgrd2: proj1 = call\_basal\_updategrd3: prog2 = call\_basal\_updatethen
      Basal6.act1: par\_get\_t := par\_basal\_update\_rate\_tBasal6.act2: prog\_basal := call\_get\_minBasal6.act3: add\_update := 1end
```
Event Basal6.start\_return  $\langle \text{ordinary} \rangle \hat{=}$ extends Basal6.start return

### when

```
Basal6.grd8: add\_start = 2Basal6.grd9: prog\_basal = return\_get\_maxthen
      Basal6.act1: basal<sub>mode</sub> := delivering
      Basal6.act2: basal_rate_in := max_valueBasal6.act3: btime := min\_value - par\_aet_tBasal6.act4: add\_start := 0act4: prog\_basal := nullact5: prog := return\_basal\_startact6: prog1 := return\_basal\_startact7: prog2 := return\_basal\_start
```
## end

Event Basal6.start\_call  $\langle \text{ordinary} \rangle \triangleq$ extends Basal6.start\_call

```
grd1: prog = call\_basal\_startBasal6.grd3: add\_start = 0Basal6.grd4: \langle \text{theorem} \rangle basal_mode = stop
Basal6.grd2: prog\_basal = null
```

```
grad2: \text{ } prog1 = call\_basal\_startgrd3: prog2 = call\_basal\_startthen
             Basal6.act1: par\_get\_t := par\_basal\_start\_tBasal6.act2: prog\_basal := call\_get\_minBasal6.act3: add\_start := 1end
Event Basal6.start_call_2 \langle \text{ordinary} \rangle \triangleqextends Basal6.start_call_2
      when
             Basal6.grd1: prog\_basal = return\_get\_minBasal6.grd2: add\_start = 1then
             Basal6.act1: prog\_basal := call\_get\_maxBasal6.act2: add\_start := 2end
Event Basal6.stop \langle \text{ordinary} \rangle \hat{=}extends Basal6.stop
      when
             Basal6.grd2: prog\_basal = nullBasal6.grd1: basal_model = deliveringgrd1: prog = call\_basal\_stop\text{grad2: } prog1 = call\_basal\_stopgrd3: prog2 = call\_basal\_stopthen
             Basal6.act1: basal_model := stopBasal6.act2: basal_rate_in := 0act1: prog := return\_basal\_stopact2: proof := return\_basal\_stopact3: prog2 := return\_basal\_stopend
Event Basal6.get_min_value_1 \langle \text{ordinary} \rangle \hat{=}extends Basal6.get min value 1
      when
             Basal6.grd4: get\_min\_value\_add = 2Basal6.grd5: par_t = cthen
             Basal6.act1: min\_value := cBasal6.act2: qet\_min\_value\_add := 0Basal6.act3: prog\_basal := return\_get\_minend
Event Basal6.get_min_value_2 \langle \text{ordinary} \rangle \hat{=}extends Basal6.get min value 2
      when
             Basal6.grd5: get\_min\_value\_add = 3then
             Basal6.act1: min\_value := temp\_minBasal6.act2: get\_min\_value\_add := 0Basal6.act3: prog\_basal := return\_get\_minend
Event Basal6.get_min_value_start \langle \text{ordinary} \rangle \hat{=}extends Basal6.get min value start
      when
             Basal6.grd2: get\_min\_value\_add = 0Basal6.grd3: prog\_basal = call\_get\_minthen
             Basal6.act1: par \_t := par \_get \_t + 1
```

```
Basal6.act2: get\_min\_value\_add := 1Basal6.act3: qet\_min\_start\_t := par\_qet\_tend
Event Basal6.find min value \langle \text{ordinary} \rangle \hat{=}extends Basal6.find min value
      when
             Basal6.grd1: par_t < cBasal6.grd2: get\_min\_value\_add = 1 \vee get\_min\_value\_add = 2Basal6.grd3: rate\_setting2(par_t) = -1then
             Basal6.act1: par_t := par_t + 1Basal6.act2: qet\_min\_value\_add := 2end
Event Basal6.find min value 2 \langle \text{ordinary} \rangle \hat{=}extends Basal6.find_min_value_2
      when
             Basal6.grd1: par \, \perp \, < cBasal6.grd2: get\_min\_value\_add = 1 \vee get\_min\_value\_add = 2Basal6.grd3: rate\_setting2(par_t) \neq -1then
            Basal6.act1: temp\_min := par\_tBasal6.act2: qet\_min\_value\_add := 3end
Event Basal6.get max value \langle \text{ordinary} \rangle \approxextends Basal6.get max value
      when
             Basal6.grd2: qet\_max\_value\_add = 2then
             Basal6.act3: prog\_basal := return\_get\_maxBasal6.act1: max_value := rate_setting2(par_t_max)Basal6.act2: get\_max\_value\_add := 0end
Event Basal6.get_max_value_start \langle \text{ordinary} \rangle \hat{=}extends Basal6.get max value start
      when
             Basal6.grd2: get\_max\_value\_add = 0Basal6.grd3: prog\_basal = call\_get\_maxthen
             Basal6.act1: get\_max\_start\_t := par\_get\_tBasal6.act2: qet\_max\_value\_add := 1Basal6.act3: par\_t\_max := par\_get\_tend
Event Basal6·get_max_value_1 \langle \text{ordinary} \rangle \approxextends Basal6·get max value 1
      when
             Basal6.grd1: get\_max\_value\_add = 1Basal6.grd3: par\_t\_max \geq 0Basal6.grd2: rate\_setting2(par\_t\_max) = -1then
             Basal6.act1: par\_t\_max := par\_t\_max - 1end
Event Basal6.get_max_value_2 \langle ordinary\rangle \congextends Basal6.get max value 2
      when
             Basal6.grd1: qet\_max\_value\_add = 1Basal6.grd2: par\_t\_max > 0Basal6.grd3: rate\_setting2(par\_t\_max) \neq -1
```

```
then
           Basal6.act1: get\_max\_value\_add := 2end
END
```
MACHINE control Basal6 NormalBolus 2 Square Dual bolus2 4 REFINES control Basal6 NormalBolus 2 Square Dual bolus2 3 SEES c normalbolus anim,c prog2 anim,c basal anim,c sd bolus VARIABLES

rate setting2 normal bolus work sd\_preempted\_by\_normal sd bolus work sd suspend normal suspend basal work basal suspend pump rate basal rate normal\_rate sd rate time t basal t normal t sd basal rate in basal mode btime par\_basal\_start\_t par basal resume t par basal update rate t insulin needed normal add normal delivering time normal\_delivering\_rate normal bolus suspend dmodule d update time state s\_r s\_t d deliver time d deliver rate  $d_t$ sd module sd flag prog2 par sd preempt t sdp add min value get min value add par t temp\_min get\_min\_start\_t max value get\_max\_start\_t get max value add

```
par<sub>-t-max</sub>
        prog basal
        par_get_t
        add resume
        add update
        add start
        prog
        prog1
INVARIANTS
        inv22: prog2 = call\_sd\_start\_s \Rightarrow state = offinv23: prog2 = call\_sd\_start\_d \Rightarrow state = offinv24: prog2 = call\_sd\_update \Rightarrow state = deliver \land sd\_module = d \land sd\_flag = dinv25: prog2 = call\_sd\_ finish \Rightarrow state = deliver \land (sd\_module = d \Rightarrow sd\_flag = s)inv26: prog2 = call\_sd\_suspend \Rightarrow state = deliverinv28: prog2 = call\_sd\_preempt \Rightarrow state = deliverinv32: prog2 = return\_sd\_resume \lor prog2 = return\_sd\_f inish \Rightarrow state = offinv33: prog2 ∈ PROG \land sd bolus work = FALSE \Rightarrow state = of f
        inv35: prog2 ∈ PROG\{call_normal_start, return_normal_start}\wedgesd_suspend = FALSE\wedgesd_bolus_work =
            TRUE \wedge sd\_preempted\_by\_normal = FALSE \Rightarrow state = deliverinv39: normal\_add \in \{1,2\} \Rightarrow prog2 = call\_normal\_startinv38: prog2 = return\_sd\_preempt \Rightarrow state = preemptinv37: prog2 ∈ PROG ∧ dmodule = TRUE ∧ time \leq d_update_time ∧ sd_suspend = FALSE ∧
             sd\_bolus\_work = TRUE \wedge sd\_preempted\_by\_normal = FALSE \Rightarrow sd\_module = d \wedge sd\_flag = dinv42: prog2 ∈ P ROG∪{call sd resume preempt, return sd resume preempt, return sd preempt, call sd preempt}∧
            dmodule = TRUE \Rightarrow sd_model = d \land sd_f \mid lag = dinv43: prog2 = return\_sd\_start\_d \Rightarrow sd\_module = d \land sd\_flag = dinv40: prog2 ∈ PROG ∧ sd\_bolus\_work = TRUE ∧ sd\_preempted\_by\_normal = FALSE ∧ sd\_suspend =FALSE \wedge time = t\_sd \Rightarrow dmodule = FALSE(sd \text{ module}=d \Rightarrow sd \text{ flag}=s)inv41: prog2 ∈ P ROG∪{call sd resume preempt, return sd resume preempt, return sd preempt, call sd preempt,
            call\_normal\_start, return\_normal\_start\} \wedge sd\_bolus\_work = TRUE \wedge sd\_preempted\_by\_normal =FALSE \wedge sd\_suspend = FALSE \wedge dmodule = FALSE \Rightarrow (sd\_module = d \Rightarrow sd\_flag = s)inv44: prog2 \in \{return\_sd\_update, return\_sd\_start\_s\} \Rightarrow (sd\_module = d \Rightarrow sd\_flag = s)inv45: prog2 = return\_sd\_f inish \Rightarrow sd\_flag = dinv46: sd_bolus_work = TRUE \land sd_preempted_by_normal = TRUE \land sd_suspend = FALSE \landdmodule = FALSE \Rightarrow (sd\_module = d \Rightarrow sd\_flag = s)inv1: prog2 \in PROG \wedge sd\_suspend = TRUE \Rightarrow state = suspendinv2: prog \in PROG \wedge sd\_bolus\_work = TRUE \wedge sd\_preempted\_by\_normal = TRUE \wedge sd\_suspend =FALSE \Rightarrow state = preemptinv3: prog2 = return\_sd\_suspend \Rightarrow state = suspendinv4: prog2 ∈ {call normal start, return normal start}∧sd bolus work = T RUE∧sd preempted by normal =
            FALSE \wedge normal\_bolus\_work = FALSE \wedge sd\_suspend = FALSE \Rightarrow state = preemptinv5: prog2 = return\_sd\_preempt \Rightarrow state = preemptinv6: prog2 = call\_sd\_resume \Rightarrow state = suspendinv7: prog2 = call\_sd\_resume\_preempt \Rightarrow state = preemptinv47: par\_sd\_preempt\_t \in \mathbb{N}inv48: prog2 = call\_sd\_preempt \Rightarrow par\_sd\_preempt\_t \in 0 \dots d\_deliver\_timeinv49: prog2 = call\_sd\_preempt \Rightarrow t\_sd - time \geq 0inv51: prog2 ∈ PROG ∪ {call\_sd\_preempt, call\_sd\_update, return\_sd\_update} ∧ normal\_bolus\_work =FALSE \wedge sd\_bolus\_work = TRUE \wedge sd\_preempted\_by\_normal = FALSE \wedge sd\_suspend = FALSE \Rightarrowt\_sd - time \leq d\_deliver\_timeinv53: prog2 ∈ {return_sd_start_s, return_sd_start_d} \land sd_bolus_work = FALSE \land sd_suspend =
            FALSE \Rightarrow t\_sd - time \leq d\_deliver\_time
```

```
inv54: prog2 \in \{call\_sd\_resume\_preempt, return\_sd\_resume\_preempt \} \Rightarrow t\_sd \le d\_deliver\_time
```
- inv55: sd\_preempted\_by\_normal =  $TRUE \Rightarrow t\_sd \le d\_deliver\_time$
- $inv56: prog2 \in \{return\_sd\_preempt\} \Rightarrow d\_deliver_time = par\_sd\_preempt \land par\_sd\_preempt \bot = t\_sd t\_s$ time
- inv57:  $prog2 ∈ {call-normal.start, return-normal.start} ∧ sd{\neg}bold{x} ~work = TRUE ⇒ d{\neg}deliver{\neg}time =$  $par\_sd\_preempt\_t \wedge par\_sd\_preempt\_t = t\_sd - time$
- inv58:  $prog2 = call\_sd\_preempt \Rightarrow par\_sd\_preempt\_t = t\_sd time$
- inv59:  $sdp\_add \in 0..1$
- inv60: prog2 ∈ {return sd preempt, call sd preempt}∨(prog2 ∈ {call normal start, return normal start}∧  $sd\_bolas\_work = TRUE$ )  $\Rightarrow$   $sdp\_add = 1$

## EVENTS

```
Initialisation (extended)
```
## begin

```
act1: normal_bolus\_work := FALSEact2: sd\_bolus\_work := FALSEact3: sd\_preempted\_by\_normal := FALSEact7: sd\_suspend := FALSEact8: normal\_suspend := FALSEact9: basal\_work := FALSEact10: basal_suspend := FALSEact11: pump\_rate := 0act12: basal_rate := 0act13: normal\_rate := 0act14: sd\_rate := 0act15: time := 0act16: t basal := 0act17: t<sub>normal</sub> := 0
act18: t_{-}sd := 0act19: dmodule := FALSEact20: d\_update\_time := 0Basal1.act4: btime := cBasal1.act2: basal\_rate\_in := 0Basal1.act3: basal mode := stop
Basal6.act15: prog\_basal := nullBasal6.act16: par\_get\_t := 0Basal6.act17: add\_resume := 0Basal6.act18: add\_update := 0Basal6.act19: add\_start := 0Basal6.act5: rate\_setting2 := (1 .. c - 1 \times \{-1\}) \cup \{0 \mapsto 0\}Basal6.act6: min\_value := 0Basal6.act7: max\_value := 0Basal6.act11: qet\_min\_value\_add := 0Basal6.act8: par_t := 0Basal6.act9: temp\_min := 0Basal6.act10: qet\_min\_start\_t := 0Basal6.act12: get\_max\_start\_t := 0Basal6.act13: get\_max\_value\_add := 0Basal6.act14: par\_t\_max := 0act21: prog := nullact22: par\_basal\_start\_t := 0act23: par\_basal\_resume\_t := 0act24: par\_basal\_update\_rate\_t := 0NormalBolus.act1: insulin\_needed := 0NormalBolus.act2: normal\_delivering_time := 0NormalBolus.act3: normal\_delivering\_rate := 0NormalBolus.act4: normal\_add := 0NormalBolus.act5: normal_bolus\_suspend := FALSEact31: prod = null
```

```
Square Dual bolus2.act1: state := offSquare Dual bolus2.act2: s_r := 0Square_Dual_bolus2.act3: s_t := 0Square_Dual_bolus2.act6: d\_deliver_time := 0Square_Dual_bolus2.act7: d\_delier\_rate := 0Square Dual bolus2.act8: d_t := 0Square Dual bolus2.act9: sd<sub>-module</sub> := s
Square Dual bolus2.act10: sd_flag := dact32: proa2 := nullact33: par\_sd\_preempt_t := 0act34: sdp<sub>add</sub> := 0
```

```
Event control5·normal bolus start 1 return \langle \text{ordinary} \rangle \approxextends control5·normal bolus start 1 return
```
### any

```
t2where
      grd6: normal_bolus\_work = FALSEgrd7: dmodule = TRUE \Rightarrow t2 = d\_update\_time - time \wedge time \neq d\_update\_timecontrol5.grd2: sd\_bolus\_work = TRUEcontrol5.grd3: sd\_preempted\_by\_normal = FALSEcontrol5. grad4: sd\_suspend = FALSE\text{grd1: } prog1 = return\_normal\_startgrd8: dmodule = FALSE \Rightarrow t2 = 0grd9: prog2 = return-normal\_startgrd4: (theorem) sdp add = 1
then
      control5.act6: t\_normal := time + normal\_delivering\_timecontrol5.act7: t\_sd := t\_sd - timecontrol5.act1: normal_bolas_work := TRUEcontrol5.act2: sd\_preempted\_by\_normal := TRUEcontrol5.act3: normal_rate := normal\_delivering_ratecontrol5.act4: sd\_rate := 0control5.act5: pump_rate := normal\_delivering_rate + basal_rateact8: d\_update\_time := t2act1: prod := nullact2: prog2 := nullact3: sdp<sub>-add</sub> := 0
```
## end

Event control5·normal bolus start 1 call 2  $\langle \text{ordinary} \rangle \cong$ extends control5·normal bolus start 1 call 2

## when

```
grd1: prod = nullgrad2: normal_bolus_work = FALSEgrd3: sd\_bolus\_work = TRUEgrad4: sd\_preempted_by\_normal = FALSEgrd5: sd\_suspend = FALSEgrd6: prog2 = return\_sd\_preemptgrd8: (theorem) sdp\_add = 1\texttt{act1: } \textit{prog1} := \textit{call\_normal\_start}act2: prog2 := call\_normal\_start
```
## end

then

Event control5·normal bolus start 1 call sd preempt  $\langle \text{ordinary} \rangle \cong$ extends control5 ·normal bolus start 1 call sd preempt

```
\text{grad1: } prog2 = nullgrd2: normal_bolus\_work = FALSE
```

```
grd3: sd\_bolus\_work = TRUEgrad4: sd\_preempted_by\_normal = FALSEgrd5: sd\_suspend = FALSEgrd6: dmodule = TRUE \Rightarrow time \neq d\_update_timegrd7: sdp\_add = 0then
      act1: prog2 := call\_sd\_preemptact2: par\_sd\_preempt\_t := t\_sd - timeact3: sdp<sub>-add</sub> := 1
end
```

```
Event control5.normal bolus start 2 return \langle \text{ordinary} \rangle \hat{=}extends control5.normal bolus start 2 return
```

```
control5.grd2: sd\_bolus\_work = FALSE\text{grd1: } prog1 = return\_normal\_startgrad2: prog2 = return\_normal\_startthen
      control5 \cdot \text{act4: } t \cdot normal := time + normal\_delivering\_timecontrol5.act1: normal_bolus_work := TRUEcontrol5.act2: normal_rate := normal\_delivering_ratecontrol5.act3: pump_rate := normal\_delivering_rate + basal_rateact1: \textit{broad} := \textit{null}act2: prog2 := nullend
```

```
Event control5·normal bolus start 2 call \langle \text{ordinary} \rangle \congextends control5·normal bolus start 2 call
```
## when

```
grd1: prog1 = nullgrd2: normal_bolus\_work = FALSEgrd3: sd\_bolus\_work = FALSEgrd4: normal\_suspend = FALSEgrd5: prog2 = nullthen
     act1: prog1 := call\_normal\_startact2: prog2 := call\_normal\_start
```
#### end

Event control5·normal bolus finish return  $\langle \text{ordinary} \rangle \cong$ extends control5·normal bolus finish return

## when

```
\text{grd1: } prog1 = return\_normal\_ finishgrad2: \quad prog2 = return\_normal\_f inishthen
      control5.act4: t<sub>n</sub>ormal := 0
      control5.act1: normal_bolus_work := FALSEcontrol5.act2: normal_rate := normal\_delivering\_ratecontrol5.act3: pump_rate := basal_rateact1: prod = nullact2: prog2 := null
```
#### end

Event control5·normal bolus finish call  $\langle \text{ordinary} \rangle \triangleq$ extends control5 ·normal bolus finish call

## when

```
\text{grd1: } prog1 = nullgrad2: time = t_normal
grd3: normal_bolus\_work = TRUEgrad4: <i>normal_suspend</i> = FALSEgrd5: prog2 = null
```
# then

```
act1: prog1 := call\_normal\_finalact2: prog2 := call\_normal\_finalend
Event control5·normal_suspend_return \langle \text{ordinary} \rangle \triangleqextends control5·normal suspend return
      when
             \text{grd1: } prog1 = return\_normal\_suspendgrad2: prog2 = return-normalthen
             control5.act4: t<sub>-normal</sub> := t<sub>-normal</sub> - time</sub>
             control5.act1: normal\_suspend := TRUEcontrol5.act2: normal_rate := normal\_delivering_ratecontrol5.act3: pump_rate := basal_rateact1: prod := nullact3: prog2 := nullend
```

```
Event control5·normal bolus suspend call \langle \text{ordinary} \rangle \congextends control5·normal bolus suspend call
```
 $\text{grd1: } prog1 = null$ grd2:  $normal_bolus\_work = TRUE$ grd3:  $normal\_suspend = FALSE$ grd4:  $prog2 = null$ then act1:  $prod := call\_normal\_suspend$ act2:  $prog2 := call\_normal\_suspend$ 

#### end

Event control5·normal\_resume\_return  $\langle \text{ordinary} \rangle \triangleq$ extends control5·normal\_resume\_return

## when

```
\text{grd1: } prog1 = return\_normal\_resumegrd2: prog2 = return\_normal\_resumethen
     control5.act4: t<sub>-normal</sub> := 0
     control5.act1: normal\_suspend := FALSEcontrol5.act2: normal_rate := 0control5.act3: pump_rate := basal_rateact1: prog1 := nullact2: normal_bolus\_work := FALSEact3: prog2 := null
```
### end

Event control5·normal bolus resume call  $\langle \text{ordinary} \rangle \approx$ extends control5 ·normal bolus resume call

## when

```
grd1: prog1 = nullgrad2: <i>normal\_suspend = TRUEgrd3: prog2 = nullthen
      \texttt{act1: } prog1 := call\_normal\_resumeact2: prog2 := call\_normal\_resume
```
Event control5-square or dual bolus start s return  $\langle \text{ordinary} \rangle \hat{=}$ extends control5 ·square or dual bolus start s return

#### when

end

grd1:  $sd\_bolus\_work = FALSE$ grd2:  $normal_bolus\_work = FALSE$ grd3:  $sd\_suspend = FALSE$ 

```
grd6: prog2 = return\_sd\_start\_sthen
      act1: sd\_bolus\_work := TRUEact2: sd\_rate := d\_deliver\_rateact3: pump_rate := d\_deliver_rate + basal_rateact4: t\_sd := time + d\_deliver\_timeact5: dmodule := FALSEact6: prog2 := null
```
Event control5square or dual bolus start s call  $\langle \text{ordinary} \rangle \cong$ extends control5square or dual bolus start s call

## when

```
grd1: prog2 = nullgrd2: sd\_bolus\_work = FALSEgrd3: normal_bolus\_work = FALSEgrad4: s d<sub>suspend</sub> = FALSEthen
      act1: prog2 := call\_sd\_start\_s
```
end

Event control5-square or dual bolus start d return  $\langle \text{ordinary} \rangle \approx$ 

extends control5 ·square or dual bolus start d return

## when

```
grd1: sd\_bolus\_work = FALSEgrd2: normal_bolus\_work = FALSEgrd3: sd\_suspend = FALSEgrd8: prog2 = return\_sd\_start\_dthen
     act1: sd\_bolas\_work := TRUEact5: dmodule := TRUEact6: d\_update\_time := time + d_tact2: sd\_rate := d\_deliver\_rateact3: pump_rate := d\_deliver_rate + basal_rateact4: t\_sd := time + d\_deliver\_timeact7: prog2 := nullend
```
Event control5-square or dual bolus start d call  $\langle \text{ordinary} \rangle \cong$ extends control5·square or dual bolus start d call

## when

```
grd1: prog2 = nullgrd2: sd\_bolus\_work = FALSEgrd3: normal_bolus\_work = FALSEgrad4: sd\_suspend = FALSEthen
      act1: \textit{proa2} := \textit{call\_sd\_start\_d}end
```
Event control5.square or dual bolus finish return  $\langle \text{ordinary} \rangle \cong$ extends control5.square\_or\_dual\_bolus\_finish\_return

```
grd1: sd\_bolus\_work = TRUEgrad2: sdpreempted_by-normal = FALSEgrd4: sd\_suspend = FALSEgrd5: time = t\_sdgrd6: prog2 = return\_sd\_f inishthen
     act1: sd\_bolus\_work := FALSEact2: sd\_rate := d\_deliver\_rateact3: pump_rate := basal_rateact4: t\_sd := d\_deliver\_time
```

```
act5: dmodule := FALSEact6: prog2 := nullend
Event control5.square_or_dual_bolus_finish_call \langle \text{ordinary} \rangle \congextends control5.square or dual bolus finish call
      when
            grd1: prog2 = nullgrd2: sd\_bolus\_work = TRUEgrd3: sd\_preempted\_by\_normal = FALSEgrad4: sd\_suspend = FALSEgrd5: time = t\_sdthen
            act1: prog2 := call\_sd\_ finish
```
Event control5.square or dual bolus resume from normal return  $\langle \text{ordinary} \rangle \approx$ extends control5.square or dual bolus resume from normal return

## any

```
t\overline{2}where
```

```
grd1: sd\_bolus\_work = TRUEgrad2: sdpreempted_by_normal = TRUEgrd3: normal_bolus\_work = FALSEgrd4: sd\_suspended = FALSEgrd6: prog2 = return\_sd\_resume\_preemptgrd7: dmodule = TRUE \Rightarrow t2 = time + d\_update\_timegrd8: dmodule = FALSE \Rightarrow t2 = 0then
     act1: sd\_preempted\_by\_normal := FALSEact2: sd\_rate := d\_deliver\_rateact3: pump_rate := d\_deliver_rate + basal_rateact4: t\_sd := time + t\_sdact5: prog2 := nullact6: d\_update\_time := t2
```
#### end

Event control5.square\_or\_dual\_bolus\_resume\_from\_normal\_call  $\langle$ ordinary $\rangle \cong$ extends control5.square or dual bolus resume from normal call

## when

```
grd1: prog2 = nullgrd2: sd\_bolus\_work = TRUEgrd3: sd\_preempted\_by\_normal = TRUEgrad4: <i>normal_bolus_work = FALSEgrd5: sd\_suspend = FALSEthen
      act1: \textit{proa2} := \textit{call\_sd\_resume\_preempt}
```
end

Event control5.sd\_suspend\_return  $\langle \text{ordinary} \rangle \hat{=}$ extends control5.sd suspend return

```
grd1: sd\_bolus\_work = TRUEgrd2: sdpreempted_by-normal = FALSEgrad: sdsuspend = FALSEgrd5: prog2 = return\_sd\_suspendthen
     act1: sd\_suspend := TRUEact2: sd\_rate := d\_deliver\_rateact3: pump_rate := basal_rateact4: t\_sd := t\_sd - timeact5: dmodule := FALSE
```

```
act6: prog2 := nullact7: d\_update\_time := 0end
Event control5.sd_suspend_call \langle \text{ordinary} \rangle \congextends control5.sd suspend call
      when
            grd1: prog2 = nullgrd2: sd\_bolus\_work = TRUEgrd3: sd\_preempted_by\_normal = FALSEgrd4: sd\_suspend = FALSEthen
            act1: prog2 := call\_sd\_suspendend
```
Event control5.square or dual update rate return  $\langle \text{ordinary} \rangle \approx$ extends control5.square\_or\_dual\_update\_rate\_return

## when

```
grd2: sd\_suspend = FALSEgrd3: sd\_bolus\_work = TRUEgrd4: s d-preempted_by-normal = FALSEgrd6: dmodule = TRUEgrd7: time = d\_update\_timegrd8: prog2 = return\_sd\_updatethen
     act1: sd\_rate := d\_deliver\_rateact2: pump_rate := d\_deliver_rate + basal_rateact3: dmodule := FALSEact4: proa2 := nullact5: d\_update\_time := 0
```
## end

Event control5-square or dual update rate call  $\langle \text{ordinary} \rangle \approx$ extends control5·square or dual update rate call

## when

```
grd1: prog2 = nullgrad2: sdsuspend = FALSEgrd3: sd\_bolus\_work = TRUEgrd4: sd\_preempted_by\_normal = FALSEgrd5: dmodule = TRUEgrd6: time = d\_update\_timethen
      \texttt{act1: } prog2 := call\_sd\_update
```
end

Event control5.sd resume return  $\langle \text{ordinary} \rangle \approx$ extends control5.sd\_resume\_return

#### when

```
grd1: sd\_suspend = TRUEgrd3: prog2 = return\_sd\_resumethen
     act1: sd\_suspend := FALSEact2: sd\_rate := d\_deliver\_rateact3: pump_rate := basal_rateact4: t\_sd := 0act5: prog2 := nullact6: sd\_bolus\_work := FALSEend
```
Event control5.sd resume call  $\langle$  ordinary $\rangle \cong$ extends control5.sd\_resume\_call

```
grd1: prog2 = nullgrd2: sd\_suspend = TRUEthen
      \texttt{act1: } prog2 := call\_sd\_resumeend
```
Event control5-basal\_start\_return  $\langle \text{ordinary} \rangle \cong$ 

extends control5·basal start return

when

```
grd1: prog = return\_basal\_startgrad2: \text{ } prog1 = return\_basal\_startgrd3: prog2 = return\_basal\_startthen
      control5.act4: t basal := time + btime
      control5.act1: basal\_work := TRUEcontrol5.act2: basal_rate := basal_rate.incontrol5.act3: pump_rate := basal_rate.in + normal_rate + sd_rateact1: prog := nullact2: prog1 := nullact3: prog2 := null
```
#### end

Event control5-basal\_start\_call  $\langle$ ordinary $\rangle \cong$ extends control5·basal start call

#### when

```
grd1: basal\_work = FALSEgrd2: basal\_suspend = FALSEgrd3: prog = nullgrd4: prog1 = nullgrd5: prog2 = nullthen
     act1: prog := call\_basal\_startact2: par\_basal\_start\_t := timeoutact3: prod := call\_basal\_startact4: prog2 := call\_basal\_start
```
## end

Event control5·basal\_stop\_return  $\langle \text{ordinary} \rangle \hat{=}$ extends control5·basal stop return

## when

```
grd1: prog = return\_basal\_stopgrad2: \text{ } prog1 = return\_basal\_stopgrd3: prog2 = return\_basal\_stopthen
      control5.act4: t\_basal := 0control5.act1: basal\_work := FALSEcontrol5.act2: basal_rate := basal_rate.incontrol5.act3: pump_rate := normal_rate + sd_rateact1: prog := nullact2: prod = nullact3: prog2 := null
```
#### end

Event control5·basal\_stop\_call  $\langle$ ordinary $\rangle \hat{=}$ extends control5·basal stop call

#### when

```
grd1: basal\_work = TRUEgrad2: basal_suspend = FALSEgrd3: prog = nullgrd4: prog1 = nullgrd5: prog2 = null
```
## then

```
act1: prog := call\_basal\_stopact2: prog1 := call\_basal\_stopact3: prog2 := call\_basal\_stop
```
Event control5·basal\_suspend\_return  $\langle \text{ordinary} \rangle \hat{=}$ 

extends control5·basal suspend return

```
when
```
end

```
\text{grd1: } prog = return\_basal\_suspended\text{grad2: } prog1 = return\_basal\_suspendgrd3: prog2 = return\_basal\_suspendthen
      control5.act4: t_basal := 0
      control5.act1: basal\_suspend := TRUEcontrol5.act2: basal_rate := basal_rate.incontrol5.act3: pump_rate := normal_rate + sd_rateact1: prog := nullact2: prog1 := nullact3: prog2 := null
```

```
end
```
Event control5-basal\_suspend\_call  $\langle \text{ordinary} \rangle \hat{=}$ 

```
extends control5·basal suspend call
```

```
when
      grd1: basal\_work = TRUEgrad2: basal_suspend = FALSEgrd4: basal_rate \neq 0grd3: prog = nullgrd5: prod = nullgrd6: prog2 = nullthen
      \texttt{act1: } prog := call\_basal\_suspendact2: prog1 := call\_basal\_suspendact3: prog2 := call\_basal\_suspend
```

```
end
```
Event control5·basal\_resume\_return  $\langle \text{ordinary} \rangle \hat{=}$ extends control5·basal resume return

## when

```
\text{grd1: } prog = return\_basal\_resumegrad2: \text{ } prog1 = return\_basal\_resumegrd3: prog2 = return\_basal\_resumethen
      control5.act1: basal\_suspend := FALSEcontrol5.act4: t\_basal := btime + timecontrol5.act2: basal_rate := basal_rate.incontrol5.act3: pump_rate := basal_rate.in + normal_rate + sd_rateact1: prog := nullact2: prod = nullact3: prog2 := null
```
#### end

Event control5·basal\_resume\_call  $\langle \text{ordinary} \rangle \hat{=}$ extends control5·basal resume call

```
grd1: basal_suspend = TRUE
     grad2: prog = nullgrd3: prog1 = nullgrd4: prog2 = nullthen
     act1: prog := call\_basal\_resume
```

```
act2: par\_basal\_resume\_t := time modeact3: prod := call\_basal\_resumeact4: prog2 := call\_basal\_resumeend
Event control5·basal_update_rate_return \langle \text{ordinary} \rangle \hat{=}extends control5 ·basal update rate return
      when
             \text{grd1: } prog = return\_basal\_update\text{grad2: } prog1 = return\_basal\_updategrd3: prog2 = return\_basal\_updatethen
             control5.act3: t_{\text{.}} \leq time + timecontrol5.act1: basal_rate := basal_rate.incontrol5.act2: pump_rate := basal_rate.in + normal_rate + sd_rateact1: prog := nullact2: prog1 := nullact3: prog2 := nullend
Event control5·basal update rate call \langle \text{ordinary} \rangle \congextends control5·basal update rate call
      when
             grd1: t_{\text{.}} basal = time
             grad2: basal_suspend = FALSEgrd3: basal\_work = TRUEgrd4: prog = nullgrd5: t<sub>-</sub>basal ∈ dom(rate_setting2 \triangleright {-1})
             grd6: prog1 = nullgrd7: prog2 = nullthen
             act1: prog := call\_basal\_updateact2: par\_basal\_update\_rate\_t := t\_basalact3: proj := call\_basal\_updateact4: prog2 := call\_basal\_updateend
Event control5.timer \langle \text{ordinary} \rangle \hat{=}extends control5.timer
      when
             grd1:
                 ¬(
                ((normal\_bolus\_work = TRUE) \wedge (normal\_suspend = FALSE) \wedge (time = t\_normal)) \vee((sd\_bolus\_work = TRUE) \wedge (sd\_preempted\_by\_normal = FALSE) \wedge (sd\_suspend = FALSE) \wedge(time = t\_sd)) ∨
                 (((sd\_suspend = FALSE) \land (sd\_bolus\_work = TRUE) \land (sd\_preempted\_by\_normal = FALSE) \land(dmodule = TRUE) \wedge (time = d\_update\_time)) \vee(((basal\_suspend = FALSE) \wedge (basal\_work = TRUE) \wedge (t\_basal = time)))
```

```
grd2: sdp\_add \neq 1
```
 $\lambda$ 

then

act1:  $time := time + 1$ 

```
end
```
Event NormalBolus.normal\_bolus\_start\_calculate\_insulin\_needed  $\langle$ ordinary $\rangle \cong$ extends NormalBolus.normal bolus start calculate insulin needed

```
any
      insulin
where
      NormalBolus.grd1: insulin > 0NormalBolus.grd3: normal\_add = 0\text{grd1: } prog1 = call\_normal\_start
```

```
grad2: prog2 = call\_normal\_startthen
            NormalBolus.act1: insulin\_needed := insulinNormalBolus.act2: normal\_add := 1end
Event NormalBolus.normal_bolus_start_calculate_lasting_time \langle \text{ordinary} \rangle \triangleqextends NormalBolus.normal bolus start calculate lasting time
      when
            NormalBolus.grd1: normal\_add = 1then
            NormalBolus.act1: normal delivering time := insulin needed/normal bolus rate
            NormalBolus.act2: insulin\_needed := 0NormalBolus.act3: normal add := 2end
Event NormalBolus.normal_bolus_delivery \langle \text{ordinary} \rangle \hat{=}extends NormalBolus.normal bolus delivery
      when
            NormalBolus.grd2: normal\_add = 2then
            NormalBolus.act1: normal\_delivering_rate := normal\_bolus_rateNormalBolus.act2: normal\_add := 3\texttt{act1: } prog1 := return\_normal\_startact2: prog2 := return\_normal\_startend
Event NormalBolus.normal_bolus_suspend \langle \text{ordinary} \rangle \congextends NormalBolus.normal_bolus_suspend
      when
            \text{grd1: } prod1 = call\_normal\_suspendgrad2: prog2 = call\_normal\_suspendthen
            NormalBolus.act1: normal\_delivering\_rate := 0NormalBolus.act2: normal\_delivering\_time := 0NormalBolus.act3: normal\_add := 0NormalBolus.act4: normal_bolus\_suspend := TRUEact1: prod := return\_normal\_suspendact2: prog2 := return\_normal\_suspendend
Event NormalBolus.normal_bolus_finish \langle \text{ordinary} \rangle \congextends NormalBolus.normal bolus finish
      when
            \text{grd1: } prog1 = call\_normal\_finalgrad2: prog2 = call\_normal\_finalthen
            NormalBolus.act1: normal\_delivering\_rate := 0NormalBolus.act2: normal\_delivering\_time := 0NormalBolus.act3: normal\_add := 0act1: prod = return\_normal\_ finishact2: prog2 := return\_normal\_ finishend
Event NormalBolus.normal_bolus_resume \langle \text{ordinary} \rangle \congextends NormalBolus.normal bolus resume
      when
            \text{grd1: } prod1 = call\_normal\_resultgrd2: prog2 = call\_normal\_resultthen
            NormalBolus.act1: normal_bolus\_suspend := FALSEact1: normal\_delivering\_rate := 0
```

```
act2: proj := return\_normal\_resumeact3: prog2 := return-normal\_resumeend
Event Square Dual bolus2.start \langle \text{ordinary} \rangle \approxrefines Square Dual bolus2.start
      any
             t
             r
      where
             Square Dual bolus2.grd2: t \in \mathbb{N}_1Square Dual bolus2.grd3: r \in \mathbb{N}_1grad2: prog2 = call_s d_{start_s}then
             Square_Dual_bolus2.act1: state := deliverSquare_Dual_bolus2.act2: s_r := rSquare_Dual_bolus2.act3: s_t := tSquare Dual bolus2.act6: sd module := s
             Square Dual bolus2.act7: d deliver time := t
             Square Dual bolus2.act8: d deliver rate := r
             act2: prog2 := return\_sd\_start\_send
Event Square Dual bolus2.start dual \langle \text{ordinary} \rangle \congrefines Square Dual bolus2.start dual
      any
             t
             r
             td
      where
             Square_Dual_bolus2.grd2: t \in \mathbb{N}_1Square Dual bolus2.grd3: r \in \mathbb{N}_1\texttt{Square\_Dual\_bokus2.grd4:} \quad td \in \mathbb{N}_1\text{grd1: } prog2 = call\_sd\_start\_dthen
             Square_Dual_bolus2.act1: state := deliverSquare_Dual_bolus2.act2: s_r := rSquare Dual bolus2.act3: s_t t := tSquare Dual bolus2.act6: d deliver time := t + tdSquare Dual bolus2.act7: d deliver rate := normal bolus rate
             Square Dual bolus2.act8: d_t := tdSquare Dual bolus2.act9: sd module := d
             act1: prog2 := return\_sd\_start\_dend
Event Square Dual bolus2.update to dual \langle ordinary\rangle \congrefines Square Dual bolus2.update to dual
      when
             \text{grd1: } prog2 = call\_sd\_updatethen
```

```
Square Dual bolus2.act2: d deliver rate := s r
              Square Dual bolus2.act3: sd_flag := s\texttt{act1: } prog2 := return\_sd\_updateend
Event Square Dual bolus2.finish \langle \text{ordinary} \rangle \congrefines Square Dual bolus2.finish
```

```
when
```

```
grd1: prog2 = call_s d_f inishthen
      Square Dual bolus2.act1: state := offSquare Dual bolus2.act4: s_r := 0
```

```
Square_Dual_bolus2.act5: s_t := 0Square Dual bolus2.act6: d deliver time := 0
             Square Dual bolus2.act7: d\_deliver\_rate := 0Square_Dual_bolus2.act8: d_t := 0Square Dual bolus2.act9: sd_flag := dact1: prog2 := return\_sd\_ finishend
Event Square Dual bolus2.suspend \langle \text{ordinary} \rangle \hat{=}refines Square Dual bolus2.suspend
      when
            grd1: prog2 = call_s d_s.then
            Square Dual bolus2.act1: state := suspendSquare Dual bolus2.act4: s_r := 0Square_Dual_bolus2.act5: s_t := 0Square_Dual_bolus2.act6: d\_delier\_time := 0Square_Dual_bolus2.act7: d\_deliver\_rate := 0Square Dual bolus2.act8: d_t := 0Square Dual bolus2.act9: sd_flag := dact1: prog2 := return\_sd\_suspendend
Event Square Dual bolus2.resume \langle \text{ordinary} \rangle \hat{=}refines Square Dual bolus2.resume
      when
             grd1: prog2 = call\_sd\_resumethen
             Square_Dual_bolus2.act1: state := offact1: prog2 := return\_sd\_resumeend
Event Square Dual bolus2.preempted \langle \text{ordinary} \rangle \triangleqrefines Square Dual bolus2.preempted
      when
             \text{grd1: } prog2 = call\_sd\_preemptwith
            t: t = par\_sd\_preempt\_tthen
             Square Dual bolus2.act1: state := preemptSquare Dual bolus2.act4: d deliver time := par sd_preempt_t
             Square Dual bolus2.act5: d deliver rate := 0
             act1: prog2 := return\_sd\_preemptend
Event Square Dual bolus2.resume from preempt \langle \text{ordinary} \rangle \approxextends Square Dual bolus2.resume from preempt
      any
             r
      where
             Square Dual bolus2.grd1: state = preemptSquare Dual bolus2.grd2: sd module = s \Rightarrow r = s r
             Square Dual bolus2.grd3: sd module = d \wedge sd flag = d \Rightarrow r = normal bolus rate
             Square Dual bolus2.grd4: sd module = d \wedge sd f lag = s \Rightarrow r = s r
             grd1: prog2 = call\_sd\_resume\_preemptthen
             Square Dual bolus2.act1: state := deliverSquare Dual bolus2.act4: d deliver rate := r
             act1: prog2 := return\_sd\_resume\_preemptend
```

```
Event Basal6·basal_suspend \langle \text{ordinary} \rangle \congextends Basal6·basal suspend
```

```
when
             \text{grd1: } prog = call\_basal\_suspendBasal6.grd3: prog\_basal = nullBasal6.grd1: \langletheorem\rangle basal_rate_in \neq 0Basal6.grd2: \langletheorem\rangle basal_mode = delivering
             grad2: prog1 = call\_basal\_suspendgrd3: prog2 = call\_basal\_suspendthen
             Basal6.act1: basal_rate_in := 0Basal6.act2: basal_model := suspendedact1: prog := return\_basal\_suspendact2: prog1 := return\_basal\_suspendact3: prog2 := return\_basal\_suspendend
Event Basal6·change_setting \langle \text{ordinary} \rangle \approxextends Basal6·change setting
      any
             t
             r
      where
             Basal6.grd5: prog\_basal = nullBasal6.grd6: t \in 0...c-1Basal6.grd7: rate\_setting2(t) \neq -1Basal6.grd2: r \in 0..basal_max
      then
             Basal6.act2: rate\_setting2 := rate\_setting2 \Leftrightarrow \{t \mapsto r\}end
Event Basal6.delete_setting \langle \text{ordinary} \rangle \triangleqextends Basal6.delete setting
      any
              t
      where
             Basal6.grd5: prog\_basal = nullBasal6.grd2: basal-mode \neq suspendedBasal6.grd6: t \in 1...c-1Basal6.grd7: rate\_setting2(t) \neq -1grd1: t \neq par\_basal\_update\_rate\_tthen
             Basal6.act2: rate\_setting2 := rate\_setting2 \leq {t \mapsto -1}end
Event Basal6.add_setting \langle \text{ordinary} \rangle \triangleqextends Basal6.add setting
      any
             t
             r
      where
             Basal6.grd9: prog\_basal = nullBasal6.grd3: r \in 0..basal_max
             Basal6.grd4: basal_model \neq suspendedBasal6.grd5: t \in 0...c-1Basal6.grd6: rate\_setting2(t) = -1then
             Basal6.act2: rate\_setting2 := rate\_setting2 \triangleleft \{ t \mapsto r \}end
Event Basal6.basal_resume_return \langle \text{ordinary} \rangle \congextends Basal6.basal_resume_return
      when
             Basal6.grd8: prog\_basal = return\_get\_max
```

```
Basal6.grd9: add\_resume = 2grd1: prog2 = call\_basal\_resumethen
     Basal6.act1: basal\_rate\_in := max\_valueBasal6.act2: basal_model := deliveringBasal6.act3: btime := min_value - par.get_tBasal6.act4: proa-basal := null
     Basal6.act5: add\_resume := 0act1: proq := return\_basal\_resumeact2: prod := return\_basal\_resumeact3: prog2 := return\_basal\_resumeend
```

```
Event Basal6.basal_resume_call \langle \text{ordinary} \rangle \congextends Basal6.basal resume call
```

```
grd1: prog = call\_basal\_resumeBasal6.grd1: \langle \text{theorem} \rangle basal_rate_in = 0
      Basal6.grd3: \langletheorem\rangle basal_mode = suspended
      Basal6.grd6: add\_resume = 0Basal6.grd5: prog\_basal = nullgrad2: \text{ } prog1 = call\_basal\_resumegrd3: prog2 = call\_basal\_resumethen
       Basal6.act1: par\_get\_t := par\_basal\_resume\_tBasal6.act2: prog\_basal := call\_get\_minBasal6.act3: add resume := 1
```
#### end

```
Event Basal6.basal_resume_call_2 \langle \text{ordinary} \rangle \cong
```
extends Basal6.basal\_resume\_call\_2

```
when
      Basal6.grd1: prog\_basal = return\_get\_minBasal6.grd2: add\_resume = 1then
     Basal6.act1: prog\_basal := call\_get\_maxBasal6.act2: add\_resume := 2end
```
Event Basal6·rate\_update\_return  $\langle \text{ordinary} \rangle \triangleq$ extends Basal6·rate\_update\_return

#### when

```
Basal6.grd12: add\_update = 1Basal6.grd4: prog\_basal = return\_get\_min\text{grd1: } prog2 = call\_basal\_updatethen
      Basal6.act1: basal_rate_in := rate_settinal(var.get_t)Basal6.act2: btime := min\_value - par\_aet_tBasal6.act3: add\_update := 0act4: prog\_basal := nullact5: prog := return\_basal\_updateact6: prog1 := return\_basal\_updateact7: prog2 := return\_basal\_update
```
## end

Event Basal6.rate\_update\_call  $\langle \text{ordinary} \rangle \cong$ 

extends Basal6.rate update call

```
\text{grd1: } prog = call\_basal\_updateBasal6.grd5: (theorem) basal mode = delivering
Basal6.grd7: \langletheorem\rangle rate_setting2(par_basal_update_rate_t) \neq -1Basal6.grd3: add\_update = 0
```

```
Basal6.grd2: prog\_basal = nullgrad2: \text{ } prog1 = call\_basal\_updategrd3: prog2 = call\_basal\_updatethen
             Basal6.act1: par\_get\_t := par\_basal\_update\_rate\_tBasal6.act2: prog\_basal := call\_get\_minBasal6.act3: add\_update := 1end
Event Basal6.start_return \langle \text{ordinary} \rangle \triangleqextends Basal6.start return
      when
             Basal6.grd8: add\_start = 2Basal6.grd9: prog\_basal = return\_get\_maxgrd1: prog2 = call\_basal\_startthen
             Basal6.act1: basal_model := deliveringBasal6.act2: basal_rate_in := max_valueBasal6.act3: btime := min\_value - par\_aet_tBasal6.act4: add\_start := 0act4: prog\_basal := nullact5: prog := return\_basal\_startact6: \textit{proa1} := \textit{return}\textit{-basal}\textit{-start}act7: prog2 := return\_basal\_startend
Event Basal6.start_call \langle \text{ordinary} \rangle \congextends Basal6.start_call
      when
             \text{grad1: } prog = call\_basal\_startBasal6.grd3: add\_start = 0Basal6.grd4: \langletheorem\rangle basal_mode = stop
             Basal6.grd2: prog\_basal = nullgrad2: \text{ } prog1 = call\_basal\_startgrd3: prog2 = call\_basal\_startthen
             Basal6.act1: par\_get\_t := par\_basal\_start\_tBasal6.act2: prog\_basal := call\_get\_minBasal6.act3: add\_start := 1end
Event Basal6.start_call_2 \langle \text{ordinary} \rangle \hat{=}extends Basal6.start_call_2
      when
             Basal6.grd1: prog\_basal = return\_get\_minBasal6.grd2: add\_start = 1then
             Basal6.act1: proq\_basal := call\_aet\_maxBasal6.act2: add\_start := 2end
Event Basal6.stop \langle \text{ordinary} \rangle \hat{=}extends Basal6.stop
      when
             Basal6.grd2: prog\_basal = nullBasal6.grd1: basal-mode = deliveringgrd1: prog = call\_basal\_stop\text{grad2: } prog1 = call\_basal\_stopgrd3: prog2 = call\_basal\_stopthen
             Basal6.act1: basal_model := stopBasal6.act2: basal_rate_in := 0
```

```
act1: prog := return\_basal\_stopact2: prod := return\_basal\_stopact3: prog2 := return\_basal\_stopend
Event Basal6.get_min_value_1 \langle \text{ordinary} \rangle \hat{=}extends Basal6.get min value 1
      when
             Basal6.grd4: get\_min\_value\_add = 2Basal6.grd5: par_t = cthen
             Basal6.act1: min\_value := cBasal6.act2: qet\_min\_value\_add := 0Basal6.act3: prog\_basal := return\_get\_minend
Event Basal6.get_min_value_2 \langle \text{ordinary} \rangle \congextends Basal6.get_min_value_2
      when
             Basal6.grd5: get\_min\_value\_add = 3then
             Basal6.act1: min\_value := temp\_minBasal6.act2: qet\_min\_value\_add := 0Basal6.act3: prog\_basal := return\_get\_minend
Event Basal6.get_min_value_start \langle \text{ordinary} \rangle \hat{=}extends Basal6.get min value start
      when
             Basal6.grd2: get\_min\_value\_add = 0Basal6.grd3: prog\_basal = call\_get\_minthen
             Basal6.act1: par_t := par\_get_t + 1Basal6.act2: get\_min\_value\_add := 1Basal6.act3: get\_min\_start\_t := par\_get\_tend
Event Basal6.find min value \langle \text{ordinary} \rangle \approxextends Basal6.find_min_value
      when
             Basal6.grd1: par_t < cBasal6.grd2: get\_min\_value\_add = 1 \vee get\_min\_value\_add = 2Basal6.grd3: rate\_setting2(par_t) = -1then
             Basal6.act1: par_t := par_t + 1Basal6.act2: get\_min\_value\_add := 2end
Event Basal6.find_min_value_2 \langle \text{ordinary} \rangle \congextends Basal6.find min value 2
      when
             Basal6.grd1: par_t < cBasal6.grd2: get\_min\_value\_add = 1 \vee get\_min\_value\_add = 2Basal6.grd3: rate\_setting2(par_t) \neq -1then
            Basal6.act1: temp\_min := par\_tBasal6.act2: get\_min\_value\_add := 3end
Event Basal6.get_max_value \langle \text{ordinary} \rangle \congextends Basal6.get max value
      when
             Basal6.grd2: get\_max\_value\_add = 2
```

```
then
             Basal6.act3: prog\_basal := return\_get\_maxBasal6.act1: max\_value := rate\_setting2(par\_t\_max)Basal6.act2: get\_max\_value\_add := 0end
Event Basal6.get_max_value_start \langle \text{ordinary} \rangle \hat{=}extends Basal6.get max value start
      when
             Basal6.grd2: get\_max\_value\_add = 0Basal6.grd3: prog\_basal = call\_get\_maxthen
            Basal6.act1: get\_max\_start\_t := par\_get\_tBasal6.act2: qet\_max\_value\_add := 1Basal6.act3: par\_t\_max := par\_get\_tend
Event Basal6·get_max_value_1 \langle \text{ordinary} \rangle \hat{=}extends Basal6·get_max_value_1
      when
             Basal6.grd1: get\_max\_value\_add = 1Basal6.grd3: par\_t\_max \geq 0Basal6.grd2: rate\_setting2(par\_t\_max) = -1then
             Basal6.act1: par\_t\_max := par\_t\_max - 1end
Event Basal6.get_max_value_2 \langle \text{ordinary} \rangle \triangleqextends Basal6.get_max_value_2
      when
             Basal6.grd1: get\_max\_value\_add = 1Basal6.grd2: par\_t\_max \geq 0Basal6.grd3: rate\_setting2(par\_t\_max) \neq -1then
             Basal6.act1: qet\_max\_value\_add := 2end
END
```
MACHINE control Basal6 NormalBolus 2 Square Dual bolus2 5 REFINES control Basal6 NormalBolus 2 Square Dual bolus2 4 SEES c normalbolus anim,c prog2 anim,c basal anim,c sd bolus VARIABLES

> rate setting2 normal bolus work sd\_preempted\_by\_normal sd bolus work sd suspend normal suspend basal work basal suspend pump rate basal rate normal\_rate sd\_rate time t basal t normal t sd basal rate in basal mode btime par\_basal\_start\_t par basal resume t par basal update rate t insulin needed normal add normal delivering time normal\_delivering\_rate normal bolus suspend dmodule d update time state s\_r s\_t d deliver time d deliver rate  $d_t$ sd module sd flag prog2 par sd preempt t sdp add min value get min value add par t temp\_min get\_min\_start\_t max value get\_max\_start\_t get max value add

```
par<sub>t_max</sub>
       prog basal
       par_get_t
       add resume
       add update
       add start
EVENTS
Initialisation
     begin
            act1: normal_bolus\_work := FALSEact2: sd\_bolus\_work := FALSEact3: sd\_preempted_by\_normal := FALSEact7: sd\_suspend := FALSEact8: normal_suspend := FALSEact9: basal\_work := FALSEact10: basal_suspend := FALSEact11: pump_rate := 0act12: basal_rate := 0act13: normal_rate := 0act14: sd\_rate := 0act15: time := 0act16: t \text{.} basal := 0act. 17: t normal := 0act18: t\_sd := 0act19: dmodule := FALSEact20: d\_update\_time := 0Basal1.act4: btime := cBasal1.act2: basal_rate_in := 0Basal1.act3: basal_model := stopBasal6.act15: prog\_basal := nullBasal6.act16: par.get.t := 0Basal6.act17: add\_resume := 0Basal6.act18: add\_update := 0Basal6.act19: add\_start := 0Basal6.act5: rate\_setting2 := (1 .. c - 1 \times \{-1\}) \cup \{0 \mapsto 0\}Basal6.act6: min\_value := 0Basal6.act7: max_value := 0Basal6.act11: qet\_min\_value\_add := 0Basal6.act8: par_t := 0Basal6.act9: temp\_min := 0Basal6.act10: get\_min\_start\_t := 0Basal6.act12: qet\_max\_start\_t := 0Basal6.act13: get\_max\_value\_add := 0Basal6.act14: par\_t\_max := 0act22: par\_basal\_start\_t := 0act23: par\_basal\_resume\_t := 0act24: par\_basal\_update\_rate\_t := 0NormalBolus.act1: insulin\_needed := 0NormalBolus.act2: normal\_delivering_time := 0NormalBolus.act3: normal\_delivering\_rate := 0NormalBolus.act4: normal\_add := 0NormalBolus.act5: normal_bolus\_suspend := FALSESquare_Dual_bolus2.act1: state := offSquare Dual bolus2.act2: s_r := 0Square_Dual_bolus2.act3: s_t := 0Square Dual bolus2.act6: d deliver time := 0
            Square Dual bolus2.act7: d deliver rate := 0
            Square Dual bolus2.act8: d_{\mathcal{L}} t := 0Square_Dual_bolus2.act9: sd_module := s
```

```
Square Dual bolus2.act10: sd_flag := dact32: prog2 := nullact33: par\_sd\_preempt\_t := 0act34: sdp\_add := 0end
Event control5·normal bolus start 1 return \langle \text{ordinary} \rangle \approxrefines control5·normal bolus start 1 return
      any
            t2
      where
            grd6: normal_bolus\_work = FALSEgrd7: dmodule = TRUE \Rightarrow t2 = d\_update\_time - time \wedge time \neq d\_update\_timecontrol5.grd2: sd\_bolus\_work = TRUEcontrol5. grad3: sd\_preempted_by\_normal = FALSEcontrol5.grd4: sd\_suspend = FALSEgrd8: dmodule = FALSE \Rightarrow t2 = 0grad9: prog2 = return-normal.startgrd4: \langle \text{theorem} \rangle sdp_add = 1
      then
            control5.act6: t-normal := time + normal\_delivering_timecontrol5.act7: t\_sd := t\_sd - timecontrol5.act1: normal_bolus_work := TRUEcontrol5.act2: sd\_preempted\_by\_normal := TRUEcontrol5.act3: normal_rate := normal\_delivering_ratecontrol5.act4: sd\_rate := 0control5.act5: pump_rate := normal\_delivering_rate + basal_rateact8: d\_update\_time := t2act2: prog2 := nullact3: sdp<sub>add</sub> := 0
      end
```

```
Event control5·normal bolus start 1 call 2 \langle \text{ordinary} \rangle \congrefines control5·normal bolus start 1 call 2
```

```
grad2: <i>normal_bolus_work</i> = FALSEgrd3: sd\_bolus\_work = TRUEgrd4: sd-preempted_by-normal = FALSEgrd5: sd\_suspend = FALSE\text{grd6: } prog2 = return\_sd\_preemptgrd8: (theorem) sdp\_add = 1then
      act2: prog2 := call\_normal\_start
```
### end

Event control5·normal bolus start 1 call sd preempt  $\langle \text{ordinary} \rangle \cong$ extends control5 ·normal bolus start 1 call sd preempt

```
grd1: prog2 = nullgrd2: normal_bolus\_work = FALSEgrd3: sd\_bolus\_work = TRUEgrd4: sd\_preempted_by\_normal = FALSEgrd5: sd\_suspend = FALSEgrd6: dmodule = TRUE \Rightarrow time \neq d\_update_timegrd7: sdp\_add = 0then
      act1: prog2 := call\_sd\_preemptact2: par\_sd\_preempt\_t := t\_sd - timeact3: sdp\_add := 1end
```

```
Event control5.normal bolus start 2 return \langle \text{ordinary} \rangle \cong
```
refines control5.normal bolus start 2 return

```
when
      control5.grd2: sd\_bolus\_work = FALSEgrad2: prog2 = return-normal.startthen
      control5 \text{-} \texttt{act4}: t\_normal := time + normal\_delivering\_timecontrol5.act1: normal_bolus_work := TRUEcontrol5.act2: normal_rate := normal\_delivering_ratecontrol5.act3: pump_rate := normal\_delivering_rate + basal_rateact2: prog2 := nullend
```

```
Event control5·normal bolus start 2 call \langle \text{ordinary} \rangle \congrefines control5·normal bolus start 2 call
```
when

```
grad2: <i>normal_bolus_work</i> = FALSEgrd3: sd\_bolus\_work = FALSEgrad4: <i>normal\_suspend</i> = FALSEgrd5: prog2 = nullthen
      act2: prog2 := call\_normal\_start
```
end

Event control5·normal bolus finish return  $\langle \text{ordinary} \rangle \approx$ 

refines control5·normal bolus finish return

when

```
grad2: \text{ } prog2 = return\_normal\_ finishthen
      control5.act4: t<sub>-normal</sub> := 0
      control5.act1: normal_bolas_work := FALSEcontrol5.act2: normal_rate := normal\_delivering_ratecontrol5.act3: pump_rate := basal_rateact2: prog2 := null
```
end

Event control5·normal bolus finish call  $\langle \text{ordinary} \rangle \cong$ refines control5·normal bolus finish call

when

```
grd2: time = t<sub>normal</sub>
      grd3: normal_bolus\_work = TRUEgrd4: normal\_suspend = FALSEgrd5: prog2 = nullthen
      act2: prog2 := call\_normal\_ finish
```
end

Event control5·normal\_suspend\_return  $\langle \text{ordinary} \rangle \triangleq$ refines control5·normal suspend return

when

```
grd2: prog2 = return-normal\_suspendthen
     control5.act4: t_normal := t_normal – time
     control5.act1: normal\_suspend := TRUEcontrol5.act2: normal_rate := normal\_delivering_ratecontrol5.act3: pump_rate := basal_rateact3: prog2 := nullend
```
Event control5·normal bolus suspend call  $\langle \text{ordinary} \rangle \triangleq$ 

refines control5·normal bolus suspend call

```
when
```
 $grad2: *normal_bolus_work = TRUE*$ 

```
grad3: <i>normal\_suspend</i> = FALSEgrd4: prog2 = nullthen
             act2: prog2 := call\_normal\_suspendend
Event control5·normal resume return \langle \text{ordinary} \rangle \triangleqrefines control5·normal_resume_return
      when
             \text{grad2: } prog2 = return\_normal\_resumethen
             control5.act4: t<sub>-normal</sub> := 0
             control5.act1: normal\_suspend := FALSEcontrol5.act2: normal_rate := 0control5.act3: pump_rate := basal_rate
```

```
act2: normal_bolus_work := FALSEact3: prog2 := null
```
Event control5·normal bolus resume call  $\langle \text{ordinary} \rangle \approx$ refines control5·normal bolus resume call

when

```
grad2: <i>normal\_suspend = TRUEgrd3: prog2 = nullthen
      act2: prog2 := call\_normal\_resumeend
```
Event control5·square or dual bolus start s return  $\langle \text{ordinary} \rangle \cong$ 

extends control5 ·square or dual bolus start s return

```
when
```

```
grd1: sd\_bolus\_work = FALSEgrd2: normal_bolus\_work = FALSEgrd3: sd\_suspend = FALSEgrd6: prog2 = return_s d_s start_sthen
     act1: sd\_bolas\_work := TRUEact2: sd\_rate := d\_deliver\_rateact3: pump_rate := d\_deliver_rate + basal_rateact4: t\_sd := time + d\_deliver\_timeact5: dmodule := FALSEact6: prog2 := null
```
# end

Event control5square or dual bolus start s call  $\langle \text{ordinary} \rangle \cong$ extends control5square or dual bolus start s call

# when

```
grd1: prog2 = nullgrd2: sd\_bolus\_work = FALSEgrd3: normal_bolus\_work = FALSEgrd4: sd\_suspend = FALSEthen
     act1: prog2 := call\_sd\_start\_send
```
Event control5-square or dual bolus start d return  $\langle \text{ordinary} \rangle \cong$ extends control5 ·square or dual bolus start d return

# when

grd1:  $sd\_bolas\_work = FALSE$ grd2:  $normal_bolus\_work = FALSE$ grd3:  $sd\_suspend = FALSE$ grd8:  $prog2 = return\_sd\_start\_d$ 

```
act1: sd\_bolus\_work := TRUEact5: dmodule := TRUEact6: d\_update\_time := time + d_tact2: sd\_rate := d\_deliver\_rateact3: pump_rate := d\_deliver_rate + basal_rateact4: t\_sd := time + d\_deliver\_timeact7: prog2 := null
```
#### end

Event control5-square or dual bolus start d call  $\langle \text{ordinary} \rangle \cong$ extends control5·square or dual bolus start d call

# when

```
grd1: prog2 = nullgrad2: sd\_bolas\_work = FALSEgrd3: normal_bolus\_work = FALSEgrad4: sdsuspend = FALSEthen
     act1: prog2 := call\_sd\_start\_d
```
# end

Event control5.square\_or\_dual\_bolus\_finish\_return  $\langle \text{ordinary} \rangle \triangleq$ 

extends control5.square or dual bolus finish return

# when

```
grd1: sd\_bolus\_work = TRUEgrd2: sdpreempted_by-normal = FALSEgrad4: sdsuspend = FALSEgrd5: time = t\_sdgrd6: prog2 = return\_sd\_f inishthen
     act1: sd\_bolus\_work := FALSEact2: sd\_rate := d\_deliver\_rateact3: pump_rate := basal_rateact4: t\_sd := d\_deliver\_timeact5: dmodule := FALSEact6: prog2 := nullend
```
Event control5.square\_or\_dual\_bolus\_finish\_call  $\langle \text{ordinary} \rangle \cong$ extends control5.square or dual bolus finish call

# when

```
grd1: prog2 = nullgrd2: sd\_bolus\_work = TRUEgrd3: sd\_preempted\_by\_normal = FALSEgrad4: sd\_suspend = FALSEgrd5: time = t\_sdthen
      act1: prog2 := call\_sd\_ finish
```
# end

Event control5.square or dual bolus resume from normal return  $\langle$  ordinary $\rangle \cong$ extends control5.square or dual bolus resume from normal return

```
any
      t\overline{2}where
      grd1: sd\_bolas\_work = TRUEgrad2: sdpreempted_by-normal = TRUEgrd3: normal_bolus\_work = FALSEgrad4: sd suspend = FALSEgrd6: prog2 = return\_sd\_resume\_preemptgrd7: dmodule = TRUE \Rightarrow t2 = time + d\_update_timegrd8: dmodule = FALSE \Rightarrow t2 = 0
```

```
act1: sd\_preempted\_by\_normal := FALSE\texttt{act2: } sd\_rate := d\_deliver\_rateact3: pump_rate := d\_deliver_rate + basal_rateact4: t\_sd := time + t\_sdact5: prog2 := nullact6: d\_update\_time := t2
```
end

Event control5.square or dual bolus resume from normal call  $\langle \text{ordinary} \rangle \cong$ extends control5.square or dual bolus resume from normal call

# when

```
grd1: prog2 = nullgrd2: sd\_bolus\_work = TRUEgrd3: sd\_preempted\_by\_normal = TRUEgrd4: normal_bolus\_work = FALSEgrd5: sd\_suspend = FALSEthen
     act1: prog2 := call\_sd\_resume\_preempt
```
end

```
Event control5.sd_suspend_return \langle \text{ordinary} \rangle \hat{=}
```
extends control5.sd\_suspend\_return

#### when

```
grd1: sd\_bolus\_work = TRUEgrad2: sdpreempted_by-normal = FALSEgrad4: s d-suspend = FALSEgrd5: prog2 = return\_sd\_suspendthen
     act1: sd\_suspend := TRUEact2: sd\_rate := d\_deliver\_rateact3: pump_rate := basal_rateact4: t\_sd := t\_sd - timeact5: dmodule := FALSEact6: proa2 := null
```
# end

Event control5.sd\_suspend\_call  $\langle \text{ordinary} \rangle \triangleq$ extends control5.sd\_suspend\_call

act7:  $d\_update\_time := 0$ 

#### when

```
grd1: prog2 = nullgrd2: sd\_bolus\_work = TRUEgrd3: sd\_preempted\_by\_normal = FALSEgrad4: sd\_suspend = FALSEthen
      act1: \textit{proa2} := \textit{call\_sd\_suspend}
```
end

Event control5.square or dual update rate return  $\langle \text{ordinary} \rangle \approx$ extends control5.square\_or\_dual\_update\_rate\_return

# when

```
grd2: sd\_suspend = FALSEgrd3: sd\_bolus\_work = TRUEgrad4: sd\_preempted_bly\_normal = FALSEgrd6: dmodule = TRUEgrd7: time = d\_update\_timegrd8: prog2 = return\_sd\_updatethen
     act1: sd\_rate := d\_deliver\_rateact2: pump_rate := d\_deliver_rate + basal_rateact3: dmodule := FALSE
```

```
act4: prog2 := nullact5: d\_update\_time := 0end
Event control5-square or dual update rate call \langle \text{ordinary} \rangle \approxextends control5·square or dual update rate call
      when
            grd1: prog2 = nullgrd2: sd\_suspend = FALSEgrd3: sd\_bolus\_work = TRUEgrd4: sd-preempted_by-normal = FALSEgrd5: dmodule = TRUEgrd6: time = d\_update\_time
```
act1:  $prog2 := call\_sd\_update$ 

end

Event control5.sd resume return  $\langle \text{ordinary} \rangle \hat{=}$ extends control5.sd\_resume\_return

when

```
grd1: sd\_suspend = TRUEgrd3: prog2 = return\_sd\_resumethen
     act1: sd\_suspend := FALSEact2: sd\_rate := d\_deliver\_rateact3: pump_rate := basal_rateact4: t\_sd := 0act5: prog2 := nullact6: sd\_bolas\_work := FALSE
```
end

```
Event control5.sd resume call \langle \text{ordinary} \rangle \approxextends control5.sd resume call
```
when

```
grd1: prog2 = nullgrad2: sd\_suspend = TRUEthen
     act1: prog2 := call\_sd\_resume
```
end

Event control5·basal\_start\_return  $\langle \text{ordinary} \rangle \triangleq$ 

refines control5·basal start return

```
when
```

```
grd3: prog2 = return\_basal\_startthen
      control5.act4: t_{\text{.}} basal := time + btime
      control5.act1: basal_work := TRUEcontrol5.act2: basal_rate := basal_rate.incontrol5.act3: pump_rate := basal_rate.in + normal_rate + sd_rateact3: prog2 := null
```
end

Event control5·basal\_start\_call  $\langle \text{ordinary} \rangle \cong$ refines control5·basal start call

```
when
```

```
grd1: basal\_work = FALSEgrad2: basal\_suspend = FALSEgrd5: prog2 = nullthen
     act2: par\_basal\_start\_t := timeoutact4: prog2 := call\_basal\_startend
```

```
Event control5-basal_stop_return \langle \text{ordinary} \rangle \hat{=}refines control5·basal stop return
```

```
when
      grd3: prog2 = return\_basal\_stopthen
      control5.act4: t<sub>b</sub>asal := 0control5.act1: basal_ = FALSE
      control5.act2: basal_rate := basal_rate.incontrol5.act3: pump_rate := normal_rate + sd_rateact3: prog2 := null
```

```
Event control5·basal_stop_call \langle \text{ordinary} \rangle \cong
```
refines control5·basal stop call

```
when
```

```
grd1: basal_ = TRUE
     grad2: basal\_suspend = FALSEgrd5: prog2 = nullthen
     act3: prog2 := call\_basal\_stop
```
#### end

Event control5·basal\_suspend\_return  $\langle \text{ordinary} \rangle \triangleq$ refines control5·basal suspend return

## when

 $grad3: prog2 = return_basal_suspend$ then control5.act4:  $t$ <sub>b</sub> $asal := 0$ 

```
control5.act1: basal\_suspend := TRUEcontrol5.act2: basal_rate := basal_rate.incontrol5.act3: pump_rate := normal_rate + sd_rateact3: prog2 := null
```
# end

Event control5-basal\_suspend\_call  $\langle \text{ordinary} \rangle \cong$ refines control5·basal suspend call

#### when

```
grd1: basal_+work = TRUEgrad2: basal_suspend = FALSEgrd4: basal_rate \neq 0grd6: prog2 = nullthen
     act3: prog2 := call\_basal\_suspend
```
#### end

Event control5-basal\_resume\_return  $\langle \text{ordinary} \rangle \triangleq$ refines control5·basal resume return

# when

grd3:  $prog2 = return\_basal\_resume$ then control5.act1:  $basal\_suspend := FALSE$ control5.act4:  $t_{\text{.}}$  basal := btime + time  $control5.act2: basal_rate := basal_rate.in$  $control5.act3: pump_rate := basal_rate.in + normal_rate + sd_rate$ act3:  $prog2 := null$ end

Event control5-basal\_resume\_call  $\langle \text{ordinary} \rangle \cong$ 

# refines control5·basal resume call

```
when
```
 $grd1:$  basal\_suspend = TRUE

```
grd4: prog2 = nullthen
             act2: par\_basal\_resume\_t := time modeact4: prog2 := call\_basal\_resumeend
Event control5·basal_update_rate_return \langle \text{ordinary} \rangle \congrefines control5·basal_update_rate_return
      when
             grd3: prog2 = return\_basal\_updatethen
             control5.act3: t \text{ -} basal := time + bitmecontrol5.act1: basal_rate := basal_rate.incontrol5.act2: pump_rate := basal_rate_in + normal_rate + sd_rateact3: prog2 := nullend
Event control5·basal_update_rate_call \langle \text{ordinary} \rangle \triangleqrefines control5 ·basal_update_rate_call
      when
             grd1: t \text{.} basal = timegrad2: basal_suspend = FALSEgrd3: basal\_work = TRUEgrd5: t\_basal \in dom(rate\_setting2 \triangleright \{-1\})grd7: prog2 = nullthen
             act2: par\_basal\_update\_rate\_t := t\_basalact4: prog2 := call\_basal\_updateend
Event control5.timer \langle \text{ordinary} \rangle \triangleqextends control5.timer
      when
             grd1:
                 \neg(
                 ((normal_bolus\_work = TRUE) \wedge (normal_sus\_svel = FALSE) \wedge (time = t\_normal) \vee((sd\_bolus\_work = TRUE) \wedge (sd\_preempted_by\_normal = FALSE) \wedge (sd\_suspend = FALSE) \wedge(time = t\_sd)) ∨
                 (((sd\_suspend = FALSE) \land (sd\_bolus\_work = TRUE) \land (sd\_preempted\_by\_normal = FALSE) \land(dmodule = TRUE) \wedge (time = d\_update_time)) \vee(((basal\_suspend = FALSE) \wedge (basal\_work = TRUE) \wedge (t\_basal = time))))
             grd2: sdp\_add \neq 1then
             act1: time := time + 1end
```
**Event** NormalBolus.normal\_bolus\_start\_calculate\_insulin\_needed  $\langle \text{ordinary} \rangle \cong$ refines NormalBolus.normal bolus start calculate insulin needed

```
any
      insulin
where
      NormalBolus.grd1: insulin > 0NormalBolus.grd3: normal\_add = 0grad2: prog2 = call\_normal\_startthen
      NormalBolus.act1: insulin. needed := insulinNormalBolus.act2: normal\_add := 1end
```
Event NormalBolus.normal\_bolus\_start\_calculate\_lasting\_time  $\langle$ ordinary $\rangle \cong$ extends NormalBolus.normal bolus start calculate lasting time

```
when
            NormalBolus.grd1: normal\_add = 1then
            NormalBolus.act1: normal_delivering_time := insulin_needed/normal_bolus_rate
            NormalBolus.act2: insulin\_needed := 0NormalBolus.act3: normal\_add := 2end
Event NormalBolus.normal_bolus_delivery \langle \text{ordinary} \rangle \hat{=}refines NormalBolus.normal_bolus_delivery
      when
            NormalBolus.grd2: normal\_add = 2then
            NormalBolus.act1: normal\_delivering_rate := normal_bolus_rateNormalBolus.act2: normal\_add := 3act2: prog2 := return\_normal\_startend
Event NormalBolus.normal_bolus_suspend \langle \text{ordinary} \rangle \congrefines NormalBolus.normal_bolus_suspend
      when
            grad2: prog2 = call-normalthen
            NormalBolus.act1: normal\_delivering\_rate := 0NormalBolus.act2: normal\_delivering_time := 0NormalBolus.act3: normal\_add := 0NormalBolus.act4: normal_bolus\_suspend := TRUEact2: prog2 := return-normal\_suspendend
Event NormalBolus.normal_bolus_finish \langle \text{ordinary} \rangle \hat{=}refines NormalBolus.normal bolus finish
      when
            grad2: prog2 = call\_normal\_finalthen
            NormalBolus.act1: normal\_delivering\_rate := 0NormalBolus.act2: normal\_delivering_time := 0NormalBolus.act3: normal\_add := 0act2: prog2 := return\_normal\_ finishend
Event NormalBolus.normal_bolus_resume \langle \text{ordinary} \rangle \congrefines NormalBolus.normal bolus resume
      when
            grad2: prog2 = call\_normal\_resumethen
            NormalBolus.act1: normal_bolus.suspend := FALSEact2: prog2 := return\_normal\_resumeact3: normal_delivering_rate := 0
      end
Event Square Dual bolus2.start \langle \text{ordinary} \rangle \triangleqextends Square Dual bolus2.start
      any
            t
            r
      where
            Square Dual bolus2.grd2: t \in \mathbb{N}_1Square Dual bolus2.grd3: r \in \mathbb{N}_1grad2: prog2 = call_s d_{start_s}then
            Square_Dual_bolus2.act1: state := deliver
```

```
Square Dual bolus2.act2: s_r := rSquare Dual bolus2.act3: s_t : t = t\texttt{Square\_Dual\_bokus2.act6: } sd\_module := sSquare_Dual_bolus2.act7: d\_deliver\_time := tSquare_Dual_bolus2.act8: d\_delier\_rate := ract2: prog2 := return\_sd\_start\_send
Event Square Dual bolus2.start_dual \langle \text{ordinary} \rangle \hat{=}extends Square Dual bolus2.start dual
      any
             t
             r
             td
      where
             Square_Dual_bolus2.grd2: t \in \mathbb{N}_1Square_Dual_bolus2.grd3: r \in \mathbb{N}_1Square_Dual_bolus2.grd4: td \in \mathbb{N}_1\text{grd1: } prog2 = call\_sd\_start\_dthen
             Square_Dual_bolus2.act1: state := deliverSquare Dual bolus2.act2: s_r := rSquare Dual bolus2.act3: s_t t := tSquare_Dual_bolus2.act6: d\_delier\_time := t + tdSquare_Dual_bolus2.act7: d\_deliver\_rate := normal\_bolas\_rateSquare Dual bolus2.act8: d_t := tdSquare_Dual_bolus2.act9: sd\_module := dact1: prog2 := return\_sd\_start\_dend
Event Square Dual bolus2.update to dual \langle \text{ordinary} \rangle \triangleqextends Square_Dual_bolus2.update_to_dual
      when
             \text{grd1: } prog2 = call\_sd\_updatethen
             Square Dual bolus2.act2: d deliver rate := s-r
             Square Dual bolus2.act3: sd-flag := sact1: prog2 := return\_sd\_updateend
Event Square Dual bolus2.finish \langle \text{ordinary} \rangle \approxextends Square Dual bolus2.finish
      when
             grd1: prog2 = call\_sd\_f inishthen
             Square Dual bolus2.act1: state := off
```

```
Square Dual bolus2.act4: s_r := 0Square Dual bolus2.act5: s_t := 0Square Dual bolus2.act6: d deliver time := 0
Square Dual bolus2.act7: d deliver rate := 0
Square Dual bolus2.act8: d_t := 0Square Dual bolus2.act9: sd_flag := dact1: prog2 := return\_sd\_ finish
```
Event Square Dual bolus2.suspend  $\langle \text{ordinary} \rangle \triangleq$ extends Square Dual bolus2.suspend

```
when
      \text{grd1: } prog2 = call\_sd\_suspendedthen
      Square Dual bolus2.act1: state := suspendSquare Dual bolus2.act4: s_r := 0
```

```
Square_Dual_bolus2.act5: s_t := 0Square Dual bolus2.act6: d deliver time := 0
             Square_Dual_bolus2.act7: d\_delier\_rate := 0Square_Dual_bolus2.act8: d_{\mathcal{L}} t := 0Square Dual bolus2.act9: sd_flag := dact1: prog2 := return\_sd\_suspendend
Event Square Dual bolus2.resume \langle \text{ordinary} \rangle \hat{=}extends Square Dual bolus2.resume
      when
             grd1: prog2 = call\_sd\_resumethen
             Square Dual bolus2.act1: state := offact1: prog2 := return\_sd\_resumeend
Event Square Dual bolus2.preempted \langle \text{ordinary} \rangle \hat{=}extends Square Dual bolus2.preempted
      when
             \text{grd1: } prog2 = call\_sd\_preemptthen
             Square_Dual_bolus2.act1: state := preemptSquare Dual bolus2.act4: d\_deliver\_time := par\_sd\_preempt\_tSquare Dual bolus2.act5: d deliver rate := 0
             act1: prog2 := return\_sd\_preemptend
Event Square Dual bolus2.resume from preempt \langle \text{ordinary} \rangle \approxextends Square Dual bolus2.resume from preempt
      any
             r
      where
             Square_Dual_bolus2.grd1: state = preemptSquare Dual bolus2.grd2: sd\_module = s \Rightarrow r = s_rSquare Dual bolus2.grd3: sd module = d \wedge sd f lag = d \Rightarrow r = normal bolus rate
             Square Dual bolus2.grd4: sd\_module = d \wedge sd\_flag = s \Rightarrow r = s_rgrd1: prog2 = call\_sd\_resume\_preemptthen
             Square Dual bolus2.act1: state := deliverSquare Dual bolus2.act4: d deliver rate := r
             \texttt{act1: } prog2 := return\_sd\_resume\_preemptend
Event Basal6·basal_suspend \langle \text{ordinary} \rangle \congrefines Basal6·basal_suspend
      when
             Basal6.grd3: prog\_basal = nullgrd3: prog2 = call\_basal\_suspendBasal6.grd1: \langle \text{theorem} \rangle basal_rate_in \neq 0Basal6.grd2: \langletheorem\rangle basal_mode = delivering
      then
             Basal6.act1: basal_rate_in := 0Basal6.act2: basal_model := suspendedact3: prog2 := return\_basal\_suspendend
Event Basal6 change setting \langle ordinary\rangle \hat{=}extends Basal6·change setting
      any
             t
             r
```

```
where
             Basal6.grd5: prog\_basal = nullBasal6.grd6: t \in 0...c-1Basal6.grd7: rate\_setting2(t) \neq -1Basal6.grd2: r \in 0..basal_max
      then
             Basal6.act2: rate\_setting2 := rate\_setting2 \Leftrightarrow \{t \mapsto r\}end
Event Basal6.delete_setting \langle \text{ordinary} \rangle \congextends Basal6.delete setting
      any
             t
      where
             Basal6.grd5: prog\_basal = nullBasal6.grd2: basal_model \neq suspendedBasal6.grd6: t \in 1...c-1Basal6.grd7: rate\_setting2(t) \neq -1grd1: t \neq par\_basal\_update\_rate\_tthen
             Basal6.act2: rate\_setting2 := rate\_setting2 \Leftrightarrow \{t \mapsto -1\}end
Event Basal6.add_setting \langle \text{ordinary} \rangle \congextends Basal6.add setting
      any
             t
             r
      where
             Basal6.grd9: prog\_basal = nullBasal6.grd3: r \in 0..basal_max
             Basal6.grd4: basal_model \neq suspendedBasal6.grd5: t \in 0...c-1Basal6.grd6: rate\_setting2(t) = -1then
             Basal6.act2: rate\_setting2 := rate\_setting2 \triangleleft \{ t \mapsto r \}end
Event Basal6.basal_resume_return \langle \text{ordinary} \rangle \triangleqrefines Basal6.basal resume return
      when
             Basal6.grd8: prog\_basal = return\_get\_maxBasal6.grd9: add\_resume = 2grd1: prog2 = call\_basal\_resumethen
             Basal6.act1: basal_rate_in := max_valueBasal6.act2: basal_model := deliverinaBasal6.act3: btime := min\_value - par\_aet_tBasal6.act4: prog\_basal := nullBasal6.act5: add\_resume := 0act3: prog2 := return\_basal\_resumeend
Event Basal6.basal_resume_call \langle \text{ordinary} \rangle \congrefines Basal6.basal resume call
      when
             Basal6.grd6: add\_resume = 0Basal6.grd5: prog\_basal = nullgrd3: prog2 = call\_basal\_resumeBasal6.grd1: \langletheorem\rangle basal_rate_in = 0
             Basal6.grd3: \langletheorem\rangle basal_mode = suspended
```

```
Basal6.act1: par\_get\_t := par\_basal\_resume\_tBasal6.act2: prog\_basal := call\_get\_minBasal6.act3: add\_resume := 1end
Event Basal6.basal_resume_call_2 \langle \text{ordinary} \rangle \congextends Basal6.basal_resume_call_2
      when
             Basal6.grd1: prog\_basal = return\_get\_minBasal6.grd2: add\_resume = 1then
             Basal6.act1: prog\_basal := call\_get\_maxBasal6.act2: add\_resume := 2end
Event Basal6·rate_update_return \langle \text{ordinary} \rangle \triangleqrefines Basal6·rate_update_return
      when
             Basal6.grd12: add\_update = 1Basal6.grd4: prog\_basal = return\_get\_min\text{grd1: } prog2 = call\_basal\_updatethen
             Basal6.act1: basal_rate_in := rate_setting2(par.get_t)Basal6.act2: btime := min\_value - par\_get\_tBasal6.act3: add\_update := 0act4: prog\_basal := nullact7: prog2 := return\_basal\_updateend
Event Basal6.rate_update_call \langle \text{ordinary} \rangle \triangleqrefines Basal6.rate update call
      when
             Basal6.grd3: add\_update = 0Basal6.grd2: prog\_basal = nullgrad3: \text{ } prog2 = call\_basal\_updateBasal6.grd5: \langletheorem\rangle basal_mode = delivering
             Basal6.grd7: \langletheorem\rangle rate_setting2(par_basal_update_rate_t) \neq -1then
             Basal6.act1: par\_get\_t := par\_basal\_update\_rate\_tBasal6.act2: prog\_basal := call\_get\_minBasal6.act3: add\_update := 1end
Event Basal6.start_return \langle \text{ordinary} \rangle \hat{=}refines Basal6.start return
      when
             Basal6.grd8: add\_start = 2Basal6.grd9: prog\_basal = return\_get\_max\text{grd1: } prog2 = call\_basal\_startthen
             Basal6.act1: basal-mode := deliveringBasal6.act2: basal_rate_in := max_valueBasal6.act3: btime := min\_value - par\_get\_tBasal6.act4: add\_start := 0act4: prog\_basal := nullact7: prog2 := return\text{.}basal\text{.}startend
Event Basal6.start_call \langle \text{ordinary} \rangle \hat{=}refines Basal6.start_call
      when
             Basal6.grd3: add\_start = 0
```

```
Basal6.grd2: prog\_basal = nullgrd3: prog2 = call\_basal\_startBasal6.grd4: \langletheorem\rangle basal_mode = stop
      then
             Basal6.act1: par\_get\_t := par\_basal\_start\_tBasal6.act2: prog\_basal := call\_get\_minBasal6.act3: add\_start := 1end
Event Basal6.start_call_2 \langle \text{ordinary} \rangle \congextends Basal6.start_call_2
      when
             Basal6.grd1: prog\_basal = return\_get\_minBasal6.grd2: add\_start = 1then
             Basal6.act1: prog\_basal := call\_get\_maxBasal6.act2: add\_start := 2end
Event Basal6.stop \langle \text{ordinary} \rangle \hat{=}refines Basal6.stop
      when
             Basal6.grd2: prog\_basal = nullBasal6.grd1: basal_model = deliveringgrd3: prog2 = call\_basal\_stopthen
             Basal6.act1: basal_model := stopBasal6.act2: basal_rate_in := 0act3: prog2 := return\_basal\_stopend
Event Basal6·get_min_value_1 \langle \text{ordinary} \rangle \approxextends Basal6·get min value 1
      when
             Basal6.grd4: get\_min\_value\_add = 2Basal6.grd5: par_t = cthen
             Basal6.act1: min\_value := cBasal6.act2: qet\_min\_value\_add := 0Basal6.act3: prog\_basal := return\_get\_minend
Event Basal6.get_min_value_2 \langle \text{ordinary} \rangle \approxextends Basal6.get min value 2
      when
             Basal6.grd5: get\_min\_value\_add = 3then
             Basal6.act1: min\_value := temp\_minBasal6.act2: qet\_min\_value\_add := 0Basal6.act3: prog\_basal := return\_get\_minend
Event Basal6.get_min_value_start \langle \text{ordinary} \rangle \hat{=}extends Basal6.get min value start
      when
             Basal6.grd2: get\_min\_value\_add = 0Basal6.grd3: prog\_basal = call\_get\_minthen
             Basal6.act1: par_t := par\_get_t + 1Basal6.act2: get\_min\_value\_add := 1Basal6.act3: get\_min\_start\_t := par\_get\_tend
```

```
Event Basal6.find min value \langle ordinary\rangle \hat{=}extends Basal6.find_min_value
      when
             Basal6.grd1: par \, \underline{t} < cBasal6.grd2: get\_min\_value\_add = 1 \vee get\_min\_value\_add = 2Basal6.grd3: rate\_setting2(par_t) = -1then
             Basal6.act1: par_t := par_t + 1Basal6.act2: get\_min\_value\_add := 2end
Event Basal6.find_min_value_2 \langleordinary\rangle \hat{=}extends Basal6.find min value 2
      when
             Basal6.grd1: par_t < cBasal6.grd2: get\_min\_value\_add = 1 \vee get\_min\_value\_add = 2Basal6.grd3: rate\_setting2(par_t) \neq -1then
             Basal6.act1: temp\_min := par\_tBasal6.act2: qet\_min\_value\_add := 3end
Event Basal6.get_max_value \langle \text{ordinary} \rangle \approxextends Basal6.get max value
      when
             Basal6.grd2: get\_max\_value\_add = 2then
            Basal6.act3: prog\_basal := return\_get\_maxBasal6.act1: max_value := rate_setting2(par_t_max)Basal6.act2: get\_max\_value\_add := 0end
Event Basal6.get_max_value_start \langle \text{ordinary} \rangle \hat{=}extends Basal6.get max value start
      when
             Basal6.grd2: get\_max\_value\_add = 0Basal6.grd3: prog\_basal = call\_get\_maxthen
             Basal6.act1: get\_max\_start\_t := par\_get\_tBasal6.act2: get\_max\_value\_add := 1Basal6.act3: par\_t\_max := par\_get\_tend
Event Basal6·get_max_value_1 \langle \text{ordinary} \rangle \approxextends Basal6·get_max_value_1
      when
             Basal6.grd1: get\_max\_value\_add = 1Basal6.grd3: par\_t\_max \geq 0Basal6.grd2: rate\_setting2(par\_t\_max) = -1then
             Basal6.act1: par\_t\_max := par\_t\_max - 1end
Event Basal6.get_max_value_2 \langle \text{ordinary} \rangle \approxextends Basal6.get max value 2
      when
             Basal6.grd1: get\_max\_value\_add = 1Basal6.grd2: par\_t\_max \geq 0Basal6.grd3: rate\_setting2(par\_t.max) \neq -1then
            Basal6.act1: get\_max\_value\_add := 2end
```

```
END
```
MACHINE control Basal6 NormalBolus 2 Square Dual bolus2 5 c REFINES control Basal6 NormalBolus 2 Square Dual bolus2 5 SEES c normalbolus anim,c prog2 anim,c basal anim,c sd bolus VARIABLES

rate setting2 normal bolus work sd\_preempted\_by\_normal sd bolus work sd suspend normal suspend basal work basal suspend pump rate basal rate normal\_rate sd rate time t basal t normal t sd basal rate in basal mode btime par\_basal\_start\_t par basal resume t par basal update rate t insulin needed normal add normal delivering time normal\_delivering\_rate normal bolus suspend dmodule d update time state s\_r s\_t d deliver time d deliver rate  $d_t$ sd module sd flag prog2 par sd preempt t sdp add min value get min value add par t temp\_min get\_min\_start\_t max value get\_max\_start\_t get max value add

par<sub>-t-max</sub> prog basal par\_get\_t add resume add update add start fbegin fend rate basal c normal delivering rate c nb now nb new now sd\_now sd new now sd rate c

# INVARIANTS

inv11:  $sd\_rate\_c \in \mathbb{N} \rightarrow \mathbb{N}$ 

```
inv12: sd\_now \in dom(sd\_rate\_c)
```

```
inv13: sd_new\_now \in \mathbb{N}
```
inv14:  $d\_deliver\_rate = sd\_rate\_c(sd\_now)$ 

inv10: state ∈ {deliver, preempt}  $\land$  sd\_module = d  $\land$  sd\_flag = d  $\Rightarrow$  d\_deliver\_time  $\gt$  s\_t

- inv7: normal\_delivering\_rate\_ $c \in \mathbb{N} \rightarrow 0$ .. normal\_bolus\_rate
- inv8:  $nb_new\_now \in \mathbb{N}$
- inv9:  $nb_{.}now \in dom(normal\_delivering\_rate\_c)$
- $inv1:$  normal delivering rate  $c(nb$ -now) = normal delivering rate
- inv2:  $rate\_basal_c \in \mathbb{N} \rightarrow 0$ .. basal\_max
- inv3:  $fbegin \in dom(rate\_{basal.c})$
- inv4:  $fend \in 0..c$
- $inv5: rate\_basal_c(fbegin) = basal_rate.in$
- inv6: basal\_mode = delivering  $\Rightarrow$  fend > fbegin

# EVENTS

# Initialisation (extended)

# begin

```
act1: normal_bolus\_work := FALSEact2: sd\_bolus\_work := FALSEact3: sd\_preempted_by\_normal := FALSEact7: sd\_suspend := FALSEact8: normal_suspend := FALSEact9: basal\_work := FALSEact10: basal_suspend := FALSEact11: pump_rate := 0act12: basal_rate := 0act13: normal_rate := 0act14: sd\_rate := 0act15: time := 0act16: t_{\text{.}} basal := 0
act17: t<sub>normal</sub> := 0
act18: t\_sd := 0act19: dmodule := FALSEact20: d\_update\_time := 0Basal1.act4: btime := cBasal1.act2: basal_rate_in := 0Basal1.act3: basal_model := stopBasal6.act15: prog\_basal := nullBasal6.act16: par\_get\_t := 0
```

```
Basal6.act17: add\_resume := 0Basal6.act18: add\_update := 0Basal6.act19: add\_start := 0Basal6.act5: rate\_setting2 := (1 .. c - 1 \times \{-1\}) \cup \{0 \mapsto 0\}Basal6.act6: min\_value := 0Basal6.act7: max_value := 0Basal6.act11: qet\_min\_value\_add := 0Basal6.act8: par_t := 0Basal6.act9: temp\_min := 0Basal6.act10: get\_min\_start\_t := 0Basal6.act12: qet\_max\_start\_t := 0Basal6.act13: get\_max\_value\_add := 0Basal6.act14: par\_t\_max := 0act22: par\_basal\_start\_t := 0act23: par\_basal\_resume\_t := 0act24: par\_basal\_update\_rate\_t := 0NormalBolus.act1: insulin\_needed := 0NormalBolus.act2: normal\_delivering_time := 0NormalBolus.act3: normal\_delivering\_rate := 0NormalBolus.act4: normal\_add := 0NormalBolus.act5: normal_bolus\_suspend := FALSESquare_Dual_bolus2.act1: state := offSquare_Dual_bolus2.act2: s_r := 0Square_Dual_bolus2.act3: s_t := 0Square Dual bolus2.act6: d deliver time := 0
Square Dual bolus2.act7: d deliver rate := 0
Square Dual bolus2.act8: d_{\mathcal{L}} t := 0Square Dual bolus2.act9: sd module := s
Square Dual bolus2.act10: sd_f laq := dact32: proa2 := nullact33: par\_sd\_preempt\_t := 0act34: sdp\_add := 0act35: fbegin := 0act36: fend := 0act37: rate\_basal_c := \{0 \mapsto 0\}act38: normal_delivering_rate_c := \{0 \mapsto 0\}act39: nb_{now} := 0act40: nb_new_new := 0act41: sd_{.}now := 0act42: sd_new_new := 0act43: sd\_rate\_c := \{0 \mapsto 0\}
```
Event control5·normal bolus start 1 return  $\langle \text{ordinary} \rangle \approx$ 

```
extends control5·normal bolus start 1 return
```

```
any
```
# where

 $+9$ 

```
grad6: <i>normal_bolus_work = FALSEgrd7: dmodule = TRUE \Rightarrow t2 = d\_update_time - time \wedge time \neq d\_update_timecontrol5.grd2: sd\_bolus\_work = TRUEcontrol5.grd3: sd\_preempted\_by\_normal = FALSEcontrol5. grad4: sd\_suspend = FALSEgrd8: dmodule = FALSE \Rightarrow t2 = 0grad9: \text{ } prog2 = return\_normal\_startgrd4: (theorem) sdp add = 1
then
      control5.act6: t\_normal := time + normal\_delivering\_timecontrol5.act7: t\_sd := t\_sd - timecontrol5.act1: normal_bolus_work := TRUE
```

```
control5.act2: sd\_preempted\_by\_normal := TRUEcontrol5.act3: normal_rate := normal\_delivering_ratecontrol5.act4: sd_rate := 0control5.act5: pump_rate := normal\_delivering_rate + basal_rateact8: d\_update\_time := t2act2: prog2 := nullact3: sdp\_add := 0
```
Event control5·normal bolus start 1 call 2  $\langle \text{ordinary} \rangle \cong$ extends control5·normal bolus start 1 call 2

# when

```
grd2: normal_bolus\_work = FALSEgrad3: sd\_bolas\_work = TRUEgrad: sdpreempted_bup_normal = FALSEgrd5: sd\_suspend = FALSEgrd6: prog2 = return\_sd\_preemptgrd8: (theorem) sdp<sub>add</sub> = 1
then
      act2: prog2 := call\_normal\_start
```
# end

Event control5 normal bolus start 1 call sd preempt  $\langle \text{ordinary} \rangle \cong$ extends control5 ·normal bolus start 1 call sd preempt

# when

```
grd1: prog2 = nullgrd2: normal_bolus\_work = FALSEgrd3: sd\_bolus\_work = TRUEgrd4: sd\_preempted_by\_normal = FALSEgrd5: sd\_suspend = FALSEgrd6: dmodule = TRUE \Rightarrow time \neq d\_update\_timegrd7: sdp\_add = 0then
      act1: prog2 := call\_sd\_preemptact2: par\_sd\_preempt\_t := t\_sd - timeact3: sdp\_add := 1end
```

```
Event control5.normal bolus start 2 return \langle \text{ordinary} \rangle \congextends control5.normal bolus start 2 return
```
# when

```
control5.grd2: sd\_bolus\_work = FALSEgrad2: prog2 = return\_normal\_startthen
      control5 \cdot \text{act4: } t \text{--} normal := time + normal \cdot \text{delivering} \cdot \text{time}control5.act1: normal_bolus\_work := TRUEcontrol5.act2: normal_rate := normal\_delivering_ratecontrol5.act3: pump_rate := normal\_delivering_rate + basal_rateact2: prog2 := null
```
# end

Event control5·normal bolus start 2 call  $\langle \text{ordinary} \rangle \cong$ extends control5·normal bolus start 2 call

# when

grd2:  $normal_bolus\_work = FALSE$ grd3:  $sd\_bolus\_work = FALSE$  $grad4: *normal_s{suspend} = FALSE*$ grd5:  $prog2 = null$ then act2:  $prog2 := call\_normal\_start$ 

# end

Event control5·normal bolus finish return  $\langle \text{ordinary} \rangle \approx$ 

extends control5·normal bolus finish return

```
when
      grad2: prog2 = return-normal\_f inishthen
      control5.act4: t<sub>n</sub>ormal := 0
      control5.act1: normal_bolas_work := FALSEcontrol5.act2: normal_rate := normal\_delivering_ratecontrol5.act3: pump_rate := basal_rateact2: prog2 := null
```
end

Event control5·normal bolus finish call  $\langle \text{ordinary} \rangle \hat{=}$ extends control5 ·normal bolus finish call

#### when

```
grd2: time = t-normal
      grd3: normal_bolus\_work = TRUEgrad4: <i>normal\_suspend</i> = FALSEgrd5: prog2 = nullthen
      act2: prog2 := call\_normal\_ finish
```
end

Event control5·normal\_suspend\_return  $\langle \text{ordinary} \rangle \triangleq$ 

extends control5·normal suspend return

when

```
grad2: prog2 = return\_normal\_suspendthen
      control5.act4: <i>t normal</i> := <i>t normal</i> - <i>time</i>control5.act1: normal\_suspend := TRUEcontrol5.act2: normal_rate := normal\_delivering_ratecontrol5.act3: pump_rate := basal_rateact3: prog2 := null
```
# end

Event control5·normal bolus suspend call  $\langle \text{ordinary} \rangle \triangleq$ extends control5·normal bolus suspend call

#### when

 $grad2: *normal_bolus_work = TRUE*$ grd3:  $normal\_suspend = FALSE$  $grad4: prog2 = null$ then act2:  $prog2 := call\_normal\_suspend$ 

end

Event control5·normal\_resume\_return  $\langle \text{ordinary} \rangle \triangleq$ 

extends control5·normal\_resume\_return

when

```
grd2: prog2 = return\_normal\_resumethen
```

```
control5.act4: t<sub>-normal</sub> := 0
control5.act1: normal\_suspend := FALSEcontrol5.act2: normal_rate := 0control5.act3: pump_rate := basal_rateact2: normal_bolus\_work := FALSEact3: prog2 := null
```
# end

Event control5·normal bolus resume call  $\langle \text{ordinary} \rangle \triangleq$ extends control5 ·normal bolus resume call when

> grd2:  $normal\_suspend = TRUE$ grd3:  $prog2 = null$

# then  $act2: prog2 := call\_normal\_result$

# end

Event control5-square or dual bolus start s return  $\langle \text{ordinary} \rangle \cong$ 

extends control5 ·square or dual bolus start s return

#### when

```
grd1: sd\_bolus\_work = FALSEgrd2: normal_bolus\_work = FALSEgrd3: sd\_suspend = FALSEgrd6: prog2 = return\_sd\_start\_sthen
     act1: sd\_bolus\_work := TRUEact2: sd\_rate := d\_deliver\_rateact3: pump_rate := d\_deliver_rate + basal_rateact4: t\_sd := time + d\_deliver\_timeact5: dmodule := FALSEact6: prog2 := null
```
#### end

Event control5square or dual bolus start s call  $\langle \text{ordinary} \rangle \triangleq$ extends control5square or dual bolus start s call

#### when

```
grd1: prog2 = nullgrad2: sd\_bolus\_work = FALSEgrd3: normal_bolus\_work = FALSEgrad4: sd\_suspend = FALSEthen
     act1: prog2 := call\_sd\_start\_s
```
end

Event control5-square or dual bolus start d return  $\langle \text{ordinary} \rangle \cong$ extends control5 ·square or dual bolus start d return

## when

```
grd1: sd\_bolus\_work = FALSEgrd2: normal_bolus\_work = FALSEgrd3: sd\_suspend = FALSEgrd8: prog2 = return\_sd\_start\_dthen
     act1: sd\_bolus\_work := TRUEact5: dmodule := TRUEact6: d\_update\_time := time + d_tact2: sd\_rate := d\_deliver\_rateact3: pump_rate := d\_deliver_rate + basal_rateact4: t\_sd := time + d\_deliver\_timeact7: prog2 := null
```
# end

Event control5-square or dual bolus start d call  $\langle \text{ordinary} \rangle \cong$ extends control5·square or dual bolus start d call

```
when
     grd1: prog2 = nullgrd2: sd\_bolus\_work = FALSEgrd3: normal_bolus\_work = FALSEgrd4: sd\_suspended = FALSEthen
     act1: prog2 := call\_sd\_start\_dend
```
Event control5.square\_or\_dual\_bolus\_finish\_return  $\langle \text{ordinary} \rangle \triangleq$ extends control5.square or dual bolus finish return

# when

```
grd1: sd\_bolus\_work = TRUEgrd2: sdpreempted_by-normal = FALSEgrad4: s d<sub>suspend</sub> = FALSEgrd5: time = t\_sdgrd6: prog2 = return\_sd\_ finishthen
      act1: sd\_bolas\_work := FALSEact2: sd\_rate := d\_deliver\_rateact3: pump_rate := basal_rateact4: t\_sd := d\_deliver\_timeact5: dmodule := FALSEact6: prog2 := nullend
```

```
Event control5.square_or_dual_bolus_finish_call \langle \text{ordinary} \rangle \congextends control5.square or dual bolus finish call
```

```
when
```

```
grd1: prog2 = nullgrd2: sd\_bolus\_work = TRUEgrd3: sd\_preempted_by\_normal = FALSEgrd4: sd\_suspend = FALSEgrd5: time = t\_sdthen
     act1: prog2 := call\_sd\_f inish
```
Event control5.square or dual bolus resume from normal return  $\langle \text{ordinary} \rangle \cong$ extends control5.square or dual bolus resume from normal return

```
any
      t2
where
      grd1: sd\_bolus\_work = TRUEgrd2: sd\_preempted\_by\_normal = TRUEgrd3: normal_bolus\_work = FALSEgrd4: sd\_suspend = FALSEgrd6: \text{ } prog2 = return\_sd\_resume\_preemptgrd7: dmodule = TRUE \Rightarrow t2 = time + d\_update\_timegrd8: dmodule = FALSE \Rightarrow t2 = 0then
      act1: sd\_preempted_by\_normal := FALSEact2: sd\_rate := d\_deliver\_rateact3: pump_rate := d\_deliver_rate + basal_rateact4: t\_sd := time + t\_sdact5: prog2 := nullact6: d\_update\_time := t2
```
#### end

Event control5.square\_or\_dual\_bolus\_resume\_from\_normal\_call  $\langle \text{ordinary} \rangle \cong$ extends control5.square or dual bolus resume from normal call

#### when

```
grd1: prog2 = nullgrd2: sd\_bolus\_work = TRUEgrd3: sd\_preempted\_by\_normal = TRUEgrd4: normal_bolus\_work = FALSEgrd5: sd\_suspend = FALSEthen
     act1: prog2 := call\_sd\_resume\_preemptend
```
Event control5.sd suspend return  $\langle \text{ordinary} \rangle \triangleq$ extends control5.sd\_suspend\_return

```
when
```

```
grd1: sd\_bolus\_work = TRUEgrd2: sd\_preempted_by\_normal = FALSEgrad4: s d<sub>suspend</sub> = FALSEgrd5: prog2 = return\_sd\_suspendthen
     act1: sd\_suspend := TRUEact2: sd\_rate := d\_deliver\_rateact3: pump_rate := basal_rateact4: t\_sd := t\_sd - timeact5: dmodule := FALSEact6: prog2 := nullact7: d\_update\_time := 0end
```

```
Event control5.sd suspend call \langle \text{ordinary} \rangle \hat{=}extends control5.sd suspend call
```
# when

```
grd1: prog2 = nullgrd2: sd\_bolus\_work = TRUEgrd3: sd\_preempted\_by\_normal = FALSEgrad4: s d-suspend = FALSEthen
     act1: prog2 := call\_sd\_suspend
```
#### end

Event control5.square\_or\_dual\_update\_rate\_return  $\langle \text{ordinary} \rangle \approx$ extends control5.square\_or\_dual\_update\_rate\_return

# when

```
grd2: sd\_suspend = FALSEgrd3: sd\_bolus\_work = TRUEgrd4: sd\_preempted\_by\_normal = FALSEgrd6: dmodule = TRUEgrd7: time = d\_update\_timegrd8: prog2 = return\_sd\_updatethen
     act1: sd\_rate := d\_deliver\_rateact2: pump_rate := d\_deliver_rate + basal_rateact3: dmodule := FALSEact4: prog2 := nullact5: d\_update\_time := 0
```
#### end

Event control5-square or dual update rate call  $\langle \text{ordinary} \rangle \approx$ extends control5·square or dual update rate call

# when

```
grd1: prog2 = nullgrd2: sd\_suspend = FALSEgrd3: sd\_bolus\_work = TRUEgrad4: sd\_preempted_by\_normal = FALSEgrad5: \quad dmodule = TRUEext{erd6:} time = d\_update\_timethen
      act1: prog2 := call\_sd\_update
```
# end

Event control5.sd resume return  $\langle \text{ordinary} \rangle \triangleq$ extends control5.sd resume return

# when

```
grd1: sd\_suspend = TRUEgrd3: prog2 = return\_sd\_resumethen
     act1: sd\_suspend := FALSE
```

```
act2: sd\_rate := d\_deliver\_rateact3: pump_rate := basal_rateact4: t\_sd := 0act5: prog2 := nullact6: sd\_bolus\_work := FALSEend
Event control5.sd resume call \langle \text{ordinary} \rangle \triangleqextends control5.sd_resume_call
      when
            grd1: prog2 = nullgrd2: sd\_suspend = TRUEthen
            act1: prog2 := call\_sd\_resumeend
Event control5·basal_start_return \langle \text{ordinary} \rangle \hat{=}extends control5·basal start return
      when
            grd3: prog2 = return\_basal\_startthen
            control5.act4: t\_basal := time + bitmecontrol5.act1: basal\_work := TRUEcontrol5.act2: <i>basal_rate := basal_rate_in</i>control5.act3: pump_rate := basal_rate.in + normal_rate + sd_rateact3: prog2 := nullend
Event control5·basal_start_call \langle \text{ordinary} \rangle \congextends control5·basal start call
      when
             grd1: basal_work = FALSEgrad2: basal_suspend = FALSEgrd5: prog2 = nullthen
            act2: par\_basal\_start\_t := timeoutact4: prog2 := call\_basal\_startend
Event control5-basal_stop_return \langle \text{ordinary} \rangle \hat{=}extends control5·basal stop return
      when
            grd3: prog2 = return\_basal\_stopthen
            control5.act4: t\_basal := 0control5.act1: basal_+ work := FALSEcontrol5.act2: basal_rate := basal_rate.incontrol5.act3: pump_rate := normal_rate + sd_rateact3: prog2 := nullend
Event control5-basal_stop_call \langle \text{ordinary} \rangle \congextends control5·basal stop call
      when
            grd1: basal\_work = TRUEgrad2: basal_suspend = FALSEgrd5: prog2 = nullthen
             act3: prog2 := call\_basal\_stopend
```
Event control5·basal\_suspend\_return  $\langle \text{ordinary} \rangle \cong$ extends control5·basal suspend return

#### when

```
grd3: prog2 = return\_basal\_suspendthen
     control5.act4: t\_basal := 0control5.act1: basal\_suspend := TRUEcontrol5.act2: basal_rate := basal_rate.incontrol5.act3: pump_rate := normal_rate + sd_rateact3: prog2 := null
```
#### end

Event control5-basal suspend call  $\langle \text{ordinary} \rangle \triangleq$ extends control5·basal suspend call

# when

grd1:  $basal\_work = TRUE$  $grad2:$  basal\_suspend =  $FALSE$ grd4:  $basal_rate \neq 0$ grd6:  $prog2 = null$ act3:  $prog2 := call\_basal\_suspend$ 

## end

then

Event control5·basal\_resume\_return  $\langle \text{ordinary} \rangle \hat{=}$ extends control5·basal resume return

#### when

grd3:  $prog2 = return\_basal\_resume$ then control5.act1:  $basal\_suspend := FALSE$ control5.act4:  $t_{\text{.}}$  basal := btime + time  $control5.act2: basal_rate := basal_rate.in$  $control5.act3: pump_rate := basal_rate.in + normal_rate + sd_rate$ act3:  $prog2 := null$ 

#### end

Event control5-basal\_resume\_call  $\langle \text{ordinary} \rangle \cong$ extends control5·basal resume call

# when

 $grd1:$  basal\_suspend = TRUE grd4:  $prog2 = null$ then act2:  $par\_basal\_resume\_t := time mode$ act4:  $prog2 := call\_basal\_resume$ 

# end

Event control5·basal\_update\_rate\_return  $\langle \text{ordinary} \rangle \hat{=}$ 

extends control5 ·basal update rate return

```
when
```
grd3:  $prog2 = return\_basal\_update$ then control5.act3:  $t$ <sub>basal</sub> :=  $time + time$  $control5.act1: basal_rate := basal_rate.in$ control5.act2:  $pump_rate := basal_rate.in + normal_rate + sd_rate$ act3:  $prog2 := null$ 

# end

Event control5·basal\_update\_rate\_call  $\langle \text{ordinary} \rangle \triangleq$ extends control5-basal\_update\_rate\_call

# when

 $grd1:$   $t\_basal = time$  $grad2:$  basal\_suspend =  $FALSE$ grd3:  $basal\_work = TRUE$ grd5:  $t\_basal \in dom(rate\_setting2 \triangleright \{-1\})$ 

```
grd7: prog2 = nullthen
             act2: par\_basal\_update\_rate\_t := t\_basalact4: prog2 := call\_basal\_updateend
Event control5.timer \langle \text{ordinary} \rangle \hat{=}extends control5.timer
      when
             grd1:
                 ¬(
                 ((normal\_bolus\_work = TRUE) \wedge (normal\_suspend = FALSE) \wedge (time = t\_normal)) \vee((sd\_bolus\_work = TRUE) \wedge (sd\_preempted\_by\_normal = FALSE) \wedge (sd\_suspend = FALSE) \wedge(time = t\_sd)) ∨
                 (((sd\_suspend = FALSE) \land (sd\_bolus\_work = TRUE) \land (sd\_preempted\_by\_normal = FALSE) \land(dmodule = TRUE) \wedge (time = d\_update\_time)) \vee(((basal\_suspend = FALSE) \wedge (basal\_work = TRUE) \wedge (t\_basal = time))))
             grd2: sdp\_add \neq 1then
             act1: time := time + 1end
```
Event NormalBolus.normal\_bolus\_start\_calculate\_insulin\_needed  $\langle$  ordinary $\rangle \cong$ 

extends NormalBolus.normal bolus start calculate insulin needed

```
any
     insulin
where
     NormalBolus.grd1: insulin > 0NormalBolus.grd3: normal\_add = 0grd2: prog2 = call\_normal\_startthen
     NormalBolus.act1: insulin\_needed := insulinNormalBolus.act2: normal\_add := 1end
```
Event NormalBolus.normal\_bolus\_start\_calculate\_lasting\_time  $\langle$ ordinary $\rangle \cong$ extends NormalBolus.normal bolus start calculate lasting time

#### when

```
NormalBolus.grd1: normal\_add = 1then
     NormalBolus.act1: normal_delivering_time := insulin_needed/normal_bolus_rate
     NormalBolus.act2: insulin\_needed := 0NormalBolus.act3: normal\_add := 2
```
end

Event NormalBolus.normal\_bolus\_delivery  $\langle \text{ordinary} \rangle \cong$ 

extends NormalBolus.normal\_bolus\_delivery

when

```
NormalBolus.grd2: normal\_add = 2then
      NormalBolus.act1: normal\_delivering_rate := normal\_bolus_rateNormalBolus.act2: normal\_add := 3act2: prog2 := return\_normal\_startact3: normal_delivering_rate_c := \lambda t \cdot t \in nb_now..nb_now+normal_delivering_time|normal_bolus_rate
```
 $act5: nb_new_new := nb_new + normal\_delivering_time$ 

#### end

Event NormalBolus.normal\_bolus\_suspend  $\langle \text{ordinary} \rangle \cong$ extends NormalBolus.normal bolus suspend

# any

```
ta
      where
             grad2: prog2 = call\_normal\_suspendgrd7: ta \in nb_{now} ... nb_{new_{now}}then
            NormalBolus.act1: normal\_delivering\_rate := 0NormalBolus.act2: normal\_delivering\_time := 0NormalBolus.act3: normal\_add := 0NormalBolus.act4: normal_bolus\_suspend := TRUEact2: prog2 := return\_normal\_suspendact6: normal_delivering_rate_c := \lambda t \cdot t > ta|0act5: nb_{.}now := taend
Event NormalBolus.normal_bolus_finish \langle \text{ordinary} \rangle \congextends NormalBolus.normal bolus finish
      any
            ta
      where
             grad2: prog2 = call\_normal\_finalgrd5: ta = nb_new_newthen
            NormalBolus.act1: normal\_delivering\_rate := 0NormalBolus.act2: normal\_delivering\_time := 0NormalBolus.act3: normal\_add := 0act2: prog2 := return\_normal\_ finishact4: normal_delivering_rate_c := \lambda t \cdot t \ge ta|0act5: nb_{.}now := taend
Event NormalBolus.normal_bolus_resume \langle \text{ordinary} \rangle \approxextends NormalBolus.normal bolus resume
      any
             ta
      where
            grad2: prog2 = call\_normal\_resumegrd3: ta \ge nb\_{now}then
            NormalBolus.act1: normal_bolus\_suspend := FALSEact2: prog2 := return\_normal\_resumeact3: normal_delivering_rate := 0
             act4: nb_{.}now := taact5: normal_delivering_rate_c := \lambda t \cdot t \ge ta|0end
Event Square Dual bolus2.start \langle \text{ordinary} \rangle \hat{=}extends Square Dual bolus2.start
      any
             t
             r
            ctime
      where
             Square Dual bolus2.grd2: t \in \mathbb{N}_1Square Dual bolus2.grd3: r \in \mathbb{N}_1grd2: prog2 = call\_sd\_start\_sgrd4: time \ge sd_{now}then
             Square_Dual_bolus2.act1: state := deliverSquare Dual bolus2.act2: s_r := rSquare Dual bolus2.act3: s.t := t
```
Square Dual bolus2.act6:  $sd\_module := s$ 

```
Square Dual bolus2.act7: d deliver time := t
             Square Dual bolus2.act8: d deliver rate := r
             act2: prog2 := return\_sd\_start\_sact9: sd\_rate\_c := \lambda x \cdot x \in ctime \dots ctime + t|ract10: sd_{now} := ctimeact11: sd_new_new := ctime + tend
Event Square Dual bolus2.start dual \langle \text{ordinary} \rangle =
extends Square Dual bolus2.start dual
      any
              t
             r
             td
             ctime
      where
             Square Dual bolus2.grd2: t \in \mathbb{N}_1Square Dual bolus2.grd3: r \in \mathbb{N}_1Square_Dual_bolus2.grd4: td \in \mathbb{N}_1grd1: prog2 = call\_sd\_start\_dgrd5: time \ge sd_{\text{now}}then
             Square_Dual_bolus2.act1: state := deliverSquare Dual bolus2.act2: s_r := rSquare Dual bolus2.act3: s_t := tSquare Dual bolus2.act6: d deliver time := t + tdSquare Dual bolus2.act7: d deliver rate := normal bolus rate
             Square Dual bolus2.act8: d_t := tdSquare Dual bolus2.act9: sd module := d
             act1: \textit{proa2} := \textit{return\_sd\_start\_d}act11: sd\_rate\_c := \lambda x \cdot x \in ctime ... ctime + td|normal\_bolus\_rateact12: sd_{now} := ctimeact10: sd_new_new := ctime + tdend
Event Square Dual bolus2.update to dual \langle \text{ordinary} \rangle \approxextends Square Dual bolus2.update to dual
      any
             ctime
```

```
where
      \text{grd1: } prog2 = call\_sd\_updategrd5: time = sd_new_newthen
      Square Dual bolus2.act2: d deliver rate := s r
      Square_Dual_bolus2.act3: sd_flag := sact1: prog2 := return\_sd\_updateact4: sd_{.}now := ctimeact5: sd_new_new := ctime + s_tact6: sd\_rate\_c := \lambda x \cdot x \in ctime \dots ctime + s\_t|s\_rend
```
Event Square Dual bolus2.finish  $\langle \text{ordinary} \rangle \cong$ extends Square Dual bolus2.finish

```
any
     ctime
where
     grd1: prog2 = call_s d_f inishgrd3: time = sd_new_newthen
     Square Dual bolus2.act1: state := offSquare_Dual_bolus2.act4: s_r := 0
```

```
Square_Dual_bolus2.act5: s_t := 0Square Dual bolus2.act6: d deliver time := 0
Square Dual bolus2.act7: d\_deliver\_rate := 0Square_Dual_bolus2.act8: d_{\mathcal{L}} t := 0Square Dual bolus2.act9: sd_flag := dact1: prog2 := return\_sd\_ finishact10: sd\_rate\_c := \lambda x \cdot x \geq ctime|0act11: sd_{now} := ctime
```

```
Event Square Dual bolus2.suspend \langle \text{ordinary} \rangle \triangleqextends Square Dual bolus2.suspend
```
## any

```
ctime
where
       \text{grd1: } prog2 = call\_sd\_suspendedgrd2: \; \; \textit{time} \in \textit{sd} \textit{now} \text{...} \textit{sd} \textit{new} \textit{now}then
       Square Dual bolus2.act1: state := suspendSquare Dual bolus2.act4: s_r := 0Square_Dual_bolus2.act5: s_t := 0Square_Dual_bolus2.act6: d\_deliver\_time := 0Square_Dual_bolus2.act7: d\_deliver\_rate := 0Square Dual bolus2.act8: d_{\mathcal{L}} t := 0Square Dual bolus2.act9: sd_f laq := dact1: prog2 := return\_sd\_suspendact10: sd_{now} := ctimeact11: sd\_rate\_c := \lambda x \cdot x \geq ctime|0
```
# end

```
Event Square Dual bolus2.resume \langle \text{ordinary} \rangle \approxextends Square Dual bolus2.resume
```
#### any

```
ctime
where
      grd1: prog2 = call\_sd\_resumegrd2: time > sd_{.}now
then
      Square Dual bolus2.act1: state := offact1: prog2 := return\_sd\_resumeact2: sd_{now} := ctimeact3: sd\_rate\_c := \lambda x \cdot x \geq ctime|0end
```
Event Square Dual bolus2.preempted  $\langle \text{ordinary} \rangle \hat{=}$ refines Square Dual bolus2.preempted

# any

```
ctime
where
       \text{grd1: } prog2 = call\_sd\_preemptgrd3: ctime \in sd_{-}now \dots sd_{-}new_{-}nowgrd4: sd_module = d \wedge sd\_flag = d \Rightarrow par\_sd\_preempt\_t \in s_t + 1 \dots d\_deliver\_timegrd5: sd_module = d \wedge sd\_flag = s \Rightarrow par\_sd\_preempt \pm \in 0 \dots s\_tthen
       Square Dual bolus2.act1: state := preemptSquare Dual bolus2.act4: d deliver time := par sd_preempt_t
       Square Dual bolus2.act5: d deliver rate := 0
       act1: prog2 := return\_sd\_preemptact6: sd_{now} := ctimeact7: sd\_rate\_c := \lambda x \cdot x \geq ctime|0end
```

```
Event Square Dual bolus2.resume from preempt \langle \text{ordinary} \rangle \congextends Square Dual bolus2.resume from preempt
```

```
any
              r
              ctime
              +2where
              Square_Dual_bolus2.grd1: state = preemptSquare Dual bolus2.grd2: sd\_module = s \Rightarrow r = s\_rSquare Dual bolus2.grd3: sd\_module = d \wedge sd\_flag = d \Rightarrow r = normal_bolus\_rateSquare Dual bolus2.grd4: sd\_module = d \wedge sd\_flag = s \Rightarrow r = s \cdot rgrd1: prog2 = call_s d_r \n    resume\_preemptgrd5: time > sd\_nowgrd6: sd-module = s \Rightarrow t2 = ctime + d_deliver_time
              grd7: sd_module = d \wedge sd\_flag = d \Rightarrow t2 = ctime + d\_deliver\_time - s\_tgrd8: sd-module = d \wedge sd-flag = s \Rightarrow t2 = ctime + d_deliver_time
       then
              Square\_Dual\_bokus2.act1: state := deliverSquare Dual bolus2.act4: d deliver rate := r
              act1: prog2 := return\_sd\_resume\_preemptact5: sd_{.}now := ctimeact6: sd\_rate\_c := \lambda x \cdot x \in ctime \dots t2|ract7: sd_new_new := t2end
Event Basal6·basal_suspend \langle ordinary\rangle \hat{=}extends Basal6·basal_suspend
       any
              t
       where
             Basal6.grd3: prog\_basal = nullgrd3: prog2 = call\_basal\_suspendBasal6.grd1: (theorem) basal_rate_in \neq 0Basal6.grd2: \langle \text{theorem} \rangle basal_mode = delivering
              grd4: t \in fbegin... fend
       then
              Basal6.act1: basal_rate_in := 0Basal6.act2: basal_model := suspendedact3: prog2 := return\_basal\_suspendact4: rate\_basal_c := \lambda x \cdot x \geq t | 0act5: fbegin := tend
Event Basal6 change setting \langle \text{ordinary} \rangle \hat{=}extends Basal6·change setting
       any
              t
              r
       where
              Basal6.grd5: prog\_basal = nullBasal6.grd6: t \in 0...c-1Basal6.grd7: rate\_setting2(t) \neq -1Basal6.grd2: r \in 0..basal_max
       then
              Basal6.act2: rate\_setting2 := rate\_setting2 \Leftrightarrow \{t \mapsto r\}end
Event Basal6.delete_setting \langle \text{ordinary} \rangle \congextends Basal6.delete setting
       any
              t
```

```
where
             Basal6.grd5: prog\_basal = nullBasal6.grd2: basal_model \neq suspendedBasal6.grd6: t \in 1... c-1Basal6.grd7: rate\_setting2(t) \neq -1grd1: t \neq par\_basal\_update\_rate\_tthen
             Basal6.act2: rate\_setting2 := rate\_setting2 \triangleleft \{ t \mapsto -1 \}end
Event Basal6.add_setting \langle \text{ordinary} \rangle \triangleqextends Basal6.add setting
      any
             t
             r
      where
             Basal6.grd9: prog\_basal = nullBasal6.grd3: r \in 0..basal_max
             Basal6.grd4: basal_model \neq suspendedBasal6.grd5: t \in 0...c-1Basal6.grd6: rate\_setting2(t) = -1then
             Basal6.act2: rate\_setting2 := rate\_setting2 \Leftrightarrow \{t \mapsto r\}end
Event Basal6.basal_resume_return \langle \text{ordinary} \rangle \hat{=}extends Basal6.basal_resume_return
      when
             Basal6.grd8: prog\_basal = return\_get\_maxBasal6.grd9: add\_resume = 2\text{grd1: } prog2 = call\_basal\_resumethen
             Basal6.act1: basal_rate_in := max_valueBasal6.act2: basal_model := deliveringBasal6.act3: btime := min\_value - par\_get\_tBasal6.act4: prog\_basal := nullBasal6.act5: add\_resume := 0act3: prog2 := return\_basal\_resumeact6: rate\_basal_c := \lambda x \cdot x \in par\_get\_t \dots min\_value | max\_valueact7: fbegin := par.get_tact8: fend := min_valueend
Event Basal6.basal_resume_call \langle \text{ordinary} \rangle \congextends Basal6.basal resume call
      when
             Basal6.grd6: add\_resume = 0Basal6.grd5: prog\_basal = nullgrd3: prog2 = call\_basal\_resumeBasal6.grd1: \langletheorem\rangle basal_rate_in = 0
             Basal6.grd3: \langletheorem\rangle basal_mode = suspended
      then
             Basal6.act1: par\_get\_t := par\_basal\_resume\_tBasal6.act2: prog\_basal := call\_get\_min
```

```
Basal6.act3: add\_resume := 1
```
Event Basal6.basal\_resume\_call\_2  $\langle \text{ordinary} \rangle \cong$ extends Basal6.basal resume call 2

# when

```
Basal6.grd1: prog\_basal = return\_get\_minBasal6.grd2: add\_resume = 1
```
# then Basal6.act1:  $prog\_basal := call\_get\_max$ Basal6.act2:  $add\_resume := 2$ end Event Basal6·rate\_update\_return  $\langle \text{ordinary} \rangle \hat{=}$ extends Basal6·rate\_update\_return when Basal6.grd12:  $add\_update = 1$ Basal6.grd4:  $prog\_basal = return\_get\_min$ grd1:  $prog2 = call\_basal\_update$ then Basal6.act1:  $basal_rate_in := rate_setting2(par.get_t)$ Basal6.act2:  $btime := min_value - par_qet_t$ Basal6.act3:  $add\_update := 0$ act4:  $prog\_basal := null$ act7:  $prog2 := return\_basal\_update$ act8:  $fbegin := par.get_t$ act5:  $fend := min_value$  $\texttt{act6: rate}\textit{.} basal.c := \lambda x \cdot x \in par\_get\_t \dots min\_value | rate\_setting2(par\_get\_t)$ end

```
Event Basal6.rate_update_call \langle \text{ordinary} \rangle \hat{=}extends Basal6.rate update call
```
# when

```
Basal6.grd3: add\_update = 0Basal6.grd2: prog\_basal = nullgrd3: prog2 = call\_basal\_updateBasal6.grd5: \langle \text{theorem} \rangle basal_mode = delivering
      Basal6.grd7: \langletheorem\rangle rate_setting2(par_basal_update_rate_t) \neq -1then
      Basal6.act1: par\_get\_t := par\_basal\_update\_rate\_tBasal6.act2: prog\_basal := call\_get\_minBasal6.act3: add\_update := 1
```
# end

```
Event Basal6.start_return \langle \text{ordinary} \rangle \triangleqextends Basal6.start return
```
# when

```
Basal6.grd8: add\_start = 2Basal6.grd9: prog\_basal = return\_get\_max\text{grd1: } prog2 = call\_basal\_startthen
      Basal6.act1: basal_model := deliveringBasal6.act2: basal\_rate\_in := max\_valueBasal6.act3: btime := min_value - par_qet_tBasal6.act4: add\_start := 0act4: proa-basal := null
      act7: prog2 := return\_basal\_startact8: fbegin := par.get_t
```

```
act6: fend := min_value
```

```
act5: rate\_basal_c := \lambda x \cdot x \in par\_get\_t \dots min\_value | max\_value
```
# end

Event Basal6.start\_call  $\langle$ ordinary $\rangle \cong$ extends Basal6.start call

# when

```
Basal6.grd3: add\_start = 0Basal6.grd2: prog\_basal = nullgrd3: prog2 = call\_basal\_startBasal6.grd4: \langletheorem\rangle basal_mode = stop
```
# then

```
Basal6.act1: par\_get\_t := par\_basal\_start\_tBasal6.act2: prog\_basal := call\_get\_minBasal6.act3: add\_start := 1end
Event Basal6.start_call_2 \langle \text{ordinary} \rangle \congextends Basal6.start_call_2
      when
             Basal6.grd1: prog\_basal = return\_get\_minBasal6.grd2: add\_start = 1then
             Basal6.act1: prog\_basal := call\_get\_maxBasal6.act2: add\_start := 2end
Event Basal6.stop \langle \text{ordinary} \rangle \congextends Basal6.stop
      any
             t
      where
             Basal6.grd2: prog\_basal = nullBasal6.grd1: basal-mode = deliveringgrd3: prog2 = call\_basal\_stopgrd4: t \in fbegin... fend
      then
             Basal6.act1: basal_model := stopBasal6.act2: basal_rate_in := 0act3: prog2 := return\_basal\_stopact5: fbegin := tact4: rate\_basal_c := \lambda x \cdot x > t|0end
Event Basal6.get_min_value_1 \langle \text{ordinary} \rangle \hat{=}extends Basal6·get min value 1
      when
             Basal6.grd4: get\_min\_value\_add = 2Basal6.grd5: par_t = cthen
             Basal6.act1: min\_value := cBasal6.act2: get\_min\_value\_add := 0Basal6.act3: prog\_basal := return\_get\_minend
Event Basal6.get_min_value_2 \langle \text{ordinary} \rangle \hat{=}extends Basal6.get min value 2
      when
             Basal6.grd5: qet\_min\_value\_add = 3then
             Basal6.act1: min\_value := temp\_minBasal6.act2: get\_min\_value\_add := 0Basal6.act3: prog\_basal := return\_get\_minend
Event Basal6.get_min_value_start \langle \text{ordinary} \rangle \hat{=}extends Basal6.get min value start
      when
             Basal6.grd2: get\_min\_value\_add = 0Basal6.grd3: prog\_basal = call\_get\_minthen
             Basal6.act1: par_t := par.get_t + 1Basal6.act2: get\_min\_value\_add := 1Basal6.act3: get\_min\_start\_t := par\_get\_t
```

```
end
Event Basal6.find min value \langle \text{ordinary} \rangle \hat{=}extends Basal6.find min value
      when
             Basal6.grd1: par_t < cBasal6.grd2: get\_min\_value\_add = 1 \vee get\_min\_value\_add = 2Basal6.grd3: rate\_setting2(par_t) = -1then
             Basal6.act1: par_t := par_t + 1Basal6.act2: get\_min\_value\_add := 2end
Event Basal6.find_min_value_2 \langle \text{ordinary} \rangle \hat{=}extends Basal6.find_min_value_2
      when
             Basal6.grd1: par \, \perp \, < cBasal6.grd2: get\_min\_value\_add = 1 \vee get\_min\_value\_add = 2Basal6.grd3: rate\_setting2(par_t) \neq -1then
             Basal6.act1: temp\_min := par\_tBasal6.act2: get\_min\_value\_add := 3end
Event Basal6.get max value \langle \text{ordinary} \rangle \approxextends Basal6.get max value
      when
             Basal6.grd2: get\_max\_value\_add = 2then
             Basal6.act3: prog\_basal := return\_get\_maxBasal6.act1: max_value := rate_setting2(par_t_max)Basal6.act2: qet\_max\_value\_add := 0end
Event Basal6.get_max_value_start \langle \text{ordinary} \rangle \hat{=}extends Basal6.get max value start
      when
             Basal6.grd2: get\_max\_value\_add = 0Basal6.grd3: prog\_basal = call\_get\_maxthen
             Basal6.act1: qet\_max\_start\_t := par\_qet\_tBasal6.act2: get\_max\_value\_add := 1Basal6.act3: par\_t\_max := par\_get\_tend
Event Basal6·get_max_value_1 \langle \text{ordinary} \rangle \hat{=}extends Basal6·get_max_value_1
      when
             Basal6.grd1: qet\_max\_value\_add = 1Basal6.grd3: par\_t\_max > 0Basal6.grd2: rate\_setting2(par\_t\_max) = -1then
             Basal6.act1: par\_t\_max := par\_t\_max - 1end
Event Basal6.get_max_value_2 \langle \text{ordinary} \rangle \hat{=}extends Basal6.get max value 2
      when
             Basal6.grd1: get\_max\_value\_add = 1Basal6.grd2: par\_t\_max > 0Basal6.grd3: rate\_setting2(par\_t\_max) \neq -1then
             Basal6.act1: qet\_max\_value\_add := 2end
END
```
MACHINE control Basal6 NormalBolus 2 Square Dual bolus2 5 c 2 REFINES control Basal6 NormalBolus 2 Square Dual bolus2 5 c SEES c normalbolus anim,c prog2 anim,c basal anim,c sd bolus VARIABLES

rate setting2 normal bolus work sd\_preempted\_by\_normal sd bolus work sd suspend normal suspend basal work basal suspend pump rate basal rate normal\_rate sd\_rate time t basal t normal t sd basal rate in basal mode btime par\_basal\_start\_t par basal resume t par basal update rate t insulin needed normal add normal delivering time normal\_delivering\_rate normal bolus suspend dmodule d update time state s\_r s\_t d deliver time d deliver rate  $d_t$ sd module sd flag prog2 par sd preempt t sdp add min value get min value add par t temp\_min get\_min\_start\_t max value get\_max\_start\_t get max value add

par<sub>-t-max</sub> prog basal par\_get\_t add resume add update add start fbegin fend rate basal c normal delivering rate c nb now nb new now sd now sd new now sd rate c **EVENTS** Initialisation (extended) begin act1:  $normal_bolus\_work := FALSE$ act2:  $sd\_bolus\_work := FALSE$ act3:  $sd\_preempted\_by\_normal := FALSE$ act7:  $sd\_suspend := FALSE$ act8: normal\_suspend :=  $FALSE$ act9:  $basal_$  := FALSE act10: basal\_suspend :=  $FALSE$ act11:  $pump_rate := 0$ act12:  $basal_rate := 0$ act13:  $normal\_rate := 0$ act14:  $sd\_rate := 0$ act15:  $time := 0$ act16:  $t$ <sub>basal</sub> := 0 act17:  $t$ <sub>normal</sub> := 0 act18:  $t_{-}sd := 0$ act19:  $dmodule := FALSE$ act20:  $d\_update\_time := 0$ Basal1.act4:  $btime := c$ Basal1.act2:  $basal_rate_in := 0$ Basal1.act3:  $basal_model := stop$ Basal6.act15:  $prog\_basal := null$ Basal6.act16:  $par\_get\_t := 0$ Basal6.act17:  $add\_resume := 0$ Basal6.act18:  $add\_update := 0$ Basal6.act19:  $add\_start := 0$ Basal6.act5:  $rate\_setting2 := (1 .. c - 1 \times \{-1\}) \cup \{0 \mapsto 0\}$ Basal6.act6:  $min\_value := 0$ Basal6.act7:  $max\_value := 0$ Basal6.act11:  $get\_min\_value\_add := 0$ Basal6.act8:  $par_t := 0$ Basal6.act9:  $temp\_min := 0$ Basal6.act10:  $qet\_min\_start\_t := 0$ Basal6.act12:  $qet\_max\_start\_t := 0$ Basal6.act13:  $get\_max\_value\_add := 0$ Basal6.act14:  $par\_t\_max := 0$ act22:  $par\_basal\_start\_t := 0$ act23:  $par\_basal\_resume\_t := 0$ act24:  $par\_basal\_update\_rate\_t := 0$ NormalBolus.act1:  $insulin\_needed := 0$ 

```
NormalBolus.act2: normal\_delivering_time := 0NormalBolus.act3: normal\_delivering\_rate := 0NormalBolus.act4: normal\_add := 0NormalBolus.act5: normal_bolus\_suspend := FALSESquare_Dual_bolus2.act1: state := offSquare Dual bolus2.act2: s_r := 0Square Dual bolus2.act3: s_t := 0Square Dual bolus2.act6: d deliver time := 0
Square Dual bolus2.act7: d deliver rate := 0
Square Dual bolus2.act8: d_t := 0Square Dual bolus2.act9: sd-module := s
Square Dual bolus2.act10: sd\_flag := dact32: prog2 := nullact33: par\_sd\_preempt\_t := 0act34: sdp\_add := 0act35: fbegin:= 0
act36: fend := 0act37: rate\_basal_c := \{0 \mapsto 0\}act38: normal_delivering_rate_c := \{0 \mapsto 0\}act39: nb_{now} := 0act40: nb_new_new := 0act41: sd\_now := 0act42: sd_new_new := 0act43: sd\_rate\_c := \{0 \mapsto 0\}
```
Event control5·normal bolus start 1 return  $\langle \text{ordinary} \rangle \approx$ extends control5·normal bolus start 1 return

# any

```
t2where
      grd6: normal_bolus\_work = FALSEgrd7: dmodule = TRUE \Rightarrow t2 = d\_update\_time - time \wedge time \neq d\_update\_timecontrol5.grd2: sd\_bolas\_work = TRUEcontrol5.grd3: sd\_preempted_by\_normal = FALSEcontrol5. grad4: sd\_suspend = FALSEgrd8: dmodule = FALSE \Rightarrow t2 = 0grd9: prog2 = return\_normal\_startgrd4: (theorem) sdp\_add = 1then
      control5.act6: t\_normal := time + normal\_delivering\_timecontrol5.act7: t\_sd := t\_sd - timecontrol5.act1: normal_bolus_work := TRUEcontrol5.act2: sd\_preempted\_by\_normal := TRUEcontrol5.act3: normal_rate := normal\_delivering_ratecontrol5.act4: sd\_rate := 0control5.act5: pump_rate := normal\_delivering_rate + basal_rateact8: d\_update\_time := t2act2: prog2 := nullact3: sdp\_add := 0
```
#### end

Event control5·normal bolus start 1 call 2  $\langle \text{ordinary} \rangle \approx$ extends control5·normal bolus start 1 call 2

# when

```
grd2: normal_bolus\_work = FALSEgrd3: sd\_bolus\_work = TRUEgrad4: s d\_preempted_by\_normal = FALSEgrd5: sd\_suspend = FALSEgrd6: prog2 = return\_sd\_preemptgrd8: (theorem) sdp add = 1
```
# then act2:  $prog2 := call\_normal\_start$ end Event control5-normal bolus start 1 call sd preempt  $\langle \text{ordinary} \rangle \cong$ extends control5 ·normal bolus start 1 call sd preempt when grd1:  $prog2 = null$ grd2:  $normal_bolus\_work = FALSE$ grd3:  $sd\_bolus\_work = TRUE$  $grd4: sd\_preempted_by\_normal = FALSE$ grd5:  $sd\_suspend = FALSE$  $\text{grad}6: \text{ } d \text{}0 \text{ } d \text{}0 \text{ } d \text{ } = TRUE \Rightarrow \text{ } time \neq d\_update\_time$ grd7:  $sdp\_add = 0$ then

# act1:  $prog2 := call\_sd\_preempt$ act2:  $par\_sd\_preempt\_t := t\_sd - time$ act3:  $sdp\_add := 1$

#### end

Event control5.normal bolus start 2 return  $\langle \text{ordinary} \rangle \cong$ 

extends control5.normal bolus start 2 return

#### when

```
control5. grad2: sd\_bolus\_work = FALSEgrad2: prog2 = return-normal.startthen
      control5 \cdot \text{act4: } t \cdot normal := time + normal\_delivering\_timecontrol5.act1: normal_bolus_work := TRUEcontrol5.act2: normal_rate := normal\_delivering\_ratecontrol5.act3: pump_rate := normal\_delivering_rate + basal_rateact2: proa2 := null
```
# end

Event control5·normal bolus start 2 call  $\langle \text{ordinary} \rangle \cong$ extends control5·normal bolus start 2 call

# when

```
grd2: normal_bolus\_work = FALSEgrd3: sd\_bolus\_work = FALSEgrad4: <i>normal\_suspend</i> = FALSEgrd5: prog2 = nullthen
      act2: prog2 := call\_normal\_start
```
end

```
Event control5·normal bolus finish return \langle \text{ordinary} \rangle \congextends control5·normal bolus finish return
```
#### when

```
grad2: \quad prog2 = return\_normal\_f inishthen
      control5.act4: t<sub>-normal</sub> := 0
      control5.act1: normal_bolas_work := FALSEcontrol5.act2: normal_rate := normal\_delivering_ratecontrol5.act3: pump_rate := basal_rateact2: prog2 := null
```
# end

Event control5·normal bolus finish call  $\langle$  ordinary $\rangle \cong$ extends control5 ·normal bolus finish call

## when

grd2:  $time = t$ -normal grd3:  $normal_bolus\_work = TRUE$  $grad4: *normal\_suspend* = FALSE$ 

```
grd5: prog2 = nullthen
            act2: prog2 := call\_normal\_finalend
Event control5·normal_suspend_return \langle \text{ordinary} \rangle \triangleqextends control5·normal_suspend_return
      when
            grad2: prog2 = return-normalthen
            control5.act4: t_normal := t_normal – timecontrol5.act1: normal\_suspend := TRUEcontrol5.act2: normal_rate := normal\_delivering_ratecontrol5.act3: pump_rate := basal_rateact3: prog2 := nullend
Event control5·normal bolus suspend call \langle \text{ordinary} \rangle \congextends control5·normal bolus suspend call
      when
            grd2: normal_bolus\_work = TRUEgrad3: <i>normal\_suspend</i> = FALSEgrad4: prog2 = nullthen
            act2: prog2 := call\_normal\_suspend
```

```
end
```
Event control5·normal\_resume\_return  $\langle \text{ordinary} \rangle \cong$ 

extends control5·normal\_resume\_return

```
when
```

```
grad2: \text{ } prog2 = return\_normal\_resumethen
      control5.act4: t<sub>-normal</sub> := 0
      control5.act1: normal\_suspend := FALSEcontrol5.act2: normal_rate := 0control5.act3: pump\_rate := basal\_rateact2: normal_bolus_work := FALSEact3: prog2 := null
```
end

Event control5·normal bolus resume call  $\langle \text{ordinary} \rangle \cong$ extends control5 ·normal bolus resume call

```
when
```

```
grad2: <i>normal\_suspend = TRUEgrd3: prog2 = nullthen
      act2: prog2 := call\_normal\_resultend
```
Event control5·square or dual bolus start s return  $\langle \text{ordinary} \rangle \cong$ extends control5 ·square or dual bolus start s return

```
when
      grd1: sd\_bolus\_work = FALSEgrd2: normal_bolus\_work = FALSEgrd3: sd\_suspend = FALSEgrd6: prog2 = return_s d\_start_sthen
     act1: sd\_bolas\_work := TRUEact2: sd\_rate := d\_deliver\_rateact3: pump_rate := d\_deliver_rate + basal_rateact4: t\_sd := time + d\_deliver\_timeact5: dmodule := FALSE
```

```
act6: prog2 := nullend
```
Event control5square or dual bolus start s call  $\langle \text{ordinary} \rangle \cong$ extends control5square or dual bolus start s call

```
when
```

```
grd1: prog2 = nullgrd2: sd\_bolus\_work = FALSEgrd3: normal_bolus\_work = FALSEgrad4: sd\_suspend = FALSEthen
     act1: prog2 := call\_sd\_start\_s
```
end

Event control5-square or dual bolus start d return  $\langle \text{ordinary} \rangle \cong$ extends control5 ·square or dual bolus start d return

when

```
grd1: sd_bolus_work = FALSEgrd2: normal_bolus\_work = FALSEgrd3: sd\_suspend = FALSEgrd8: prog2 = return\_sd\_start\_dthen
     act1: sd\_bolus\_work := TRUEact5: dmodule := TRUEact6: d\_update\_time := time + d_tact2: sd\_rate := d\_deliver\_rateact3: pump_rate := d\_deliver_rate + basal_rateact4: t\_sd := time + d\_deliver\_timeact7: proa2 := null
```
end

Event control5-square or dual bolus start d call  $\langle \text{ordinary} \rangle \cong$ extends control5·square or dual bolus start d call

when

```
grd1: prog2 = nullgrd2: sd\_bolus\_work = FALSEgrd3: normal_bolus\_work = FALSEgrd4: sd\_suspend = FALSEthen
     act1: prog2 := call\_sd\_start\_d
```
end

Event control5.square\_or\_dual\_bolus\_finish\_return  $\langle \text{ordinary} \rangle \triangleq$ extends control5.square or dual bolus finish return

when

```
grd1: sd\_bolus\_work = TRUEgrd2: sd\_preempted_by\_normal = FALSEgrd4: sd\_suspend = FALSEgrd5: time = t\_sdgrd6: prog2 = return\_sd\_ finishthen
     act1: sd\_bolus\_work := FALSEact2: sd\_rate := d\_deliver\_rateact3: pump_rate := basal_rateact4: t\_sd := d\_deliver\_timeact5: dmodule := FALSEact6: prog2 := null
```
## end

Event control5.square or dual bolus finish call  $\langle \text{ordinary} \rangle \cong$ extends control5.square or dual bolus finish call

# when

```
grd1: prog2 = nullgrd2: sd\_bolus\_work = TRUEgrd3: sd\_preempted\_by\_normal = FALSEgrad4: sd\_suspend = FALSEgrd5: time = t\_sdthen
      act1: \textit{proa2} := \textit{call\_sd\_f} \textit{inish}end
```
Event control5.square or dual bolus resume from normal return  $\langle \text{ordinary} \rangle \cong$ extends control5.square or dual bolus resume from normal return

```
any
      t2where
      grd1: sd\_bolus\_work = TRUEgrd2: sd\_preempted_by\_normal = TRUEgrd3: normal_bolus\_work = FALSEgrd4: sd\_suspend = FALSEgrd6: prog2 = return\_sd\_resume\_preemptgrd7: dmodule = TRUE \Rightarrow t2 = time + d\_update_timegrd8: dmodule = FALSE \Rightarrow t2 = 0then
     act1: sd\_preempted\_by\_normal := FALSEact2: sd\_rate := d\_deliver\_rateact3: pump_rate := d\_deliver_rate + basal_rateact4: t\_sd := time + t\_sdact5: prog2 := nullact6: d\_update\_time := t2
```
#### end

Event control5.square or dual bolus resume from normal call  $\langle$  ordinary $\rangle \cong$ extends control5.square or dual bolus resume from normal call

# when

```
grd1: prog2 = nullgrd2: sd\_bolus\_work = TRUEgrd3: sd\_preempted\_by\_normal = TRUEgrd4: normal_bolus\_work = FALSEgrd5: sd\_suspend = FALSEthen
     act1: prog2 := call\_sd\_resume\_preempt
```
end Event control5.sd suspend return  $\langle \text{ordinary} \rangle \approx$ 

extends control5.sd\_suspend\_return

## when

```
grd1: sd\_bolus\_work = TRUEgrad2: sdpreempted_bup_normal = FALSEgrad: sdsuspend = FALSEgrd5: prog2 = return\_sd\_suspendthen
     act1: sd\_suspend := TRUEact2: sd\_rate := d\_deliver\_rateact3: pump_rate := basal_rateact4: t\_sd := t\_sd - timeact5: dmodule := FALSEact6: prog2 := nullact7: d\_update\_time := 0end
```
Event control5.sd\_suspend\_call  $\langle$ ordinary $\rangle \cong$ extends control5.sd suspend call when

```
grd1: prog2 = nullgrd2: sd\_bolus\_work = TRUEgrd3: sd\_preempted\_by\_normal = FALSEgrd4: sd\_suspend = FALSEthen
     act1: prog2 := call\_sd\_suspend
```
Event control5.square or dual update rate return  $\langle \text{ordinary} \rangle \approx$ extends control5.square\_or\_dual\_update\_rate\_return

#### when

```
grad2: sdsuspend = FALSEgrd3: sd\_bolus\_work = TRUEgrd4: sd\_preempted_by\_normal = FALSEgrd6: dmodule = TRUEgrd7: time = d\_update\_timegrd8: prog2 = return\_sd\_updatethen
     act1: sd\_rate := d\_deliver\_rateact2: pump_rate := d\_deliver_rate + basal_rateact3: dmodule := FALSEact4: prog2 := nullact5: d\_update\_time := 0
```
# end

Event control5-square or dual update rate call  $\langle \text{ordinary} \rangle \triangleq$ extends control5·square or dual update rate call

# when

```
grd1: prog2 = nullgrd2: sd\_suspend = FALSEgrd3: sd\_bolus\_work = TRUEgrd4: sd\_preempted_by\_normal = FALSEgrad5: \quad dmodule = TRUEgrd6: time = d\_update\_timethen
     act1: prog2 := call\_sd\_update
```
#### end

Event control5.sd resume return  $\langle \text{ordinary} \rangle \approx$ extends control5.sd\_resume\_return

```
when
     grd1: sd\_suspend = TRUEgrd3: prog2 = return\_sd\_resumethen
     act1: sd\_suspend := FALSEact2: sd\_rate := d\_deliver\_rateact3: pump_rate := basal_rateact4: t\_sd := 0act5: prog2 := nullact6: sd\_bolus\_work := FALSEend
```

```
Event control5.sd resume call \langle \text{ordinary} \rangle \triangleqextends control5.sd resume call
```
#### when

```
grad1: \quad proa2 = nullgrd2: sd\_suspend = TRUEthen
      act1: prog2 := call\_sd\_resumeend
```
Event control5-basal\_start\_return  $\langle \text{ordinary} \rangle \hat{=}$ extends control5·basal start return

#### when

```
grd3: prog2 = return\_basal\_startthen
      control5.act4: t\_basal := time + bitimecontrol5.act1: basal\_work := TRUEcontrol5.act2: basal_rate := basal_rate.incontrol5.act3: pump_rate := basal_rate.in + normal_rate + sd_rateact3: prog2 := null
```
#### end

Event control5-basal\_start\_call  $\langle$ ordinary $\rangle \cong$ extends control5·basal start call

#### when

```
grd1: basal\_work = FALSEgrad2: basal_suspend = FALSEgrd5: prog2 = nullthen
      act2: par\_basal\_start\_t := timeoutact4: prog2 := call\_basal\_startend
```
Event control5·basal\_stop\_return  $\langle \text{ordinary} \rangle \hat{=}$ extends control5·basal stop return

#### when

grd3:  $prog2 = return\_basal\_stop$ 

then

```
control5.act4: t_{\text{.}} \delta t = 0control5.act1: basal\_work := FALSEcontrol5.act2: basal_rate := basal_rate.incontrol5.act3: pump_rate := normal_rate + sd_rateact3: prog2 := null
```
# end

Event control5·basal\_stop\_call  $\langle \text{ordinary} \rangle \cong$ extends control5·basal stop call

# when

```
grd1: basal_ = TRUE
     grad2: basal_suspend = FALSEgrd5: prog2 = nullthen
```
act3:  $prog2 := call\_basal\_stop$ 

end

Event control5·basal\_suspend\_return  $\langle \text{ordinary} \rangle \cong$ 

extends control5·basal suspend return

# when

```
grd3: prog2 = return_basal\_suspendthen
      control5.act4: t<sub>b</sub>asal := 0control5.act1: basal_suspend := TRUEcontrol5.act2: basal_rate := basal_rate.incontrol5.act3: pump_rate := normal_rate + sd_rateact3: prog2 := null
```
# end

Event control5-basal\_suspend\_call  $\langle \text{ordinary} \rangle \hat{=}$ extends control5·basal suspend call

# when

grd1:  $basal\_work = TRUE$  $grad2:$  basal\_suspend =  $FALSE$ grd4:  $basal_rate \neq 0$ 

```
grd6: prog2 = nullthen
             act3: prog2 := call\_basal\_suspendend
Event control5·basal_resume_return \langle \text{ordinary} \rangle \hat{=}extends control5·basal resume return
      when
             grd3: prog2 = return\_basal\_resumethen
             control5.act1: basal\_suspend := FALSEcontrol5.act4: t\_basal := btime + timecontrol5.act2: basal_rate := basal_rate.incontrol5.act3: pump_rate := basal_rate.in + normal_rate + sd_rateact3: prog2 := nullend
Event control5·basal_resume_call \langle \text{ordinary} \rangle \hat{=}extends control5·basal resume call
      when
             grad: basal_suspend = TRUE
             grd4: prog2 = nullthen
             act2: par\_basal\_resume\_t := time modeact4: prog2 := call\_basal\_resumeend
Event control5·basal_update_rate_return \langle \text{ordinary} \rangle \congextends control5 ·basal update rate return
      when
             grd3: prog2 = return\_basal\_updatethen
             control5.act3: t_{\text{.}} \leq time + timecontrol5.act1: basal_rate := basal_rate.incontrol5.act2: pump_rate := basal_rate.in + normal_rate + sd_rateact3: prog2 := nullend
Event control5-basal update rate call \langle \text{ordinary} \rangle \congextends control5·basal update rate call
      when
             grd1: t \text{--} basal = timegrad2: basal_suspend = FALSEgrd3: basal\_work = TRUEgrd5: t\_basal \in dom(rate\_setting2 \triangleright \{-1\})grd7: prog2 = nullthen
             act2: par\_basal\_update\_rate\_t := t\_basalact4: prog2 := call\_basal\_updateend
Event control5.timer \langle \text{ordinary} \rangle \hat{=}extends control5.timer
      when
             grd1:
                 ¬(
                 ((normal\_bolus\_work = TRUE) \wedge (normal\_suspend = FALSE) \wedge (time = t\_normal) \vee((sd\_bolas\_work = TRUE) \wedge (sd\_preempted\_by\_normal = FALSE) \wedge (sd\_suspend = FALSE) \wedge(time = t\_sd)) ∨
                 (((sd\_suspend = FALSE) \land (sd\_bolus\_work = TRUE) \land (sd\_preempted\_by\_normal = FALSE) \land(dmodule = TRUE) \wedge (time = d\_update_time)) \vee(((basal\_suspend = FALSE) \wedge (basal\_work = TRUE) \wedge (t\_basal = time))))
```

```
grd2: sdp\_add \neq 1then
      act1: time := time + 1end
```
Event NormalBolus.normal\_bolus\_start\_calculate\_insulin\_needed  $\langle \text{ordinary} \rangle \cong$ 

extends NormalBolus.normal bolus start calculate insulin needed

```
any
      insulin
where
      NormalBolus.grd1: insulin > 0NormalBolus.grd3: normal\_add = 0grad2: prog2 = call\_normal\_startthen
     NormalBolus.act1: insulin needed := insulinNormalBolus.act2: normal\_add := 1
```
#### end

Event NormalBolus.normal\_bolus\_start\_calculate\_lasting\_time  $\langle \text{ordinary} \rangle \cong$ extends NormalBolus.normal bolus start calculate lasting time

#### when

```
NormalBolus.grd1: normal\_add = 1then
      NormalBolus.act1: normal\_delivering_time := insulin\_needed/normal\_bolus\_rateNormalBolus.act2: insulin\_needed := 0NormalBolus.act3: normal\_add := 2end
```

```
Event NormalBolus.normal_bolus_delivery \langle \text{ordinary} \rangle \cong
```
refines NormalBolus.normal bolus delivery

```
when
```

```
NormalBolus.grd2: normal\_add = 2then
      NormalBolus.act1: normal\_delivering_rate := normal\_bolus_rateNormalBolus.act2: normal\_add := 3act2: prog2 := return\_normal\_startact3: normal delivering rate c := \lambda t \cdot t \in nb now..nb now+normal delivering time|normal bolus rate
```
 $act5: nb_new_new := nb_new + normal\_delivering_time$ 

# end

Event NormalBolus.normal\_bolus\_suspend  $\langle \text{ordinary} \rangle \cong$ 

```
refines NormalBolus.normal bolus suspend
```

```
when
```

```
grad2: prog2 = call\_normal\_suspendgrd7: time \in nb now .. nb new now
with
      ta: ta = timethen
      NormalBolus.act1: normal\_delivering\_rate := 0NormalBolus.act2: normal\_deliverna\_time := 0NormalBolus.act3: normal\_add := 0NormalBolus.act4: normal_bolus\_suspend := TRUEact2: prog2 := return\_normal\_suspendact6: normal_delivering_rate_c := \lambda t \cdot t \geq time|0act5: nb_{now} := timeend
```

```
Event NormalBolus.normal_bolus_finish \langle \text{ordinary} \rangle \hat{=}
```

```
refines NormalBolus.normal bolus finish
```

```
when
```
 $grad2: prog2 = call\_normal\_final$ 

```
grd5: time = nb_new_newgrd6: t<sub>normal</sub> = timewith
      ta: ta = timethen
      NormalBolus.act1: normal\_delivering\_rate := 0NormalBolus.act2: normal\_delivering\_time := 0NormalBolus.act3: normal\_add := 0act2: prog2 := return\_normal\_ finishact4: normal_delivering_rate_c := \lambda t \cdot t > time|0act5: nb_{now} := timeend
```

```
Event NormalBolus.normal_bolus_resume \langle \text{ordinary} \rangle \approxrefines NormalBolus.normal_bolus_resume
```

```
when
      grad2: prog2 = call-normal\_resumegrd3: time \ge nb_{now}with
```
ta:  $ta = time$ 

#### then

```
NormalBolus.act1: normal_bolus\_suspend := FALSEact2: prog2 := return\_normal\_resumeact3: normal\_delivering\_rate := 0act4: nb_{now} := timeact5: normal_delivering_rate_c := \lambda t \cdot t \geq time|0
```
#### end

```
Event Square Dual bolus2.start \langle \text{ordinary} \rangle \hat{=}refines Square Dual bolus2.start
```

```
any
             t
             r
      where
             Square Dual bolus2.grd2: t \in \mathbb{N}_1Square Dual bolus2.grd3: r \in \mathbb{N}_1grad2: prog2 = call_s d_{start_s}grd4: time \ge sd\_{now}with
             ctime: time = timethen
             Square_Dual_bolus2.act1: state := deliverSquare Dual bolus2.act2: s_r := rSquare Dual bolus2.act3: s_t := tSquare Dual bolus2.act6: sd module := s
             Square Dual bolus2.act7: d deliver time := t
             Square Dual bolus2.act8: d deliver rate := r
             act2: prog2 := return\_sd\_start\_sact9: sd\_rate\_c := \lambda x \cdot x \in time \dots time + t|ract10: sd_{now} := timeact11: sd_new_new := time + tend
Event Square Dual bolus2.start dual \langle \text{ordinary} \rangle =
```

```
refines Square Dual bolus2.start dual
```

```
any
       t
       r
       td
where
       Square_Dual_bolus2.grd2: t \in \mathbb{N}_1
```

```
Square Dual bolus2.grd3: r \in \mathbb{N}_1Square Dual bolus2.grd4: td \in \mathbb{N}_1\label{eq:grad1} \texttt{grd1:}\ \ prog2 = call\_sd\_start\_dgrd5: time \ge sd\_nowwith
       ctime: time = timethen
       Square_Dual_bolus2.act1: state := deliverSquare Dual bolus2.act2: s_r := rSquare Dual bolus2.act3: s_t t := tSquare Dual bolus2.act6: d deliver time := t + td\texttt{Square\_Dual\_bokus2.act7: } d\_deliver\_rate := normal\_bours\_rateSquare_Dual_bolus2.act8: d_t := tdSquare Dual bolus2.act9: sd module := d
       \texttt{act1: } prog2 := return\_sd\_start\_dact11: sd\_rate\_c := \lambda x \cdot x \in time \dots time + td|normal\_bolas\_rateact12: sd\_now := timeact10: sd\_{new\,now} := time + td
```
Event Square Dual bolus2.update to dual  $\langle \text{ordinary} \rangle \triangleq$ refines Square Dual bolus2.update to dual

```
when
      grd1: prog2 = call_s d_updategrd5: time = sd_new_newwith
      ctime: time = timethen
      Square Dual bolus2.act2: d deliver rate := s_r
      Square Dual bolus2.act3: sd-flag := s\texttt{act1: } prog2 := return\_sd\_updateact4: sd_{.}now := timeact5: sd_new_new := time + s_tact6: sd\_rate\_c := \lambda x \cdot x \in time \dots time + s\_t|s\_rend
```
Event Square Dual bolus2.finish  $\langle \text{ordinary} \rangle \cong$ refines Square Dual bolus2.finish

# when

```
grd1: prog2 = call\_sd\_f inishgrd3: time = sd_new_newwith
             ctime: time = timethen
             Square Dual bolus2.act1: state := offSquare Dual bolus2.act4: s_r := 0Square_Dual_bolus2.act5: s_t := 0Square Dual bolus2.act6: d deliver time := 0
             Square Dual bolus2.act7: d deliver rate := 0
             Square Dual bolus2.act8: d_t := 0Square_Dual_bolus2.act9: sd_flag := dact1: prog2 := return\_sd\_ finishact10: sd\_rate\_c := \lambda x \cdot x > time|0act11: sd\_now := timeend
Event Square Dual bolus2.suspend \langle \text{ordinary} \rangle \cong
```
refines Square Dual bolus2.suspend

# when

 $grd1: prog2 = call\_sd\_suspend$  $grad2: time \in sd_{.}now \ldots sd_{.}new_{.}now$ 

```
with
      ctime: time = timethen
      Square_Dual_bolus2.act1: state := suspendSquare_Dual_bolus2.act4: s_r := 0Square Dual bolus2.act5: s_t := 0\texttt{Square\_Dual\_bokus2.act6:}\ d\_delier\_time := 0Square Dual bolus2.act7: d deliver rate := 0
      Square Dual bolus2.act8: d_t := 0Square Dual bolus2.act9: sd_f l a = dact1: prog2 := return\_sd\_suspendact10: sd_{now} := timeact11: sd\_rate\_c := \lambda x \cdot x \geq time|0
```
Event Square\_Dual\_bolus2.resume  $\langle \text{ordinary} \rangle \hat{=}$ refines Square Dual bolus2.resume

#### when

```
grd1: prog2 = call\_sd\_resumegrad2: time > sd_{.}now
with
      ctime: time = timethen
      Square_Dual_bolus2.act1: state := offact1: prog2 := return\_sd\_resumeact2: sd_{now} := timeact3: sd\_rate\_c := \lambda x \cdot x \geq time|0end
```

```
Event Square Dual bolus2.preempted \langle \text{ordinary} \rangle \triangleq
```
refines Square Dual bolus2.preempted

when

```
\text{grd1: } prog2 = call\_sd\_preemptgrd3: time \in sd\_now \dots sd\_new\_nowgrd4: sd_module = d \wedge sd\_flag = d \Rightarrow par\_sd\_preempt\_t \in s_t + 1 \dots d\_deliver\_timegrd5: sd\_module = d \wedge sd\_flag = s \Rightarrow par\_sd\_preempt\_t \in 0 \dots s\_twith
       ctime: time = timethen
       Square_Dual_bolus2.act1: state := preemptSquare Dual bolus2.act4: d deliver time := par sd_preempt_t
       Square Dual bolus2.act5: d deliver rate := 0
       act1: prog2 := return\_sd\_preemptact6: sd_{now} := timeact7: sd_rate_c := \lambda x \cdot x \geq time|0end
```
Event Square Dual bolus2.resume from preempt  $\langle \text{ordinary} \rangle \nightharpoonup$ 

refines Square Dual bolus2.resume from preempt

```
any
       r
      t2
where
       Square_Dual_bolus2.grd1: state = preemptSquare Dual bolus2.grd2: sd module = s \Rightarrow r = s r
       Square Dual bolus2.grd3: sd module = d \wedge sd f lag = d \Rightarrow r = normal bolus rate
      Square Dual bolus2.grd4: sd module = d \wedge sd flag = s \Rightarrow r = s r
       grd1: prog2 = call\_sd\_resume\_preemptgrd5: time > sd_{.}now
       grd6: sd-module = s \Rightarrow t2 = time + d-deliver-time
       grd7: sd_module = d \wedge sd\_flag = d \Rightarrow t2 = time + d\_deliver\_time - s\_t
```

```
grd8: sd_module = d \wedge sd\_flag = s \Rightarrow t2 = time + d\_deliver\_timewith
              ctime: time = timethen
             Square_Dual_bolus2.act1: state := deliverSquare Dual bolus2.act4: d deliver rate := r
             act1: prog2 := return\_sd\_resume\_preemptact5: sd_{now} := timeact6: sd\_rate\_c := \lambda x \cdot x \in time \dots t2|ract7: sd_new_new := t2end
Event Basal6·basal_suspend \langle \text{ordinary} \rangle \hat{=}refines Basal6·basal suspend
      when
             Basal6.grd3: prog\_basal = nullgrad3: prog2 = call\_basal\_suspendBasal6.grd1: \langletheorem\rangle basal_rate_in \neq 0Basal6.grd2: \langletheorem\rangle basal_mode = delivering
              grd4: time \in fbegin... fend
      with
             t: t = timethen
             Basal6.act1: basal rate in := 0Basal6.act2: basal_model := suspendedact3: prog2 := return_basal\_suspendact4: rate\_basal_c := \lambda x \cdot x \geq time|0act5: fbegin := timeend
Event Basal6·change_setting \langle \text{ordinary} \rangle \hat{=}extends Basal6·change setting
      any
              t
              r
      where
             Basal6.grd5: prog\_basal = nullBasal6.grd6: t \in 0... c-1Basal6.grd7: rate\_setting2(t) \neq -1Basal6.grd2: r \in 0..basal_max
      then
             Basal6.act2: rate\_setting2 := rate\_setting2 \Leftrightarrow \{t \mapsto r\}end
Event Basal6.delete_setting \langle \text{ordinary} \rangle \triangleqextends Basal6.delete setting
      any
              t
      where
             Basal6.grd5: prog\_basal = nullBasal6.grd2: basal_model \neq suspendedBasal6.grd6: t \in 1...c-1Basal6.grd7: rate\_setting2(t) \neq -1grd1: t \neq par\_basal\_update\_rate\_tthen
              Basal6.act2: rate\_setting2 := rate\_setting2 \Leftrightarrow \{t \mapsto -1\}end
Event Basal6.add_setting \langle \text{ordinary} \rangle \congextends Basal6.add setting
      any
              t
```

```
r
      where
             Basal6.grd9: prog\_basal = nullBasal6.grd3: r \in 0..basal_max
             Basal6.grd4: basal_model \neq suspendedBasal6.grd5: t \in 0...c-1Basal6.grd6: rate\_setting2(t) = -1then
             Basal6.act2: rate\_setting2 := rate\_setting2 \Leftrightarrow \{t \mapsto r\}end
Event Basal6.basal_resume_return \langle \text{ordinary} \rangle \hat{=}extends Basal6.basal_resume_return
      when
             Basal6.grd8: prog\_basal = return\_get\_maxBasal6.grd9: add\_resume = 2\text{grd1: } prog2 = call\_basal\_resumethen
             Basal6.act1: basal_rate_in := max_valueBasal6.act2: basal_model := deliverinaBasal6.act3: btime := min_value - par.get_tBasal6.act4: prog\_basal := nullBasal6.act5: add\_resume := 0act3: prog2 := return\_basal\_resumeact6: rate\_basal_c := \lambda x \cdot x \in par\_get\_t \dots min\_value | max\_valueact7: fbegin := par\_get_tact8: fend := min_valueend
Event Basal6.basal_resume_call \langle \text{ordinary} \rangle \congextends Basal6.basal resume call
      when
             Basal6.grd6: add\_resume = 0Basal6.grd5: prog\_basal = nullgrd3: prog2 = call\_basal\_resumeBasal6.grd1: \langletheorem\rangle basal_rate_in = 0
             Basal6.grd3: \langle \text{theorem} \rangle basal_mode = suspended
      then
             Basal6.act1: par\_get\_t := par\_basal\_resume\_tBasal6.act2: prog\_basal := call\_get\_minBasal6.act3: add\_resume := 1end
Event Basal6.basal_resume_call_2 \langle \text{ordinary} \rangle \hat{=}extends Basal6.basal_resume_call_2
      when
             Basal6.grd1: prog\_basal = return\_get\_minBasal6.grd2: add\_resume = 1then
```

```
Basal6.act1: prog\_basal := call\_get\_max
```

```
Basal6.act2: add\_resume := 2
```
Event Basal6·rate\_update\_return  $\langle$ ordinary $\rangle \hat{=}$ 

extends Basal6·rate\_update\_return

when

```
Basal6.grd12: add\_update = 1Basal6.grd4: prog\_basal = return\_get\_min\text{grd1: } prog2 = call\_basal\_updatethen
      Basal6.act1: basal_rate_in := rate_setting2(par.get_t)Basal6.act2: btime := min\_value - par\_get\_t
```

```
Basal6.act3: add\_update := 0act4: prog\_basal := nullact7: prog2 := return\_basal\_updateact8: fbegin := par.get_tact5: fend := min\_valueact6: rate\_basal_c := \lambda x \cdot x \in par\_get\_t \dots min\_value | rate\_setting2(par\_get\_t)end
Event Basal6.rate_update_call \langle \text{ordinary} \rangle \congextends Basal6.rate update call
      when
             Basal6.grd3: add\_update = 0Basal6.grd2: prog\_basal = nullgrd3: prog2 = call\_basal\_updateBasal6.grd5: \langletheorem\rangle basal_mode = delivering
             Basal6.grd7: (theorem) rate_setting2(par_basal_update_rate_t) \neq -1then
             Basal6.act1: par\_get\_t := par\_basal\_update\_rate\_tBasal6.act2: prog\_basal := call\_get\_minBasal6.act3: add\_update := 1end
Event Basal6.start_return \langle \text{ordinary} \rangle \triangleqextends Basal6.start return
      when
             Basal6.grd8: add\_start = 2Basal6.grd9: prog\_basal = return\_get\_max\text{grd1: } prog2 = call\_basal\_startthen
             Basal6.act1: basal_model := deliveringBasal6.act2: basal_rate_in := max_valueBasal6.act3: btime := min\_value - par\_get\_tBasal6.act4: add\_start := 0act4: prog\_basal := nullact7: prog2 := return\_basal\_startact8: fbegin := par.get_tact6: fend := min_valueact5: rate\_basal_c := \lambda x \cdot x \in par\_get\_t \dots min\_value | max\_valueend
Event Basal6.start_call \langle \text{ordinary} \rangle \congextends Basal6.start_call
      when
             Basal6.grd3: add\_start = 0Basal6.grd2: prog\_basal = nullgrd3: prog2 = call\_basal\_startBasal6.grd4: \langletheorem\rangle basal_mode = stop
      then
             Basal6.act1: par\_get\_t := par\_basal\_start\_tBasal6.act2: prog\_basal := call\_get\_minBasal6.act3: add\_start := 1end
Event Basal6.start_call_2 \langle \text{ordinary} \rangle \triangleqextends Basal6.start call 2
      when
             Basal6.grd1: prog\_basal = return\_get\_minBasal6.grd2: add\_start = 1then
             Basal6.act1: prog\_basal := call\_get\_maxBasal6.act2: add\_start := 2
```

```
end
```

```
Event Basal6.stop \langle \text{ordinary} \rangle \hat{=}refines Basal6.stop
      when
             Basal6.grd2: prog\_basal = nullBasal6.grd1: basal-mode = deliveringgrd3: prog2 = call\_basal\_stopgrad4: time \in fbegin...} fend
      with
             t: t = timethen
             Basal6.act1: basal_model := stopBasal6.act2: basal_rate_in := 0act3: prog2 := return \text{.} basal\_stopact5: fbegin := timeact4: rate\_basal_c := \lambda x \cdot x > time|0end
Event Basal6·get_min_value_1 \langle \text{ordinary} \rangle \approxextends Basal6·get min value 1
      when
             Basal6.grd4: get\_min\_value\_add = 2Basal6.grd5: par_t = cthen
             Basal6.act1: min\_value := cBasal6.act2: get\_min\_value\_add := 0Basal6.act3: prog\_basal := return\_get\_minend
Event Basal6.get_min_value_2 \langle \text{ordinary} \rangle \congextends Basal6.get min value 2
      when
             Basal6.grd5: get\_min\_value\_add = 3then
             Basal6.act1: min\_value := temp\_minBasal6.act2: qet\_min\_value\_add := 0Basal6.act3: proq-basal := return-get-min
      end
Event Basal6.get_min_value_start \langle \text{ordinary} \rangle \hat{=}extends Basal6.get min value start
      when
             Basal6.grd2: get\_min\_value\_add = 0Basal6.grd3: prog\_basal = call\_get\_minthen
             Basal6.act1: par_t := par\_get_t + 1Basal6.act2: get\_min\_value\_add := 1Basal6.act3: get\_min\_start\_t := par\_get\_tend
Event Basal6.find min value \langle \text{ordinary} \rangleextends Basal6.find min value
      when
             Basal6.grd1: par_t < cBasal6.grd2: get\_min\_value\_add = 1 \vee get\_min\_value\_add = 2Basal6.grd3: rate\_setting2(par_t) = -1then
             Basal6.act1: par_t := par_t + 1Basal6.act2: get\_min\_value\_add := 2end
Event Basal6.find_min_value_2 \langle \text{ordinary} \rangle \hat{=}
```

```
extends Basal6.find min value 2
```

```
when
             Basal6.grd1: par \, \perp \, < cBasal6.grd2: get\_min\_value\_add = 1 \vee get\_min\_value\_add = 2Basal6.grd3: rate\_setting2(par_t) \neq -1then
            Basal6.act1: temp\_min := par\_tBasal6.act2: get\_min\_value\_add := 3end
Event Basal6.get max value \langle ordinary\rangle \congextends Basal6.get max value
      when
             Basal6.grd2: get\_max\_value\_add = 2then
             Basal6.act3: prog\_basal := return\_get\_maxBasal6.act1: max_value := rate_setting2(par_t_max)Basal6.act2: get\_max\_value\_add := 0end
Event Basal6.get_max_value_start \langle \text{ordinary} \rangle \hat{=}extends Basal6.get max value start
      when
             Basal6.grd2: get\_max\_value\_add = 0Basal6.grd3: prog\_basal = call\_get\_maxthen
             Basal6.act1: get\_max\_start\_t := par\_get\_tBasal6.act2: qet\_max\_value\_add := 1Basal6.act3: par\_t\_max := par\_get\_tend
Event Basal6·get_max_value_1 \langle \text{ordinary} \rangle \approxextends Basal6·get max value 1
      when
             Basal6.grd1: get\_max\_value\_add = 1Basal6.grd3: par\_t\_max \geq 0Basal6.grd2: rate\_setting2(par\_t\_max) = -1then
             Basal6.act1: par\_t\_max := par\_t\_max - 1end
Event Basal6.get max value 2 \langle \text{ordinary} \rangle \approxextends Basal6.get max value 2
      when
             Basal6.grd1: get\_max\_value\_add = 1Basal6.grd2: par\_t\_max \geq 0Basal6.grd3: rate\_setting2(par\_t\_max) \neq -1then
             Basal6.act1: get\_max\_value\_add := 2end
END
```